# Keyhouse Case Management

# User Manual

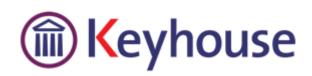

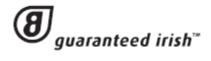

### Contents

| Chapter 1: Getting Started                | 1  |
|-------------------------------------------|----|
| Opening Case Management                   | 1  |
| Chapter 2: Search & Open                  | 3  |
| The Search Screen                         | 3  |
| Navigating the Search Screen              | 3  |
| Search Lists                              | 4  |
| Search All Matters List                   | 4  |
| Search Recent Matters                     | 5  |
| How to Search Open and Closed Cases       | 5  |
| Search My Contacts                        | 6  |
| The Advanced Search                       | 7  |
| Manipulating the Search Screen            | 9  |
| How to Sort Column Headings               | 9  |
| How to Filter Columns                     | 9  |
| How to Group by Column                    | 10 |
| Document Search                           | 11 |
| How to open the Document Search           | 11 |
| Chapter 3: Creating New Clients and Cases | 12 |
| The New Case Wizard                       | 12 |
| Create a New Case for an Existing Client  | 12 |
| Copy Case Details                         | 14 |
| Chapter 4: The Case Diary                 | 16 |
| What is a Case Diary                      | 16 |
| Configuring the Case Diary Screen         | 17 |
| How to Configure your Case Diary Screen   | 17 |
| Warning Messages                          | 19 |
| How to Show or Ignore a message           | 20 |
| Case Diary Symbols                        | 20 |
| The Case Diary Toolbar                    | 22 |
| Navigation within the Case Diary          | 23 |
| Case Diary Navigation Panel               | 23 |
| Amending Client and Case Details          | 24 |
| Updating Client Details                   | 24 |

| Updating Case Details                               | 24 |
|-----------------------------------------------------|----|
| Inserting a Statute of Limitations Date             | 27 |
| Case Associates                                     | 28 |
| What are Case Associates?                           | 28 |
| How to add an existing case associate to a case     | 28 |
| How to add a new case associate to a case           | 30 |
| How to amend a case associates details              | 32 |
| How to Remove a Case Associate from a Case          | 32 |
| Print Options                                       | 33 |
| Generating Tasks                                    | 34 |
| How to Generate a Task                              | 34 |
| Working with Tasks in the Case Diary                | 35 |
| How to Insert Tasks in the Case Diary               | 35 |
| Changing Tasks                                      | 35 |
| Deleting a Task                                     | 39 |
| Copying a Task                                      | 39 |
| Copying a Task to another matter                    | 39 |
| Moving a Task to another matter                     | 39 |
| Assigning a Task to Another Handler                 | 40 |
| Searching, Sorting and Filtering the Case Diary     | 41 |
| How to Search the Case Diary                        | 41 |
| How to sort and filter the Case Diary Columns       | 41 |
| How to filter Case Diary Columns                    | 41 |
| How to view all documents on a case                 | 42 |
| How to search for a document on a case              | 42 |
| Processing Documents                                | 43 |
| Select Documents to be processed                    | 43 |
| Naming and classifying a Document                   | 43 |
| Adding Case Associates when generating a document   | 44 |
| Answering UDF Questions                             | 48 |
| Working with Documents already Processed            | 49 |
| Marking a Task as Complete                          | 49 |
| Opening Documents Generated                         | 50 |
| Changing the Name and Class of a Generated Document | 50 |
| Undertakings                                        | 51 |

| Viewing Undertakings                                 | 51 |
|------------------------------------------------------|----|
| Adding and Viewing an Undertaking                    | 52 |
| How to Edit an Undertaking                           | 54 |
| How to Discharge an Undertaking                      | 54 |
| Undertaking Reports                                  | 55 |
| How to view Critical Information and Print Reports   | 56 |
| Other Case Diary Functions                           | 57 |
| Chapter 5: The Task Manager                          | 58 |
| Navigating the Task List                             | 58 |
| The Task Screen                                      | 58 |
| The Home tab in Task Manager                         | 59 |
| Task Views                                           | 60 |
| Using Different Layouts/Views                        | 61 |
| How to Show/Hide the Preview Pane                    | 61 |
| Searching, Sorting, Filtering and Grouping Tasks     | 62 |
| How to Search the Task list                          | 62 |
| How to Sort Column Headings in the Task Manager      | 62 |
| How to Filter the Task Manager                       | 62 |
| How to Group by a column heading in the Task Manager | 63 |
| Working with Tasks                                   | 64 |
| Accessing a Case Diary from the Task List            | 64 |
| How to Generate Documents                            | 64 |
| How to View the Documents of a Task                  | 64 |
| How to play a dictation                              | 64 |
| How to Mark a Single task as Complete                | 65 |
| How to Tag Several Tasks and Mark as Complete        | 65 |
| How to Alarm an Action/Case                          | 65 |
| How to Push a Task                                   | 66 |
| How to Create a Outlook Task                         | 66 |
| How to Tag All Tasks                                 | 66 |
| How to Add a New Item                                | 67 |
| How to Edit a Task                                   | 68 |
| How to Delete Tasks                                  | 68 |
| Assigning Tasks                                      | 68 |
| How to Recognise Assigned Tasks                      | 68 |

| How to View the Assignment History of a Task        | 69 |
|-----------------------------------------------------|----|
| How to Assign a Task to Another Handler             | 69 |
| How to take a Task                                  | 70 |
| Task List Options                                   | 71 |
| Print your task list                                | 71 |
| How to Export a copy of your task list              | 72 |
| Chapter 6: Keyhouse Capture                         | 74 |
| How to Capture a File                               | 74 |
| How to Capture a Folder                             | 76 |
| Chapter 7: The Template Library                     |    |
| How to Search for precedent documents               |    |
| How to sort Column Headings in the Template Library | 79 |
| How to apply a filter                               | 79 |
| Chapter 8: Conflict Search                          | 80 |
| What is a Conflict Search?                          | 80 |
| How to do a Conflict Search                         | 80 |
| Chapter 9: The Strong Room                          | 83 |
| What is the Strong Room used for?                   | 83 |
| How to Search for an Item                           | 83 |
| How to Add a File/Item to the Strong Room           | 84 |
| How to Withdraw an Item                             | 85 |
| How to Replace/Return an Item                       | 85 |
| How to view the History on a file/item              | 86 |
| Chapter 10: Time Recording                          | 87 |
| Time Recording in the Case Diary                    | 87 |
| How to Record Time Using the Timer                  |    |
| How to Post Time from the Timer                     |    |
| How to Record and Post Admin Time Using the Timer   |    |
| How to create an Empty Timer                        | 91 |
| How to create a manual time slip                    | 91 |
| How create an Admin Time slip                       | 93 |
| How to View the Day Book from the Timer             | 93 |
| My Day Book                                         | 94 |
| Viewing the Day Book                                | 94 |
| How create a Time slip in the Day Book              | 94 |

| How to create an Admin Time slip in the Day Book          | 95  |
|-----------------------------------------------------------|-----|
| How to amend a Time Slip                                  | 95  |
| How to Delete a Time Slip                                 | 95  |
| How to Post the Day Book                                  | 95  |
| Accessing the Time Ledger Screen                          | 95  |
| Viewing the time Ledger                                   | 95  |
| How to Create a Draft Invoice from the Time Ledger Screen | 97  |
| Create a Billing Guide Report                             |     |
| The Time Report                                           | 104 |
| My WIP by Bill Date                                       | 105 |
| My Top WIP                                                |     |
| KPI Reports                                               |     |
| Chapter 11: Accounts                                      | 107 |
| Account Functions in the Case Diary                       | 107 |
| View the Matter Ledger                                    | 107 |
| Run a Report on client balances                           | 107 |
| How to set a reserve amount                               |     |
| How to add a comment                                      | 108 |
| How to Create a Cheque Request                            | 109 |
| How to Create a Draft Invoice                             | 110 |
| My Draft Invoices                                         | 112 |
| How to View My Invoices                                   | 112 |
| How to Add a Draft Invoice                                | 112 |
| How to Edit a Draft Invoice                               | 112 |
| How to Delete a Draft Bill                                | 113 |
| How to Release a Draft Bill to Accounts                   | 113 |
| How to Print a Draft Bill                                 | 113 |
| My Cheques                                                | 114 |
| Viewing My Cheques                                        | 114 |
| How to Create a Cheque Request                            | 114 |
| How to Create a Draft Invoice                             | 115 |
| How to Edit a Cheque Request                              | 115 |
| How to Delete a Cheque Request                            | 115 |
| How to Release a Cheque Request                           | 115 |
| How to view the A/C Ledger                                | 116 |

| Chapter 12: The Debt Ledger                              |     |
|----------------------------------------------------------|-----|
| How to View the Debt Ledger                              |     |
| How to add the original debt                             |     |
| How to Post a Payment                                    |     |
| How to Post Costs                                        |     |
| How to Post Interest                                     |     |
| How to Amend a Entry                                     |     |
| How to Print a Debt Ledger Report                        |     |
| Chapter 13: The Reserve Ledger                           |     |
| How to View the Reserve Ledger                           |     |
| How to Add an Entry                                      |     |
| How to Edit an Entry                                     |     |
| How to delete an Entry                                   |     |
| How to Print the Reserve Ledger                          |     |
| Chapter 14: Phone Log                                    |     |
| Viewing, Searching and Sorting the Phone Log             |     |
| How to view the Phone Log                                |     |
| Search the Phone Log                                     |     |
| How to Sort the Phone Log                                |     |
| How to Filter the Phone Log                              |     |
| How to Group column headings in the Phone Log            |     |
| How to add a phone message                               |     |
| How to edit a phone message                              |     |
| How to delete a phone message                            |     |
| Chapter 15: Closed Cases                                 |     |
| How to Search for Closed Cases                           |     |
| How to view the Archived Diary & Ledger of a closed case |     |
| How to Reopen a closed case                              |     |
| How to close a Case                                      |     |
| Chapter 16: Using the Document Manager and Brief Wizard  |     |
| Document Manager                                         |     |
| Getting around Document Manager                          |     |
| How to search the document manager                       | 135 |
| How to Sort by Column Heading                            |     |
| How to Filter Columns                                    |     |

| How to Group by Column                        |  |
|-----------------------------------------------|--|
| How to reclassify documents                   |  |
| How to change the Document Properties         |  |
| How to email Document(s)                      |  |
| The Brief Wizard                              |  |
| Important Steps for preparing your Brief      |  |
| Assembling a Brief                            |  |
| Brief Home tab                                |  |
| Brief Sections                                |  |
| How to Add a Section                          |  |
| How to amend a Section Name                   |  |
| How to delete a Section                       |  |
| How to change the order of Sections           |  |
| How to Move a document to a different section |  |
| How to flag as a Cover or Main                |  |
| Brief Options                                 |  |
| Save current Brief as Template                |  |
| How to Open a Brief                           |  |
| Generate the Brief                            |  |
| How to (Re) Generate a Brief                  |  |

## **Typographical conventions**

Δ

✤ Tip A tip is a type of note that helps users apply the techniques and procedures described in the text to their specific needs. A tip suggests alternative methods that may not be obvious and helps users understand the benefits and capabilities of the product. A tip is not essential to the basic understanding of the text.

Note A note with the heading "Note" indicates neutral or positive information that emphasises or supplements important points of the main text. A note supplies information that may apply only in special cases. Examples are memory limitations, equipment configurations, or details that apply to specific versions of a program.

**Caution** A caution is a type of note that advises users that failure to take or avoid a specific action could result in loss of data.

**Important** An important note provides information that is *essential* to the completion of a task. Users can disregard information in a note and still complete a task, but they should not disregard an important note.

# **Chapter 1: Getting Started**

### **Opening Case Management**

- 1. Start Keyhouse by **double-clicking** the Keyhouse shortcut on your Desktop.
- The first time you log in, you will have to use your Handler Code and Password. If you have previously enabled the use of your Windows ID, you may log in without having to enter your password.

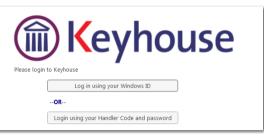

3. Enter your **Handler Code** (typically your initials) and password. If you wish to log in in future using your **Windows ID**, check the box labelled *Link this login to your Windows Login* 

| Please logi           | Keyhouse                              |
|-----------------------|---------------------------------------|
| Handler:<br>Password: | 1                                     |
|                       | Link this login to your Windows Login |

- Once you have logged in, you will be presented with a choice of where to start: Recent Matters, Task Manager or My Overview
  - If you will always want to start in the same place, tick the box marked **Don't show this screen again**.
- 5. **Recent Matters** will allow you to view all your cases, with those most recently accessed at the top.

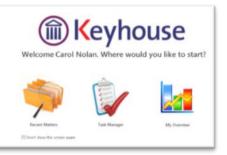

| 🔍 Search/Open     | 3 | iearch      |                      |             |                |                                            |                |
|-------------------|---|-------------|----------------------|-------------|----------------|--------------------------------------------|----------------|
| All Matters       |   | Code        | Last Accessed        | File Colour | Name           | Description                                | Fee Earner     |
| Recent Matters    | Þ | BLA001/0001 | 28 Oct 2014 12:45:02 |             | Gordon T. Bla  | RTA Walkinstown Crossroads, G. Black       | Brian Sweeney  |
| My Contacts       |   | BLA001/0000 | 26 Oct 2014 14:22:17 |             | Gordon T. Bla  | 0000 Matter                                | Admin          |
| Advanced Search   |   | AAA001/0003 | 24 Oct 2014 12:06:55 |             | AAA Securitie  | Sale of 1 Main Street, Laragh, Co. Wicklow | Anne Mellon    |
|                   |   | CUL001/0001 | 23 Oct 2014 10:52:07 |             | Ann Marie Cul  | Credit Card Debit                          | Carol Nolan    |
| 💮 My Invoices     |   | FIS001/0001 | 22 Oct 2014 16:50:15 |             | Melinda Fisher | Sale of Lands in Wicklow                   | Carol Nolan    |
| A My Cheques      |   | DEA001/0000 | 22 Oct 2014 15:54:02 |             | James Deane    | 0000 Matter                                | Admin          |
| 躸 Phone Log       |   | CLI001/0001 | 22 Oct 2014 15:32:43 |             | Bill Clinton   | Unfair dismissal by State Department       | Brian Sweeney  |
| 🕒 Strong Room     |   | FIT002/0001 | 07 Jan 2014 10:22:19 |             | Melinda FitzG  | Sale of lands in wicklow                   | Carol Nolan    |
| 🔞 Document Search |   | KEL002/0002 | 07 Jan 2014 10:03:51 |             | Sarah Kelly    | Debt Collection                            | Carol Nolan    |
| Template Library  | L | ABB001/0001 | 12 Dec 2013 15:20:20 |             | Goorge J Abb   | Sale 46 Som gerset Road, Dublin 6          | Brinn Sweeney. |

#### 6. Task Manager will show you your task list.

| 🗑 Tasks                                                           | н | and             | ler   | Care | ol No | olan 🔽 🗹 Ou | itStandir | na Onlv     |         |      |           |                                                         |                   |              |      |
|-------------------------------------------------------------------|---|-----------------|-------|------|-------|-------------|-----------|-------------|---------|------|-----------|---------------------------------------------------------|-------------------|--------------|------|
| 👱 My tasks                                                        | 5 | S               | earch | n    |       |             |           |             |         |      |           |                                                         |                   | Standard Vie | ew 🗌 |
| 👺 Team tasks                                                      |   |                 |       |      |       | Date        | Time      | Case Code   | Handler | Team | From      | Client/Case(Matter)                                     | Action            | Diary Date   |      |
| 🗊 Day's tasks                                                     | F | <b>₿</b> ₿      |       |      |       | 24 Oct 2014 | 12:07     | AAA001/0003 | CN      | сом  | CN        | AAA Securities Ltd<br>Sale of 1 Main Street, Laragh, Co | Draft Bill        | 24 Oct 20    | P    |
| <ul> <li>Next week's tasks</li> <li>Next month's tasks</li> </ul> |   |                 |       |      | 10-   | 25 Jun 2014 | 17:09     | CLI001/0001 | CN      | сом  | CN        | Bill Clinton<br>Unfair dismissal by State Departm       | Incoming Document | 25 Jun 20    | P    |
| ④ Overduettasks                                                   |   |                 |       | ŧ    |       | 25 Jun 2014 | 16:29     | CLI001/0001 | CN      | сом  | CN        | Bill Clinton<br>Unfair dismissal by State Departm       | Letter to Client  | 25 Jun 20    | P    |
| 🕐 Outstanding tasks<br>🐻 Last week's tasks                        |   |                 | Ŧ     |      |       | 25 Jun 2014 | 12:51     | ABA001/0001 | CN      | сом  | CN        | David Abrahams<br>Family Law                            | Court Date        | 25 Jun 20    | P    |
| 🚞 Last month's tasks<br>🚰 All tasks                               |   | <b>B</b>        | 0     |      |       | 25 Jun 2014 | 08:40     | ABB001/0001 | CN      | сом  | CN        | George J Abbott<br>Sale 45 Somserset Road, Dublin 6     | Allianz Quote     | 25 Jun 20    | P    |
| Ky Overview                                                       |   | <mark>₽8</mark> |       |      |       | 04 Jun 2014 | 18:13     | FIS001/0001 | CN      | сом  | <u>CN</u> | Melinda Fisher                                          | Riank Document    | 04 Jun 20.   | R    |

7. My Overview gives you an overview of the current state of your cases, including a list of Recent Matters; Case Alert, containing links to lists of cases where, for example, the expected invoice date has passed; Task Alert, again containing links to list of tasks which may give rise to concern, such as tasks where the Statute Date is approaching; and various Performance indicators.

| 🗃 Tasks              | Carol Nolan                  |                        | 29 Oc                                                                                                    | tober 2014              |    |                           |                                                                                                    |                       |
|----------------------|------------------------------|------------------------|----------------------------------------------------------------------------------------------------|-------------------------|----|---------------------------|----------------------------------------------------------------------------------------------------|-----------------------|
| My tasks             | -                            | Recent Matt            | ers                                                                                                    | Task/Alert              |    | Performance               |                                                                                                    |                       |
| 🖡 Team tasks         | Code                         | Name                   | Description                                                                                                    | No Over Due Tasks       | 30 | My Time Day Book          |                                                                                                    | 0:25                  |
|                      | BLA001/0001                  | Gordon T. Black        | RTA Walkinstown Crossroads, G. Black                                                                                                    | No OutStanding Tasks    | 22 | Time Recorded this Week   |                                                                                                    | 0:0                   |
| Day's tasks          | BLA001/0000                  | Gordon T. Black        | 0000 Matter                                                                                                    |                         |    |                           |                                                                                                    | 0.0                   |
| Next week's tasks    | AAA001/0003                  | AAA Securities Ltd     | Sale of 1 Main Street, Laragh, Co. Wickl                                                                                                    | Critical Tasks          | 1  | Time Recorded this Month  |                                                                                                    | 0:0                   |
| Next month's tasks   | CUL001/0001                  | Ann Marie Cullen       | Credit Card Debit                                                                                                    | Court Dates             | 2  |                           |                                                                                                    |                       |
| Overdue tasks        | FIS001/0001                  | Melinda Fisher         | Sale of Lands in Wicklow                                                                                                    | High Priority Tasks     |    | Fees Issued Current Month |                                                                                                    |                       |
| Outstanding tasks    | DEA001/0000                  | James Deane            | 0000 Matter                                                                                                    | High Phonty Tasks       | 2  | Fees issued current Month |                                                                                                    | 0                     |
| Last week's tasks    | CLI001/0001                  | Bill Clinton           | Unfair dismissal by State Department                                                                                                    | Phone Message           | 1  | Fees Issued Last Month    |                                                                                                    | 0                     |
| 🗓 Last month's tasks | FIT002/0001                  | Melinda FitzGerald     | Sale of lands in wicklow                                                                                                    |                         |    | Fees Issued Year to Date  |                                                                                                    | 0                     |
| All tasks            | KEL002/0002                  | Sarah Kelly            | Debt Collection                                                                                                    |                         |    |                           |                                                                                                    |                       |
| My Overview          | ABB001/0001                  | George J Abbott        | Sale 45 Somserset Road, Dublin 6                                                                                                    | Undertakings            | 0  |                           |                                                                                                    |                       |
|                      | ABA001/0001                  | David Abrahams         | Family Law                                                                                                    | Statue Date Approaching | 1  | Outstanding Invoice       | 4.                                                                                                    | 3,320                 |
|                      | DEA001/0001                  | James Deane            | RTA Whites Cross, Stillorgan                                                                                                    |                         |    | Outstanding Fees          | 3                                                                                                    | 5.038                 |
|                      | ZZZZZZ/ZZZZ                  | Non Assigned           | Phone Message                                                                                                    |                         |    |                           |                                                                                                    |                       |
|                      | ABB001/0005                  | George J Abbott        | RTA The Rise, Stillorgan                                                                                                    |                         |    | Debtors Days              |                                                                                                    | 1,718                 |
|                      | ZAC001/0000                  | Irina Zacawski         | 0000 Matter                                                                                                    |                         |    | Current Work in Progress  | :                                                                                                    | 2,359                 |
|                      | ABA001/0002                  | David Abrahams         | RTA - Listowel                                                                                                    |                         |    | Draft Invoice             |                                                                                                    | 0                     |
|                      |                              | Case Alert             | :                                                                                                    |                         |    |                           |                                                                                                    |                       |
|                      | Open Matters                 |                        | 3                                                                                                    | 0                       |    | Current Lockup Value      | 4                                                                                                    | 5,679                 |
|                      | My Dormant Matters           |                        | 2                                                                                                    | 2                       |    |                           |                                                                                                    |                       |
|                      | No Case where expected in    | voivce date has passed |                                                                                                    | 0                       |    |                           |                                                                                                    |                       |
|                      | No. case with no estimate of | liven                  | 2                                                                                                    | 9                       |    |                           |                                                                                                    |                       |
| Tasks                | No. case approaching estim   |                        |                                                                                                    | 1                       |    |                           |                                                                                                    |                       |
| TOSKS                | No. case approaching low     | and the second second  | and the second second s | 0                       | 1  | and the second            | and the second second s | and the second second |

2

# Chapter 2: Search & Open

# **The Search Screen**

| Home Case Rep                                                                                                    |                                     | earch Toolb          | ar          |                | Keyhouse Case Management (CN - Carol       | Nolan )       |             |        |
|----------------------------------------------------------------------------------------------------|-------------------------------------|----------------------|-------------|----------------|--------------------------------------------|---------------|-------------|--------|
| New Case Copy Case Copy Case Copy Case Copy Case Copy Case Copy Case Copy Case Copy Case Copy Case Copy Copy Copy Copy Copy Copy Copy Copy | onflict Search<br>Case related GoTo |                      | Search      | box            |                                            | Column        | Headings    | 1      |
| All Matters                                                                                                    | Code                                | Last Accessed        | File Colour | Name           | Description                                |               |             | User 3 |
| Recent Matters                                                                                                    | BLA001/0001                         | 28 Oct 2014 12:45:02 |             |                | RTA Walkinstown Crossroads, G. Black       | Brian Sweeney | 1234T       |        |
| My Contacts                                                                                                    | BLA001/0000                         | 26 Oct 2014 14:22:17 |             | Gordon T. Bla  |                                            | Admin         |             |        |
| Advanced Search                                                                                                    | AAA001/0003                         | 24 Oct 2014 12:06:55 | 4           |                | Sale of 1 Main Street, Laragh, Co. Wicklow |               |             |        |
| My Invoices                                                                                                    | Navio                               | gation Bar           |             |                | Credit Card Debit                          | Carol Nolan   |             |        |
| My Cheques                                                                                                    | INAVIE                              | Sation Dai           |             | Melinda Fisher | Sale of Lands in Wicklow                   | Carol Nolan   |             |        |
| Phone Log                                                                                                    |                                     |                      |             | James Deane    | 0000 Matter                                | Admin         |             |        |
| Strong Room                                                                                                    | CLI001/0001                         | 22 Oct 2014 15:32:43 |             | Bill Clinton   | Unfair dismissal by State Department       | Brian Sweeney |             |        |
| Document Search                                                                                                    | FIT002/0001                         | 07 Jan 2014 10:22:19 |             |                | Sale of lands in wicklow                   | Carol Nolan   |             |        |
| Template Library                                                                                                    | KEL002/0002                         | 07 Jan 2014 10:03:51 |             | Sarah Kelly    | Debt Collection                            | Carol Nolan   | 1278990     |        |
| Implate Library                                                                                                    | ABB001/0001                         | 12 Dec 2013 15:20:20 |             |                | Sale 45 Somserset Road, Dublin 6           | Brian Sweeney |             |        |
|                                                                                                    | ABA001/0001                         | 12 Dec 2013 15:07:08 |             | David Abraha   |                                            | Anne Mellon   | Matter List |        |
|                                                                                                    | DEA001/0001                         | 12 Dec 2013 11:51:04 | 3           | James Deane    | RTA Whites Cross, Stillorgan               | Brian Sweeney |             |        |
|                                                                                                    | ZZZZZZ/ZZZZ                         | 12 Dec 2013 10:56:14 |             | Non Assigned   | Phone Message                              | Brian Sweeney |             |        |
|                                                                                                    | ABB001/0005                         | 12 Dec 2013 10:30:27 |             |                | RTA The Rise, Stillorgan                   | Brian Sweeney |             |        |
|                                                                                                    | ZAC001/0000                         | 11 Dec 2013 16:25:54 |             | Irina Zacawski | 0000 Matter                                | Admin         |             |        |
|                                                                                                    | ABA001/0002                         | 11 Dec 2013 15:35:18 |             | David Abraha   |                                            | Brian Sweeney |             |        |
|                                                                                                    | ABA001/0000                         | 11 Dec 2013 15:35:17 |             | David Abraha   |                                            | Admin         |             |        |
|                                                                                                    | AAA002/0001                         | 11 Dec 2013 15:35:16 |             | AAA Worldwi    |                                            | Brian Sweeney |             |        |
|                                                                                                    | AAA002/0000                         | 11 Dec 2013 15:35:15 |             | AAA Worldwi    | 0000 Matter                                | Admin         |             |        |
|                                                                                                    | AAA001/0002                         | 11 Dec 2013 15:35:14 |             | AAA Securitie  | New Lease 44 Main Street Dun Laoghaire     | Martina Winte |             |        |

- Tip: Click on a column headings to sort alphabetically by that heading eg. Matter Description or click on the pin to apply a filter Fee Earner \*
- Tip: To remove filters right-click and then click on remove filters

# **Navigating the Search Screen**

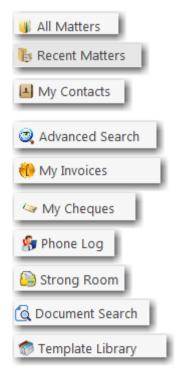

Click on All Matters to list all matters.

Click on **Recent Matters** to list matters recently accessed.

Click on **My Contacts** to list all your clients and matters

Note this is for Fee Earners only.

Click on **Advanced Search** to perform a more specific search on all matters.

Click on My Invoices to add, view or edit any draft invoices you have.

Click on My Cheques to add, view or edit any draft invoices you have.

Click on the Phone Log to add or view items in the phone log

Click on **Strong Room** to view or add items in your strong room.

Click on **Document Search** to search all documents.

Click on **Template Library** to Search and preview your precedent bank of documents.

# Search Lists

### Search All Matters List

- 1. Click on **Search/Open** on the Navigation bar.
- 2. Click on **All Matters** input a key search word in the **Search Box** for e.g. part of the client name or matter description.

|                                     |                     |                            |                                              |             |                                | Keyhouse Case Management (CN - Carol    |
|-------------------------------------|---------------------|----------------------------|----------------------------------------------|-------------|--------------------------------|-----------------------------------------|
| Home Case Rep                       | orts                | Phone Log Ma               | intain Setup Help                            |             |                                |                                         |
| New Case Copy Case Case maintenance | Conflict<br>Case re | Search<br>Hated GoTo       |                                              |             |                                |                                         |
| Search/Open                         | $\langle$           | Search                     | >                                            |             |                                |                                         |
| 🞳 All Matters                       |                     | Code                       | Last Accessed 📍 🛛 🔺                          | File Colour | Name                           | Description                             |
| Recent Matters                      |                     | AAA001/0002                | 11 Dec 2013 15:35:14                         |             | AAA Securitie                  | New Lease 44 Main Street Dun Laoghaire  |
| My Contacts                         |                     | AAA002/0000                | 11 Dec 2013 15:35:15                         |             | AAA Worldwi                    | 0000 Matter                             |
| Advanced Search                     | •                   | AAA002/0001                | 11 Dec 2013 15:35:16                         |             | AAA Worldwi                    | Derek Bradley - export to USA Freight c |
|                                     |                     | ABA001/0000                | 11 Dec 2013 15:35:17                         |             | David Abraha                   | 0000 Matter                             |
| 💮 My Invoices                       |                     | ABA001/0002                | 11 Dec 2013 15:35:18                         |             | David Abraha                   | RTA - Listowel                          |
| · ·                                 |                     |                            |                                              |             |                                |                                         |
| A My Cheques                        |                     | ZAC001/0000                | 11 Dec 2013 16:25:54                         | 5           | Irina Zacawski                 | 0000 Matter                             |
| My Cheques                          | -                   | ZAC001/0000<br>ABB001/0005 | 11 Dec 2013 16:25:54<br>12 Dec 2013 10:30:27 | 4           | Irina Zacawski<br>George J Abb | 0000 Matter<br>RTA The Rise, Stillorgan |
| A My Cheques                        |                     |                            |                                              | 6           | George J Abb                   |                                         |

3. The search criteria will be applied as you type. See the following example of a search for "Sale".

| 🔔 🔮                                                                                      | A                |                 | $\mathcal{P}$ |                                                    |               |              |                                                              |              |
|------------------------------------------------------------------------------------------|------------------|-----------------|---------------|----------------------------------------------------|---------------|--------------|--------------------------------------------------------------|--------------|
|                                                                                          | flict<br>Tase re | Search<br>lated | GoTo          |                                                    |               |              |                                                              |              |
| Search/Open Sale                                                                         |                  |                 |               |                                                    |               |              |                                                              |              |
| 🔍 Search/Open                                                                            |                  | Sale            |               | ۲                                                  |               |              |                                                              |              |
|                                                                                          |                  | Sale<br>Code    |               | Last Accessed <sup>9</sup>                         | ▲ File Colour | Name         | Description                                                  | Fee Earner   |
| All Matters                                                                              |                  |                 | /0001         | Last Accessed <sup>9</sup><br>12 Dec 2013 15:20:20 | ▲ File Colour |              | Description<br><mark>Sale</mark> 45 Somserset Road, Dublin 6 |              |
| All Matters<br>Recent Matters                                                            |                  | Code            | ,             |                                                    | ▲ File Colour |              | -                                                            |              |
| Search/Open Call Matters Call Matters Call Matters Call My Contacts Call Advanced Search |                  | Code<br>ABB001  | 0001          | 12 Dec 2013 15:20:20                               | ▲ File Colour | George J Abb | Sale 45 Somserset Road, Dublin 6                             | Brian Sweene |

4. **Double click** the required matter to access the case diary for this matter.

### **Search Recent Matters**

This is an easy way to find a matter you have recently worked on.

1. Click on Search/Open.

| -                                              |                       |                |   |                     |                                                    |             |              |                                                              |              |
|------------------------------------------------|-----------------------|----------------|---|---------------------|----------------------------------------------------|-------------|--------------|--------------------------------------------------------------|--------------|
| <b>_</b>                                       |                       | 4              | 1 |                     |                                                    |             |              |                                                              |              |
| New Case<br>Case main                          | Copy Case             | Confli<br>Case |   | Gearch GoTo         |                                                    |             |              |                                                              |              |
|                                                |                       |                |   | uul.                | <u>_</u>                                           |             |              |                                                              |              |
| 🔍 Search/G                                     | Open                  |                | 5 | ale                 |                                                    |             |              |                                                              |              |
|                                                |                       |                | 5 | Code                | Last Accessed <sup>9</sup>                         | File Colour | Name         | Description                                                  | Fee Earner   |
| All Matte                                      | rs                    |                |   |                     | Last Accessed <sup>9</sup><br>12 Dec 2013 15:20:20 | File Colour |              | Description<br><mark>Sale</mark> 45 Somserset Road, Dublin 6 |              |
| All Matter<br>Recent M                         | rs<br>latters         |                |   | Code                |                                                    | File Colour |              |                                                              |              |
| All Matter<br>Recent M<br>My Conta<br>Advancec | rs<br>latters<br>acts |                |   | Code<br>ABB001/0001 | 12 Dec 2013 15:20:20                               | File Colour | George J Abb | Sale 45 Somserset Road, Dublin 6                             | Brian Sweene |

- 2. Click on Recent Matters in the Navigation panel.
- 3. Input a key search word in the Search Box; the search will be applied as you type eg. "Sale".
- 4. Double click the required matter to open the case diary for this matter.

#### How to Search Open and Closed Cases

- 1. Click on **Search/Open** on the Navigation bar.
- 2. Click on All Matters.
- 3. Click on **Standard view tool** located on the following list of views will appear.

|                       |      | Standard View |
|-----------------------|------|---------------|
|                       | View |               |
| Open Cases            |      |               |
| Closed Cases          |      |               |
| Open and Closed Cases |      |               |
| Standard View         |      |               |
|                       |      |               |

- Click on Closed Cases to search only closed cases
- Click on Open Cases to search only open cases.
- Click on Open and Closed to search both lists.
- Click on Standard View to return to the default view.
- 4. **Input** a key search word in the **Search Box**: the search criteria will be applied as you type.
- 5. **Double click** the required matter to open the closed case diary for this matter.
  - Note no amendments can be made in the case diary until the case is re-opened. See the Chapter 16 for further details.

### **Search My Contacts**

- 1. Click on **Search/Open**.
- 2. Click on **My Contacts** to see a list of your clients; as you select each client the cases for that client are listed in the case list in the lower part of the window. Double click the required case to open the case

| New Case Copy Case Cose maintenance          | Conflict Search<br>Case related |                    |                                            |                 |                   |                     |            |
|----------------------------------------------|---------------------------------|--------------------|--------------------------------------------|-----------------|-------------------|---------------------|------------|
| Search/Open                                  | My Contact                      |                    |                                            |                 |                   |                     |            |
| All Matters Recent Matters                   | Search                          |                    |                                            |                 |                   |                     |            |
| My Contacts                                  | Client Code                     | Name               | Address                                    | Telephone       | Email             |                     | Fee Earner |
| Advanced Search<br>My Invoices<br>My Cheques | ► AAA001                        | AAA Securities Ltd | 44 Main Street<br>Dun Laoghaire            | 012112112       |                   |                     | MW         |
|                                              | AAA002                          | AAA Worldwide Remo | South Mall<br>Cork                         | 021 1241241     | mareynolds@AAAw   | orldwideremovals.ie | SK         |
| 🐓 Phone Log<br>🍋 Strong Room                 | ABA001                          | David Abrahams     | 123 Mayfair Street<br>Dublin 2             | 01-2902222      | d.abrahams@gmail. | .com                | AM         |
| 🗟 Document Search                            | ABB001 George J Abbott          |                    | 0 Somerset Road, 01-5656712                |                 | gabbott@iol.ie    |                     | BS         |
| ~ , ,                                        | ABB002                          | Abbey & Procter    | 14 The Mews<br>Dublin 12                   |                 |                   |                     | SK         |
|                                              | ACC001 Accord Mus               |                    | 56 Second Street<br>Bray                   | 01 200000       |                   |                     |            |
|                                              |                                 |                    | 44 Main Street                             |                 |                   |                     |            |
|                                              | Matters ( AA                    | A001)              |                                            |                 |                   |                     |            |
|                                              | Search                          |                    |                                            |                 |                   |                     |            |
|                                              | Case Code                       | File Color         | Description                                | Fee Earner      | Deptment          | Worktype            | Started    |
|                                              | ► AAA001/0003                   |                    | Sale of 1 Main Street, Laragh, Co. Wicklow | Anne Mellon     | General           | High Court          | 24 Oct 201 |
|                                              | AAA001/0002                     |                    | New Lease 44 Main Street Dun Laoghaire     | Martina Winters |                   | Lease               | 31 Jan 201 |

diary.

3. To search the list **input** a key search word in the **Search Box**: as you type the search criteria will be applied. See the following example for a search for "Abbot".

| Abbot                               |                               | 8                              |            |                               |          |            |
|-------------------------------------|-------------------------------|--------------------------------|------------|-------------------------------|----------|------------|
| Client Code                         | Name                          | Address                        | Telephone  | Email                         |          | Fee Earner |
| ABB001                              | George J <mark>Abbot</mark> t | 60 Somerset Road,<br>Ranelagh, | 01-5656712 | g <mark>abbot</mark> t@iol.ie |          | BS         |
|                                     |                               |                                |            |                               |          |            |
|                                     |                               |                                |            |                               |          |            |
|                                     |                               |                                |            |                               |          |            |
|                                     |                               |                                |            |                               |          |            |
|                                     |                               |                                |            |                               |          |            |
|                                     |                               |                                |            |                               |          |            |
|                                     |                               |                                |            |                               |          |            |
|                                     |                               |                                |            |                               |          |            |
| atters ( A                          | BB001)                        |                                |            |                               |          |            |
|                                     | BB001)                        |                                |            |                               |          |            |
|                                     | BB001)                        |                                |            |                               |          |            |
| latters ( Al<br>learch<br>Case Code | BB001)<br>File Color          | Description                    | Fee Earner | Deptment                      | Worktype | Started    |

 $\overset{\texttt{W}}{\longrightarrow}$  Tip: To view further details about a client double click the required client record.

4. To open the case diary double click the case required.

#### **The Advanced Search**

- 1. Click on Search/Open Cases.
- 2. Click on Advanced Search to see the advanced search options screen.

| Lew Case Copy Case C          | Conflict Search<br>Case Heater           |                             |                     |                |                                   |                                   |              |       |
|-------------------------------|------------------------------------------|-----------------------------|---------------------|----------------|-----------------------------------|-----------------------------------|--------------|-------|
| Search/Open                   | Search: Abrahams                         |                             |                     |                |                                   |                                   | 🕨 Go 👔       | 🗙 Res |
|                               | In fields Client Name 🗹 Case Description | 🗹 Client Address 📝 Code 📝 C | ld Ref 🛛 🗹 File Ref |                |                                   |                                   |              |       |
| All Matters<br>Recent Matters | And Client Name:                         |                             |                     |                | And                               | File Ref:                         |              |       |
| My Contacts                   | And  Matter Desc.:                       |                             |                     |                | And                               | <ul> <li>User Field 2:</li> </ul> |              |       |
| Advanced Search               | And  Client Address:                     |                             |                     |                | And                               | <ul> <li>User Field 3:</li> </ul> |              |       |
| My Invoices<br>My Cheques     | And  Matter Code: And                    | Old Ref:                    |                     |                | And                               | Your Ref:                         |              | -     |
| Phone Log                     | And      Fee Earner:     And             | Dept:                       |                     |                | ✓ And                             | <ul> <li>WorkType:</li> </ul>     |              |       |
| Strong Room                   |                                          |                             |                     |                |                                   |                                   | Max. results | s: [  |
| Document Search               | Code Name                                | File Colour                 | Client Address      |                | Description                       | F/e                               | Team         |       |
| Template Library              | ABA001/0001 David Abrahams               | 123 Mayfair St              | reet Dublin 2       | Family Law     |                                   | AM                                | сом          | F/    |
|                               | ABA001/0002 David Abrahams               | 123 Mayfair St              | reet Dublin 2       | RTA - Listowel | Aug and an a start a straight and | BS                                | COM          | U     |

#### Simple Search

- 1. **Input** the key search words in the search box (circled above).
- 2. Press Enter on your keyboard or click **Go**.
- 3. The **results** will be returned in the matter list in the lower part of the window.
- 4. **Double click** the required case to open it in the case diary.
- 5. Click **Reset** to clear the search box.

#### "OR" Search

This will refine the search to search for keywords in the specified columns only. E.g. A search for the client name or Matter Description.

1. Remove the ticks from the columns you do not want to include in the search.

| Search: irela | ind           |                  |                |      |           |            |
|---------------|---------------|------------------|----------------|------|-----------|------------|
| In fields:    | 🗷 Client Name | Case Description | Client Address | Code | 🔲 Old Ref | 🔲 File Ref |

- 2. Input the key search words in the search box.
- 3. Click on **Go.** The results will be returned in the matter list in the lower part of the window.

Sample Search: Search For: **Ireland** In fields: Client Name

4. **Double click** to open the case diary.

### "And" Search

This will refine the search to search a combination of keywords in the specified columns. E.g. A search in the client name and matter description.

1. Input the key search words in any of the search boxes.

| 5 | Search:    |                 |                                                                   |
|---|------------|-----------------|-------------------------------------------------------------------|
|   | In fields: | 🗷 Client Name   | e 🗷 Case Description 🛛 Client Address 📝 Code 📝 Old Ref 📝 File Ref |
|   | And 🔻      | Client Name:    | Abbot                                                             |
|   | And 🔻      | Matter Desc.:   | Sale                                                              |
|   | And 🔻      | Client Address: | Dublin                                                            |
|   | And 🔹      | Matter Code:    | And  Vold Ref:                                                    |
|   | And 🔻      | Fee Earner:     | And Dept:                                                         |
|   |            |                 |                                                                   |

- 2. Click Go.
- 3. The results will be returned in the matter list in the lower part of the window. See the example above

Sample Search "And" Search for: "Abbot" in the client name and Search for "Sale" in the matter description and Search for "Dublin" in client address

4. **Double click** to open the case diary of the required matter.

#### Searching using a Wildcard

A wildcard is useful when you are unsure of how exactly a word may have been entered. The % sign is used as a wildcard in Keyhouse systems and will match any number of characters. Note also the system will use the % for an apostrophe e.g. O'Connor will change to O%Connor.

1. **Input** the first part of the **client's** address, then a % then the remaining part in the search box, e.g. Ellis%Rathmines and press enter.

| earch: Ellis%Ra             | thmines       |                                     |                                            |             |                                     |                                            |  |
|-----------------------------|---------------|-------------------------------------|--------------------------------------------|-------------|-------------------------------------|--------------------------------------------|--|
| In fields: 🛛 🔽              | Client Name   | 🗷 Case Descrip                      | tion 🛛 🗷 Clie                              | nt Address  | 🗷 Code 🛛 Old Ref 📝 File Ref         |                                            |  |
| And 🔹 Clie                  | ent Name:     |                                     |                                            |             |                                     |                                            |  |
| And • Ma                    | tter Desc.:   |                                     |                                            |             |                                     |                                            |  |
| And  Client Address:        |               |                                     |                                            |             |                                     |                                            |  |
| And • Ma                    | itter Code:   |                                     | And • Old                                  | Ref:        |                                     |                                            |  |
| And • Fee                   | Earner:       | •                                   | And • Dept                                 | :           |                                     |                                            |  |
|                             |               |                                     |                                            |             |                                     |                                            |  |
| Code                        |               | Name                                |                                            | File Colour | Client Address                      | Description                                |  |
| DUN001/0001                 | John Dunne    |                                     |                                            |             | 44 Ellis Drive Rathmines Dublin 8   | Sale of Village Hall                       |  |
| BLA001/0001                 | Gordon T. Bla | ack                                 |                                            |             | 23 Ellis Park, Rathmines, Dublin 6. | RTA Walkinstown Crossroads, G. Black       |  |
| 3LA001/0000                 | Gordon T. Bla | ack                                 |                                            |             | 23 Ellis Park, Rathmines, Dublin 6. | 0000 Matter                                |  |
| BLA001/0002                 | Gordon T. Bla | ack                                 |                                            |             | 23 Ellis Park, Rathmines, Dublin 6. | Sale of 2 Trinity Close, Rathgar, Dublin 6 |  |
| BLA001/0004 Gordon T. Black |               | 23 Ellis Park, Rathmines, Dublin 6. | Purchase of 8 Clonattin Hills,<br>Wicklow. |             |                                     |                                            |  |
| BLA001/0007                 | Gordon T. Bla | ack                                 |                                            |             | 23 Ellis Park, Rathmines, Dublin 6. | Rates Collection proceedings action        |  |
| DUN001/0000                 | John Dunne    |                                     |                                            |             | 44 Ellis Drive Rathmines Dublin 8   | Document matter                            |  |

2. The system will return any client addresses beginning with **Ellis** ending with **Rathmines.** E.g. Ellis Park or Ellis Drive etc.

# Manipulating the Search Screen

The new version of the Keyhouse Desktop has several user friendly options to allow you the user to alter the arrangement of your search screen. You can sort by column heading, filter or group and save for further use if required.

### How to Sort Column Headings

1. Click on the column heading to sort by that heading. See the example below the column the sort has been applied to column heading "Last Accessed".

| Code        | Last Accessed 🔹                                                                                                    | File Colour                                                                                                    | Name                                                                                                    | Description                                                                                                    | Fee Earner                                                                                                    |
|-------------|----------------------------------------------------------------------------------------------------|----------------------------------------------------------------------------------------------------|----------------------------------------------------------------------------------------------------|----------------------------------------------------------------------------------------------------|----------------------------------------------------------------------------------------------------|
| DUN001/0001 | 29 Oct 2014 21:03:07                                                                                                 |                                                                                                    | John Dunne                                                                                                    | Sale of Village Hall                                                                                                    | Anne Mellon                                                                                                    |
| FIT002/0001 | 29 Oct 2014 20:19:40                                                                                                 |                                                                                                    | Melinda FitzG                                                                                                    | Sale of lands in wicklow                                                                                                    | Carol Nolan                                                                                                    |
| BLA001/0001 | 28 Oct 2014 12:45:02                                                                                                 |                                                                                                    | Gordon T. Bla                                                                                                    | RTA Walkinstown Crossroads, G. Black                                                                                                    | Brian Sweeney                                                                                                    |
| BLA001/0000 | 26 Oct 2014 14:22:17                                                                                                 |                                                                                                    | Gordon T. Bla                                                                                                    | 0000 Matter                                                                                                    | Admin                                                                                                    |
| AAA001/0003 | 24 Oct 2014 12:06:55                                                                                                 |                                                                                                    | AAA Securitie                                                                                                    | Sale of 1 Main Street, Laragh, Co. Wicklow                                                                                                    | Anne Mellon                                                                                                    |
| CUL001/0001 | 23 Oct 2014 10:52:07                                                                                                 |                                                                                                    | Ann Marie Cul                                                                                                    | Credit Card Debit                                                                                                    | Carol Nolan                                                                                                    |
| FIS001/0001 | 22 Oct 2014 16:50:15                                                                                                 |                                                                                                    | Melinda Fisher                                                                                                    | Sale of Lands in Wicklow                                                                                                    | Carol Nolan                                                                                                    |
| DEA001/0000 | 22 Oct 2014 15:54:02                                                                                                 |                                                                                                    | James Deane                                                                                                    | 0000 Matter                                                                                                    | Admin                                                                                                    |
|             | DUN001/0001<br>FIT002/0001<br>BLA001/0001<br>BLA001/0000<br>AAA001/0003<br>CUL001/0001<br>FIS001/0001<br>DEA001/0000 | DUN001/0001         29 Oct 2014 21:03:07           FIT002/0001         29 Oct 2014 20:19:40           BLA001/0001         28 Oct 2014 12:45:02           BLA001/0000         26 Oct 2014 14:22:17           AAA001/0003         24 Oct 2014 12:06:55           CUL001/0001         23 Oct 2014 10:52:07           FIS001/0001         22 Oct 2014 16:50:15           DLN001/0000         22 Oct 2014 15:54:02 | DUN001/0001         29 Oct 2014 21:03:07           FIT002/0001         29 Oct 2014 20:19:40           BLA001/0001         28 Oct 2014 12:45:02           BLA001/0000         26 Oct 2014 14:22:17           AAA001/0003         24 Oct 2014 12:06:55           CUL001/0001         23 Oct 2014 10:52:07           FIS001/0001         22 Oct 2014 16:50:15           DEA001/0000         22 Oct 2014 15:54:02 | DUN001/0001         29 Oct 2014 21:03:07         John Dunne           FIT002/0001         29 Oct 2014 20:19:40         Melinda FitzG           BLA001/0001         28 Oct 2014 12:45:02         Gordon T. Bla           BLA001/0000         26 Oct 2014 14:22:17         Gordon T. Bla           AAA001/0003         24 Oct 2014 12:06:55         AAA Securitie           CUL001/0001         23 Oct 2014 10:52:07         Ann Marie Cul           FIS001/0001         22 Oct 2014 16:50:15         Melinda Fisher           DEA001/0000         22 Oct 2014 15:54:02         James Deane | DUN001/000129 Oct 2014 21:03:07John DunneSale of Village HallFIT002/000129 Oct 2014 20:19:40Melinda FitzGSale of lands in wicklowBLA001/000128 Oct 2014 12:45:02Gordon T. BlaRTA Walkinstown Crossroads, G. BlackBLA001/000026 Oct 2014 14:22:17Gordon T. Bla0000 MatterAAA001/000324 Oct 2014 12:06:55AAA SecuritieSale of 1 Main Street, Laragh, Co. WicklowCUL001/000123 Oct 2014 10:52:07Ann Marie CulCredit Card DebitFIS001/000122 Oct 2014 16:50:15Melinda FisherSale of Lands in Wicklow |

2. To remove the sort right-click on the column and select **Clear Sorting** from the resulting menu.

### How to Filter Columns

Group By This Column
Show Group Panel
Show Column Chooser
Best Fit
Best Fit (all columns)
Filter Editor...

Sort Ascending

₹↓ Sort Descending

🔆 Clear Sorting

- 1. Move your cursor to the column heading required, until you see the filter pin. Fee Earner \*
- 2. Clicking on the filter pin will open a drop-down menu; select the required filter term.

| Code        | Last Accessed        | File Colour | Name           | Description                                | Fee Earner | File Ref                     |
|-------------|----------------------|-------------|----------------|--------------------------------------------|------------|------------------------------|
| DUN001/0001 | 29 Oct 2014 21:03:07 |             | John Dunne     | Sale of Village Hall                       | Anne Mello | (Blanks)                     |
| FIT002/0001 | 29 Oct 2014 20:19:40 |             | Melinda FitzG  | Sale of lands in wicklow                   | Carol Nola | (INON DIANKS)                |
| BLA001/0001 | 28 Oct 2014 12:45:02 |             | Gordon T. Bla  | RTA Walkinstown Crossroads, G. Black       | Brian Swee | Admin                        |
| BLA001/0000 | 26 Oct 2014 14:22:17 |             | Gordon T. Bla  | 0000 Matter                                | Admin      | Anne Mellon<br>Brian Sweeney |
| AAA001/0003 | 24 Oct 2014 12:06:55 |             | AAA Securitie  | Sale of 1 Main Street, Laragh, Co. Wicklow | Anne Mello | Carol Nolan                  |
| CUL001/0001 | 23 Oct 2014 10:52:07 |             | Ann Marie Cul  | Credit Card Debit                          | Carol Nola |                              |
| FIS001/0001 | 22 Oct 2014 16:50:15 |             | Melinda Fisher | Sale of Lands in Wicklow                   | Carol Nola | Martina Winters              |
| DEA001/0000 | 22 Oct 2014 15:54:02 |             | James Deane    | 0000 Matter                                | Admin      | Stephen Keogh                |
| CLI001/0001 | 22 Oct 2014 15:32:43 |             | Bill Clinton   | Unfair dismissal by State Department       | Brian Swee |                              |

3. To remove the filter, select **(All)** from the filter drop-down menu (alternatively, right-click the column heading and select **Clear Filter** from the pop-up menu).

| ₩Į         | Sort Ascending         |
|------------|------------------------|
| <b>Z</b> ↓ | Sort Descending        |
| 2¥         | Clear Sorting          |
| в          | Group By This Column   |
| -          | Show Group Panel       |
| 1          | Show Column Chooser    |
| ₽          | Best Fit               |
|            | Best Fit (all columns) |
| ۳×         | Clear Filter           |
| Ŷ          | Filter Editor          |
|            |                        |

### How to Group by Column

- 1. **Right-click** on the column you want to group by, to open the drop-down menu.
- 2. Select **Group By This column** from the menu. In the following example, grouping is by fee earner.

| J2↓              | Sort Ascending         |
|------------------|------------------------|
| Z↓               | Sort Descending        |
| 2¥               | Clear Sorting          |
| 8                | Group By This Column   |
| -                | Show Group Panel       |
| 1                | Show Column Chooser    |
| ₽                | Best Fit               |
|                  | Best Fit (all columns) |
| ۳ <mark>x</mark> | Clear Filter           |
| Ŷ                | Filter Editor          |

| Se                          | earch                     |               |             |      |  |  |  |
|-----------------------------|---------------------------|---------------|-------------|------|--|--|--|
|                             | Code                      | Last Accessed | File Colour | Name |  |  |  |
| +                           | Fee Earner: Admin         |               |             |      |  |  |  |
|                             | ► Fee Earner: Anne Mellon |               |             |      |  |  |  |
| ► Fee Earner: Brian Sweeney |                           |               |             |      |  |  |  |
|                             | ▶ Fee Earner:             | Carol Nolan   |             |      |  |  |  |

3. Expand or collapse a group by clicking on the **arrow** to its left, as in the following example.

|   | Code                                                     | Last Accessed        | File Colour | Name          | Description                                |  |  |
|---|----------------------------------------------------------|----------------------|-------------|---------------|--------------------------------------------|--|--|
|   | ► Fee Earner: Ad                                         | min                  |             |               |                                            |  |  |
| Þ | ∡ Fee Earner: An                                         | ne Mellon            |             |               |                                            |  |  |
|   | DUN001/0001                                              | 29 Oct 2014 21:03:07 |             | John Dunne    | Sale of Village Hall                       |  |  |
|   | AAA001/0003                                              | 24 Oct 2014 12:06:55 |             | AAA Securitie | Sale of 1 Main Street, Laragh, Co. Wicklow |  |  |
|   | ABA001/0001 12 Dec 2013 15:07:08 David Abraha Family Law |                      |             |               |                                            |  |  |
|   | ► Fee Earner: Bri                                        | an Sweeney           |             |               |                                            |  |  |
|   | ▶ Fee Earner: Car                                        | ol Nolan             |             |               |                                            |  |  |
| - | Fee Earner: Jus                                          | tin Phelan           |             |               |                                            |  |  |

4. To add multiple group levels right-click on the column heading required and click on Group By This column. This example is first grouped by "fee earner and then by client".

| Fee | Earner: Anne Mellon      |
|-----|--------------------------|
| ►   | Name: AAA Securities Ltd |
| ►   | Name: David Abrahams     |
| ►   | Name: John Dunne         |

| Ŵ                                           |
|---------------------------------------------|
| ${}^{rac{W}{V}}$ To return to the standard |
| view click on the view tool                 |
| located on the search bar                   |
| to show a list of available                 |
| views. Select Standard                      |
| View.                                       |

|                       | Standard View |
|-----------------------|---------------|
| View                  |               |
| Open Cases            |               |
| Closed Cases          |               |
| Open and Closed Cases |               |
| Standard View         |               |

# **Document Search**

The document search utility makes it possible to search the full text of all documents on the system. A list of documents containing the search text is returned and each document can be previewed in the preview pane.

### How to open the Document Search

- 1. Click on Search/Open, then on Document Search
- Input the search keywords on the Document Search screen and
  - Select a client, or leave blank to search against all clients.
  - Select a matter or leave blank to search against all matters.

|                | <b>Keyhous</b>                                      | e         |
|----------------|-----------------------------------------------------|-----------|
| Search:        | Search                                              |           |
| Client:        | Enter (part of) Client Name or Search for Client    |           |
| Case / Matter: | Enter (part of) Case Description or Search for Case |           |
|                | Search K Clear Advanced                             | $\otimes$ |

3. Click Search. A list of documents that match the criteria will be displayed

### **Chapter 3: Creating New Clients and Cases**

# The New Case Wizard

# **Create a New Case for an Existing Client**

New

**(** 

- Select New Case which can be found on the Case tab of the Ribbon.
- 2. The *New Matter/Case Wizard* will open. The first screen contains a

welcome message. Click Next.

- 3. The default option is to set up a new case for an existing client or contact.
- 4. Input all or part of the client's name or code in the search box. The search results will update as you type.
  - You can sort the columns by clicking on the column headings.
- Select the client required and click Next. In this case, the wizard will skip Step 3 and you will move immediately to Step 4.
- If the client is not an existing client or contact, select *Client is not listed above* and click Next.
- 7. The screen for Step 3 asks for details of the new client. Type the first three letters of the Client's surname into the box for *Client code*. The system will complete the code by adding three digits.
  Please enter the new clients details below.
- 8. As well as *Client code*, *Client name* and *Fee Earners* are required fields.

| Home                    | Case       | Rep                                   | orts                     | Phone Lo                | ig Ma                | aintain  | Setup    | Help     |
|-------------------------|------------|---------------------------------------|--------------------------|-------------------------|----------------------|----------|----------|----------|
| Case Ci<br>Case naintei | opy Ca     | se C                                  | onflict Case re          |                         | р<br><sub>GoTo</sub> |          |          |          |
|                         |            |                                       |                          |                         |                      |          |          |          |
|                         | ۲          |                                       |                          | New M                   | atter/Case Wizard    |          |          | ×        |
| new                     | Ne         | ew or Ex                              | kisting (                | Client                  | Step 1/7             | Step 2/7 | Step 3/7 | Step 4/7 |
| tact.                   | Select the | option that o                         | describes the            | action you wish to      | take                 |          |          |          |
| ιατι.                   |            | t an existing cli                     |                          |                         |                      |          |          |          |
| amo                     |            | Search                                |                          |                         |                      |          |          |          |
| ame                     |            | Code                                  | Name                     |                         | Address              |          |          |          |
| earch                   |            | AAA001                                | AAA Secur                | ities Ltd               | 44 Main Street       |          |          | <u> </u> |
|                         |            | AAA002                                | AAA World                | lwide Removals          | South Mall           |          |          |          |
|                         |            | A8A001                                | David Abra               | ahams                   | 123 Mayfair St       |          |          |          |
|                         |            | A88001                                | George J A               | bbott                   | 60 Somerset R        | oad,     |          |          |
|                         |            | ARROO2<br><                           | Ahhev & P                | rncter                  | 14 The Mews          |          |          | · · ·    |
| ngs.                    | O Clie     | nt is not listed a                    | ibove. Create ne         | ew client for this new  | matter               |          | Previo   | us Next  |
|                         |            |                                       |                          | New Ma                  | tter/Case Wizard     |          |          | ×        |
| ick<br>I skip           | Ne         | ew or Ex                              | kisting (                | Client                  | Step 1/7             | Step 2/7 |          | Step 4/7 |
| liately                 |            | e option that o<br>t an existing clie |                          | action you wish to<br>r | take                 |          |          |          |
|                         |            | keogh                                 |                          | 8                       |                      |          |          |          |
|                         | -          | Code                                  | <ul> <li>Name</li> </ul> | -                       | Address              |          |          |          |
| nt or                   |            | <ul> <li>KEO003</li> </ul>            | Sam Keogl                | 1                       | Main Street          |          |          | ^        |
| ent or                  |            | ZZKE01                                | Stephen K                |                         | 1 Main Street        |          |          |          |
| above                   |            |                                       | - opened to              |                         |                      |          |          |          |
| abore                   | _          |                                       |                          |                         |                      |          |          | ~        |
|                         | L          | ۲.                                    |                          |                         |                      |          |          | >        |
| etails                  | ⊖ clie     | nt is not listed a                    | bove. Create ne          | w client for this new   | matter               |          | Previo   | is Next  |
| three                   |            |                                       | _                        |                         |                      |          |          |          |
|                         |            |                                       |                          |                         |                      |          |          |          |

| Please enter the ne | ew clients details below. |       |                               |
|---------------------|---------------------------|-------|-------------------------------|
|                     |                           |       |                               |
| Client code*        | BAR                       | ]     |                               |
| Client name*        | Enter Client Name         |       |                               |
| Salutation          | Enter Salutation          | ]     |                               |
| Address             | Enter Client Address      |       |                               |
|                     |                           |       |                               |
|                     |                           |       |                               |
| Telephone           | Enter Telephone           | Fax   | Enter Fax Number              |
| Mobile              | Enter Mobile Number       | Email | Enter Email ID                |
| Fee Earners *       | Select Fee Earner         |       | Approved for money laundering |

9. Click **Next** to move to Step 4 where the main details of the matter or case will be entered.

**Input** the matter description, then select following from the relevant drop-down lists:

- Fee Earner handling the matter
- **Department** (e.g. Conveyancing, Litigation)
- Case Plan (i.e. workflow)
- The *Partner* with responsibility for the matter
- Work Type

| Step 2/7       Step 3/7       Step 4/7         You must enter a description for the matter       Description*       Sale of 1 Main Street, Howth, Co. Dublin         Fee Earmer*       Brian Sweeney       Partner*       Step How Nork Type*         Department*       Conveyancing       Work Type*       Sale |                  | New Ma                                   | atter/Case Wizard |                   | ×           |
|----------------------------------------------------------------------------------------------------|------------------|------------------------------------------|-------------------|-------------------|-------------|
| Description*     Sale of 1 Main Street, Howth, Co. Dublin       Fee Earner*     Brian Sweeney       V     Partner*       Stephen Keogh     V       Department*     Conveyancing       V     Work Type*       Sale     V                                                                                          | Enter N          | latter Description                       |                   | Step 2/7 Step 3/7 | Step 4/7    |
| Fee Earner*     Brian Sweeney     V     Partner*     Stephen Keogh     V       Department*     Conveyancing     V     Work Type*     Sale     V                                                                                                    | You must enter a | description for the matter               |                   |                   |             |
| Department* Conveyancing V Work Type* Sale V                                                                                                    | Description*     | Sale of 1 Main Street, Howth, Co. Dublin | n                 |                   |             |
|                                                                                                    | Fee Earner*      | Brian Sweeney                            | Partner*          | Stephen Keogh     | ~           |
| Case Plan* Sale                                                                                                    | Department*      | Conveyancing                             | Work Type*        | Sale              | ~           |
|                                                                                                    | Case Plan*       | Sale                                     |                   |                   |             |
|                                                                                                    |                  |                                          |                   |                   | evious Next |

10. Click **Next** to continue to the next step.

Most of the information sought by this screen is optional but that shown in bold italics below may be required, depending on your system settings:

- Old Reference
- Your Reference (i.e. the client's reference, if any)
- Three additional reference fields, the prompts for which may vary from one system to another
- The *Estimate of Fees* check the box if the fees are fixed
- The *Expected Bill Date*
- The **Budget Outlay**
- 11. Click **Next** to continue to the final screen.
- 12. There are three final options on this screen, including printing a client and/or matter label.

If you choose to copy details from another matter, a new wizard will start. See the next section, Copy Matter Details for more information.

13. Click **Finish**. The matter has now been created and is available in the Case Diary.

| ۲                   |                          | New Matter/Case Wizard |          |          |          | × |
|---------------------|--------------------------|------------------------|----------|----------|----------|---|
| Ref. and            | d Estimate Fee           | Step 2/7               | Step 3/7 | Step 4/7 | Step 5/7 |   |
| Enter optional othe | er case reference below. |                        |          |          |          |   |
| Old Reference       | KEO097                   | Your Reference         | K00009   |          |          |   |
| File Ref            | KeoSte                   |                        | Enter    |          |          |   |
|                     | Enter                    |                        |          |          |          |   |
| Estimate Fee        | 4,000.00                 | Fixed Fee              |          |          |          |   |
| Expected Bill Date  | 31 Oct 2014              | ~                      |          |          |          |   |
| Outlay Budget       | 2,000.00                 |                        |          |          |          |   |
|                     |                          |                        |          |          |          |   |
|                     |                          |                        |          |          |          |   |
|                     |                          |                        |          | Previ    | ous      | t |

|                                    | New Matt | ter/Case Wizard |          |          |            | × |
|------------------------------------|----------|-----------------|----------|----------|------------|---|
| Ref. and Estimate Fee              |          | Step 4/7        | Step 5/7 | Step 6/7 | Step 7/7   |   |
| Click finish to create new matter. |          |                 |          |          |            |   |
| Copy matter details from another r | natter   |                 |          |          |            |   |
| Print client label                 |          |                 |          |          |            |   |
| Print matter label                 |          |                 |          |          |            |   |
|                                    |          |                 |          |          |            |   |
|                                    |          |                 |          |          |            |   |
|                                    |          |                 |          |          |            |   |
|                                    |          |                 |          | Previ    | ous Finish |   |
|                                    |          |                 |          |          |            |   |

# **Copy Case Details**

- 1. Click on the **Copy Case tool** copy **Case** located on the **Case** tab of the Ribbon to open the **Copy Case/Matter Wizard**, which starts with a welcome screen.
  - Note: As seen in the previous section, the Copy Case Wizard may also be started by checking the relevant box on the final screen of the New Case Wizard.
- 2. Click **Next** to continue to Step 2.
- 3. Select a source matter by clicking the browse button.
  - This will bring up a matter list which may be searched as described in Chapter 2.
- 4. **Double-click** the matter from which the details are to be copied. The matter list will close and the code of the selected case will be entered in the first box on the Step 2 screen.
- 5. Select the destination matter in the same way.
  - Note if you started the Copy Case wizard from the final screen of the New Case wizard, the destination matter will already be filled in.
- Click Next to continue to Step 3, which lists the User Defined Fields (UDFs) which are in use in the source matter.

|         |                | 000                                                                                               | ,                                                                                                    |                                                                                                    |                                                                                                    |                                                                                                    | Ŷ                                                                                                    |
|---------|----------------|---------------------------------------------------------------------------------------------------|----------------------------------------------------------------------------------------------------|----------------------------------------------------------------------------------------------------|----------------------------------------------------------------------------------------------------|----------------------------------------------------------------------------------------------------|----------------------------------------------------------------------------------------------------|
| Сор     | oy Case∕№      | latter Wizar                                                                                      | d                                                                                                    | Step 1/6                                                                                                    | Step 2/6                                                                                                    |                                                                                                    |                                                                                                    |
| Matter, |                | ails based on previou                                                                             | us matter copied                                                                                                    |                                                                                                    |                                                                                                    |                                                                                                    |                                                                                                    |
|         | Matter code    | AAA001/0004                                                                                       |                                                                                                    |                                                                                                    |                                                                                                    |                                                                                                    |                                                                                                    |
| Destina |                | ation matter code w                                                                               | here the selected o                                                                                                    | odes has to                                                                                                    | be copyied                                                                                                    |                                                                                                    |                                                                                                    |
|         | Matter code    | Please select matte                                                                               | er code 🛄 📖                                                                                                    |                                                                                                    |                                                                                                    |                                                                                                    |                                                                                                    |
|         |                |                                                                                                   |                                                                                                    |                                                                                                    |                                                                                                    |                                                                                                    |                                                                                                    |
|         |                |                                                                                                   |                                                                                                    |                                                                                                    | Previ                                                                                                    | bus                                                                                                    | Next                                                                                                    |
|         | Cop<br>Matter, | Copy Case/M<br>Matter/Case<br>Copy case det<br>Matter code<br>Destination Case<br>Select a destin | Copy Case/Matter Wizar<br>Matter/Case<br>Copy case details based on previor<br>Matter code AAA001/0004<br>Destination Case<br>Select a destination matter code w | Copy Case/Matter Wizard Matter/Case Copy case details based on previous matter copied Matter code AAA001,0004 Destination Case Select a destination matter code where the selected of | Copy Case/Matter Wizard Step 1/6 Matter/Case Copy case details based on previous matter copied Matter code AAA001/0004 Destination Case Select a destination matter code where the selected codes has to | Copy Case/Matter Wizard Step 1/6 Step 2/6 Matter/Case Copy case details based on previous matter copied Matter code AAA001/0004  Destination Case Select a destination matter code where the selected codes has to be copyied Matter code Please select matter code | Copy Case/Matter Wizard     Step 1/6     Step 2/6     Step 2/6       Matter/Case     Copy case details based on previous matter copied       Matter code     AAA001/0004        Destination Case     Select a destination matter code where the selected codes has to be copyied       Matter code     Please select matter code |

| ۲           |                    | Ad          | dvanced Matter Search                       |                                          |
|-------------|--------------------|-------------|---------------------------------------------|------------------------------------------|
| Search:     |                    |             |                                             | 🕨 Go 🔀 Reset                             |
| Code        | Name               | File Colour | Client Address                              | Description                              |
| AAA001/0004 | AAA Securities Ltd |             | 44 Main Street Dun Laoghaire Co Dublin      | Sale of 2 High Street, London            |
| A88001/0007 | George J Abbott    |             | 60 Somerset Road, Ranelagh, Dublin 6.       | Sale of 1 Main Street, Howth, Co. Dublir |
| CUL001/0001 | Ann Marie Cullen   |             | 101 Dun Emer Drive Dundrum Dublin 14        | Credit Card Debit                        |
| DUN001/0001 | John Dunne         |             | 44 Ellis Drive Rathmines Dublin 8           | Sale of Village Hall                     |
| A88002/0001 | Abbey & Procter    |             | 14 The Mews Dublin 12                       | Commercial                               |
| FIT002/0001 | Melinda FitzGerald |             | 12 Eaton Brae Orwell Road Rathgar Dublin 14 | Sale of lands in wicklow                 |
| BLA001/0001 | Gordon T. Black    |             | 23 Ellis Park, Rathmines, Dublin 6.         | RTA Walkinstown Crossroads, G. Black     |
| BLA001/0000 | Gordon T. Black    |             | 23 Ellis Park, Rathmines, Dublin 6.         | 0000 Matter                              |
| AAA001/0003 | AAA Securities Ltd |             | 44 Main Street Dun Laoghaire Co Dublin      | Sale of 1 Main Street, Laragh, Co. Wicki |
| FIS001/0001 | Melinda Fisher     |             | 12 Eaton Brae Orwell Road Rathgar Dublin 6  | Sale of Lands in Wicklow                 |
| DEA001/0000 | James Deane        |             | 9 Northbrook Park, Ranelagh, Dublin 6.      | 0000 Matter                              |
| CLI001/0001 | Bill Clinton       |             | Main Street Bray Co Wicklow                 | Unfair dismissal by State Department     |
| KEL002/0002 | Sarah Kelly        |             | IMI sandyford Dundrum Dublin 14             | Debt Collection                          |
| A88001/0001 | George J Abbott    |             | 60 Somerset Road, Ranelagh, Dublin 6.       | Sale 45 Somserset Road, Dublin 6         |
| ABA001/0001 | David Abrahams     |             | 123 Mayfair Street Dublin 2                 | Family Law                               |
| <           |                    |             |                                             |                                          |

| D    |                 | Copy Case/Matter 1                | Vizard               |                 |      |
|------|-----------------|-----------------------------------|----------------------|-----------------|------|
| С    | opy Case/N      | latter Wizard                     | Step 1/6             | Step 2/6 Step 3 | /6   |
| Matt | er/Case         |                                   |                      |                 |      |
|      | Copy case det   | ails based on previous matter cop | pied                 |                 |      |
|      | Matter code     | CUL001/0001                       | .)                   |                 |      |
| Dest | ination Case    |                                   |                      |                 |      |
|      | Select a destin | nation matter code where the sele | cted codes has to be | copyied         |      |
|      | Matter code     | Please select matter code         |                      |                 |      |
|      |                 |                                   |                      |                 |      |
|      |                 |                                   |                      |                 |      |
|      |                 |                                   |                      |                 |      |
|      |                 |                                   |                      | Previous        | Next |

- 7. The **UDF**s can be sorted, grouped and filtered as required, to make it easier to find and select those which are to be copied to the destination matter.
- 8. Check the corresponding boxes to select the fields which, together with their values, should be copied to the destination matter.
- 9. Click Next to continue to Step 4.

| ( | Сору Са | ase/Matter Wizard                   | Step 1/6 Step 2/6 Step 3/6 |  |
|---|---------|-------------------------------------|----------------------------|--|
|   |         | Drag a column header here to        | e group by that column     |  |
|   | Group   | Detail                              | Value                      |  |
|   |         | "I" if single or "we" if joint ?    | I                          |  |
|   |         | "my" if the client is single else " | my                         |  |
|   |         | Estimated Date of Closing.          | 15th March 2009            |  |
|   |         | Folio Number ?                      | 98659                      |  |
|   |         | Townland                            |                            |  |
| 9 |         | Which County ?                      | County Dublin              |  |
|   |         | Date of Contract                    | N/A                        |  |
|   |         | Loan Account Number ?               | 1258745 AE                 |  |
|   |         | Balance of Sale Price ?             | 587,000                    |  |
|   |         | Agreed Valuation of Househol        | 12,000                     |  |
|   |         | Is the property the Vendor's Fa     | Yes                        |  |
| 9 |         | Has there been any unauthoris       | No                         |  |
|   |         | Duration of Lease term.             | N/A                        |  |

- 10. In Step 4, the **Case Associates** in the source matter are listed.
- 11. Again, you may filter or sort the Case Associates to make it easier to select those to be copied.
- 12. Check the corresponding boxes to select the Case Associates you wish to copy to the destination case.
- 13. Click **Next** to continue to Step 5, which lists the actions in the source matter.
- 14. The procedure for selecting and copying the actions to the destination matter is similar to those for copying UDFs and Case Associates.
  - If you copy any action to the destination matter you will also copy any documents attached to that action.

|   |   | Туре       | Name/Com      | Address                                    | Phone  | Solicito | Email  | CaseC | Mobile |
|---|---|------------|---------------|--------------------------------------------|--------|----------|--------|-------|--------|
| I | Z | Auctio     | Kelly Proper  | 6 Upper Fitzwilliam<br>Street<br>Dublin 2  | 763534 |          | info@k | BAR00 |        |
|   |   | Lendin     | Kilkenny (Ba  | 5 Main Street<br>Kilkenny<br>Co. Kilkenny  | 042 67 |          |        | BAR00 |        |
|   | ¥ | Local A    | Wicklow Co    | County Buildings<br>Wicklow.               | 0404-2 |          |        | BAR00 |        |
|   |   | Purcha     | Andrew Dun    | 66 Fleet Street,<br>Rathmines,<br>Dublin 6 |        |          |        | BAR00 |        |
|   | 2 | Solicitors | Nigel D. Alle | Solicitors<br>3 Slaney Street<br>Wexford   | 053 21 |          | wexleg | BAR00 |        |

|   | (            | Сору Са     | se/Matte    | er Wizard Step 3/6 Step 4/6 S                          | tep 5/6   |
|---|--------------|-------------|-------------|--------------------------------------------------------|-----------|
|   |              | Action Date | Action Code | Description                                            | Action ID |
|   |              | 22 Dec 2011 | 507         | Handle Pre-contract enquiries.                         | 152       |
|   |              | 07 Dec 2011 | EMI         | See attached Proposal Document from the SFA. Could yo  | 144       |
|   |              | 24 Nov 2011 | S99         | Review Undertakings to be Discharged                   | 85        |
|   |              | 16 Nov 2011 | 506         | Seek Copy Folio                                        | 135       |
|   |              | 12 Oct 2011 |             | Phone message from Tony. Please call back on 087 25356 | 133       |
|   | $\checkmark$ | 04 Oct 2011 | G02         | Letter to Client                                       | 78        |
|   |              | 07 Jul 2011 | 505         | Do Contracts, Requisitions & Family Home Dec.          | 117       |
|   |              | 30 Mar 2010 | 521         | Ltr - Client re Statement of Account.                  | 455       |
|   | $\checkmark$ | 10 Mar 2010 | 518         | Pre-Closing: Unusual Matters                           | 454       |
|   |              | 28 Feb 2010 | 513         | Do Redeemption Figs. & Prepare Closing Documents       | 453       |
|   |              | 22 Feb 2010 | 510         | Chase Ltr to Purchaser's Solr re Contract              | 452       |
| I | $\checkmark$ | 14 Feb 2010 | 507         | Handle Pre-contract enquiries.                         | 45        |
|   |              | 14 Feb 2010 | 505         | Do Contracts, Requisitions & Family Home Dec.          | 450       |
|   |              | 13 Jan 2010 | 501         | Initial Sale Letter & Instructions to Client           | 449       |

- 15. Click **Next** to continue to the final screen.
- 16. If you check the checkbox, details will be saved of the fields, Case Associates and actions which were copied, so that they will be selected by default the next time this source matter is copies.

The final screen also provides a summary of the numbers of items copied.

17. Click **Finish** to close the wizard. The copied details are now included in the destination case.

| ٢ |                        |         | Cop    | y Case/Mat | ter Wizard |          |          |            | × |
|---|------------------------|---------|--------|------------|------------|----------|----------|------------|---|
|   | Copy Case/Matte        | r Wi    | zar    | d          |            | Step 4/6 | Step 5/6 |            |   |
|   | Completing Copy Case/N | latter  | Wiz    | ard        |            |          |          |            |   |
|   | You have successfully  | Comple  | eted C | Copy Case  | /Matter V  | Vizard   |          |            |   |
|   | ☑ Save selection for t | ie next | сору   | of this ca | se plan    |          |          |            |   |
|   | Case Fields Copied     | 5       |        |            |            |          |          |            |   |
|   | Case Associate Copied  | 3       |        |            |            |          |          |            |   |
|   | Case Diary Copied      | 4       |        |            |            |          |          |            |   |
|   |                        |         |        |            |            |          |          |            |   |
|   |                        |         |        |            |            |          |          |            |   |
|   |                        |         |        |            |            |          |          |            |   |
|   |                        |         |        |            |            |          | Previ    | ous Finish |   |
|   |                        |         |        |            |            |          |          |            |   |

# **Chapter 4: The Case Diary**

# What is a Case Diary

The case diary is the electronic equivalent of the paper file of a case. It displays a case plan to help guide you through a case. A Case Plan is made up of a series of Tasks/Actions; these actions in turn are made up of documents which are processed when a task is taken. The Case Diary records completed tasks, generated tasks and outstanding tasks. It shows the date of the task, the person assigned to the task, i.e. the handler, and a description of the task. In addition, information on the client and matter details can also be viewed and amended from this screen.

See the following example of the case diary for Case BEC001/003. It is based on the Sale Workflow. It has a number of tasks in the case diary, several are complete tasks and the others are scheduled for a date in the future.

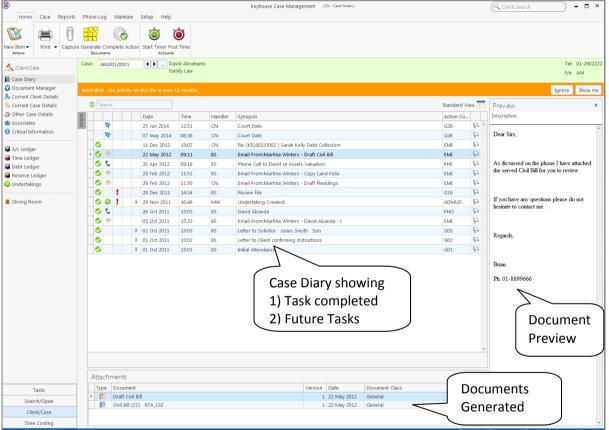

#### **Standard View**

# **Configuring the Case Diary Screen**

The new version of the Case Diary can be configured in different several ways.

### How to Configure your Case Diary Screen

Now with the new version of the Case Diary each user can configure their diary screen according to their requirements. For example secretarial staff may generally prefer to view the case plan in their screen while solicitors might only need to see it occasionally.

With the new version, you decide if certain elements such as the case plan should be visible permanently, i.e. fixed, or occasionally, i.e. floating. Likewise others may prefer to have their Document preview pane visible permanently or others to prefer use it occasionally. Below are some examples with instructions on how to create them.

#### Sample 1: Standard Screen with fixed Floating Document Preview Pane

#### How to create this view:

1. Move you mouse over **Preview** to the located to right of the Case Diary Screen the document preview pane will appear.

| Client/Case                             | Cas | e: A | BA001/0 | 001 | ↓ → Da<br>Fai | vid Abrahar<br>nily Law | 15      |                                                |                               | Tel: 01-2<br>F/e: AM | 902 |  |
|-----------------------------------------|-----|------|---------|-----|---------------|-------------------------|---------|------------------------------------------------|-------------------------------|----------------------|-----|--|
| Case Diary                              |     |      |         |     |               |                         |         |                                                |                               |                      |     |  |
| Document Manager                        | WA  |      |         |     |               |                         |         |                                                |                               | Ignore Sho           | w   |  |
| Current Client Details                  | _   |      |         |     |               |                         |         |                                                | -                             |                      | -   |  |
| Scurrent Case Details                   |     | 📽 Se | arch    |     |               |                         |         |                                                | Preview                       |                      | -   |  |
| Other Case Details                      | 8   |      |         |     | Date          | Time                    | Handler | Synopsis                                       | Description                   |                      |     |  |
| Associates                              | 8   |      | ক       |     | 25 Jun 2014   | 12:51                   | CN      | Court Date                                     |                               |                      | 1   |  |
| Critical Information                    |     |      | ক       |     | 07 May 2014   | 08:36                   | CN      | Court Date                                     |                               |                      |     |  |
| A/c Ledger                              |     | 0    |         |     | 11 Dec 2013   | 15:07                   | CN      | Re: (KEL002/0002 ) Sarah Kelly Debt Collection | Dear Sirs.                    |                      |     |  |
| A/c Ledger<br>Time Ledger               |     | 0    | ٢       |     | 22 May 2012   | 09:11                   | 85      | Email From:Martina Winters - Draft Civil Bill  | Dear Sirs,                    |                      |     |  |
| Debt Ledger                             |     | 0    | C I     |     | 20 Apr 2012   | 09:18                   | BS      | Phone Call to David re Assets Valuation        |                               |                      |     |  |
| Reserve Ledger                          |     | • 🥑  | ۲       |     | 29 Feb 2012   | 11:51                   | BS      | Email From:Martina Winters - Copy Land Folio   | Please see attached PDF fo    |                      |     |  |
| Undertakings                            |     | 0    |         |     | 29 Feb 2012   | 11:50                   | CN      | Email From:Martina Winters - Draft Pleadings   | in question. If you have any  |                      |     |  |
|                                         |     | 0    | 1       |     | 28 Dec 2011   | 14:34                   | BS      | Review File                                    | please do not hesitate to cal |                      |     |  |
| Strong Room                             |     | 0    | 0 1     |     | # 29 Nov 2011 | 16:46                   | MW      | Undertaking Created:                           |                               |                      |     |  |
|                                         |     | 0    | 2       |     | 26 Oct 2011   | 15:05                   | 85      | David Abanda                                   |                               |                      |     |  |
|                                         |     | 0    |         |     | 05 Oct 2011   | 15:23                   | BS      | Email From:Martina Winters - David Abanda - r  | Regards,                      |                      |     |  |
|                                         |     | 0    |         |     | # 02 Oct 2011 | 15:03                   | BS      | Letter to Solicitor Jones Smyth Son            |                               |                      |     |  |
|                                         |     | 0    |         |     | # 01 Oct 2011 | 15:02                   | BS      | Letter to Client confirming instructions       |                               |                      |     |  |
|                                         |     | 0    |         |     | # 01 Oct 2011 | 15:01                   | BS      | Initial Attendance                             | Brian Sweeney                 |                      |     |  |
|                                         |     |      |         |     |               |                         |         |                                                | Enlightenment Legal Service   |                      |     |  |
|                                         |     |      |         |     |               |                         |         |                                                | Emginemical Legal Service     | 9                    |     |  |
| ~~~~~~~~~~~~~~~~~~~~~~~~~~~~~~~~~~~~~~~ |     |      |         |     |               |                         |         |                                                | Ph: 01-2040020                |                      |     |  |

Sample 2: Standard view with fixed document preview pane

#### How to create this view:

- 1. Move you mouse over **Preview** to the located to right of the Case Diary Screen the document preview pane will appear.
- 2. Click on the Pin to make it permanently visible.

| Document Manager                                |     |    |   |                         |            |         |                                                |              |      | Ignore Show                                                                        |  |
|-------------------------------------------------|-----|----|---|-------------------------|------------|---------|------------------------------------------------|--------------|------|------------------------------------------------------------------------------------|--|
| Current Client Details<br>Current Case Details  | 8   |    |   | ty on this rise in over | to manini. |         |                                                | Standard Vie | - 11 |                                                                                    |  |
| Other Case Details                              | 6   |    |   | Date                    | Time       | Handler | Synopsis                                       | Action Co    |      | Description                                                                        |  |
| Associates                                      | 8   | a. |   | 25 Jun 2014             | 12:51      | CN      | Court Date                                     | 626          | Pa   |                                                                                    |  |
| Critical Information                            |     | P  |   | 07 May 2014             | 08:36      | CN      | Court Date                                     | G26          | 9    |                                                                                    |  |
|                                                 | - 0 |    |   | 11 Dec 2013             | 15:07      | CN      | Re: [KEL002/0002 ] Sarah Kelly Debt Collection | EME          | 9    | Dear Sirs.                                                                         |  |
| A/c Ledger<br>Time Ledger                       | 0   |    |   | 22 May 2012             | 09:11      | 85      | Email From:Martina Winters - Draft Civil Bill  | EMI          | P    | Dear Sers,                                                                         |  |
| Debt Ledger                                     | 0   | 2  |   | 20 Apr 2012             | 09:18      | 85      | Phone Call to David re Assets Valuation        | PHE          | 9    |                                                                                    |  |
| Debt Ledger     Reserve Ledger     Undertakings | . 0 | 3  |   | 29 Feb 2012             | 11:51      | BS      | Email From:Martina Winters - Copy Land Folio   | EME          | 9    |                                                                                    |  |
|                                                 |     |    |   | 29 Feb 2012             | 11:50      | CN      | Email From:Martina Winters - Draft Pleadings   | EME          | 9    | Please see attached PDF for the property<br>in question. If you have any questions |  |
|                                                 |     |    | 1 | 28 Dec 2011             | 14:34      | 85      | Review File                                    | G16          | 9    | please do not hesitate to call.                                                    |  |
| Strong Room                                     | 0   | 0  | 1 | # 29 Nov 2011           | 16:46      | MW      | Undertaking Created:                           | ADMUD        | P    |                                                                                    |  |
|                                                 |     | 2  |   | 26 Oct 2011             | 15:05      | 85      | David Abanda                                   | PHO          | P    |                                                                                    |  |
|                                                 |     | -  |   | 05 Oct 2011             | 15:23      | BS      | Email From:Martina Winters - David Abanda - r  | EMI          | P    | Regards,                                                                           |  |
|                                                 |     |    |   | # 02 Oct 2011           | 15:03      | BS .    | Letter to Solicitor Jones Smyth Son            | 601          | 9    |                                                                                    |  |
|                                                 |     |    |   | # 01 Oct 2011           | 15:02      | 85      | Letter to Client confirming instructions       | 602          | A    |                                                                                    |  |
|                                                 |     |    |   | # 01 Oct 2011           | 15:01      | 85      | Initial Attendance                             | 601          | 9    | Brian Sweeney                                                                      |  |

#### Sample 3: Case Diary with Floating Case Plan

#### How to create this view:

1. Move you mouse over Action to the located to left of the Case Diary Screen the Case Plan will appear.

| Case Diary                                     |        |                                                      |         |                                                                                                    |              |    |
|------------------------------------------------|--------|------------------------------------------------------|---------|----------------------------------------------------------------------------------------------------|--------------|----|
| Document Manager                               | w      | ARNING : No activity on this file in over 10 months. |         |                                                                                                    |              |    |
| Current Client Details<br>Current Case Details |        | Action 🛥                                             |         |                                                                                                    | Standard Vie | ew |
| 🕻 Other Case Details                           | Action | Sale                                                 | Handler | Synopsis                                                                                                    | Action Co    |    |
| Associates                                     | ion    | Instruction Received                                 | CN      | Court Date                                                                                                    | G26          | ß  |
| Critical Information                           |        | Initial Letter and Section 68                        | CN      | Court Date                                                                                                    | G26          | F  |
| A/c Ledger                                     |        | Pre Contract Enguiries                               | CN      | Re: [KEL002/0002 ] Sarah Kelly Debt Collection                                                                                                    | EMI          | 1  |
| Time Ledger                                    |        | Draft Contract                                       | BS      | Email From:Martina Winters - Draft Civil Bill                                                                                                    | EMI          | 1  |
| Debt Ledger                                    |        | Letter to other Purchasers Solicitor encl. Contract  | BS      | Phone Call to David re Assets Valuation                                                                                                    | PHE          | 8  |
| Reserve Ledger                                 |        | Contract Stage                                       | BS      | Email From:Martina Winters - Copy Land Folio                                                                                                    | EMI          | 1  |
| Undertakings                                   |        | Searches                                             | CN      | Email From:Martina Winters - Draft Pleadings                                                                                                    | EMI          | 8  |
|                                                |        | Closing Documents                                    | BS      | Review File                                                                                                    | G16          | 8  |
| Strong Room                                    |        | Letter to Land Registry                              | MW      | Undertaking Created:                                                                                                    | ADMUD        | 8  |
|                                                |        | cener to cana negistry                               | BS      | David Abanda                                                                                                    | PHO          | 1  |
|                                                |        |                                                      | BS      | Email From:Martina Winters - David Abanda - r                                                                                                    | EMI          | 1  |
|                                                |        |                                                      | BS      | Letter to Solicitor Jones Smyth Son                                                                                                    | G03          | 1  |
|                                                |        |                                                      | BS      | Letter to Client construction of the construction of the construct | . G02        | F  |

#### Sample 4: Case Diary with Case Plan fixed and Preview Pane fixed

#### How to create this view:

- 1. Move you mouse over Action to the located to left of the Case Diary Screen the Case Plan will appear.
- 2. Click on the **Pin** to make it permanently visible.
- 3. Then move you mouse over **Preview** to the located to right of the Case Diary Screen the document preview pane will appear.
- 4. Click on the **Pin** to make it permanently visible.

| Case Diary           |                                                      |     |        |             |       |         |                                               |              |      |                                          |
|----------------------|------------------------------------------------------|-----|--------|-------------|-------|---------|-----------------------------------------------|--------------|------|------------------------------------------|
| Document Manager     | WARNENG : No activity on this file in over 10 month  | hs. |        |             |       |         |                                               |              |      | Ignore Show r                            |
| Current Case Details | Action *                                             | -   | ranh : |             |       |         |                                               | Standard Vie | ew 🗖 | Preview                                  |
| Other Case Details   | Sale                                                 |     |        | Date        | Time  | Handler | Synopsis                                      | Action Co    |      | Description                              |
| Associates           | Instruction Received                                 |     | ক      | 25 Jun 2014 | 12:51 | CN      | Court Date                                    | 626          | Pr   |                                          |
| Critical Information | Initial Letter and Section 68                        |     | ক      | 07 May 2014 | 08:36 | CN      | Court Date                                    | G26          | P    |                                          |
| A/c Ledger           | Pre Contract Enguiries                               | 0   |        | 11 Dec 2013 | 15:07 | CN      | Re: [KEL002/0002 ] Sarah Kelly Debt Colle     | EME          | P    | Dear Sirs.                               |
| Time Ledger          | Draft Contract                                       | 0   | *      | 22 May 2012 | 09:11 | 15      | Email From:Martina Winters - Draft Civil Bill | EME          | 9    | LYCH ORD,                                |
| Debt Ledger          | Letter to other Purchasers Solicitor encl. Contract: | 0   | 2      | 20 Apr 2012 | 09:18 | 85      | Phone Call to David re Assets Valuation       | PHE          | 9    |                                          |
| Reserve Ledger       | Contract Stage                                       | . 0 | 9      | 29 Feb 2012 | 11:51 | 85      | Email FromMartina Winters - Copy Land         | EME          | 9    | Please see attached PDF for the property |
| Undertakings         | Searches                                             | 0   |        | 29 Feb 2012 | 11:50 | CN      | Email From:Martina Winters - Draft Pleadi     | EME          | P    | in question. If you have any questions   |
|                      | Closing Documents                                    | 0   | 1      | 28 Dec 2011 | 14:34 | 85      | Review File                                   | 616          | 9    | please do not hesitate to call.          |
| Strong Room          | Letter to Land Registry                              | 0   | 0 !    | 29 Nov 2011 | 16:45 | MW      | Undertaking Created:                          | ADMUD        | P    |                                          |
|                      | terrer to the designer,                              | 0   | 2      | 26 Oct 2011 | 15:05 | 85      | David Abanda                                  | PHO          | 9    |                                          |
|                      |                                                      | . 0 |        | 05 Oct 2011 | 15:23 | 85      | Email From:Martina Winters - David Aban       | EML          | P    | Regards,                                 |
|                      |                                                      | 0   |        | 02 Oct 2011 | 15:03 | 85      | Letter to Solicitor Jones Smyth Son           | 603          | 9    |                                          |
|                      |                                                      | 0   |        | 01 Oct 2011 | 15:02 | 85      | Letter to Client confirming instructions      | G02          | P    |                                          |
|                      |                                                      | 0   |        | 01 Oct 2011 | 15:01 | 85      | Initial Attendance                            | G01          | P    | Brian Sweeney                            |
|                      |                                                      |     |        |             |       |         |                                               |              |      | Enlightenment Legal Services             |
|                      |                                                      |     |        |             |       |         |                                               |              |      | compared and the second second           |

 $\overset{\otimes}{\mathbb{V}}$  Note: You can also sort the columns by clicking on the column headings in the Case Diary Screen.

#### Warning Messages

The new version of Keyhouse displays warning messages on the file which the user can choose to ignore or to show. These messages may contain information on accounts or important information pertaining to this case: please read them.

Caution: Please read any warnings specific to the file as they could be vital information specific to this case.

#### How to Show or Ignore a message

1. Search for the required case and double click it to open it in the **Case Diary**.

| Case: AAA001/0001 AAA Securities Ltd<br>Landlord Dispute    | Tel: 012112112<br>F/e: MW |  |  |
|-------------------------------------------------------------|---------------------------|--|--|
| WARNING : Invoices outstanding over 2 Years 9 Months .      |                           |  |  |
| WARNING : No activity on this file in over 33 months.       |                           |  |  |
| WARNING: Only speak to John Dunne with calling this client. | Ignore Show me            |  |  |

 $\overset{\texttt{W}}{\overset{}}$  Note these warnings are displayed in the Case Diary Screen.

- 2. The caution messages are displayed at the top of the case diary of each case.
- 3. Click on the **Show me button** Show me located to the right of the message you will then move to the **Critical Information Screen** to show further information.

| Only speak to John Dunne with | h calling this clien |                             |                 |         |         |              |                                   |
|-------------------------------|----------------------|-----------------------------|-----------------|---------|---------|--------------|-----------------------------------|
| Show Alert                    |                      |                             |                 |         |         |              |                                   |
| Account Summary               |                      |                             | Action Summa    | iry     |         |              |                                   |
| Debtors A/c                   | 7,396.75             | 3 Year 10 Month 15 Days O/s | Start Date      | 06 Jun  | 2010    | File Colour  | Т                                 |
| Outlay A/c                    | 94.63                | 3 Year 10 Month 15 Days O/s | Solicitor       | Martina | Winters | Statute Date |                                   |
| Outlay Budget                 | 0.00                 |                             | Case Status     |         | Who     | Date         | Description                       |
| Current Outstanding Fees      | 6025.00              |                             | Last Action     |         | BS      | 06 Feb 2012  | Review File                       |
| Client A/c                    | 0.00                 |                             | Last Milestone  | Action  |         |              |                                   |
| Client Current                | 0.00                 |                             | Next Action     | Heaton  |         |              |                                   |
| Client Deposit                | 0.00                 |                             | Last Record Tir | ne      | MW      | 01 Sep 2011  | Client Meeting re issue with plan |
| Current Locked up value       | 7,491.38             | Percentage of Estimated Fee | [               |         |         |              |                                   |
| Total Work In Progress        | 0.00                 |                             |                 |         |         |              |                                   |
| Write off time                | 0.00                 |                             |                 |         |         |              |                                   |
| Fees issued to date           | 6025.00              |                             |                 |         |         |              |                                   |
| Fees To Date + WIP            | 6,025.00             |                             |                 |         |         |              |                                   |
| Estimate Fees                 | 0.00                 |                             |                 |         |         |              |                                   |
| Draft Invoices                | 0.00                 |                             |                 |         |         |              |                                   |
| Last Bill Date                | 01 Feb 2012          |                             |                 |         | - 0     |              |                                   |
| Expected Bill Date            | ~                    |                             |                 |         |         |              |                                   |
| Possible value to the client  | 0.00                 |                             |                 |         |         |              |                                   |
| Work in Progress              |                      |                             |                 |         |         |              |                                   |
| Martina Winters               | 8:20                 | 0.00                        |                 |         |         |              |                                   |
|                               | 0:00                 | 0.00                        |                 |         |         |              |                                   |
| Activity                      |                      |                             |                 |         |         |              |                                   |
| Research                      | 1:28                 | 367.50                      |                 |         |         |              |                                   |
| Letter Drafting               | 1:10                 | 290.00                      |                 |         |         |              |                                   |
| Attendance                    | 0:35                 | 145.00                      |                 |         |         |              |                                   |

**Note**: The specific warning related to the case can be added via the **Critical Information** shortcut on the navigation panel. Type in message in text box and tick **show alert**.

4. Click on the **Ignore** Ignore to ignore the

to ignore the message and remove it from the case.

#### **Case Diary Symbols**

| Ta | Tasks in Yellow denote milestone tasks. |       |    |                |  |
|----|-----------------------------------------|-------|----|----------------|--|
| 0  | 12 Dec 2013•                            | 14:53 | CN | Contract Stage |  |
|    |                                         |       |    |                |  |

| Keyhouse                                                                                                    | Chapter 4: The Case Diary  |
|----------------------------------------------------------------------------------------------------|----------------------------|
| Tasks with a Red Dot denote a high priority task.                                                                                                    |                            |
|                                                                                                    | 1                          |
| I 10 Dec 2013 17:58 CN Draft Contract                                                                                                    |                            |
| Tasks with a Calendar Symbol denote an appointment.                                                                                                    |                            |
| 😰 🛛 🕴 21 May 2010 10:45 BS Appointment                                                                                                    |                            |
| Tasks with a Phone Symbol denote a phone call.                                                                                                    |                            |
| 📞 🕴 11 Dec 2013 08:46 CN Phone call re B                                                                                                    | rief                       |
| Tasks with a Broken Yellow Box denote documents processed.                                                                                                    |                            |
| 11:36 CN Searches                                                                                                    |                            |
|                                                                                                    |                            |
| Tasks with a Blue Tick denote a completed task.                                                                                                    |                            |
| ✓                                                                                                    | Land Registry              |
| Tasks with a yellow note denote a Note.                                                                                                    |                            |
| O1 Nov 2014 11:40 CN Ring Client re                                                                                                    | . bank statements          |
| Tasks with a hand denote a delegated task.                                                                                                    |                            |
| O1 Nov 2014 11:40 CN Ring Client r                                                                                                    | e. bank statements         |
| Tasks with a blue arrow denote tasks of low importance.                                                                                                    |                            |
| ↓ 19 Jun 2010 14:22 BS Check details on fil                                                                                                    |                            |
|                                                                                                    | 5                          |
| Tasks with U denote an Undertaking.                                                                                                    |                            |
| Undertaking 01 Nov 2014 11:49                                                                                                    | Created:                   |
| Tasks with S denote a Statute of Limitation date or a critical date action.                                                                                                    |                            |
| Statute of Limitations 27 Sep 2011 22:20 BS Statute of Limitations                                                                                                    | Date = 7/10/2011           |
| Tasks with an envelope denote an email sent or received.                                                                                                    |                            |
| 16 May 2012 11:13 BS Email From:Martina                                                                                                    | Winters - Mutual Confident |
| Tasks with a document attached                                                                                                    |                            |
| I6 May 2012 11:22 BS Letter to Solicitor re title Letter to Solicitor re title Letter to Solicitor re t | etter to Allsop & Browne   |

# The Case Diary Toolbar

| New Item -<br>Actions | New                | Click on the New to add any of these tasks.                                            | <ul> <li>Action</li> <li>Note</li> <li>Email</li> <li>Appointment</li> <li>Phone Message</li> <li>Dictation</li> <li>Draft Invoice</li> <li>Request Cheque</li> </ul> |
|-----------------------|--------------------|----------------------------------------------------------------------------------------|----------------------------------------------------------------------------------------------------|
| Print -               | Printer            | Click to print any of the following reports:                                           | Conflict Search                                                                                                    |
| 0<br>Capture          | Capture            | Click on capture to launch the document ca<br>import documents or folders of documents |                                                                                                    |
| Generate              | Generate           | Click to generate a document for a selected                                            | action.                                                                                                    |
| Complete Action       | Complete<br>Action | Click to mark a task as complete.                                                      |                                                                                                    |
| Start Timer           | Start Timer        | Click to start the timer for the current case.                                         |                                                                                                    |
| Post Time             | Post time          | Click to bring up a manual time slip.                                                  |                                                                                                    |

# Navigation within the Case Diary

| Case: FIS001/0001 Melinda Fisher<br>Sale of Lands in Wickle | W.                 | Tel: 012902222<br>F/e: CN                                                        |
|-------------------------------------------------------------|--------------------|----------------------------------------------------------------------------------|
| Case: FIS001/0001                                           | Case Code          | Case Code of current open case.                                                  |
|                                                             | _                  | Or                                                                               |
|                                                             |                    | To open a case input the case code and press enter.                              |
|                                                             | Navigation buttons | Move to the previous Case or go to Next<br>Case.                                 |
|                                                             | Search Case List   | Click to search for an existing Case.<br>Double click the required case to open. |

# **Case Diary Navigation Panel**

| Lase Diary                               | Case Diary             | Case Diary Screen                                                                                 |
|------------------------------------------|------------------------|---------------------------------------------------------------------------------------------------|
| 👸 Document Manager                       | Document Manager       | Click on this to launch the Document<br>Manager                                                   |
| 🤱 Current Client Details                 | Current client Details | Click on this to view or edit the<br>current client details.                                      |
| Scurrent Case Details                    | Current Matter Details | Click on this to view or edit the current case/matter details.                                    |
| 🎒 Other Case Details                     | Other Case Details     | Click on this to view other case details                                                          |
| 🐮 Associates                             | Associates             | Click on this to view case associates<br>i.e. professionals or parties<br>connected to this case. |
| <ol> <li>Critical Information</li> </ol> | Critical Information   | Click on this to view critical information particular to this case.                               |
| 👰 A/c Ledger                             | Accounts Ledger        | Click on this to view the accounts ledger.                                                        |
| 📓 Debt Ledger                            | Debt Ledger            | Click on this to view the debt ledger.                                                            |
| 翼 Time Ledger                            | Time Ledger            | Click on this to view the time ledger.                                                            |
| 🙀 Reserve Ledger                         | Reserve Ledger         | Click on this to view the reserve ledger.                                                         |
| Undertakings                             | Undertakings           | Click on this to view the undertakings on this case.                                              |
| E Strong Room                            | Strong Room            | Click on this to view items in your strong room.                                                  |
| 💾 Case Diary                             | Case Diary             | Case Diary Screen                                                                                 |

# **Amending Client and Case Details**

### **Updating Client Details**

- 1. **Open** a case in the **Case Diary**.
- 2. Click on **Current Client Details** Current Client Details located on the **Navigation** panel the following window will appear.

**Input** the following information as required:

| General         | Input/Amend                                   | 1                   | Current                                      | Client Details        | ×                                         |
|-----------------|-----------------------------------------------|---------------------|----------------------------------------------|-----------------------|-------------------------------------------|
|                 | information on the client's                   | Code AAA00          | 01 Client Name AA                            | A Securities Ltd      |                                           |
|                 | name, address,                                | General Client Co   | ntacts Notes Matters Cross Ref C             | ategories Corpora     | te Personal Legal Details Billing Details |
|                 | telephone<br>numbers etc.                     | Address             | 44 Main Street<br>Dun Laoghaire<br>Co Dublin | Telephone<br>Fax No   | 012112112                                 |
|                 |                                               |                     |                                              | Mobile                | 087111111                                 |
| Client Contacts | Click on <b>Client</b>                        | E-Mail<br>Other ref | tdaly@gmail.com<br>Daly01                    | Nationality<br>PPS no | Ireland 🗸                                 |
|                 | <b>Contacts</b> to                            | Fee earner *        | Martina Winters                              | Spouse PPS            | 78995612Z                                 |
|                 | add additional                                | Client VAT no       | 1238990X                                     | Tax type              | Income                                    |
|                 | client contacts                               | Postal Code         | Co. Dublin                                   | County                | Dublin                                    |
|                 | for example<br>the client's                   | ✓ Approved          | d for money laundering Check if this         | contact is an organi  | sation Receive monthly statements         |
|                 | spouse or if the                              |                     |                                              |                       | Ok Cancel                                 |
|                 | client is a                                   |                     |                                              |                       |                                           |
|                 | company add an                                | employee            | e's details.                                 |                       |                                           |
|                 | . ,                                           | . ,                 |                                              |                       |                                           |
| Notes           | Click on the <b>Note</b>                      | es Tab to e         | enter notes relation                         | ng to the             | e client.                                 |
| Matters         | Click on the <b>Matt</b><br>client.           | ters tab to         | view a list of all                           | active m              | atters assigned to this                   |
| Cross Reference | Click on <b>Cross Re</b><br>example a husba   |                     |                                              | e client v            | vith another for                          |
| Categories      | Click on <b>Categori</b>                      | es tab to a         | add the client to a                          | a catego              | ry.                                       |
| Personal        | Click on the <b>Pers</b><br>Birth, Date of Ma |                     |                                              | persona               | al details for e.g. Date of               |
| Legal Details   | Click on the <b>Lega</b><br>Legal Name.       | l Details t         | <b>ab</b> to add the leg                     | al detail             | s about the client. E.g.                  |
| Billing Details | •                                             | ng Details          | <b>tab</b> to add inform                     | nation o              | n the billing details of                  |

3. Click **OK** when complete, to update the record.

### **Updating Case Details**

1. Open a case in the Case Diary.

2. Click on Current Case Details

Scurrent Case Details

located on the **Navigation** panel.

#### 3. Input/Amend the following details as required:

| Matter               | Input/Amend                   | )                           |                             | Current Case Details      |                        | ×               | any   |
|----------------------|-------------------------------|-----------------------------|-----------------------------|---------------------------|------------------------|-----------------|-------|
| matter               | details relating              | Client Code                 | AAA001 Description          | Landlord Dispute          |                        |                 | to    |
|                      | the matter                    | Matter                      | 0001                        |                           |                        |                 |       |
|                      | description.                  | Matter Admir                | Case Associate Other Detail | s Archive Billing Details | Permission Transaction | n               |       |
|                      | •                             | Fee Earner                  | Martina Winters             | ▼ File Ref                | Enter File Ref         |                 |       |
|                      | Using the drop                | Secretary                   | Select Secretary            |                           | Enter                  |                 |       |
|                      | arrows amend                  | Partner                     | Justin Phelan               | ~                         | Enter                  |                 | the   |
|                      | fee earner,                   | Department                  | Litigation                  | Your reference            | Enter Your Reference   |                 |       |
|                      | secretary,                    | Work type                   |                             | ~                         | Mark as Important      |                 |       |
|                      | partner,                      | Old reference               | Enter Old Reference         |                           | Statement              |                 |       |
|                      | department,                   | Case Plan and               |                             |                           | adat site adam         |                 |       |
|                      | work type.                    | Case Plan/Ty<br>Case status | Select Case Status          | File colour               | Select File Colour     | <u> </u>        |       |
|                      | <i>,</i> ,                    |                             |                             |                           |                        |                 |       |
|                      | Input (if                     |                             |                             |                           |                        | Ok Cancel       |       |
|                      | applicable) Old               |                             |                             |                           |                        |                 | Ref,  |
|                      | File Ref, Your Refere         | nce.                        |                             |                           |                        |                 | - ,   |
|                      | ,                             |                             |                             |                           |                        |                 |       |
|                      | Check the appropriat          | te boxe                     | s to mark the c             | ase as impor              | tant, or if m          | nonthly state   | ments |
|                      | are required.                 |                             |                             | ·                         | ·                      | ·               |       |
|                      | •                             |                             |                             |                           |                        |                 |       |
|                      | Click on the drop do          | wn arro                     | <b>ws</b> to amend t        | the Case Plan             | , Status and           | d File Colour.  |       |
|                      |                               |                             |                             |                           |                        |                 |       |
|                      | Input the <b>court reco</b>   | r <mark>d nu</mark> m       | <b>ber</b> if applicabl     | e to this case            | 2.                     |                 |       |
| Admin                | Click on the <b>Admin t</b>   | <b>ab</b> to ad             | dd or amend va              | alue to the cli           | ent amoun              | t, the start da | ate   |
|                      | statute date, deposit         |                             |                             |                           |                        |                 |       |
|                      | amount and the expe           |                             |                             |                           | , ,                    |                 |       |
|                      |                               |                             |                             |                           |                        |                 |       |
|                      | Estimate of Fees              | Che                         | ck the box if ar            | n estimate of             | fees has be            | en given.       |       |
|                      |                               |                             |                             |                           |                        | 0               |       |
|                      | Comments                      | Inpu                        | it any commen               | its.                      |                        |                 |       |
|                      | Charge Rate Level:            | Usir                        | ng the option b             | uttons. selec             | t a charge ra          | ate level       |       |
|                      | 0                             |                             | 0                           | ,                         | U                      |                 |       |
|                      | Effectively complete          | Tick                        | if the case is e            | ffectively cor            | nplete.                |                 |       |
| <b>. .</b>           |                               |                             |                             |                           |                        |                 |       |
| Case Associate       | Click on the Case Ass         | ociate                      | tab to add, vie             | w, edit or del            | lete Case As           | ssociates.      |       |
|                      | Input (if applicable) a       | alternat                    | tive client deta            | ils such as cli           | ent name, s            | alutation, ad   | dress |
|                      | and click on the <b>Set</b> ( |                             |                             |                           |                        |                 |       |
|                      |                               |                             |                             |                           |                        | -               |       |
| <b>Other Details</b> | Click on the <b>Other D</b>   | etails ta                   | <b>ab</b> to view a list    | t of user varia           | ables eg. Pu           | rchase price,   |       |
|                      | secretary reference           | etc. eith                   | ner already add             | led to the cas            | e or due to            | be added.       |       |
|                      | <b>2</b> 00                   |                             |                             |                           |                        |                 |       |
|                      | 🖑 Tip: To amend t             | the use                     | er variables cli            | ick on <b>Other</b>       | · Case Deta            | ails on the     |       |
|                      | Navigation pan                |                             |                             |                           |                        |                 |       |

|                 | Note these variables are individual to each case plan type and case.                                                                                                    |
|-----------------|----------------------------------------------------------------------------------------------------|
| Archive         | Remove the <b>tick</b> to reopen a previous archived file.                                                                                                    |
| Billing Details | Click on the <b>Billing Details tab</b> to add information on the billing of this matter.                                                                                             |
|                 | For Debt cases input the charge arrangements, the debt amount collected, and the total debt amount collected.                                                                         |
|                 | Using the option buttons, select the billing type and default billing method.                                                                                                    |
| Permissions     | Click on the <b>Permissions tab</b> to control access to this matter, for example to add or remove particular user groups.                                                            |
| Transaction     | Click on <b>Defendan</b> t or <b>Client</b> tab.<br>Then click on the <b>Post Button</b> to add a transaction.<br>Click on the <b>Change Button</b> to amend an existing transaction. |
|                 | Note the balance will automatically update.                                                                                                    |

4. Click **OK** when complete, to update the record.

### Inserting a Statute of Limitations Date

- 1. **Open** a case in the **Case Diary**.
- 2. Click on **Current Case Details** located on the case Diary shortcut bar.
- 3. Click on the Admin Tab.
- 4. **Input** a Statute Date or click on the down arrow select a date from the calendar.
- 5. Click OK to save the changes.

| Ì        |                            |                   |                     | Current                      | Case Details          |            |              |                | ×     |
|----------|----------------------------|-------------------|---------------------|------------------------------|-----------------------|------------|--------------|----------------|-------|
| Clien    | t Code                     | AAA001            | Description         | Description Landlord Dispute |                       |            |              |                |       |
| Matter   |                            | 0001              |                     |                              |                       |            |              |                |       |
| Matter   | Admin                      | Case Associate    | Other Details       | Archive                      | Billing Details       | Permission | Transaction  |                |       |
| Value to | o client                   | 12,000.00         |                     |                              | Estimated fees        | 7,500.00   | )            | Fixed Fee      |       |
| Started  | date                       | 06 Jun 2010       |                     | ~                            | Exp bill date         | 13 Feb 2   | 13 Feb 2015  |                | ~     |
| Statute  | date                       | 06 Nov 2014       |                     | ~                            |                       | 🗹 Estima   | ate Given    |                |       |
| Deposit  | Deposit name Enter Deposit |                   | Name                |                              |                       | Sectio     | n 13         |                |       |
| Outlay I | budget                     | 5,000.00          | 5,000.00            |                              | Type Select Deposit T |            | eposit Types |                | ~     |
| Comm     | ients                      |                   |                     |                              |                       |            |              |                |       |
| Only     | speak to J                 | Iohn Dunne with c | alling this client. |                              |                       |            |              |                |       |
|          |                            |                   |                     |                              |                       |            |              | Show in A      | lert  |
| Charge   | Rate Lev                   | rel () 1 () 2     | 3 04                | <b>○ 5</b>                   |                       |            | Effe         | ctively Comple | ete   |
|          |                            |                   |                     |                              |                       |            |              | Ok C           | ancel |
|          |                            |                   |                     |                              |                       |            |              |                |       |

6. The Statute Date will now appear as a task in the Case Diary assigned to the case Fee Earner and dated prior to the actual Statute of Limitations Date for reminder purposes.

All 'Statute of Limitation Dates' can be clearly identified by the Statute of Limitation symbol. **9**. See the following example.

| Ca    | ise: | AAAO   | 01/00 | 001 | AA<br>Lai   | A Securities L<br>ndlord Disput |         |                                          |             | 0121121<br>MW |
|-------|------|--------|-------|-----|-------------|---------------------------------|---------|------------------------------------------|-------------|---------------|
| w     |      |        |       |     |             |                                 |         |                                          | Ignore      | Show m        |
| w     |      |        |       |     |             |                                 |         |                                          | Ignore      | Show m        |
|       | \$   | Search | n     |     |             |                                 |         |                                          | Standard Vi | ew 📃          |
| Act   |      |        |       |     | Date        | Time                            | Handler | Synopsis                                 | Action Co   |               |
| ction | ÷.   | 9      | 1     |     | 27 Oct 2014 | 16:08                           | CN      | Statute of Limitations Date =06 Nov 2014 | ADMSD       | P ^           |
|       |      | 0      | 1     |     | 06 Feb 2012 | 10:50                           | BS      | Review File                              | G16         | P             |
|       |      | 0      |       |     | 01 Feb 2012 | 17:43                           | BS      | Invoice No:225                           | DB01        | P             |

# **Case Associates**

## What are Case Associates?

Case Associates are all individuals, companies, government departments, courts etc. connected with a case. For example the solicitor, the barrister, the defendant, the purchaser, the land registry, the lending institution and various others. By adding case associates to a case you can view their details e.g. name, addresses, telephone numbers, in the case associate screen. You will also facilitate the generating of letters to case associates for example a "letter to solicitor" will insert the solicitor's name and address.

### How to add an existing case associate to a case

1. Open a case in the Case Diary.

| Home Case Reports                          |                                                                 |                                                                | Keyhouse Case Management (CN - C  | arol Nolan )              |                        |                  | Quick Search |             | - 0   |
|--------------------------------------------|-----------------------------------------------------------------|----------------------------------------------------------------|-----------------------------------|---------------------------|------------------------|------------------|--------------|-------------|-------|
|                                            | Phone Log Maint                                                 | ain Setup Help                                                 |                                   |                           |                        |                  |              |             |       |
| 2. 🚔 👔                                     |                                                                 |                                                                |                                   |                           |                        |                  |              |             |       |
| dd Professional Print Prin                 | int Label                                                       |                                                                |                                   |                           |                        |                  |              |             |       |
| Associates                                 |                                                                 |                                                                |                                   |                           |                        |                  |              |             |       |
| Client/Case                                | Case: BES001/000                                                |                                                                | ted<br>astgate Avenue, Dublin 12. |                           |                        |                  |              |             | 01-69 |
| Case Diary                                 |                                                                 | Lease of Onit 33, Ea                                           | asigate Avenue, Dublin 12.        |                           |                        |                  |              | F/e:        | BS    |
| Document Manager                           |                                                                 |                                                                |                                   |                           |                        |                  |              |             |       |
| Current Client Details                     | Search                                                          |                                                                |                                   |                           |                        |                  |              |             |       |
| Current Case Details<br>Other Case Details | Туре                                                            | Name/Company                                                   | Address                           | Phone                     | Solicitors Ref         | Email            | CaseCode     | Mobile      |       |
| Associates                                 | County Registrar                                                | Dublin County Registrar                                        | Four Courts<br>Dublin             | 01-8956231                |                        |                  | BES001/0001  |             |       |
| Crucal information                         | Lending Institution                                             | n First Active plc (First Active)                              | 21 Main Street<br>Donnybrook      | 01 4988888                | 123453                 | fa@indigo.ie     | BES001/0001  |             |       |
| A/c Ledger                                 | Purchasers                                                      | James Dillon                                                   | 23 Smithfield Park,<br>Rathmines, | 01 498888                 |                        | j.dillon@iol.ie  | BES001/0001  | 087 6555555 |       |
| Time Ledger<br>Debt Ledger                 | Solicitors                                                      | Allsop & Browne (Allsop & Bro                                  | D Doorsett Charact                | 01 6655777                | DEN00009               | allsopbrowne.com | BES001/0001  |             |       |
| Reserve Ledger                             |                                                                 |                                                                | 00011121                          |                           |                        |                  |              |             |       |
|                                            |                                                                 |                                                                |                                   |                           |                        |                  |              |             |       |
|                                            |                                                                 |                                                                |                                   |                           |                        |                  |              |             |       |
|                                            | Contact Details                                                 |                                                                |                                   | Main Contacts D           | etails (if applicable) |                  |              |             |       |
|                                            |                                                                 | 1es Dillon                                                     |                                   |                           | etails (if applicable) |                  |              |             |       |
|                                            |                                                                 | nes Dillon                                                     |                                   | Main Contacts D<br>Name   | etails (if applicable) |                  |              |             |       |
|                                            | Name Jan<br>Company 23<br>Address Rat                           | Smithfield Park,<br>thmines,                                   |                                   | NameAddress               | etails (if applicable) |                  |              |             |       |
| Tacks                                      | Name Jan<br>Company 23<br>Address Rat<br>Dul                    | Smithfield Park,<br>thmines,<br>blin 6.                        |                                   | Name Address Phone        | etails (if applicable) |                  |              |             |       |
| Tasks<br>Saurch/(non                       | Name Jan<br>Company 23<br>Address 23<br>Rat<br>Dul<br>Phone 01  | Smithfield Park,<br>thmines,<br>bin 6.<br>498888               |                                   | Name Address Phone Mobile | etails (if applicable) |                  |              |             |       |
| Search/Open                                | Name Jan<br>Company 23<br>Address Dul<br>Phone 01<br>Mobile 087 | Smithfield Park,<br>thmines,<br>blin 6.<br>498888<br>7 6555555 |                                   | Name Address Phone        | etails (if applicable) |                  |              |             |       |
|                                            | Name Jan<br>Company 23<br>Address Dul<br>Phone 01<br>Mobile 087 | Smithfield Park,<br>thmines,<br>bin 6.<br>498888               |                                   | Name Address Phone Mobile | etails (if applicable) |                  |              |             |       |

2. Click on Associates on the Navigation panel: a list of case associates assigned to case will appear.

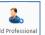

3. Click on Add Professional Lead Professional Leader I located on the Home tab of the Ribbon while you are viewing Case Associates. The following dialogue box will appear, listing categories on the left of the screen and entries on the right.

| Ca | se: BES001/0001     |                                                                                          |                                                                                                    |                                                                                                    |                                                                                                    |                                                                                                    |                                                                                                    | Tel: 01-698<br>F/e: BS                                                                                                    |
|----|---------------------|------------------------------------------------------------------------------------------|----------------------------------------------------------------------------------------------------|----------------------------------------------------------------------------------------------------|----------------------------------------------------------------------------------------------------|----------------------------------------------------------------------------------------------------|----------------------------------------------------------------------------------------------------|----------------------------------------------------------------------------------------------------|
|    |                     |                                                                                          |                                                                                                    |                                                                                                    |                                                                                                    |                                                                                                    |                                                                                                    |                                                                                                    |
|    | Search              |                                                                                          |                                                                                                    |                                                                                                    |                                                                                                    |                                                                                                    |                                                                                                    |                                                                                                    |
|    | Туре                | Name/Company                                                                             | Address                                                                                                    | Phone                                                                                                    | Solicitors Ref                                                                                                    | Email                                                                                                    | CaseCode                                                                                                    | Mobile                                                                                                    |
|    | County Registrar    | Dublin County Registrar                                                                  | Four Courts<br>Dublin                                                                                                    | 01-8956231                                                                                                    |                                                                                                    |                                                                                                    | BES001/0001                                                                                                    |                                                                                                    |
|    | Lending Institution | First Active plc (First Active)                                                          | 21 Main Street<br>Donnybrook                                                                                                    | 01 4988888                                                                                                    | 123453                                                                                                    | fa@indigo.ie                                                                                                    | BES001/0001                                                                                                    |                                                                                                    |
| ×  | Purchasers          | James Dillon                                                                             | 23 Smithfield Park,<br>Rathmines,                                                                                                    | 01 498888                                                                                                    |                                                                                                    | j.dillon@iol.ie                                                                                                    | BES001/0001                                                                                                    | 087 6555555                                                                                                    |
|    | Solicitors          | Allsop & Browne (Allsop & Bro                                                            | 2 Baggott Street<br>Dublin 2.                                                                                                    | 01 6655777                                                                                                    | DEN00009                                                                                                    | allsopbrowne.com                                                                                                    | BES001/0001                                                                                                    |                                                                                                    |
| Г  |                     |                                                                                          |                                                                                                    | L                                                                                                    |                                                                                                    |                                                                                                    |                                                                                                    |                                                                                                    |
|    |                     | Case: BES001/0001 Search Type County Registrar Lending Institution Purchasers Solicitors | Search           Type         Name/Company           County Registrar         Dublin County Registrar           Lending Institution         First Active plc (First Active)           Purchasers         James Dillon | Lease of Unit 33, Eastgate Avenue, Dublin 12.       Search       Type     Name/Company       Address       County Registrar     Dublin County Registrar       Dublin County Registrar     Dublin Sitest       Lending Institution     First Active pic (First Active)       21 Main Street     Domytrook       Purchasers     James Dillon       23 Smithfield Park;       Ratimines;       Couldware     Alfors B. Brows (Alfors B. Brows) | Lease of Unit 33, Eastgate Avenue, Dublin 12.       Search       Type     Name/Company       Address     Phone       County Registrar     Dublin County Registrar       Dublin County Registrar     Dublin Street       Dublin County Registrar     Dublin Street       Domyrook     01.4958283       Purchasers     James Dillon       23 Smithfield Park,<br>County and Mirrow B, Stone Glasson C, Street     01.498888 | Lease of Unit 33, Eastgate Avenue, Dublin 12.       Search       Type     Name/Company     Address     Phone     Solicitors Ref       County Registrar     Dublin County Registrar     Dublin County Registrar     Dublin County Registrar       Lending Institution     First Active pic (First Active)     21 Main Street<br>Doomybrook     01 4988883     123453       Image: Participation     Parchasers     James Dillon     23 Solicitors Ref     01 498888       Solicitors     Allsop & Browne (Allsop & Browne)     2 Easgott Street<br>Dublin 2.     01 6655777     DEN00009 | Lease of Unit 33, Eastgate Avenue, Dublin 12.         Search         Type       Name/Company       Address       Phone       Solicitors Ref       Email         County Registrar       Dublin County Registrar       Four Courts       01-0956231       Image: County Registrar         Lending Institution       First Active plc (First Active)       21 Main Street       01 498888       123453       fa@indigo.ie         Image: Purchasers       James Dillon       R23 Smithield Park, 23 Smithield Park, 24 Smithines, 24 Smithines | Lease of Unit 33, Eastgate Avenue, Dublin 12.         Search       Solicitors Ref       Email       CaseCode         Type       Name/Company       Address       Phone       Solicitors Ref       Email       CaseCode         County Registrar       Dublin County Registrar       Pour Courts       01.4956231       Image: CaseCode       BES001,0001         Lending Institution       First Active plc (First Active)       21 Main Street       01.498888       123453       Fa@indigo.ie       BES001,0001         Image: Parchasers       James Dillon       23 Smithfield Park,<br>Rathmines,       01.498888       123453       j.dillon@ioLie       BES001,0001         Solicitors       Allsop & Browne (Allsop & Browne       28 gggst Street<br>Dublin 2.       01.6635777       DEN00009       allsopbrowne.com       BES001,0001 |

4. Click on the **category** of case associate you want to add, e.g. Solicitors, located on the left of the case associate list. (circled below)

|                                         |                        |           | Add Case            | Associate Professional                 |          |          |            |       |        |
|-----------------------------------------|------------------------|-----------|---------------------|----------------------------------------|----------|----------|------------|-------|--------|
| Action                                  |                        |           |                     |                                        |          |          |            |       |        |
| Contact Associate                       | Party<br>ples<br>Print |           |                     |                                        |          |          |            |       |        |
| Associate Type                          | 4                      | Associate | S                   |                                        |          |          |            |       |        |
| Insurance Company<br>Investment Company | ^                      | Search    |                     |                                        |          |          |            |       |        |
| Land Registry                           |                        | Code      | Name/Company        | Address                                | Phone No | Category | Туре       | Notes |        |
| Lending Institution<br>Local Authority  |                        | ACT001    | Actons(Actons)      | Solicitors<br>22/24 Lower Mount Street |          |          | Solicitors |       |        |
| Other Party<br>Plaintiff                |                        | ADA002    | Brian P. Adams(Bria | Solicitors<br>Cormac Street            | 0506 21  |          | Solicitors |       |        |
| Public Authority<br>Purchasers          |                        | ADA003    | Adams Corporate(A   | Solicitors<br>9 Exchange Place         |          |          | Solicitors |       |        |
| Respondant (Family Law)<br>Sheriff      |                        | ADAM01    | Brian P. Adams(Bria | Solicitors<br>Cormac Street,           | 0506-21  |          | Solicitors |       |        |
| Solicitors                              |                        | AHE001    | Marian Ahern(Mari   | Solicitor<br>Knockvicar                |          |          | Solicitors |       |        |
| Third Partie<br>Town Agents             |                        | AHE002    | Aherne Swift(Ahern  | Solicitors<br>51 O'Connell Street      | 051 879  |          | Solicitors |       |        |
| Vendors                                 | ~                      | AHER01    | Ahern O'Shea & Co   | Solicitors<br>13/16 Dame Street        | 6794477  |          | Solicitors |       |        |
|                                         |                        |           |                     |                                        |          |          |            | Ok    | Cancel |

- 5. Click in the **Search box** and **input** part of the solicitor's name; the search will be applied as you type.
- 6. **Double Click** on the relevant Solicitor to assign it to the case.

**Note**: You can also sort the columns by clicking on the column headings in the Case Associate Screen.

### How to add a new case associate to a case

- 1. Open a case in the Case Diary.
- 2. Click on Associates on the Navigation panel
- 3. Click on Add Professional

dd Profess Associate

on the Home tab of the Ribbon.

- 4. Click on the category of case associate you want to add e.g. Bank.
- 5. Click in the search box and input a key search word the search criteria will be applied as you type.
- 6. If no record is found then add a new record.
- 7. Then click on the green plus Add the following screen will appear.
- 8. Input the relevant information

|                    |                                                   | Details                                                                                                    |
|--------------------|---------------------------------------------------|----------------------------------------------------------------------------------------------------|
| Full Name:         | Input the Full Name                               | Type * Banks Code * AIB002                                                                                                    |
| _                  |                                                   | Full Name" Allied Irish Bank Phone No 01-5236984                                                                                                    |
| First Name         |                                                   | First Name Enter First Name Fax No 01-5962333                                                                                                    |
| & Surname:         | These will                                        | Sumame         Enter Sumame         Home         Please Enter Home Number           Salutation         Sirs         Mobile No         Olease Enter Mobile Number |
| & Sumame.          |                                                   | Mobile NO Presse criter Mobile Patiente                                                                                                    |
|                    | automatically be                                  | Company         Alled Insh Bank         E-Mail         info@aib.ie           Title         Please Enter Title         DX Ref         Please Enter DX Ref         |
|                    | inputted from the                                 | Sutton Cross County Dublin Dublin                                                                                                    |
|                    | •                                                 | Address Postal Code D13                                                                                                    |
|                    | full name field                                   |                                                                                                    |
|                    | amend if required.                                | Search New Edit Delete                                                                                                    |
| Salutation:        | Input the Salutation                              | Relationship Name Phone Email Address                                                                                                    |
| Company:           | Input the company<br>name                         | v                                                                                                    |
| Title:             | Input the title ie.<br>Mr, Mrs etc.               | Ok Cancel                                                                                                    |
| Address:           | Input the address                                 |                                                                                                    |
|                    |                                                   |                                                                                                    |
| Code:              | Input a Code for this c<br>the system will assign | ontact e.g. JAC001 for Jackson. If you leave the code blank<br>a numeric code.                                                                                   |
| Code:<br>Phone No: | •                                                 | a numeric code.                                                                                                    |
|                    | the system will assign                            | a numeric code.                                                                                                    |

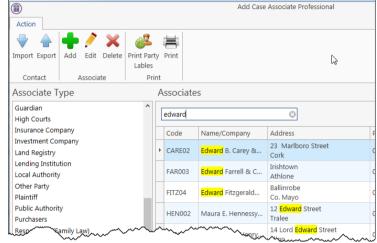

| eneral | Other De  | tails              | Other Types | Notes | Other Case Invo | olvement | s           |            |                  |        |   |
|--------|-----------|--------------------|-------------|-------|-----------------|----------|-------------|------------|------------------|--------|---|
| Detail | le l      |                    |             |       |                 |          |             |            |                  |        |   |
|        | -         |                    |             |       |                 |          |             |            |                  |        |   |
| Type * |           |                    |             |       |                 |          | Code *      | AIB002     |                  |        |   |
|        | ame* Alli |                    |             |       |                 |          | Phone No    | 01-523698  |                  |        |   |
|        | lame Ent  |                    |             |       |                 |          | Fax No      | 01-596233  |                  |        |   |
| Surnar |           | ter Sur            | name        |       |                 |          | Home        |            | er Home Number   |        |   |
|        | tion Sirs |                    |             |       |                 |          | Mobile No   |            | er Mobile Number |        |   |
| Comp   |           |                    | h Bank      |       |                 |          | E-Mail      | info@aib.i | e                |        |   |
| Title  |           |                    | nter Title  |       |                 |          | DX Ref      | Pleae Ente | r DX Ref         |        |   |
|        |           | tton Cr<br>blin 13 |             |       |                 |          | County      | Dublin     |                  |        |   |
| Addre  |           | 01111 2.5          |             |       |                 |          | Postal Code | D13        |                  |        |   |
|        |           |                    |             |       |                 |          |             |            |                  |        |   |
|        |           |                    |             |       | <b>-</b>        | ×        |             |            |                  |        | _ |
| Searc  | h         |                    |             |       | New Edit        | Delete   |             |            |                  |        |   |
| Relat  | tionship  |                    | Name        | P     | none Er         | mail     |             |            | Address          |        |   |
|        |           |                    |             |       |                 |          |             |            |                  |        | ^ |
|        |           |                    |             |       |                 |          |             |            |                  |        |   |
|        |           |                    |             |       |                 |          |             |            |                  |        |   |
|        |           |                    |             |       |                 |          |             |            |                  |        |   |
|        |           |                    |             |       |                 |          |             |            |                  |        |   |
|        |           |                    |             |       |                 |          |             |            |                  |        | v |
|        |           |                    |             |       |                 |          |             |            |                  | Ok Can |   |

30

Chapter 4: The Case Diary

| Mobile:    | Input mobile phone number                           |
|------------|-----------------------------------------------------|
| E-Mail:    | Input e-mail address                                |
| DX Ref:    | Input the Document Exchange reference if applicable |
| Nominated: | Tick is this is the nominated contact.              |
| County:    | Input the county.                                   |
| Post Code: | Input the post code.                                |

9. If you want to add a **contact** to this associate click on **new** New. the following window will appear.

### Input the following details as required:

| Name                           |
|--------------------------------|
| Address,                       |
| Salutation                     |
| Title                          |
| Email                          |
| Relationship to the associate, |
| Phone number                   |
| Fax number                     |
| Mobile number                  |
| Notes                          |

- 10. Click **OK** to save. You will return then to the **Add case associate** window. The contact will then appear at the bottom of the window see the following example.
- 11. Click **OK** to save the new record. A message will appear stating the contact has been added successfully.

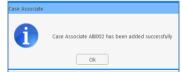

| iridre Nolan  dress: *  B  ton Cross bilin 13  alutation Deirdre Phone: D1-8955645  file: Ms Fax: D1-8955624  Fax: D1-8955624  Fax: D1-895562  Fax: D1-8955  Fax: D1-8955  Fax: D1-8955  Fax: D1-8955  Fax: D1-8955  Fax: D1-8955  Fax: D1-8955  Fax: D1-8955  Fax: D1-8955  Fax: D1-8955  Fax: D1-8955  Fax: D1-8955  Fax: D1-895  Fax: D1-8955  Fax: D1-895  Fax: D1-895                                                                                                    |                              |           |                     | A               | .aa Assa   | ociate Conta  | ict        |                 |     |      | 2      |
|----------------------------------------------------------------------------------------------------|------------------------------|-----------|---------------------|-----------------|------------|---------------|------------|-----------------|-----|------|--------|
| eirdre Nolan<br>dress *<br>B<br>Stituton Cross<br>ublin 13<br>salutation Deirdre Phone: 01-9955645<br>infie: Ms .<br>Easy 01-9955624<br>Mobile: 087-963211<br>Manager<br>te:<br>anager of Sutton Cross Branch<br>rete:<br>anager of Sutton Cross Branch<br>Cok Cancel<br>Add Case Associate<br>Cok Cancel<br>Cok Cancel<br>Cok | sociate Co                   | ode       | AIB002              |                 |            |               |            | ID              | 8   |      |        |
| eirdre Nolan<br>dress *<br>B<br>Stituton Cross<br>ublin 13<br>salutation Deirdre Phone: 01-9955645<br>01-9955624<br>01-9955624<br>01-9955624<br>01-9955624<br>027-963211<br>Nobile: 027-963211<br>Nobile: 027-96321<br>Nobile: 027-96321<br>Nobile: 027-96321<br>Nobile                                                                                                    |                              |           |                     |                 |            |               |            |                 |     |      |        |
| dress: * B B Constrained by the service of the service of the serv                                                                                                    | ime: *                       |           |                     |                 |            |               |            |                 |     |      |        |
| B  Htton Cross Jubin 13  Salutation Deirdre Ms Fax Di-8955645 Fax D1-8955645 Fax D1-895564 D3-963211  Nobile: D87-963211  Nobile: D87-96321  Nobile: D87-96321  Nobile: D87-96321  Nobile: D87-96321  Nobile: D87-9632  Nobile: D87-9632  Nobile: D87-963  Nobile: D87-96  Nobile: D87-96  Nob                                                                                                    | eirdre No                    | lan       |                     |                 |            |               |            |                 |     |      |        |
| ittor Cross<br>abbin 13<br>salutation Deirdre Phone: 01-8955645<br>Fax: 01-8955624<br>Mobile: 087-963211<br>teleationship: Manager<br>teleationship: Manager<br>tel                                                                                                    | ldress: *                    |           |                     |                 |            |               |            |                 |     |      |        |
| itile: Ms Fax: 01-8955624<br>e-Mail: DeirdreNolan@aib.ie Mobile: 087-963211<br>kelationship: Manager<br>te:<br>anager of Sutton Cross Branch<br>Cole Cancel<br>Add Case Associate<br>Coler Details Other Type: Note: Other Case Involvements<br>Details<br>Type * Beeks<br>Coler Details Other Type: Note: Other Case Involvements<br>Details<br>Type * Beeks<br>Coler Details Other Type: Note: Other Case Involvements<br>Details<br>Type * Beeks<br>Coler Details Other Type: Note: Other Case Involvements<br>Details<br>Type * Beeks<br>Coler Details Other Type: Note: Other Case Involvements<br>Details<br>Type * Beeks<br>Coler Details Other Type: Note: Other Case Involvements<br>Details<br>Summer: Cher Summer<br>Beeks Cher Title: DX Ref<br>Phone Press Enter Title: DX Ref<br>Phone Coler Mode Non-<br>Press Enter Title: DX Ref<br>Phone Coler Mode Non-<br>Press Enter Title: DX Ref<br>Phone Coler Mode Non-<br>Press Enter Title: DX Ref<br>Phone Coler Mode Non-<br>Courty Code 13<br>Courty Code 13<br>Code 13<br>Courty Code 13<br>Code 13<br>C                                                 | IB<br>utton Cros<br>ublin 13 | 55        |                     |                 |            |               |            |                 |     |      |        |
| itile: Ms Fax: 01-8955624<br>e-Mail: DeirdreNolan@aib.ie Mobile: 087-963211<br>kelationship: Manager<br>te:<br>anager of Sutton Cross Branch<br>Cole Cancel<br>Add Case Associate<br>Coler Details Other Type: Note: Other Case Involvements<br>Details<br>Type * Beeks<br>Coler Details Other Type: Note: Other Case Involvements<br>Details<br>Type * Beeks<br>Coler Details Other Type: Note: Other Case Involvements<br>Details<br>Type * Beeks<br>Coler Details Other Type: Note: Other Case Involvements<br>Details<br>Type * Beeks<br>Coler Details Other Type: Note: Other Case Involvements<br>Details<br>Type * Beeks<br>Coler Details Other Type: Note: Other Case Involvements<br>Details<br>Summer: Cher Summer<br>Beeks Cher Title: DX Ref<br>Phone Press Enter Title: DX Ref<br>Phone Coler Mode Non-<br>Press Enter Title: DX Ref<br>Phone Coler Mode Non-<br>Press Enter Title: DX Ref<br>Phone Coler Mode Non-<br>Press Enter Title: DX Ref<br>Phone Coler Mode Non-<br>Courty Code 13<br>Courty Code 13<br>Code 13<br>Courty Code 13<br>Code 13<br>C                                                 |                              |           |                     |                 |            |               |            |                 |     |      |        |
| Hardsonship:     DerirdreNolan@ab.ie     Mobile:     D87-963211      DerirdreNolan@ab.ie     Mobile:     D87-963211      D87-963211      D87-96321      D87-96321      D87-96321      D87-96321      D87-96321      D87-96321      D87-96321      D87-96321      D87-96321      D87-96321      D87-96321      D87-96321      D87-96321      D87-9632      D87-9632      D87-9632      D87-9632      D87-963      D87-963      D87-96      D87-96      D87-963      D87-963      D87-96      D87-96                                                                                                    | Salutation                   | 1         | Deirdre             |                 |            | Phone:        | 01-8       | 955645          |     |      |        |
| Relationship:       Manager         Ite:       anager of Sutton Cross Branch         Ok       Cancel         Add Case Associate         Add Case Associate         Meter Other Types         Other Details         Type *         Barks         Code *         Add Case Associate         Phone No         OL-Span="2">OL-Span="2">OL-Span="2"OL-Span="2"OL                                                                                                    | Fitle:                       |           | Ms                  |                 |            | Fax:          | 01-8       | 955624          |     |      |        |
| Ite:<br>anager of Sutton Cross Branch                                                                                                    | E-Mail:                      |           | DeirdreNolan        | @aib.ie         |            | Mobile:       | 087-       | 963211          |     |      |        |
| Add Case Associate                                                                                                    | Relationsh                   | hip:      | Manager             |                 |            |               |            |                 |     |      |        |
| Add Case Associate                                                                                                    | ote:                         |           |                     |                 |            |               |            |                 |     |      |        |
| Ok     Cancel             Other Details       Other Details       Details       Tige       Part Details       Or Details       Disk Bank       E-Mail       Information       Phone No       Ox Ref       Place Inform Models Nonahore       Outhin       Obdinin 13       Obdinin 13       Details       Details       Details       Details       Details       Details       Details       Details       Details       Details       Details       Details       Details                                                                                                    |                              | f Sutt    | on Cross Branch     |                 |            |               |            |                 |     |      | -      |
| Add Case Associate  Add Case Associate                                                                                                    |                              |           |                     |                 |            |               |            |                 |     |      |        |
| Address     Other Types     Notes     Other Case Involvements                                                                                                    |                              |           |                     |                 |            |               |            |                 | Ok  | Cano | cel    |
| Address     Other Types     Notes     Other Case Involvements                                                                                                    |                              |           |                     |                 |            |               |            |                 |     |      |        |
| Address     Other Types     Notes     Other Case Involvements                                                                                                    |                              |           |                     |                 | Add C      | ace Associate |            |                 |     |      |        |
| Details     Type *     Bank     V     Code *     Alled Drinh Bank       Fink Name     Alled Drinh Bank     Phone No     01:5236964       Fink Name     Fax No     D1:5962333       Sumame     Fax No     D1:5962333       Sumame     Fax No     D1:5962333       Sumame     Fax No     D1:5962333       Company     Alled Drinh Bank     E-Mail       Mone     Please Enter Multiple     Mone No       Company     Alled Drinh Bank     E-Mail       Tele     Putone Criter Title     Ox Ref       Passe Enter Multiple     Dublin     Dublin       Address     Dublin     Dublin       Search     Newr     Gat       Manager     Deirdre Nolan     01:4955645       DeirdreHolan@ab.ie     Alls                                                                                                    | out out                      | - Datal   | Other Turner I have | due Other Com   |            |               |            |                 |     |      |        |
| Type *     Barks     V     Code *     AlB002       Fall Name     Allind trih Bark     Phore No     D1-5259643       First Name     Ender First Name     Farl No     D1-5596233       Saturation     Ender Summan     Farl No     D1-5596233       Saturation     Ender Summan     Farl No     D1-5596233       Coopmayn     Allind trih Bark     F     Phore No       Coopmayn     Allind trih Bark     F     Phore Inform Mohlen Number       Coopmayn     Allind trih Bark     F     Phase Ender Tox Ref       Dix Ref     Dix Ref     Country     Dublin       Dotain 13     Postal Code     D1-3                                                                                                    | neral Othe                   | ir Detail | s Other Types No    | ites Uther Casi | i thioivem | ients         |            |                 |     |      |        |
| Full Name     Allied trich Bank     Phone No     01:5326964       Find Name     Fax No     01:5326964       Sumanne     Enter First Name     Fax No       Sumanne     Enter First Name     Fax No       Company     Allied trich Bank     Fax No       Company     Allied trich Bank     E-Mail       Phone Origos     Dublin     Dublin       Outin 13     Address       Fastorhip     Name     Ot-Second       Address     Deidre Nolan     01:8935645                                                                                                    | Details                      |           |                     |                 |            |               |            |                 |     |      |        |
| Full Name     Alled trich Bank     Phone No     01-5226694       Fish Name     Fish Name     Fish Name     Fish Name       Salutation     Sin     Home     Fises Dirat Home Number       Salutation     Salutation     Mobile No     Please Enter Home Number       Salutation     Mobile No     Please Enter Home Number       Salutation     Mobile No     Please Enter Home Number       Salutation     Salutation     Fish       Salutation     Sin     Mobile No       Talle     Please Enter Title     DK Ref       Salutation     Salutation Closs     Dublin       Dublin 13     Delate       Namager     Deirdre Nolan     01-8955645       Deirdrekolan@able     Alderss                                                                                                    | Type *                       | Banks     |                     |                 | v          | Code *        | AIR002     |                 |     |      |        |
| Sumane     Exter Sumane       Sumane     Exter Sumane       Sumane     Freese Exter Home Number       Home     Please Enter Home Number       Title     County       Sutton Coss     DX Ref       Sutton Coss     DX Ref       Dubin I3     Postal Code D13                                                                                                    |                              | Allied    | Irish Bank          |                 |            |               |            | 84              |     |      |        |
| Salutation Sin Model No Plane Terr Model Number<br>Company Alled trish Bank E-Mail Info@alb.le Number<br>Title Satton Cross<br>Dubin 13<br>Address Dubin 13<br>Search New Kat Debte<br>Relationship Name Phone Email Address<br>Manager Deirdre Nolan 01-8955645 Deirdrek/olan@alb.ie AlB                                                                                                    | First Name                   | Enter     | First Name          |                 |            | Fax No        | 01-596233  | 33              |     |      |        |
| Company Allied trich Bank EAddress Title Title Dok Form Cost Record From Cost Record From Cost Record From Cost Record From Cost Record From Cost Record From Cost Record From Cost Record From Record From Record                                                                                                    | Surname                      | Enter     | Surname             |                 |            | Home          | Please Ent | ler Home Numb   | er  |      |        |
| Title Please Enter Title DR Ref Please Enter DX Ref Debin Postal Code D13  Search Priver List Debie Relationship Name Phone Email Address Relationship Name Oct-8955645 Deirdreholan@ab.ie Al8                                                                                                    | Salutation                   |           |                     |                 |            | Mobile No     | Please Ent | ter Mobile Numl | ber |      |        |
| Address Dubin 13 County Dubin County Dubin County Dubin County Dubin County Dubin County Dubin County Dubin County Dubin Potal Code D13 Search Relationship Name Phone Email Address Manager Deirdre Nolan 01-8955645 DeirdreNolan@ab.ie Al8                                                                                                    |                              |           |                     |                 |            | E-Mail        | info@aib.i | ie              |     |      |        |
| Address Dublin 13 Potal Code D13 Search Relationship Name Phone Cat Delete Manager Deirdre Nolan 01-8955645 Deirdre Nolan@ab.ie Al8                                                                                                    | Title                        |           |                     |                 |            | DX Ref        |            | er DX Ref       |     |      |        |
| Address Potal Code D13 Search New Edit Delete Relationship Name Phone Email Address Manager Deirdre Nolan 01-895545 DeirdreNolan@ab.le Al8                                                                                                    |                              |           |                     |                 |            |               |            |                 |     |      |        |
| Relationship         Name         Phone         Email         Address           Manager         Deirdre Nolan         01-8955645         DeirdreNolan@aib.ie         Al8                                                                                                    | Address                      |           |                     |                 |            | Postal Code   | D13        |                 |     |      |        |
| Relationship         Name         Phone         Email         Address           Manager         Deirdre Nolan         01-8955645         DeirdreNolan@aib.ie         AIB                                                                                                    |                              |           |                     |                 |            |               |            |                 |     |      |        |
| Relationship         Name         Phone         Email         Address           Manager         Deirdre Nolan         01-8955645         DeirdreNolan@aib.ie         AIB                                                                                                    | _                            |           |                     |                 | P1 -       |               |            |                 |     | _    |        |
| ▶ Manager Deirdre Nolan 01-8955645 DeirdreNolan@alb.ie AlB                                                                                                    | Search                       |           |                     | New             | Edit Dele  | ete           |            |                 |     |      |        |
| Manager Deirdre Nolan 01-8955645 Deirdre Nolan@alb.ie AlB                                                                                                    | Relations                    | hip       | Name                | Phone           | Email      |               |            | Address         |     |      | -      |
| v.                                                                                                    | <ul> <li>Manager</li> </ul>  |           |                     |                 |            | eNolan@aib.ie |            |                 |     |      | ^      |
|                                                                                                    |                              |           |                     |                 |            |               |            |                 |     |      |        |
|                                                                                                    |                              |           |                     |                 |            |               |            |                 |     |      |        |
|                                                                                                    |                              |           |                     |                 |            |               |            |                 |     |      |        |
|                                                                                                    |                              |           |                     |                 |            |               |            |                 |     |      | Ŷ      |
|                                                                                                    |                              |           |                     |                 |            |               |            |                 |     | Ok C | lancel |

12. Click **OK**. The Case Associate will then appear in the full list.

|                                                        |     |           | Add Case               | Associate Professional    |          |          |       |       |
|--------------------------------------------------------|-----|-----------|------------------------|---------------------------|----------|----------|-------|-------|
| Action                                                 |     |           |                        |                           |          |          |       |       |
| 🚽 🔶 🕂 🗡                                                | 2   | #         |                        |                           |          |          |       |       |
| Import Export Add Edit Delete Pr                       |     |           |                        |                           |          |          |       |       |
| Contact Associate                                      | Pri | nt        |                        |                           |          |          |       |       |
| Associate Type                                         |     | Associate | S                      |                           |          |          |       |       |
| Accountants<br>Agents                                  | ^   | Search    |                        |                           |          |          |       |       |
| Auctioneers                                            | -81 | Code      | Name/Company           | Address                   | Phone No | Category | Туре  | Notes |
| Banks<br>Barristers                                    |     | 904440    | bank of ireland        | Sutton Cross<br>Dublin 13 |          |          | Banks |       |
| Registrar for Births, Deaths & Marriage<br>Beneficiary |     | AIB002    | Allied Irish Bank(Alli | Dublin 13                 | 01-5236  |          | Banks |       |

13. Then **Double click** the new associate from the list to assign to this case. The contact will then be assigned to the case and will appear in the case associate screen of this matter.

2.

### How to amend a case associates details

- 1. Open a case in the Case Diary.
- 2. Click on Associates on the Navigation panel.
- 3. If the Associate is assigned to the case **Double Click** to **amend**.
- 4. Otherwise click on Add Professional

add Professional on the Home tab of the Ribbon.

- 5. Click on the category of case associate you want to add e.g. Bank.
- 6. Search for the associate you want to amend.
- 7. Click on the Edit Tool Edit; the following dialogue box will appear.
- 8. Click on each tab and amend the details as required.

| General     | Click on the<br><b>General tab</b> |
|-------------|------------------------------------|
|             | to amend                           |
|             | details such                       |
|             | as name,                           |
|             | address etc.                       |
| Details     | Click on the                       |
|             | Details tab                        |
|             | to add perso                       |
| Other Types | Click on the                       |

| (iii)<br>Action                           |         |      |        |       |        |                                      |            | Add Case                       | Associate Professional                |     |
|-------------------------------------------|---------|------|--------|-------|--------|--------------------------------------|------------|--------------------------------|---------------------------------------|-----|
| Import Export<br>Contact                  | Add     |      | Delete | Print |        | y Prin                               | p<br>t     |                                | ß                                     |     |
| Associate Ty                              | /pe     |      |        |       |        | Asso                                 | ciate      | s                              |                                       |     |
| Guardian<br>High Courts<br>Insurance Comp | 2201/   |      |        |       | ^      | edw                                  |            |                                | 8                                     |     |
| Investment Con<br>Land Registry           | npany   |      |        |       |        | <ul> <li>Cor</li> <li>CAI</li> </ul> | de<br>RE02 | Name/Company Edward B. Carey & | Address<br>23 Marlboro Street<br>Cork | (   |
| Lending Institut<br>Local Authority       |         |      |        |       |        | FAF                                  | R003       | Edward Farrell & C             | Irishtown<br>Athlone                  | C   |
| Other Party<br>Plaintiff                  |         |      |        |       |        | FIT                                  | Z04        | Edward Fitzgerald              | Ballinrobe<br>Co. Mayo                | C   |
| Public Authority<br>Purchasers            | /       |      |        |       |        | HEI                                  | N002       | Maura E. Hennessy              | 12 Edward Street<br>Tralee            | C   |
|                                           | mily La | w)~~ | ~~~    | ~~~   | $\sim$ | nn,                                  | ~~~        |                                | 14 Lord Edward Street                 | ~.~ |

| Details    |           |                     |   |      |                    |             |            |                  |  |  |
|------------|-----------|---------------------|---|------|--------------------|-------------|------------|------------------|--|--|
| Type *     | Solicitor | 5                   |   |      | $\sim$             | Code *      | DUN011     |                  |  |  |
| Full Name* | John Du   | nne                 |   |      |                    | Phone No    | 6773591    |                  |  |  |
| First Name | Enter Fin | st Name             |   |      |                    | Fax No      | 6790390    |                  |  |  |
| Surname    | Enter Su  | rname               |   |      |                    | Home        | Please Ent | er Home Number   |  |  |
| Salutation | Mr. Dun   | ne                  |   |      |                    | Mobile No   | Please Ent | er Mobile Number |  |  |
| Company    | John Du   |                     |   |      |                    | E-Mail      | Please Ent | er E-Mail Id     |  |  |
| Title      | Please E  | nter Title          |   |      |                    | DX Ref      | DX 203003  |                  |  |  |
|            | Olympia   | House<br>ame Street |   |      |                    | County      |            |                  |  |  |
| Address    | Dublin 2  |                     |   |      |                    | Postal Code |            |                  |  |  |
|            |           |                     |   |      |                    |             |            |                  |  |  |
|            |           |                     |   |      | 01 00              |             |            |                  |  |  |
| Search     |           |                     |   | New  | 💋 🗙<br>Edit Delete |             |            |                  |  |  |
| Relations  | nip       | Name                | P | none | Email              |             |            | Address          |  |  |
|            |           |                     |   |      |                    |             |            |                  |  |  |
|            |           |                     |   |      |                    |             |            |                  |  |  |
|            |           |                     |   |      |                    |             |            |                  |  |  |
|            |           |                     |   |      |                    |             |            |                  |  |  |

onal information such as date of birth, occupation etc.

| Other Types | Click on the Other Types tabs to see if this associate is a member of |
|-------------|-----------------------------------------------------------------------|
|             | any other category.                                                   |

| Other Details (optional) | Click on the <i>Other Details tab</i> to add a specific court and court date.   |
|--------------------------|---------------------------------------------------------------------------------|
| Notes                    | Click on the <b>Notes tab</b> to add additional notes about the case associate. |

Other Case Involvements Click on the Other Case Involvements tab to view a list of cases this case associate is connected to.

9. Click **OK** to save the amendments.

### How to Remove a Case Associate from a Case

1. Open a case in the Case Diary.

- 2. Click on Associates on the Navigation panel.
- 3. Right Click on the Associate to be removed. The following menu will appear.
- 4. Click on the *Delete* to remove it from the case.
- Note: To delete a case associate completely first remove it from all cases and then delete it from the case associate database. It is not possible to delete a case associate while it is assigned to any case.

### **Print Options**

The following Print options are available on the Home tab of the Ribbon:

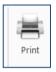

Click on **Print** to print a report of Case Associates on the Case.

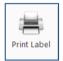

Select a Case Associate and then click Print Label.

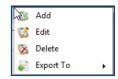

# **Generating Tasks**

Each case has a specific case plan assigned to it when it is set up. Each Case Plan is made up of a series of Tasks; these tasks will often have attached documents, which will be processed when a task is generated. When a task is completed a follow-up task maybe inserted in the Case Diary for processing in the future. These tasks will then appear in the user's to do list on a specific date as a reminder to be processed.

## How to Generate a Task

- 1. Open a case in the Case Diary
- 2. To view the case plan move your mouse over **Action** located to left of the Case Diary Screen the Case Plan will appear.
- 3. Click on the **Pin** to make it permanently visible.

| SVM                | Tip: For further           |
|--------------------|----------------------------|
| $\bigtriangledown$ | rip: For Turther           |
|                    | information on showing     |
|                    | the case plan see the      |
|                    | section on configuring the |
|                    | case diary screen.         |

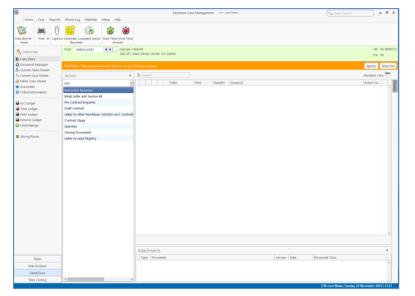

4. Generate the Task using one of the following methods:

Method 1: **Double Click** the task you want to generate from the list of in the case plan.

Method 2: If the task is already in the case diary

- 1) Click on the task to select it.
- 2) Click on **Generate** on the case diary toolbar.

Or

- 1) Right click on the task
- 2) Select Generate Documents from the pop-up menu.

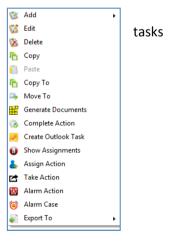

# Working with Tasks in the Case Diary

## How to Insert Tasks in the Case Diary

1. To insert a task into the diary, **Click and Drag** the task from the Workflow to the case diary window. The following will appear as you drag it.

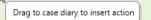

- 2. **Double Click** the Task and change the date for processing, the subject etc., as required
- 3. Click OK.

## **Changing Tasks**

At times you may want to amend the

details of a task. For instance you may want to amend the description, date, properties etc.

1. **Double click** the task you want to amend and the following dialogue box will appear.

The following message will appear; click on **open action details**.

| Case Diary    |                                                                                                    |
|---------------|----------------------------------------------------------------------------------------------------|
| 2             | Choose your prefered option. Click "Open Document" to open the document for this action or click "Open<br>Action Details" to open the action details. |
| 🔲 Do not show | v again and remember the last choice I made Open Action Details Open Action Details                                                                   |
|               |                                                                                                    |

- 2. Amend the following details as required
  - a. On the **General Tab** amend the following details:

| ction               | Review File ( 1962 )                                                                                      |  |
|---------------------|----------------------------------------------------------------------------------------------------|--|
|                     |                                                                                                    |  |
| ieneral Pro<br>Case | perties         Attachment/Documents         Action Assignments         Other Notes           BLA001/0002 |  |
| Action Code         | G16 Review File                                                                                           |  |
| Date<br>Subject     | 04 Nov 2014   Due Date 04 Nov 2014  Review File                                                           |  |
| General             | Email Appointment                                                                                         |  |
| F/e Handle<br>Team  | er Carol Nolan V<br>Commercial V                                                                          |  |
| Review File         |                                                                                                    |  |
|                     | I                                                                                                    |  |
|                     |                                                                                                    |  |
|                     |                                                                                                    |  |

Case This will default to the current case; to change click on the **button** and select the required case.

Action Code This will default to the current action code.

- Date You can amend the date of task if required. Click on the down arrow to reveal a calendar. Click on the required date.
- Due Date Click on the **down arrow** to reveal a calendar click on the required due date.
- Subject Click in the subject box and **amend** as required.

|            | Review File (1962)                                             | - 0     |
|------------|----------------------------------------------------------------|---------|
| Action     |                                                                |         |
| Genera     | te Document 🖉 Post Time 🦲 Note 🛛 🖓 Assign Action 🕅 Save        |         |
| 철 Open A   | sttachment 🖌 Complete 😒 Email                                  |         |
| 🖢 Play Die | ctation 🛋 Print 🖆 Take Action                                  |         |
|            | Default Actions                                                |         |
| General    | Properties Attachment/Documents Action Assignments Other Notes |         |
| Case       | BLA001/0002 Sale of 2 Trinity Close, Rathgar, Dublin 6         |         |
| Action     | Code G16 Review File                                           |         |
| Date       | 04 Nov 2014 V Due Date 04 Nov 2014 V                           |         |
|            |                                                                |         |
| Subjec     |                                                                |         |
| Gen        | eral Email Appointment                                         |         |
| F/e I      | Handler Carol Nolan                                            |         |
| Tear       | n Commercial 👻                                                 |         |
|            |                                                                |         |
| Revie      | w File                                                         |         |
|            |                                                                |         |
|            | T                                                              |         |
|            | *                                                              |         |
|            |                                                                |         |
|            |                                                                |         |
|            |                                                                |         |
|            |                                                                |         |
|            |                                                                | k Cance |

- F/e Handler Click on the drop arrow to select a handler; it will default to the current handler.
- Team Click on the drop down arrow to select a team; it will default to the selected handler's team.
- b. Click on the Properties tab to reveal the following screen.

Amend the following details as required:

Action Status Click drop down and click on the status of the case when this task is complete. E.g. Pre-Proceedings, Proceedings issued.

|                  |                                                                                                    |                                         | Review File (1962)                    | - ¤ ×                                                                                                    |
|------------------|----------------------------------------------------------------------------------------------------|-----------------------------------------|---------------------------------------|----------------------------------------------------------------------------------------------------|
| Publish          | This applies<br>only to data<br>that is<br>published to<br>an external<br>source.<br>Using the<br>option<br>buttons <b>set</b><br>as required. | Default Actions                         |                                       | S Category Action Action Appointment Reminder Benail Phone Message Dictation Undertaking Statute Date Critical Date Court Date Court Date Scanned Post/Mail                                                                                                    |
| Publish Status   | This applies<br>only to data<br>that is<br>published to<br>an external sou<br>sent.                                                            | urce. A <b>tick</b> will app            | ⊳<br>pear stating a co                | real cancel at a cancel at a c |
| Priority         | Select the appr                                                                                                    | ropriate priority st                    | atus.                                 |                                                                                                    |
| Other Properties | action, if it has associated doc                                                                                                    | uments have been<br>as required, e.g. t | if it is designated<br>processed. The | on is a <i>Milestone</i><br>d as <i>Billable</i> or if the<br>boxes may be checke<br>an action, so that it                                                                                                    |

### Category Using the **option buttons** amend the action category if required.

c. Click on the Attachment/Documents tab to reveal the following screen. A list of documents processed on this task will appear.

The following actions can be performed in this window

# **Open an attachment**

- i. **Double Click** on the attachment you want to open.
- ii. Or Click on Open Attachment
- iii. The Word Document will then open in Word to edit, print etc.

## Add an attachment to a task

- Click on the Add attachment
   Add Attachment
   The following dialogue box will appear.
- ii. Browse and locate the required document.
- iii. Click **OK**. The document will now appear the attachment list.

## Amend an attachments properties

- i. **Select** the document you want to amend.
- ii. Click on the edit attachment
   Edit Attachment
   Iocated on the toolbar. The following dialogue box will appear.
- iii. Amend the following details as required

Document Name Click in the input box and amend as required.

Class/Category Click on the drop down arrow for a list of document classes, and select the required category, e.g. Letter, Pleadings, Inter-Party Correspondence etc.

iv. Click **OK** to save the changes.

### **Delete an attachment**

i. **Select** the attachment you want to delete.

ii. Click on delete attachment

iii. Click **OK** to confirm the deletion.

| ate Document                           | 🖉 Post Time 📒 Note                                                              | <i>2</i>                                                                                                    | Assign Action                                                                                                    | Add Attachment                                                                                                    | 🚜 Precedent                                                                                                    | 1 History                                                                                                    | 🕲 Save                                                                                                    |
|----------------------------------------|---------------------------------------------------------------------------------|----------------------------------------------------------------------------------------------------|----------------------------------------------------------------------------------------------------|----------------------------------------------------------------------------------------------------|----------------------------------------------------------------------------------------------------|----------------------------------------------------------------------------------------------------|----------------------------------------------------------------------------------------------------|
| 🎦 Open Attachment 🛛 🖌 Complete 🔶 Email |                                                                                 |                                                                                                    |                                                                                                    | 🔀 Edit Attachment                                                                                                    | Copy                                                                                                    |                                                                                                    |                                                                                                    |
| lictation                              | 🛎 Print 🛛 🖆 Take Acti                                                           | ion                                                                                                    |                                                                                                    | 📫 Delete Attachmer                                                                                                    | nt 📋 Paste                                                                                                    |                                                                                                    |                                                                                                    |
| Defa                                   | ult Actions                                                                     |                                                                                                    |                                                                                                    | At                                                                                                    | tachment                                                                                                    |                                                                                                    |                                                                                                    |
| I Properties                           | Attachment/Documents                                                            | Action                                                                                                    | Assignments                                                                                                    | Other Notes                                                                                                    |                                                                                                    |                                                                                                    |                                                                                                    |
| Date Entered                           | Document                                                                        |                                                                                                    | Version                                                                                                    | Doc Class                                                                                                    | Track<br>Reference                                                                                                    | File Path                                                                                                    |                                                                                                    |
| 10 Dec 2013                            | Letter to PIAB                                                                  |                                                                                                    | 1                                                                                                    | Letters/Interparty Corr.                                                                                                    | . 1364                                                                                                    | \\hellie-PC\                                                                                                    | Keyhouse                                                                                                    |
| 10 Dec 2013                            | Letter to Client                                                                |                                                                                                    | 1                                                                                                    | Letters/Interparty Corr.                                                                                                    | . 1365                                                                                                    | \\hellie-PC\                                                                                                    | Keyhouse                                                                                                    |
| 10 Dec 2013                            | Index to Application                                                            |                                                                                                    | 1                                                                                                    | Document                                                                                                    | 1366                                                                                                    | \\hellie-PC\                                                                                                    | Keyhouse                                                                                                    |
| 10 Dec 2013                            | PIAB Bill of Costs                                                              |                                                                                                    | 1                                                                                                    | Document                                                                                                    | 1367                                                                                                    | \\hellie-PC\                                                                                                    | Keyhouse                                                                                                    |
|                                        | Attachment<br>Defai<br>Properties<br>Date Entered<br>10 Dec 2013<br>10 Dec 2013 | Attachment Complete Complete Complete Complete Complete Complete Complete Complete Complete Actions<br>Perfuit Actions<br>Perperties Attachment/Documents<br>Date Entered Document<br>10 Dec 2013 Letter to PIAB<br>10 Dec 2013 Letter to Client<br>10 Dec 2013 Under to Application | Attachment Complete Demail<br>Licitaion Privit Cate Action<br>Default Actions<br>Action Actions<br>Action Action<br>Date Entered<br>Doc 2013 Letter to FAB<br>10 Dec 2013 Letter to FAB<br>10 Dec 2013 Letter to Clert<br>10 Dec 2013 Letter to Clert<br>10 Dec 2013 Letter to Application | Attachment Complete Semail<br>icitaion #R Pint @Take Action<br>Defuilt Actions<br>Attachment/Documents Action Assignments<br>Date Entered Document Version<br>10 Dec 2011 Letter to PAB 1<br>10 Dec 2013 Letter to Client 1<br>10 Dec 2013 Letter to Client 1 | Attachment Complete Demail Ecition Complete Demail Default Actions Action Default Actions Action Learning Complete Attachment Default Actions Action Assignments Other Notes 10 Dec 2013 Letters 0 FMAB 1 Letters/Interparty Corr. 10 Dec 2013 Letter to CRett 10 Dec 3 Letters to Apple Complete Attachment 1 Decument 1 Letters/Interparty Corr. 10 Dec 2013 Letter to CRett 1 Letters/Interparty Corr. 10 Dec 2013 Letter to Apple Complete Attachment 1 Decument 1 Letters/Interparty Corr. 10 Dec 2013 Letter to Apple Complete Attachment 2 Letters/Interparty Corr. 10 Dec 2013 Letter to Apple Complete Attachment 2 Letters/Interparty Corr. 10 Dec 2013 Letter to Apple Complete Attachment 2 Letters/Interparty Corr. 10 Dec 2013 Letter to Apple Complete Attachment 2 Letters/Interparty Corr. 10 Dec 2013 Letter to Apple Complete Attachment 2 Letters/Interparty Corr. 10 Dec 2013 Letter to Apple Complete Attachment 2 Letters/Interparty Corr. 10 Dec 2013 Letter to Apple Complete Attachment 2 Letters/Interparty Corr. 10 Dec 2013 Letter to Apple Complete Attachment 2 Letters/Interparty Corr. 10 Dec 2013 Letter to Apple Complete Attachment 2 Letters/Interparty Corr. 10 Dec 2013 Letter to Apple Complete Attachment 2 Letters/Interparty Corr. 10 Dec 2013 Letter to Apple Complete Attachment 2 Letters/Interparty Corr. 10 Dec 2013 Letter to Apple Complete Attachment 2 Letters/Interparty Corr. 10 Dec 2013 Letter to Apple Complete Attachment 2 Letters/Interparty Corr. 10 Dec 2013 Letter Interparts Attachment 2 Letters/Interparts Corr. 10 Dec 2013 Letter Interparts Attachment 2 Letters/Interparts Corr. 1 Dec 2013 Letter Interparts Attachment 2 Letters/Interparts Corr. 1 Dec 2013 Letter Interparts Attachment 2 Letters/Interparts Corr. 1 Dec 2013 Letter Interparts Attachment 2 Letters/Interparts Corr. 1 Dec 2013 Letter Interparts Attachment 2 Letters/Interparts Attachment 2 Letters/Interparts Attachment 2 Letters/Interparts Attachment 2 Letters/Interparts Attachment 2 Letters/Interparts Attachment 2 Letters/Interparts Attachment 2 Letters/Interparts A | Attachment Complete Email Schule Attachment Copy<br>icitation Perfuit Attachment Pate<br>Defuit Attachment Pate<br>It Properties: Attachment Nocuments Action Assignments Other Notes<br>Date Entered Document Version Doc Class Tack<br>Reference<br>10 Dec 2013 Letter to FAB 1 Letters/Interparty Corr 1364<br>10 Dec 2013 Letter to Cleft 1 Letters/Interparty Corr 1364<br>10 Dec 2013 Letter to Application 1 Document 1366 | Attachment ✓ Complete © Email School (Complete © Email Provided (Complete © Email Provided (Complete Attachment © Copy Default Actions Attachment © Paste Attachment © Paste Attachment |

| 🌗 Organize 👻 🏭 Views                                                         |                                                                              |                 |      |           | 6 |
|------------------------------------------------------------------------------|------------------------------------------------------------------------------|-----------------|------|-----------|---|
| Favorite Links Documents Facently Changed Desktop                            | Name<br>preTest<br>Aspell<br>PRE UPGR<br>ReportsCR                           |                 | Туре | Size      |   |
| More »<br>Folders V<br>Programs<br>Aspell<br>PRE UPG<br>ReportsC<br>ReportsC | ReportsCR ReportsCR SQL Script User Repo SoftPSX ABCSelect AccProDo ACCRUAL: | old<br>s<br>rts |      |           |   |
| SQL Scrip<br>Ilcer Ren                                                       | 尾 active                                                                     |                 | •    | All Files |   |

|                     | Document Properties               | × |  |  |  |  |
|---------------------|-----------------------------------|---|--|--|--|--|
| Details File Inform | ation                             |   |  |  |  |  |
| Document Name:      | Letter to Lending Institution     |   |  |  |  |  |
| Document Date:      | 04 Nov 2014                       |   |  |  |  |  |
| Document Class:     | Letters/Interparty Correspondance | ~ |  |  |  |  |
| Document Type:      | Document                          |   |  |  |  |  |
| Ē                   | Ok Cancel                         |   |  |  |  |  |
|                     |                                   |   |  |  |  |  |

### **Copy and Paste an attachment**

- i. Select the attachment you want to copy.
- ii. Click on Copy Copy
- iii. Open the task you want to **Paste** the document in. Click on the Attachment/Documents Tab.
- iv. Click **Paste** Paste. The following attachment properties box will appear.
- v. Amend the details as required and OK to confirm.

|                          | Document Properties               | × |  |  |  |  |  |  |  |
|--------------------------|-----------------------------------|---|--|--|--|--|--|--|--|
| Details File Information |                                   |   |  |  |  |  |  |  |  |
| Document Name:           | Letter to Lending Institution2    |   |  |  |  |  |  |  |  |
| Document Date:           | 04 Nov 2014                       |   |  |  |  |  |  |  |  |
| Document Class:          | Letters/Interparty Correspondance | ~ |  |  |  |  |  |  |  |
| Document Type:           | Document                          |   |  |  |  |  |  |  |  |
| Ē                        | Ok Cancel                         |   |  |  |  |  |  |  |  |
|                          |                                   |   |  |  |  |  |  |  |  |

- vi. A message will appear asking you to confirm the update, click Yes to confirm
- vii. A copy of the document will then appear in the document list.
- d. Click on the **Action Assignments tab** to show the assignment history of the task. See the section on Assigning Tasks for further information.
- e. Click on the **Other Notes tab**; the following screen will appear. Input any notes you may have on the task.
- 3. Click **OK** to save any changes made.

|   |          | )             |      |              |           |             | Letter         | to Lending Ir | stitutio         | n ( 1950       | 5)           |                  |                |  | -   | × |
|---|----------|---------------|------|--------------|-----------|-------------|----------------|---------------|------------------|----------------|--------------|------------------|----------------|--|-----|---|
|   | A        | ction         |      |              |           |             |                |               |                  |                |              |                  |                |  |     |   |
|   | ĥ        | Gene          | rat  | e Document   | Pos 🕜     | st Time 📒 N | lote           | 🚜 Assign      | Action           | 💰 De           | lete Assignm | ents 🚺           | Save           |  |     |   |
|   | <u>N</u> | Oper          | n At | ttachment    | 🗸 Cor     | mplete 🔗 E  | imail          |               |                  |                |              |                  |                |  |     |   |
|   | ŧ        | Play          | Dic  | tation       | 🚐 Prir    | nt 🛃 T      | ake Actior     | ı             |                  |                |              |                  |                |  |     |   |
|   |          |               |      | Defa         | ult Acti  | ons         |                |               |                  |                | Assignment   |                  |                |  |     |   |
|   | (        | Gener         | al   | Properties   | Attac     | hment/Docu  | ments          | Action Assign | ments            | Othe           | r Notes      |                  |                |  |     |   |
|   |          | By Action For |      |              | For       |             | Date<br>Assign | ed            | Time<br>Assigned | Date<br>Return | ed           | Time<br>Returned | Assigned<br>By |  |     |   |
|   |          | F             | C    | arol Nolan(C | N)        | Delegated   | Brian Sw       | eeney(BS)     | 04 No            | 2014           | 18:54        |                  |                |  | CN  | ^ |
| L |          |               | C    | arol Nolan(C | N)        | Created     | Carol No       | lan(CN)       | 04 No            | / 2014         | 17:24        |                  |                |  | CN  |   |
| ( |          | tion          |      |              |           |             | Letter to      | Lending Inst  | itution          | (1955)         |              |                  |                |  | - 0 | × |
| h |          |               | ite  | Document     | Post      | Time 🚬 No   | te             | 🚜 Assign A    | ction 1          | 🖄 Save         |              |                  |                |  |     | _ |
|   | <u>.</u> | Open J        | Atta | achment      | 🖌 Com     | plete 🔶 Em  | ail            |               |                  |                |              |                  |                |  |     |   |
|   | ¢ 1      | Play Di       | cta  | ition a      | = Print   | Tal         | ke Action      |               |                  |                |              |                  |                |  |     |   |
|   |          |               |      | Defau        | It Action | ns          |                |               |                  |                |              |                  |                |  |     |   |
|   | G        | eneral        | Τ    | Properties   | Attachr   | ment/Docum  | ients Ac       | tion Assignm  | ients            | Other I        | Notes        |                  |                |  |     |   |
|   |          | Draft 3       |      | document     |           |             |                |               |                  |                |              |                  |                |  |     |   |

### **Deleting a Task**

- 1. Right Click on the task in the case diary the following menu will appear.
- 2. Click on **Delete** 隊 Delete
- 3. You will be asked to confirm the deletion. Click **Yes**. If the task has been generated you will be asked if you want to delete the documents generated. If you click the **Yes** button, the documents will be deleted.

## **Copying a Task**

- 1. **Right Click** on the **task** in the **case diary**: the menu above will appear.
- 2. Click on Copy
- 3. Then Right Click again in the case diary: the menu above will appear.
- 4. Click on Paste. Paste

### Copying a Task to another matter

- 1. Right Click on the task in the case diary: the menu above will appear.
- 2. Click on Copy To Copy To
- 3. A list of cases will appear search for the required case.
- 4. Then **Double click** to select.

■ Note: You will automatically move to the case diary of the case selected.

### Moving a Task to another matter

- 1. Right Click on the task in the case diary: the menu above will appear.
- 2. Click on Move To Move To
- 3. A list of cases will appear search for the required case.
- 4. Then **Double click** to select.

Note: You will automatically move to the case diary of the case selected.

# <sup>♥</sup> TIP: TO DELETE, MOVE OR COPY MULTIPLE TASKS :

- In the Case Diary click on the first task.
- Press CTRL on your keyboard and click on each of the other tasks.
- Then Right click to the reveal the menu above and proceed as instructed above.

| 1        | Add +               |
|----------|---------------------|
| 1        | Edit                |
| 8        | Delete              |
| ħ        | Сору                |
|          | Paste               |
| Ph.      | Сору То             |
| ۵.       | Move To             |
| <b>₽</b> | Generate Documents  |
| 1        | Complete Action     |
| <b></b>  | Create Outlook Task |
| N        | Show Assignments    |
| 2        | Assign Action       |
| Ľ        | Take Action         |
| 1        | Alarm Action        |
| ۱        | Alarm Case          |
|          | Export To           |

### Assigning a Task to Another Handler

- 1. **Insert** the task in the case diary.
- 2. Right click on a task the following menu will appear
- 3. Click on Assign Action. Assign Action
- 4. A screen will appear listing all resources.
- 5. Double Click on the **resource** person you want to assign the task.
- 6. Check the **Release Action** box to remove the task completely from your task list.

Alternatively to continue to **own** the leave the **Release Action** box checked.

- Note The owner of the task is the only person who can mark the task as complete. This allows you to assign a task to another handler but ensures you have control over the task.
- 7. You will return to the action assignment window.
- 8. Click **OK** to save the changes.

|           | Add                 | • |
|-----------|---------------------|---|
| 1         | Edit                |   |
| 8         | Delete              |   |
| ъ         | Сору                |   |
|           | Paste               |   |
| ъ         | Сору То             |   |
| <b>13</b> | Move To             |   |
| <b>₽</b>  | Generate Documents  |   |
| 10        | Complete Action     |   |
| 2         | Create Outlook Task |   |
| N         | Show Assignments    |   |
| 2         | Assign Action       |   |
| Ľ\$       | Take Action         |   |
| Ø         | Alarm Action        |   |
| ۲         | Alarm Case          |   |
|           | Export To           | • |

| Search     Image: Search       Code     Name       Number of Due Tasks     Team       Units     Units |   |
|----------------------------------------------------------------------------------------------------|---|
| Code Name Number of Due Tasks Team                                                                    |   |
| Code Name Number of Due Tasks Team                                                                    |   |
| Code Name Due Tasks Team                                                                              |   |
|                                                                                                    |   |
|                                                                                                    |   |
| Addition Addition                                                                                     | 1 |
| AM Anne Mellon 5 COM                                                                                  |   |
| BS Brian Sweeney 7 COM                                                                                |   |
| 🐣 COM Commercial COM                                                                                  |   |
| 😃 LIT Litigation LIT                                                                                  |   |
| MW Martina Winters 1 LIT                                                                              |   |
| SK Stephen Keogh 1 COM                                                                                |   |

Chapter 4: The Case Diary

# Searching, Sorting and Filtering the Case Diary

### How to Search the Case Diary

- 1. Open a case in the Case Diary.
- 2. Click in the Search box.

| Client/Case                                    | Са     | se: E    | 3LA001/00                               |             | rdon T. Blac<br>A Walkinsto | :k<br>wn Crossroad:                    | s, G. Black                                   |
|------------------------------------------------|--------|----------|-----------------------------------------|-------------|-----------------------------|----------------------------------------|-----------------------------------------------|
| 💾 Case Diary                                   |        |          |                                         |             |                             |                                        |                                               |
| 🚺 Document Manager<br>🗞 Current Client Details |        | S d      | Iraft                                   | 8           |                             |                                        |                                               |
| Scurrent Case Details                          | Action |          |                                         | Date        | Time                        | Handler                                | Synopsis                                      |
| Other Case Details                             | ion    | •        |                                         | 29 Oct 2014 | 19:52                       | CN                                     | Draft Bill Draft Bill No: 264                 |
| Associates                                     |        |          | 0                                       | 12 Dec 2013 | 10:52                       | CN                                     | Undertaking Created:                          |
| <ol> <li>Critical Information</li> </ol>       |        | <b>S</b> | <u>ی</u>                                | 25 Apr 2012 | 10:05                       | BS                                     | Email From:Martina Winters - Draft Pleadings  |
|                                                |        | <b></b>  | <u>ی</u>                                | 20 Apr 2012 | 14:47                       | BS                                     | Email To: - RE: Draft Pleadi                  |
| 📓 A/c Ledger                                   |        | <b>S</b> | <u>م</u>                                | 29 Feb 2012 | 11:51                       | BS                                     | Email From:Martina Winters - Draft Civil Bill |
| 💐 Time Ledger                                  |        | <b></b>  | <u>ی</u>                                | 22 Nov 2011 | 09:36                       | MW                                     | Email From:Martina Winters - Draft Pleadings  |
| 📓 Debt Ledger                                  |        | <b></b>  | ۵                                       | 10 Nov 2010 | 14:29                       | BS                                     | Email From:Brian Sweeney - Draft Civil Bill   |
| Reserve Ledger                                 | m      |          | ~~~~~~~~~~~~~~~~~~~~~~~~~~~~~~~~~~~~~~~ | man man     | ~~~~                        | ~~~~~~~~~~~~~~~~~~~~~~~~~~~~~~~~~~~~~~ |                                               |

- 3. Input the key search words, the search criteria will be applied as you type.
- 4. All tasks containing the search criteria will be displayed in the case diary below. See the example above of a search for "draft".
- 5. Click **cancel** to reset.

**Tip** to refresh the Case Diary click on refresh tool located next to the search box on the search bar.

### How to sort and filter the Case Diary Columns

- 1. Open a case in the Case Diary.
- 2. Click on the required **column heading** to sort by that column.

### How to filter Case Diary Columns

- 1. Open a case in the Case Diary.
- 2. Move your mouse to the required column heading.
- 3. To view a list of filter categories Handler Click on the pin and the required category. See the following example.

| andler |                          | opsis      |
|--------|--------------------------|------------|
| JP     | (Blanks)<br>(Non blanks) | pice No:2  |
| CN     | ADM                      | ation      |
| BS     | BS                       | al Letters |
| BS     | CN                       | flict Sear |
| BS     | JP                       | se Letter  |
| BS     | Cha                      | ise Letter |

select

# How to view all documents on a case

- 1. Open a case in the case diary.
- 2. Then click on **Document Manager** in the navigation bar. The following screen will appear listing all attachments on the case.

|                                           | s Phone Log Maintain Setup           | Help                  |                       |             |             |                                        |              |                |         |                                                                   |
|-------------------------------------------|--------------------------------------|-----------------------|-----------------------|-------------|-------------|----------------------------------------|--------------|----------------|---------|-------------------------------------------------------------------|
| 🚔 🕕 👼                                     |                                      | be PDF Viewer         |                       |             |             |                                        |              |                |         |                                                                   |
| Print Properties Reclassif<br>Document(s) | y Email Compile Brief<br>Brief P     |                       | rd Worksha<br>Compare | are         |             |                                        |              |                |         |                                                                   |
| Client/Case                               | Case: BLA001/0001                    | Gordon T. Black       |                       |             |             |                                        |              |                |         | Tel: 01 4                                                         |
| Case Diary                                |                                      | RTA Walkinstown Cr    | ossroads,             | 3. Black    |             |                                        |              |                |         | F/e: BS                                                           |
| Document Manager                          | Search                               |                       |                       |             |             |                                        |              | Standard       |         | Letter to Client                                                  |
| Current Client Details                    |                                      |                       |                       |             |             |                                        |              |                |         | L                                                                 |
| Surrent Case Details                      | Type Document Name                   |                       |                       |             |             | Document Class                         | Source       | From           | To      | Gordon T. Black                                                   |
| Ø Other Case Details                      | Letter to Doctor                     |                       |                       |             |             | Letters/Interparty Corr                |              |                | ^       | 23 Ellis Park,                                                    |
| Associates                                | Letter to Doctor                     |                       |                       |             |             | Letters/Interparty Corr                |              |                |         | Rathmines,<br>Dublin 6                                            |
| Critical Information                      | Letter to Solicitor                  |                       |                       |             |             | Letters/Interparty Corr                |              |                |         | Duomi o.                                                          |
|                                           | E Letter to Solicitor                |                       | 1                     | 04 Nov 2014 | 04 Nov 2014 | Letters/Interparty Corr                | Case         |                |         |                                                                   |
| 🖥 A/c Ledger                              | 📧 Letter to John Dunne               |                       | 1                     | 04 Nov 2014 | 04 Nov 2014 | Letters/Interparty Corr                | Case         |                |         |                                                                   |
| 🛢 Time Ledger                             | <ul> <li>Letter to Client</li> </ul> |                       | 1                     | 04 Nov 2014 | 04 Nov 2014 |                                        | Case         |                |         |                                                                   |
| 🛢 Debt Ledger                             | Letter to Client                     |                       | 1                     | 04 Nov 2014 | 04 Nov 2014 |                                        | Case         |                |         |                                                                   |
| 🕽 Reserve Ledger                          | Contracts version 2                  |                       | 1                     | 04 Jun 2014 | 10 Dec 2013 | Document                               | Received E-m |                |         | OUR REF YOUR REF DATE<br>BS.hb.BLA001/0001 1234T 04 November 2014 |
| Undertakings                              | Tips for using Gmail                 |                       | 1                     | 14 Nov 2013 | 09 Dec 2013 | General                                | Received E-m | mail-noreply   | Keyho   |                                                                   |
|                                           | Microsoft Outlook Test M             | essage                | 1                     | 14 Nov 2013 | 09 Dec 2013 | General                                | Received E-m | training.keyho | Trainir |                                                                   |
| Strong Room                               | image001                             |                       | 1                     | 27 Nov 2013 | 09 Dec 2013 | General                                | Received E-m | melinda@key    | Trainir | Re: RTA Walkinstown Crossroads, G. Black                          |
|                                           | Gordon T. Black RTA Walk             | instown Crossroads. G | 1                     | 27 Nov 2013 | 09 Dec 2013 | General                                | Received E-m | melinda@key    | Trainir | Dear Mr Black                                                     |
|                                           | keyhouse                             |                       | 1                     | 12 Dec 2013 | 05 Dec 2013 | Letters/Interparty Corr                | Captured     |                |         |                                                                   |
|                                           | 20090820191608sharpsca               | nner@kevhouse.ie 200  |                       |             | 05 Dec 2013 | 1 1 2                                  | Captured     |                |         |                                                                   |
|                                           | Benefits of working paper            | - / -                 |                       |             | 05 Dec 2013 |                                        | Captured     |                |         | Yours sincerely,                                                  |
|                                           | Brief_Gordon T Black RTA             |                       |                       |             | 11 Apr 2013 |                                        | Captured     |                |         |                                                                   |
|                                           | Brief_RTA Walkinstown Cro            |                       |                       |             | 11 Apr 2013 |                                        | Captured     |                |         |                                                                   |
| ~~~~~~~~~~~~~~~~~~~~~~~~~~~~~~~~~~~~~~~   | Einzarial Statement                  | in the second         |                       | 23 May 20   |             | ~~~~~~~~~~~~~~~~~~~~~~~~~~~~~~~~~~~~~~ | ~stured~     | AM (A          |         | Brian Sweeney                                                     |

# How to search for a document on a case

- 1. Click on Document Manager in the navigation bar.
- 2. **Input** the key search words in the **Search box** provided the search criteria will be applied as you type.
- 3. A list of documents containing that word will appear.

| Client/Case              | C   | ase:   | BLA001/0001 Gordon T. Black<br>RTA Walkinstown Cr                                                                                                    | ossroads,                              | G. Black                               |                                         |                |                   |               |       |
|--------------------------|-----|--------|----------------------------------------------------------------------------------------------------|----------------------------------------|----------------------------------------|-----------------------------------------|----------------|-------------------|---------------|-------|
| 💾 Case Diary             |     |        |                                                                                                    |                                        |                                        |                                         |                |                   |               |       |
| 🚺 Document Manager       | 8   | ple    | eading 🛞                                                                                                    |                                        |                                        |                                         |                |                   | Standard      | View  |
| 💑 Current Client Details |     |        |                                                                                                    | Version                                | Diary Date                             | Date 🔻                                  | Document Class | Source            | From          | То    |
| 🔍 Current Case Details   |     | -      |                                                                                                    | version                                | Diary Date                             | Date                                    | Document class | Source            | FIOII         | 10    |
| Other Case Details       | Þ   | 2      | RE: Draft Pleadi                                                                                                    | 1                                      | 20 Apr 2012                            | 20 Apr 2012                             | Document       | Sent E-mail       | Martina Winte |       |
| Associates               |     | P      | blac01-0001                                                                                                    | 1                                      | 25 Apr 2012                            | 17 Apr 2012                             | Memo           | Received E-m      | Martina Winte | 'Marl |
| Critical Information     | Г   | 2      | Draft Pleadings                                                                                                    | 1                                      | 25 Apr 2012                            | 17 Apr 2012                             | Document       | Received E-m      | Martina Winte | 'Mart |
|                          |     | P      | blac01-0001                                                                                                    | 1                                      | 22 Nov 2011                            | 22 Nov 2011                             | Document       | Received E-m      | Martina Winte | marti |
| m                        | J., | $\sim$ | Marson Marson Mars | ~~~~~~~~~~~~~~~~~~~~~~~~~~~~~~~~~~~~~~ | ~~~~~~~~~~~~~~~~~~~~~~~~~~~~~~~~~~~~~~ | ~~~~~~~~~~~~~~~~~~~~~~~~~~~~~~~~~~~~~~~ | warman and     | the second second | www.          | marti |

- 4. Click on a document to view in the preview pane.
- 5. **Double click** to the open the document.
  - **Note**: For information on the document manager see Chapter 16.

# **Processing Documents**

When a task is generated any precedents connected with the task are processed. Depending on how the documents have been set up, different requests are made of the user.

Precedent Documents usually contain codes which prompt the user for specific information needed in that document.

What type of information is requested when processing documents?

- 1. You may be asked to select the documents you want to process.
- 2. You may be asked to name the document.
- 3. You may be asked to add case associates to the case.
- 4. You may be asked to answer specific questions pertaining to a particular document

### Select Documents to be processed

Some documents are optional. Users are the choice to select the documents they want process. The following will occur:

- 1. A **Document Selection** dialogue box will appear.
- 2. **Tag** the documents you want to process by putting a tick next to each document that is to be generated.
- 3. Click **OK** and the documents tagged will be generated.

### Naming and classifying a Document

Some documents may request the user to a name. If this is the case the following will occur.

 The following dialogue box will appear requesting the user to input a document name. **Input** an appropriate name.

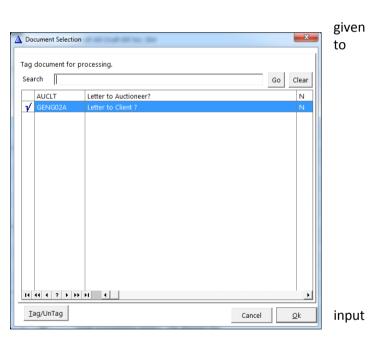

| Matter:      | BLA001/0001 Gordon T. Black          |          |
|--------------|--------------------------------------|----------|
|              | RTA Walkinstown Crossroads, G. Black |          |
| Document Na  | ame: Letter to Client ?              | Ok Cance |
| Class/Catego |                                      | Ok Ca    |

- 2. To classify a document click the **button** and select a document class e.g. Pleadings.
- 3. Click **OK**.
- 4. The system may pause and request information, for example, Case Associates or specific questions pertaining to the document.

- Keyhouse
- 5. The documents will then be created and displayed in Word ready for printing etc. The documents are saved and stored in the Keyhouse system.

## Adding Case Associates when generating a document

When processing a document you may be asked to add case associates or professionals to a case. Once they are added they are visible in the Case

Associates section of the Case Diary.

# Example 1: Letter to Solicitor- Searching and Selecting an existing case associate

In the following example the case associate is solicitor and the document being processed letter to solicitor.

- 1. The following dialogue box has appeared requesting the user to select a Solicitor for this letter.
- 2. There is two solicitors assigned to this case you can tag the solicitor provided then click on the **amend** button

 $\triangle$  Change to add a reference.

- 3. **Input** the other side's reference in "Other Ref" (circled in red, right)
- 4. Or if the solicitor displayed is not the solicitor you want to write to click on the green plus with the yellow folder

and add the new case associate as previous outlined in the section on "How to Add a new Case Associate".

| +<br>ct the 1 | Solicitors Solicitors to be copied with | th this document?   | Matter: BLA00             | 01/0001    |
|---------------|-----------------------------------------|---------------------|---------------------------|------------|
| Seq           | Name                                    | Company             | Address                   | Туре       |
| 1             | Allsop & Browne                         | Allsop & Browne     | 2 Baggott StreetDublin 2. | Solicitors |
| 2             |                                         | Edward Dunne & O    |                           | Solicitors |
|               |                                         |                     |                           | 1          |
| Tag A         | ll UnTag All<br>UnTag                   | Invert<br>Filter On |                           | Continue   |

| ٢        |                                 |                         |          |               | Add 0       | Case Asso | ciate          |                         |                   |          |      | ×     |  |
|----------|---------------------------------|-------------------------|----------|---------------|-------------|-----------|----------------|-------------------------|-------------------|----------|------|-------|--|
| General  | Associate Co                    | ntact [                 | Details  | Other Details | Other Types | Notes     | Other Case In  | nvolvements             | Sequence          | 1        |      |       |  |
| Details  |                                 |                         |          |               |             |           |                |                         |                   |          |      |       |  |
| Type *   |                                 | Solicitor               | s        |               | $\sim$      | Code      | •              | 904449                  |                   |          |      |       |  |
| Full Na  | me *                            |                         |          |               |             |           | e No           | Please Enter            | Phone Number      |          |      |       |  |
| First Na | ame                             | Please Enter First Name |          |               |             |           | 0              | Please Enter Fax Number |                   |          |      |       |  |
| Surnam   | Please Enter Sumame             |                         |          |               |             | Home      |                | Please Enter            | Home Number       |          |      |       |  |
| Salutati | lation Sirs                     |                         |          |               |             | Mobil     | e No           | Please Enter            | Mobile Number     |          |      |       |  |
| Compa    | mpany Please Enter Company Name |                         |          |               |             | E-Mai     | 1              | dlit@nicholl-           | solrs.ie          |          |      |       |  |
| Title    | Please Enter Title              |                         |          |               | DX Re       | ef        | 768954 Blac    | krock                   |                   |          |      |       |  |
|          |                                 | 23 Main                 |          |               |             | Nomi      | nated          |                         |                   |          |      |       |  |
| ∆ddres   |                                 | Blackroc<br>County I    |          |               |             | Count     | ty             | Please Enter            | County            |          |      |       |  |
|          | -                               |                         |          |               |             | Posta     | l Code         | Please Enter            | Postal Code       |          |      |       |  |
|          |                                 |                         |          |               |             |           |                |                         |                   |          |      |       |  |
| Specifi  | c Information                   | for case                |          |               |             |           |                |                         |                   |          |      |       |  |
| Othe     | r Side Details                  |                         |          |               |             | Insu      | rance Details  |                         |                   |          |      |       |  |
| Our      | Code                            |                         | Please E | nter Our Code |             | Our       | Code           | Ple                     | ase Enter Our Co  | de       |      |       |  |
| Othe     | r Reference                     | <                       | NAN/D    | CB007/1234    | $\geq$      | Insu      | urance Referen | ce Ple                  | ase Enter Insuran | ce Refer | ence |       |  |
|          |                                 |                         |          |               |             |           |                |                         |                   |          |      |       |  |
|          |                                 |                         |          |               |             |           |                |                         |                   |          |      |       |  |
|          |                                 |                         |          |               |             |           |                |                         |                   | Ok       |      | ancel |  |

- 5. A screen will reappear listing the solicitors on the case.
- 6. Check the appropriate box(es) to **tag** the required solicitor(s).
  - Note If you tag two solicitors two documents will be generated.
- 7. Click Continue.
- 8. Word will open displaying the letter to solicitor.
- 9. Edit the document in Word as normal as required.
- 10. Save any changes and Print as required.

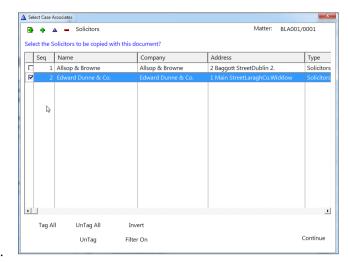

11. The action/task and document will then be present in the **Case Diary** for future review.

# Example 2: Letter to Doctor – Setting up a case associate

In the following example the document being processed is a letter to Doctor, the Doctor is not present in the case associates he needs to be added to the list of doctors assigned to the case.

- 1. The following dialogue box has appeared requesting the user to select a Doctor for this letter.
- 2. No doctors have been assigned to this case so the user needs to add one.
- Click on the Green Plus with the yellow folder and the following screen will appear.
- 4. The doctor the user wants to write to is not available on the list so a new doctor needs to be setup.
  - Remember to always perform a search to ensure the case associate is not already on the system.

| elect Case Ass   | ociates        |                                                              |                                                                                                |                                                                                                    |                                                                                                    |                                           |                                           | ×        | J  |
|------------------|----------------|--------------------------------------------------------------|------------------------------------------------------------------------------------------------|----------------------------------------------------------------------------------------------------|----------------------------------------------------------------------------------------------------|-------------------------------------------|-------------------------------------------|----------|----|
|                  | - Doctor       | rs                                                           |                                                                                                |                                                                                                    |                                                                                                    | Matter: BL                                | A001/00                                   | 001      | 1  |
| 교<br>lect the Do | ctors to be co | pied with th                                                 | nis document?                                                                                  |                                                                                                    |                                                                                                    |                                           |                                           |          |    |
| Seq 1            | Name           |                                                              | Compa                                                                                          | ny                                                                                                    | Address                                                                                                    |                                           |                                           | Туре 🔶   |    |
|                  |                |                                                              |                                                                                                |                                                                                                    |                                                                                                    |                                           |                                           |          |    |
|                  |                |                                                              |                                                                                                |                                                                                                    |                                                                                                    |                                           |                                           |          |    |
|                  |                |                                                              |                                                                                                |                                                                                                    |                                                                                                    |                                           |                                           |          | so |
|                  |                |                                                              |                                                                                                |                                                                                                    |                                                                                                    |                                           |                                           |          |    |
|                  |                |                                                              |                                                                                                |                                                                                                    |                                                                                                    |                                           |                                           |          | ar |
|                  |                |                                                              |                                                                                                |                                                                                                    |                                                                                                    |                                           |                                           |          |    |
|                  |                |                                                              |                                                                                                |                                                                                                    |                                                                                                    |                                           |                                           |          |    |
|                  |                |                                                              |                                                                                                |                                                                                                    |                                                                                                    |                                           |                                           |          |    |
|                  |                |                                                              |                                                                                                |                                                                                                    |                                                                                                    |                                           |                                           |          |    |
|                  |                |                                                              |                                                                                                |                                                                                                    |                                                                                                    |                                           |                                           |          |    |
|                  |                |                                                              |                                                                                                |                                                                                                    |                                                                                                    |                                           |                                           |          |    |
|                  |                |                                                              |                                                                                                |                                                                                                    |                                                                                                    |                                           |                                           |          |    |
|                  |                |                                                              |                                                                                                |                                                                                                    |                                                                                                    |                                           |                                           |          |    |
|                  |                |                                                              |                                                                                                |                                                                                                    |                                                                                                    |                                           |                                           |          |    |
|                  |                |                                                              |                                                                                                |                                                                                                    |                                                                                                    |                                           |                                           |          |    |
| 1                |                |                                                              |                                                                                                |                                                                                                    |                                                                                                    |                                           |                                           | • •      |    |
|                  |                |                                                              |                                                                                                |                                                                                                    |                                                                                                    |                                           |                                           | •        |    |
| Tag All          | UnTag          | All                                                          | Invert                                                                                         |                                                                                                    |                                                                                                    |                                           |                                           | •        |    |
| Tag All          | UnTag          | All                                                          |                                                                                                |                                                                                                    |                                                                                                    |                                           | Co                                        |          |    |
| Tag All          | UnTag          | All                                                          | Invert<br>Filter On                                                                            |                                                                                                    |                                                                                                    |                                           | Co                                        | • •      |    |
| Tag All          | UnTag          | All                                                          |                                                                                                |                                                                                                    |                                                                                                    |                                           | Co                                        |          |    |
|                  |                | All                                                          |                                                                                                |                                                                                                    |                                                                                                    |                                           | Co                                        | ontinue  |    |
|                  |                |                                                              | Filter On                                                                                      | Saund America III                                                                                                    |                                                                                                    |                                           |                                           |          |    |
| Case Associate   |                | ф <u>А</u>                                                   |                                                                                                | Saved Queries                                                                                                    |                                                                                                    |                                           | ж                                         | ontinue  |    |
| Case Associate   |                | search:                                                      | Filter On                                                                                      | -                                                                                                    | 🗆 Search all Ca                                                                                                    |                                           | <b>X</b>                                  | ontinue  |    |
| Case Associate   |                | ♣ ▲ Search: Code                                             | Filter On                                                                                      | ny                                                                                                    | Search all Ca                                                                                                    | tegorie:                                  | Phone                                     | Go Clear |    |
| Case Associate   |                | Search:                                                      | Filter On                                                                                      | ny<br>s ()                                                                                                    | Search all Ca<br>Address<br>The Surgery23 Heath Ro                                                                                         | tegorie:                                  | Phone                                     | Go Clear |    |
| Case Associate   |                |                                                              | Filter On<br>Name / Compa<br>George Gibbon<br>Dr Death ()                                      | nys ( )                                                                                                    | Search all Ca<br>Address<br>The Surgery23 Heath Ro<br>The Surgery                                                                          | tegorie:<br>badTerenureD                  | Phone<br>01 234555                        | Go Clear |    |
| Case Associate   |                |                                                              | Filter On<br>Name / Compa<br>George Gibbon<br>Dr Death ()<br>Dr Simon Blogg                    | ny<br>s ()<br>s ()                                                                                                    | Search all Ca<br>Address<br>The Surgery23 Heath Re<br>The Surgery<br>The Surgery2 Church St                                                | tegorie:<br>padTerenureD<br>reetDublin 12 | Phone<br>01 234555<br>4566777             | 50 Clear |    |
| Case Associate   |                | Search:     Code     000002     904379     BLO001     QUIR01 | Filter On<br>Name / Compa<br>George Gibbon<br>Dr Death ()<br>Dr Simon Blogg<br>John Quirke (Jd | nys ( )s ( )s ( | Search all Ca<br>Address<br>The Surgery23 Heath Ro<br>The Surgery<br>The Surgery2 Church St<br>The High StreetCo Kerr                      | tegorie:<br>padTerenureD<br>reetDublin 12 | Phone<br>01 234555<br>4566777<br>41213112 | 50 Clear |    |
| Case Associate   |                |                                                              | Filter On<br>Name / Compa<br>George Gibbon<br>Dr Death ()<br>Dr Simon Blogg<br>John Quirke (Jd | ny<br>s ()<br>s ()                                                                                                    | Search all Ca<br>Address<br>The Surgery23 Heath Ro<br>The Surgery<br>The Surgery2 Church St<br>The High StreetCo Kerr                      | tegorie:<br>padTerenureD<br>reetDublin 12 | Phone<br>01 234555<br>4566777             | 50 Clear |    |
| Case Associate   |                | Search:     Code     000002     904379     BLO001     QUIR01 | Filter On<br>Name / Compa<br>George Gibbon<br>Dr Death ()<br>Dr Simon Blogg<br>John Quirke (Jd | nys ( )s ( )s ( | Search all Ca<br>Address<br>The Surgery23 Heath Ro<br>The Surgery<br>The Surgery2 Church St<br>The High StreetCo Kerr                      | tegorie:<br>padTerenureD<br>reetDublin 12 | Phone<br>01 234555<br>4566777<br>41213112 | 50 Clear |    |
| Case Associate   |                | Search:     Code     000002     904379     BLO001     QUIR01 | Filter On<br>Name / Compa<br>George Gibbon<br>Dr Death ()<br>Dr Simon Blogg<br>John Quirke (Jd | nys ( )s ( )s ( | Search all Ca<br>Address<br>The Surgery23 Heath Ro<br>The Surgery<br>The Surgery2 Church St<br>The High StreetCo Kerr                      | tegorie:<br>padTerenureD<br>reetDublin 12 | Phone<br>01 234555<br>4566777<br>41213112 | 50 Clear |    |
| Case Associate   |                | Search:     Code     000002     904379     BLO001     QUIR01 | Filter On<br>Name / Compa<br>George Gibbon<br>Dr Death ()<br>Dr Simon Blogg<br>John Quirke (Jd | nys ( )s ( )s ( | Search all Ca<br>Address<br>The Surgery23 Heath Ro<br>The Surgery<br>The Surgery2 Church St<br>The High StreetCo Kerr                      | tegorie:<br>padTerenureD<br>reetDublin 12 | Phone<br>01 234555<br>4566777<br>41213112 | 50 Clear |    |
| Case Associate   |                | Search:     Code     000002     904379     BLO001     QUIR01 | Filter On<br>Name / Compa<br>George Gibbon<br>Dr Death ()<br>Dr Simon Blogg<br>John Quirke (Jd | nys ( )s ( )s ( | C Search all Ca<br>Address<br>The Surgery23 Heath R<br>Surgery2<br>The Surgery2 Church St<br>The High StreetCo Kerr<br>StillorganCo Dublin | tegorie:<br>padTerenureD<br>reetDublin 12 | Phone<br>01 234555<br>4566777<br>41213112 | 50 Clear |    |
| Case Associate   |                | Search:     Code     000002     904379     BLO001     QUIR01 | Filter On<br>Name / Compa<br>George Gibbon<br>Dr Death ()<br>Dr Simon Blogg<br>John Quirke (Jd | nys ( )s ( )s ( | Search all Ca<br>Address<br>The Surgery23 Heath Ro<br>The Surgery<br>The Surgery2 Church St<br>The High StreetCo Kerr                      | tegorie:<br>padTerenureD<br>reetDublin 12 | Phone<br>01 234555<br>4566777<br>41213112 | 50 Clear |    |
| Case Associate   |                | Search:     Code     000002     904379     BLO001     QUIR01 | Filter On<br>Name / Compa<br>George Gibbon<br>Dr Death ()<br>Dr Simon Blogg<br>John Quirke (Jd | nys ( )s ( )s ( | C Search all Ca<br>Address<br>The Surgery23 Heath R<br>Surgery2<br>The Surgery2 Church St<br>The High StreetCo Kerr<br>StillorganCo Dublin | tegorie:<br>padTerenureD<br>reetDublin 12 | Phone<br>01 234555<br>4566777<br>41213112 | 50 Clear |    |
| Case Associate   |                | Search:     Code     000002     904379     BLO001     QUIR01 | Filter On<br>Name / Compa<br>George Gibbon<br>Dr Death ()<br>Dr Simon Blogg<br>John Quirke (Jd | nys ( )s ( )s ( | C Search all Ca<br>Address<br>The Surgery23 Heath R<br>Surgery2<br>The Surgery2 Church St<br>The High StreetCo Kerr<br>StillorganCo Dublin | tegorie:<br>padTerenureD<br>reetDublin 12 | Phone<br>01 234555<br>4566777<br>41213112 | 50 Clear |    |
| Tag All          |                | Search:     Code     000002     904379     BLO001     QUIR01 | Filter On<br>Name / Compa<br>George Gibbon<br>Dr Death ()<br>Dr Simon Blogg<br>John Quirke (Jd | nys ( )s ( )s ( | C Search all Ca<br>Address<br>The Surgery23 Heath R<br>Surgery2<br>The Surgery2 Church St<br>The High StreetCo Kerr<br>StillorganCo Dublin | tegorie:<br>padTerenureD<br>reetDublin 12 | Phone<br>01 234555<br>4566777<br>41213112 | 50 Clear |    |
| Case Associate   |                | Search:     Code     000002     904379     BLO001     QUIR01 | Filter On<br>Name / Compa<br>George Gibbon<br>Dr Death ()<br>Dr Simon Blogg<br>John Quirke (Jd | nys ( )s ( )s ( | C Search all Ca<br>Address<br>The Surgery23 Heath R<br>Surgery2<br>The Surgery2 Church St<br>The High StreetCo Kerr<br>StillorganCo Dublin | tegorie:<br>padTerenureD<br>reetDublin 12 | Phone<br>01 234555<br>4566777<br>41213112 | 50 Clear |    |
| Case Associate   |                | Search:     Code     000002     904379     BLO001     QUIR01 | Filter On<br>Name / Compa<br>George Gibbon<br>Dr Death ()<br>Dr Simon Blogg<br>John Quirke (Jd | nys ( )s ( )s ( | C Search all Ca<br>Address<br>The Surgery23 Heath R<br>Surgery2<br>The Surgery2 Church St<br>The High StreetCo Kerr<br>StillorganCo Dublin | tegorie:<br>padTerenureD<br>reetDublin 12 | Phone<br>01 234555<br>4566777<br>41213112 | 50 Clear |    |

- 5. Click on the **Green Plus** to add the new Doctor. See the section on **Adding a New Case Associate** for further details.
- 6. Then click on **Select Select**. The following screen will reappear listing the doctor assigned to the case.

| Select Case |                          |                   |                                                                                                    |                         |             |
|-------------|--------------------------|-------------------|----------------------------------------------------------------------------------------------------|-------------------------|-------------|
| 8 +         | Doctors                  |                   |                                                                                                    | Matter:                 | BLA001/0002 |
| elect the   | Doctors to be copied wit | th this document? |                                                                                                    |                         |             |
| Seq         | Name                     | Company           |                                                                                                    | Address                 | Туре        |
|             | 1 John Quirke            | John Quirke       |                                                                                                    | The High StreetCo Kerry | Doctors     |
|             |                          |                   |                                                                                                    |                         |             |
|             |                          |                   |                                                                                                    |                         |             |
|             |                          |                   |                                                                                                    |                         |             |
|             |                          |                   |                                                                                                    |                         |             |
|             |                          |                   |                                                                                                    |                         |             |
|             |                          |                   |                                                                                                    |                         |             |
|             |                          |                   |                                                                                                    |                         |             |
|             |                          |                   |                                                                                                    |                         |             |
|             |                          |                   | Con and a second second |                         |             |
|             |                          |                   |                                                                                                    |                         |             |
|             |                          |                   |                                                                                                    |                         |             |
|             |                          |                   |                                                                                                    |                         |             |
|             |                          | -                 |                                                                                                    |                         |             |
| Tag /       | All UnTag All            | Invert            |                                                                                                    |                         |             |
|             | UnTag                    | Filter On         |                                                                                                    |                         | Continue    |
|             | Sinag                    | Filer Off         |                                                                                                    |                         |             |

- 7. Using the tick boxes provided tag the required Doctor and click Continue.
- 8. Word will open showing the letter to doctor
- 9. Edit the document in Word as normal as required.
- 10. Save any changes and Print as required.
- 11. The task and document will then be available in the Keyhouse Case Diary for further review.

# Example 3: Letter to Lending Institution – Where there is only one lending institution and its already present in the case associates.

In the following example the case associate is a Lending Institution and the document being processed is a letter to Lending Institution. The template document has been setup to insert information on the first lending institution.

- 1. Word opens automatically displaying a letter to lending institution the information regarding the case and case associate i.e. the lending institution is inserted automatically. No information is requested as it is already been added to the case associates.
- 2. Edit the document in Word as normal if required.
- 3. Save any changes and Print as required.
- 4. The action/task and document will then be present in the Keyhouse Case Diary for future review.

# Example 4: Warning Letter – Where the precedent document has been set up to ask for information specifically on the 2<sup>nd</sup> Defendant.

 The following message box has appeared requesting the user to add a Second Defendant to the case.

| Messag | je                                                                               |
|--------|----------------------------------------------------------------------------------|
|        | The Second Defendant is not assigned to this case do you wish to assign one now. |
| ?      | CAM001/0002 Tony & Marie Campbell<br>Tony & Marie Campbell                       |
|        | Yes No Ignore                                                                    |

To add a Second Defendant click **Yes** and add the case associate as normal then select and add them to the case. (See the previous examples for further information)

Or

Click **No** if you do not have the information at this time and want to be asked again in the future. In this case any future actions/tasks generated will pause and request this information again.

Or

Click **Ignore** if you do not have a second defendant on this case and do not want to add one in the future. In this case all future actions/tasks generated will not request this information.

- 2. Word opens automatically displaying the warning letter the information regarding the case and case associate is inserted.
- 3. Edit, Save and Print in Word as normal.
- 4. The action/task and document will then be present in the **Case Diary** for future review.

# **Answering UDF Questions**

When generating a document, a user will often be asked specific questions pertaining to that document. For example a prompt might ask the user what is the purchase price of the property.

Example of UDF Question: Sale Price of Property

- 1. **Input** the answer in the input box provided.
- 2. Click **OK**.
- If the question is not applicable click N/A.
- 4. The answer is then inserted in the Word document.
- 5. The answer will be stored in the **other case details screen**.
- 6. To amend click on the other case details shortcut

other Case Details available on the case diary navigation panel. The following screen will appear.

7. To edit **Double click** on an item, make your amendments and click **Ok** to save them.

The next time any document containing this field is generated, it will include the amended answer.

| 🛆 Update User Variable                                                    |     |    | <b></b> X          |
|---------------------------------------------------------------------------|-----|----|--------------------|
| General Properties                                                        |     |    |                    |
| BLA001/0002 Gordon T. Black<br>Sale of 2 Trinity Close, Rathgar, Dublin 6 |     |    |                    |
| Secretary's Reference                                                     |     |    |                    |
| I                                                                         |     |    |                    |
|                                                                           |     |    |                    |
|                                                                           |     |    |                    |
|                                                                           |     |    |                    |
|                                                                           |     |    |                    |
|                                                                           |     |    |                    |
|                                                                           |     |    |                    |
|                                                                           |     |    |                    |
|                                                                           |     |    |                    |
|                                                                           |     |    |                    |
|                                                                           |     |    | <b>&lt;&lt;</b> >> |
|                                                                           | N/a | ОК | Cancel             |

| Case Details     Search       Order Case Details     Group       Other Case Details     Detail       Value     Arouge:       Critical Information     List the Contents passing with the house (if any).                                                                                                    |                |
|----------------------------------------------------------------------------------------------------|----------------|
|                                                                                                    |                |
| Current Case Details Oraup  Conter Case Details Detail Detail Value Control Information Control Information Control Informatio |                |
| Other Case Details     Detail     Value     Associates     Critical Identition     Critical Identition                                                                                                    |                |
| Associates / Group:                                                                                                    |                |
| Critical Information                                                                                                    |                |
| List the Contents passing with the house (if any). None                                                                                                    |                |
|                                                                                                    |                |
| Contents NOT passing with property ? (if any) N/A                                                                                                    |                |
| A/c Ledger Sale Price of property (e.g. 100,000.00) 200,000.00                                                                                                    |                |
| Time Ledger Deposit Amount in full (e.g. 10,000.00) ? 20,000.00                                                                                                    |                |
| Debt Ledger Description of the property for the Contract. in the property known                                                                                                    | as Folio 1234F |
| Reserve Ledger         Copy File Plan           Undertakings         Title Deeds to be listed in Documents Schedule in the Contract.         Copy Mortgage                                                                                                    |                |
| Is the property serviced with drainage? "Yes" or "No" Yes                                                                                                    |                |
| Strong Boom                                                                                                    |                |

|         | N               | Maintain Other Case Details                | × |
|---------|-----------------|--------------------------------------------|---|
| General | Properties      |                                            |   |
| BLA00   | 1/0002          | Gordon T. Black                            |   |
|         |                 | Sale of 2 Trinity Close, Rathgar, Dublin 6 |   |
| Conte   | ents NOT pas    | sing with property ? (if any)              |   |
| Curt    | ains in sitting | room                                       |   |
|         |                 |                                            |   |
|         |                 |                                            |   |
|         |                 |                                            |   |
|         |                 |                                            |   |
|         |                 |                                            |   |
|         |                 | Ok                                         | 4 |
|         |                 | <b></b>                                    | - |
|         |                 |                                            |   |

# Working with Documents already Processed

## Marking a Task as Complete

Tasks after being generated 4 should be marked as complete to reflect this. Otherwise the task will appear incomplete in your to-do list, the case diary and case diary reports. When a task is marked complete, follow-up actions may be inserted in the case diary. The Case Diary lists outstanding and completed tasks in date order reflecting the progress of the case.

- 1. Click on the Task in the Case Diary.
- Click on Complete Action complete Action available on the Home tab of the Ribbon. A tick on a green disc will be shown beside the task/action, indicating that it is complete.

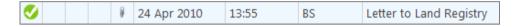

Note: The owner of the task is the only person who can mark the task as complete. This allows you to assign a task to another handler but ensures you have ultimate control over it.

If you mark an action as complete any precedents which have not yet been generated will automatically generate.

3. A Follow-up action is the next task that needs be processed in this case. This is setup by the administrator when the case plan is created. Any follow-up actions setup to be **"automatically processed"** will be inserted in the case diary automatically.

|   | ) |          |                | Follow-Up Action                         | × |
|---|---|----------|----------------|------------------------------------------|---|
|   |   |          | Drag a co      | lumn header here to group by that column |   |
|   |   | Decision | Next<br>Action | Next Action Description                  |   |
| F |   | Do       | S4             | Draft Contract                           | ^ |
|   |   |          |                |                                          | ~ |
|   |   |          |                | ОК                                       |   |
| 5 |   |          |                |                                          |   |

Or

If the follow-up action has been setup to **"ask the user which action to process"** the user will be given a choice to insert in the case diary. The following dialogue box appears **tick the next task** and click **OK**. The task/s will appear in the case diary.

Note: The setup of this section is controlled by your administrator contact him/her regarding setup and timelines.

## **Opening Documents Generated**

1. In the case diary click on the task containing the documents. See the following example

|                                                                                                    | Keyhouse Case Manage                                                                                                    | ment (CN - Carol Nolan)     |           | (a Quick Search –                         |
|----------------------------------------------------------------------------------------------------|----------------------------------------------------------------------------------------------------|-----------------------------|-----------|-------------------------------------------|
| Home Case Reports                                                                                                    | Phone Log Maintain Setup Help                                                                                                    |                             |           |                                           |
| N 🚔 🔒                                                                                                    | 🔂 🚵 👗 🐞                                                                                                    |                             |           |                                           |
| Item - Print - Captu                                                                                                    | e Generate Complete Action Start Timer Post Time                                                                                                    |                             |           |                                           |
| Actions Print Captur                                                                                                    | Documents Accionts Accounts                                                                                                    |                             |           |                                           |
| Client/Case                                                                                                    | Case: ABA001/0001                                                                                                    |                             |           | Tel: 01-290                               |
|                                                                                                    | Family Law                                                                                                    |                             |           | F/e: AM                                   |
| Case Diary                                                                                                    |                                                                                                    |                             |           |                                           |
| Oocument Manager<br>Current Client Details                                                                                                    |                                                                                                    |                             |           | Ignore Show                               |
| urrent Client Details<br>urrent Case Details                                                                                                    | Search                                                                                                    | Standard                    | View      | Preview                                   |
| ther Case Details                                                                                                    |                                                                                                    |                             |           | Description                               |
| ssociates                                                                                                    | 2 · · · · · · · · · · · · · · · · · · ·                                                                                                    | Action Co                   | 0_<br>P ^ | Description                               |
| ritical Information                                                                                                    |                                                                                                    | G26                         | P         | Dear Sirs,                                |
|                                                                                                    | Theorem         O7 May 2014         08:36         CN         Court Date           Image: Construction of the construction of the construction                                                               | G26                         | P         | Den ous,                                  |
| /c Ledger                                                                                                    | CN Re: [REL002/0002 ] Sarah Rei]     S    S    S    S    S    S    S                                                                                                    |                             | P         |                                           |
| ime Ledger                                                                                                    | <ul> <li>Z2 May 2012 09:11 BS Email From that From that an winters -</li> <li>Z0 Apr 2012 09:18 BS Phone Call to David re Assets</li> </ul>                                                                                                    |                             | P         | As dicsussed on the phone I have attached |
| ebt Ledger                                                                                                    | S Phone Call to David Te Assets                                                                                                    |                             | P         | the served Civil Bill for you to review.  |
| eserve Ledger                                                                                                    | S PED 2012 11:51 BS Email From Winters *                                                                                                    |                             | P         |                                           |
| ndertakings                                                                                                    | Image: Second second second  | G16                         | P         |                                           |
| rong Room                                                                                                    | Image: Solution of the second second secon | ADMUD                       |           | If you have any questions please do not   |
| and the second second se | Image: Second and a second and a second and and a second and a second and and a second and a second and and a second and and a second and and a second and and a second and and and a second and and and and and and and and and a                                                        | PHO                         | P         | hesitate to contact me.                   |
|                                                                                                    | Image: Control of the state of the state of the |                             | P         |                                           |
|                                                                                                    | V V V V V V V V V V V V V V V V V                                                                                                    |                             | P         |                                           |
|                                                                                                    | Image: Construction         Image: Construction                                                                                                    |                             | P         | Regards,                                  |
|                                                                                                    | V 01 Oct 2011 15:01 BS Initial Attendance                                                                                                    | 601                         | P         |                                           |
|                                                                                                    |                                                                                                    | 001                         |           |                                           |
|                                                                                                    |                                                                                                    |                             |           | Brian.                                    |
|                                                                                                    |                                                                                                    |                             |           | Ph: 01-8899666                            |
|                                                                                                    |                                                                                                    |                             |           | PH. 01-8899000                            |
|                                                                                                    |                                                                                                    |                             |           |                                           |
|                                                                                                    |                                                                                                    |                             |           |                                           |
|                                                                                                    |                                                                                                    |                             |           |                                           |
|                                                                                                    |                                                                                                    |                             |           |                                           |
|                                                                                                    |                                                                                                    |                             |           |                                           |
|                                                                                                    |                                                                                                    |                             |           |                                           |
|                                                                                                    |                                                                                                    |                             | ~         |                                           |
|                                                                                                    |                                                                                                    |                             |           |                                           |
|                                                                                                    |                                                                                                    |                             |           |                                           |
|                                                                                                    | Attachments                                                                                                    |                             |           |                                           |
| Tasks                                                                                                    |                                                                                                    | Version Date Document Class |           |                                           |
|                                                                                                    | Draft Civil Bill                                                                                                    | 1 22 May 2012 General       | ^         |                                           |
| Search/Open                                                                                                    | Civil Bill (CC) RTA_132                                                                                                    | 1 22 May 2012 General       |           |                                           |
|                                                                                                    |                                                                                                    |                             |           |                                           |
| Client/Case                                                                                                    |                                                                                                    |                             |           |                                           |

2. **Double Click** on the document in the attachment window. Word will launch and open the document.

Tip to preview a precedent document click on **search/open** on the navigation bar. Then click on **template library** then search for the precedent required. See the chapter on Search and Open for further details.

### Changing the Name and Class of a Generated Document

- From the Attachment pane in the case diary. Right Click on the Document; the following menu will appear.
- 2. **Click on** properties and the following dialogue box will appear.
- 3. Amend the document name and class as required.
- 4. Click **OK** when complete.
- 5. A **message** will appear asking you to confirm the update, click **Yes** to confirm.

| A | Attachments |                                                      |  |  |  |  |  |  |  |
|---|-------------|------------------------------------------------------|--|--|--|--|--|--|--|
|   | Туре        | Document                                             |  |  |  |  |  |  |  |
| F | (E          | Letter to Lending Instituti<br>Properties<br>History |  |  |  |  |  |  |  |

|                      | Document Properties               | × |
|----------------------|-----------------------------------|---|
| Details File Informa | ation                             |   |
| Document Name:       | Letter to Lending Institution2    |   |
| Document Date:       | 04 Nov 2014                       |   |
| Document Class:      | Letters/Interparty Correspondance | ~ |
| Document Type:       | Document                          |   |
| Ē                    | Ok Cancel                         |   |
|                      |                                   |   |

# Undertakings

# Viewing Undertakings

- 1. Open a case in the Case Diary.
- 2. Click on **Undertakings** (circled in blue below) to see all undertakings on this case.

| Home Case                           | Reports | Phor   | ne Log              | Maintain | Setup He               | lp                              |         |                               |
|-------------------------------------|---------|--------|---------------------|----------|------------------------|---------------------------------|---------|-------------------------------|
| 🖹 🚔                                 | 0       |        | 2                   |          | ١                      | Ö                               |         |                               |
| New Item  Print Actions             |         |        | rate Co<br>locument |          | on Start Timer<br>Acco |                                 |         |                               |
| <u> </u> Client/Case                |         | Case   | ABA                 | 001/0003 | •••                    | David Abrahan<br>Sale of 22 O'C |         | Dublin 1                      |
| 💾 Case Diary                        |         |        |                     |          |                        |                                 |         |                               |
| Document Manag                      |         | 8      | Searc               | :h       |                        |                                 |         |                               |
| lient Det                           |         | Þ      |                     |          | Date                   | Time                            | Handler | Synopsis                      |
| Surrent Case Deta Other Case Detail |         | Action | U                   |          | 02 Nov 201             | 4 18:13                         | AM      | Undertaking Created:          |
| Associates                          | -       |        | <b>B</b>            |          | 02 Nov 201             | 4 17:16                         | CN      | Initial Letter and Section 68 |
| 📵 Critical Informatio               | n       |        | <b>₽</b> ₽          |          | 02 Nov 201             | 4 17:08                         | CN      | Initial Letter and Section 68 |
|                                     |         |        | 🥑                   |          | 01 Oct 201             | 4 17:08                         | CN      | Instruction Received          |
| 📓 A/c Ledger                        |         |        |                     |          |                        |                                 |         |                               |
| 🞴 Time Ledger                       |         |        |                     |          |                        |                                 |         |                               |
| 📓 Debt Ledger                       |         |        |                     |          |                        |                                 |         |                               |
| 📓 Reserve Ledger                    |         |        |                     |          |                        |                                 |         |                               |
| Undertakings                        |         |        |                     |          |                        |                                 |         |                               |
|                                     |         |        |                     |          |                        |                                 |         |                               |
| Strong Room                         |         |        |                     |          |                        |                                 |         |                               |

3. Any Undertakings in the case will be displayed.

| Home Case Reports                                              | e D | Phone Log Maintain | Setup Help                             |                                   |          |                                       |
|----------------------------------------------------------------|-----|--------------------|----------------------------------------|-----------------------------------|----------|---------------------------------------|
| Client/Case                                                    | 0   | Case: ABA001/0003  | David Abrahams<br>Sale of 22 O'Connell | Street, Dublin                    |          |                                       |
| 🗊 Document Manager<br>🚴 Current Client Details                 |     | Search             |                                        |                                   |          |                                       |
| Surrent Case Details                                           |     | Date               | Туре                                   | Who                               | Value    | Details                               |
| Other Case Details Associates                                  |     | 02 Nov 2014        | Financial                              | ABC Accountants (ABC Accountants) | 1,000.00 | Pay for copy of files                 |
| <ol> <li>Critical Information</li> </ol>                       |     | 02 Nov 2014        | Financial                              | Abercorn (Abercorn)               | 5,000.00 | Deposit to be returned                |
| I A/c Ledger<br>I Time Ledger<br>Debt Ledger<br>Reserve Ledger |     | 1                  |                                        |                                   |          |                                       |
| Reserve Ledger                                                 | ~   | ·····              | ~~~~~~~~~~~~~~~~~~~~~~~~~~~~~~~~~~~~~~ |                                   |          | · · · · · · · · · · · · · · · · · · · |

4. Double click on an entry to edit it or select the entry and click on the edit tool on the Home tab.

# Adding and Viewing an Undertaking

- 1. Go to the Undertaking screen.
- 2. Click on the Add tool on the Home tab and the following screen will appear:
- 3. **Input** the following Information

| Comment to Ledger: | Using the tick box pro                                        | ovided ticl                             | < if you v                               | vant a co         | mment                                  | added to the ledger             |
|--------------------|---------------------------------------------------------------|-----------------------------------------|------------------------------------------|-------------------|----------------------------------------|---------------------------------|
| Date               | This is actual date                                           | ۵                                       |                                          | Add t             | Jndertaking                            | ×                               |
|                    | of the                                                        | General Extra Notes Client: ABA001      |                                          |                   | Add As Comment to I                    | Ledger                          |
|                    | undertaking. Click                                            | Matter: 0003<br>Date                    | Sale of 22 O'Connell Stre<br>02 Nov 2014 | et, Dublin 1      | Diary Warning Date                     | 02 Nov 2014                     |
|                    |                                                               | Туре                                    |                                          | Given or Received |                                        | Commercial or NonCommercial     |
|                    | the 🛄 <b>button</b> to                                        | Financial                               | Documents O                              | Given 🔘           | Received O                             | Commercial O NonCommercial O    |
|                    | select a date from                                            | Authorised Fee Earner<br>Undertaking To | AM<br>AIB002                             | >                 | Ann Mellon<br>Allied Irish Bank (Allie | d Irish Bank)                   |
|                    | the calendar.                                                 | Who<br>Allied Irish Bank (Allied        |                                          |                   |                                        |                                 |
| Diary Warning Date | This is the date the                                          | Details<br>Release Funds                |                                          |                   |                                        |                                 |
|                    | Undertaking                                                   | Value                                   | 10,000.00                                |                   | Dealing Number                         | Please Enter Dealing Number     |
|                    | Action will appear                                            | Status                                  | Pre Registration                         | ~                 |                                        |                                 |
|                    | on the Fee Earners<br>Task List as a To<br>Do Item. This will |                                         |                                          |                   |                                        |                                 |
|                    | default to a                                                  |                                         |                                          |                   |                                        | Ok Cancel                       |
|                    |                                                               |                                         | ا ما:ماد م م                             | the dev           |                                        |                                 |
|                    |                                                               | to ameno                                | CIICK ON                                 | the <b>dow</b>    | /n arrow                               | <i>i</i> to view a calendar and |
|                    | select a date.                                                |                                         |                                          |                   |                                        |                                 |
| Туре               | Check the appropriate <b>Documents</b> .                      | e button f                              | or the ty                                | /pe of ur         | ndertakir                              | ng i.e. <b>Financial</b> or     |
| Given or Received  | Select whether the ur                                         | ndertakin                               | g has be                                 | en <b>given</b>   | by you o                               | or <b>received</b> by you.      |
| Commercial         | Select whether the ur                                         | ndertakin                               | g is <b>com</b> i                        | mercial o         | or <b>non-c</b>                        | ommercial                       |
| Authorised by FE   | Click on the down arr<br>undertaking.                         | ow to sel                               | ect the r                                | elevant F         | ee Earn                                | er against the                  |
| Undertaking to     | Click on the down arr<br>is been given or recei               |                                         | ect the r                                | elevant (         | Case to v                              | vhom the undertaking            |
| Who                | This will default to the                                      | e selectec                              | case as                                  | sociate.          |                                        |                                 |
| Details            | Input a description of                                        | f this unde                             | ertaking.                                |                   |                                        |                                 |
| Value              | Input the amount the                                          | e undertal                              | king is fo                               | r.                |                                        |                                 |
| Status             | Click on the down arr                                         | ow and se                               | elect the                                | required          | d status.                              |                                 |
| Dealing Number     | Input the dealing num                                         | nber                                    |                                          |                   |                                        |                                 |

4. Click **OK** to save the undertaking will now be visible in the undertaking screen.

| Home Case Repor          | ete [ | Phone Log Maintain | i Setup Help                                |                                   |          |                        |
|--------------------------|-------|--------------------|---------------------------------------------|-----------------------------------|----------|------------------------|
| Client/Case              | 1     | Case: ABA001/0003  | David Abrahams<br>Sale of 22 O'Connell Stre | eet, Dublin                       |          |                        |
| Case Diary               |       |                    |                                             |                                   |          |                        |
| 🔰 Document Manager       |       | Consult            |                                             |                                   |          |                        |
| 🖕 Current Client Details |       | Search             |                                             |                                   |          |                        |
| Current Case Details     |       | Date               | Туре                                        | Who                               | Value    | Details                |
| 🕻 Other Case Details     |       | 02 Nov 2014        | Financial                                   | ABC Accountants (ABC Accountants) | 1,000.00 | Pay for copy of files  |
| Associates               | Ľ     | 02 1107 2014       | Financia                                    | ABC ACCOUNTAILS (ABC ACCOUNTAILS) | 1,000.00 | Pay for copy of files  |
| Critical Information     |       | 02 Nov 2014        | Financial                                   | Abercorn (Abercorn)               | 5,000.00 | Deposit to be returned |
| 📱 A/c Ledger             |       |                    |                                             |                                   |          |                        |
| Time Ledger              |       |                    |                                             |                                   |          |                        |
| Debt Ledger              |       |                    |                                             |                                   |          |                        |
| Reserve Ledger           |       |                    |                                             |                                   |          |                        |
| undertakings             | nn,   | mining             |                                             |                                   |          |                        |

### AND

Inserted as a task in the case diary assigned to the selected fee earned dated with the warning date set.

All Undertakings can be clearly identified by the Undertaking symbol 🚇

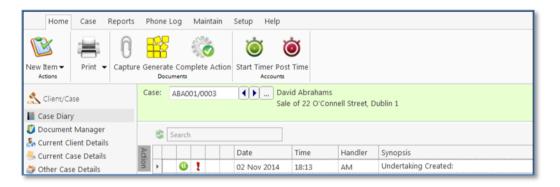

- 5. To view the Undertaking details **double click** the task the following Change Action dialogue box will appear.
- 6. Click OK to close.
  - Tip: To edit go to the Undertaking screen. Then double click the required undertaking, amend and click OK.

|        | (1943)                                                          |
|--------|-----------------------------------------------------------------|
| Action |                                                                 |
| Gener  | ate Document 🖉 Post Time 🦲 Note 🛛 🚜 Assign Action 🛛 🕲 Save      |
| 철 Open | Attachment 🛛 🖉 Complete 🎅 Email                                 |
| Play D | ictation 🛋 Print 🖆 Take Action                                  |
|        | Default Actions                                                 |
| Genera | Properties Attachment/Documents Action Assignments Other Notes  |
| Case   | ABA001/0003 Sale of 22 O'Connell Street, Dublin 1               |
| Actio  | n Code ADMUD Undertakings                                       |
|        | 02 Nov 2014 V Due Date 02 Nov 2014 V                            |
| Date   |                                                                 |
| Subje  | ict                                                             |
| Ge     | neral Email Appointment                                         |
| F/e    | Handler Anne Mellon                                             |
| Tea    |                                                                 |
| Tec.   | Connector                                                       |
|        | lertaking Created:                                              |
|        | e: 02 Nov 2014<br>e: Financial Given                            |
|        | horised By: AM Anne Mellon                                      |
|        | lertaking to: AIB002(Allied Irish Bank (Allied Irish Bank))     |
|        | ails: Release Funds<br>5: Allied Irish Bank (Allied Irish Bank) |
|        | ie: 1000.00                                                     |
|        | us: Pre Registration                                            |
| Dea    | ling Number:                                                    |
|        |                                                                 |
|        |                                                                 |
|        | Ok                                                              |

### How to Edit an Undertaking

- 1. Go to the Undertaking screen.
- 2. **Double Click** on the undertaking to be amended. The following dialogue box will appear.
- 3. Amend as required.
- Click on the Extra Notes tab to add additional information and/or click on the Undertaking log to view the history of the undertaking.
- 5. Click **OK** to save the changes.

#### How to Discharge an Undertaking

- 1. Go to the Undertaking screen.
- 2. Right Click on the undertaking to be discharged; a menu will appear as seen below

| 1                                              |      |                      |           |                                             | Keyhouse Case Management              | N - Carol Nolan ) |                        |  |  |  |  |
|------------------------------------------------|------|----------------------|-----------|---------------------------------------------|---------------------------------------|-------------------|------------------------|--|--|--|--|
| Home Case Reports                              | s    | Phone Log Maintair   | n Setup H | elp                                         |                                       |                   |                        |  |  |  |  |
| Print - Add Edit Dele<br>Undertaking           |      | <b>Q</b><br>ischarge |           |                                             |                                       |                   |                        |  |  |  |  |
| Client/Case                                    | 0    | Case: ABA001/0003    | <b>()</b> | David Abrahams<br>Sale of 22 O'Connell Stre | eet, Dublin 1                         |                   |                        |  |  |  |  |
| じ Document Manager<br>💑 Current Client Details | [    | Search               |           |                                             |                                       |                   |                        |  |  |  |  |
| 🍜 Current Case Details                         | Date |                      | Type      |                                             | Who                                   | Value             | Details                |  |  |  |  |
| Other Case Details Associates                  |      | 02 Nov 2014          | Financial |                                             | ABC Accountants (ABC Accountants)     | 1,000.00          | Pay for copy of files  |  |  |  |  |
| <ol> <li>Critical Information</li> </ol>       | ŀ    | 02 Nov 2014          | Financial |                                             | Abercorn (Abercorn)                   | 5,000.00          | Deposit to be returned |  |  |  |  |
| 📓 A/c Ledger<br>翼 Time Ledger                  |      | 02 Nov 2014          | Financial | U Add<br>U Edit                             | Allied Irish Bank (Allied Irish Bank) | 10,000.00         | Release Funds          |  |  |  |  |
| Debt Ledger                                    |      |                      |           | 😃 Delete                                    |                                       |                   |                        |  |  |  |  |
| Reserve Ledger                                 |      |                      |           | 😃 Discharge                                 |                                       |                   |                        |  |  |  |  |
| Undertakings                                   |      |                      |           | Export                                      |                                       |                   |                        |  |  |  |  |

- 3. Click on the **Discharge**; the following dialogue box will appear displaying the undertaking.
- 4. **Input** a description in the discharge description box.
- 5. Click **OK** you will then return to the undertaking screen where the undertaking will have a discharge date lodged against.
  - Note It cannot be edited beyond this point.
  - Note: Not all users will have permissions to discharge an undertaking.

| )                                                                  |                           | Discha            | rge Undertaking                 |                                            |            |
|--------------------------------------------------------------------|---------------------------|-------------------|---------------------------------|--------------------------------------------|------------|
| eneral Extra Notes                                                 | Undertaking Logs          |                   |                                 |                                            |            |
|                                                                    | Sale of 22 O'Connell Stre |                   | Add As Comment to I             | -                                          |            |
| Date                                                               | 02 Nov 2014               | ~                 | Diary Warning Date              | 02 Nov 2014                                | $\vee$     |
| Туре                                                               |                           | Given or Received |                                 | Commercial or NonCommercial                |            |
| Financial (8)                                                      | Documents O               | Given 💌           | Received O                      | Commercial   NonCommercial                 |            |
| Authorised Fee Earner                                              | AM                        |                   | Ann Mellon                      |                                            |            |
| Undertaking To<br>Who                                              | ABE001                    | V                 | Abercorn (Abercorn)             |                                            |            |
| Details                                                            |                           |                   |                                 |                                            |            |
| Deposit to be returned                                             |                           |                   | Dealing Number                  | Diasse Enter Dasling Norther               |            |
| Value                                                              | 5,000.00                  |                   | Dealing Number                  | Please Enter Dealing Number                |            |
| Deposit to be returned<br>Value<br>Status<br>Discharge Description |                           | V                 | Dealing Number<br>DischargeDate | Please Enter Dealing Number<br>02 Nov 2014 | ¥          |
| Value<br>Status                                                    | 5,000.00                  | C                 |                                 |                                            | ⊻<br>Cance |

| )                              |                         |              | Edit   | Undertaking         |                        |               |        |
|--------------------------------|-------------------------|--------------|--------|---------------------|------------------------|---------------|--------|
| eneral Extra Notes             | Undertaking Logs        |              |        |                     |                        |               |        |
| Client: BLA001<br>Matter: 0001 | RTA Walkinstown Crossro | ads G. Black |        | Add As Comment to L | edger 🗌                |               |        |
| Date                           | 12 Dec 2013             |              | ~      | Diary Warning Date  | 12 Dec 2013            | 2             |        |
| Туре                           |                         | Given or Re  | ceived |                     | Commercial or Non      | Commercial    |        |
| Financial                      | Documents O             | Given 🔘      |        | Received O          | Commercial 〇           | NonCommercial |        |
| Authorised Fee Earner          | CN                      |              | ¥      | Carol Nolan         |                        |               |        |
| Undertaking To<br>Who          | TSB001                  |              | *      | Trustee Saving Bank |                        |               |        |
| Details                        |                         |              |        |                     |                        |               |        |
| overdraft                      |                         |              |        |                     |                        |               |        |
| Value                          | 5,000.00                |              |        | Dealing Number      | Please Enter Dealing N | umber         |        |
| Status                         | Please Select Status    |              | ~      |                     |                        |               |        |
|                                |                         |              |        |                     |                        |               |        |
|                                |                         |              |        |                     |                        |               |        |
|                                |                         |              |        |                     |                        |               |        |
|                                |                         |              |        |                     |                        |               |        |
|                                |                         |              |        |                     |                        | Ok            | Cancel |
|                                |                         |              |        |                     |                        | JK (          | Juncer |

### **Undertaking Reports**

#### **Undertakings by Matter**

- 3. Click on **Print** on the Home tab to bring up a menu with two options:
- 4. Click on **Undertakings by Matter** the following screen will appear.

Set the Parameters by: Selecting a date the current matter number will appear by default; change if required. Input All, Not Discharged or Discharged.

| Ĩ | Undertakings By Matter<br>Undertakings By Client |
|---|--------------------------------------------------|
|   | Undertakings By Client                           |

| Underta                         | kings by Matter |
|---------------------------------|-----------------|
| Ente                            | r Parameters    |
| Undertakings Up To Date         | 04 Nov 2014     |
| Matter Code                     | BLA001/0001     |
| Not Discharged, Discharged, All |                 |
|                                 |                 |
|                                 |                 |
|                                 |                 |
|                                 |                 |
|                                 | N               |
|                                 | 4               |
|                                 |                 |
|                                 |                 |
|                                 |                 |
|                                 | Run             |
|                                 |                 |
|                                 |                 |

5. Click on **Run** the following report will appear.

| DO  | c 🔰 🕽  | PDF XLS                                      |                     |                                                 |             |                     |          |                         |               |
|-----|--------|----------------------------------------------|---------------------|-------------------------------------------------|-------------|---------------------|----------|-------------------------|---------------|
| i e | 1 🗐 🗍  | ype the text to find 🛛 👻 📄                   |                     |                                                 |             |                     |          |                         |               |
|     |        |                                              |                     |                                                 |             |                     |          |                         |               |
|     |        |                                              |                     |                                                 | Soo G       | rabbit & Runne      |          |                         |               |
|     |        |                                              |                     | <u>Undertaking</u>                              | s Repo      | ort For Matter      | BLA001/0 | <u>0001</u>             | Data Da       |
|     |        |                                              |                     |                                                 | <u>Up 1</u> | <u>o 04/11/2014</u> |          |                         |               |
| F   | E      | Matter                                       | Undertaking<br>Date | Туре                                            | Auth.By     | Dealing<br>Number   | GivenRec | Status                  |               |
|     | BLA001 | Gordon T. Black                              |                     |                                                 |             |                     |          |                         |               |
| B   | 35     | BLA001/0001<br>RTA Walkinstown Crossroads, G |                     | Document<br>For: Allsop & Browne<br>Title deeds | MW          |                     | Given    | To: Allsop & Browne     |               |
|     |        |                                              |                     | Financial                                       | CN          |                     | Given    |                         |               |
|     |        |                                              |                     | For: Trustee Saving I<br>overdraft              | Bank        |                     |          | To: Trustee Saving Bank |               |
|     |        | Number of Financial<br>Number of Document    | 1                   |                                                 |             |                     |          |                         |               |
|     |        | Total Count of Undertakings:                 | 2                   |                                                 |             |                     |          | Fina                    | ancial Value: |
|     |        |                                              |                     |                                                 |             |                     |          |                         | >             |

- 6. Click on print or click on one of the following options available on the report toolbar:
  - Click on Doc to open a copy to Word
  - Click on PDF
  - Click on XLS to open a copy in Excel.

# How to view Critical Information and Print Reports

- 1. Open the required case in the Case Diary
- 2. Click on **Critical Information** on the **Navigation** panel. The following screen will appear displaying critical Information.

| -                                                  |                                 |             |                            |             |               |          |         |              |               |                                             |
|----------------------------------------------------|---------------------------------|-------------|----------------------------|-------------|---------------|----------|---------|--------------|---------------|---------------------------------------------|
| Print -                                            | Case: BLA001/0001               | Gordon T. E | Black<br>stown Crossroads. | G. Black    |               |          |         |              |               |                                             |
| Case Diary                                         | ······                          | 1018 110160 | stown crossrouus,          | O. DIOCK    |               |          |         |              |               |                                             |
| Document Manager                                   | Only talk to Gordon Black Senie | Nr.         |                            |             |               |          |         |              |               |                                             |
| 🕵 Current Client Details<br>🌭 Current Case Details | only talk to cordon black sen   | //          |                            |             |               |          |         |              |               |                                             |
| Other Case Details                                 | Show Alert                      |             |                            |             |               |          |         |              |               |                                             |
| Associates                                         | Account Summary                 |             |                            |             | Action Summ   | nary     |         |              |               |                                             |
| Critical Information                               | Debtors A/c                     | 147.35      | 3 Year 7 Month             | 20 Days O/s | Start Date    | 08 Maj   | / 2010  | File Colour  |               |                                             |
|                                                    | Outlay A/c                      | 3,336.61    | 11 Month                   | 1 Days O/s  | Solicitor     | Brian S  | weeney  | Statute Date | 18 Apr 2015   |                                             |
| A/c Ledger                                         | Outlay Budget                   | 0.00        |                            |             | Case Status   |          | Who     | Date         | Description   |                                             |
| Time Ledger Debt Ledger                            | Current Outstanding Fees        | 121.78      |                            |             | Last Action   |          | BS      | 08 Apr 2015  |               | nitations Date = 18/04/2015 Changed From 25 |
| Reserve Ledger                                     | Client A/c                      | 0.02        |                            |             | Last Mileston | e Action | 00      | 00 Apr 2020  | Statute of En | mations bate = 10/04/2015 changed from 25   |
| Undertakings                                       | Client Current                  | 0.02        | 1                          |             | Next Action   | e Action | MW      | 10 Dec 2013  | Undertaking   | Created: Date: 10/12/2013 Type: Document Gi |
|                                                    | Client Deposit                  | 0.00        | 1                          |             | Last Record   | Timo     | SK      | 24 Nov 2011  | Attendance    | created. Date. 10/12/2013 Type. Document of |
| Strong Room                                        | Current Locked up value         | 7,043.13    | Percentage of Est          | imated Fee  | Last Record   | lille    | JK      | 24 1407 2011 | Attendance    |                                             |
|                                                    | Total Work In Progress          | 3,559.17    |                            |             |               |          |         |              |               |                                             |
|                                                    | Write off time                  | 0.00        |                            |             | Description   | Value    |         | Who          | Given/Receive | a                                           |
|                                                    | Fees issued to date             | 60635.00    |                            |             | Title deeds   | 0.00     | Allso   | op & Browne  | Given         | -                                           |
|                                                    | Fees To Date + WIP              | 64,194.17   |                            |             | overdraft     | 5,000.00 | Trustee | Saving Bank  | Given         | -                                           |
|                                                    | Estimate Fees                   | 0.00        |                            |             |               |          |         |              |               |                                             |
|                                                    | Draft Invoices                  | 0.00        | 1                          |             |               |          |         |              |               |                                             |
|                                                    | Last Bill Date                  | 12 May 2011 | 1                          |             |               |          |         |              |               |                                             |
|                                                    | Expected Bill Date              | ¥           |                            |             |               |          |         |              |               |                                             |
|                                                    | Possible value to the client    | 0.00        | ]                          |             |               |          |         |              |               |                                             |
|                                                    | Work in Progress                |             |                            |             |               |          |         |              |               |                                             |
|                                                    | Stephen Keogh                   | 5:21        |                            | 1,273.67    |               |          |         |              |               |                                             |
|                                                    | Martina Winters                 | 4:01        |                            | 804.00      |               |          |         |              |               |                                             |
|                                                    | Brian Sweeney                   | 4:26        |                            | 707.50      |               |          |         |              |               |                                             |
|                                                    |                                 | 16:30       |                            | 3,559.17    |               |          |         |              |               |                                             |
|                                                    | Activity                        |             |                            |             |               |          |         |              |               |                                             |
|                                                    | Document Drafting               | 4:46        |                            | 1,190.00    |               |          |         |              |               |                                             |
|                                                    | Advice                          | 3:30        |                            | 875.00      |               |          |         |              |               |                                             |
| Tasks                                              | Court Attendance                | 4:01        |                            | 804.00      |               |          |         |              |               |                                             |
| Search/Open                                        | Attendance                      | 1:11        |                            | 294.17      |               |          |         |              |               |                                             |
|                                                    |                                 |             |                            |             |               |          |         |              |               |                                             |

- 3. To **Print** a report click on **Print** on the toolbar the following option will appear.
- 4. Click on the Report required

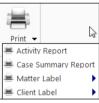

- For Activity Report Click on Activity Report The current case code will appear; **amend** if required **Set** the **date** parameters **Tick** the items you want included e.g. Emails, attachments etc. Click **Run** Summary Report Click on Case Summary Report
- The current case code will appear **amend** if required. Then click **Run.**
- Print Labels Click on Matter Label or Client label as required

# **Other Case Diary Functions**

See the following Chapters for information on the following functions available in the Case Diary:

- Chapter 6 for the Keyhouse Capture
- Chapter 7 for the template Library
- Chapter 8 for the Conflict Search
- Chapter 9 for the Strong Room
- Chapter 10 for Time Recording
- Chapter 11 for Accounts
- Chapter 12 for the Debt Ledger
- Chapter 13 for the Reserve Ledger

# Chapter 5: The Task Manager

When you log in to the new version of the Keyhouse Destkop you can choose to login directly to the Task Manager (see the chapter 1 for further information). The primary function of the Task Manager is to act as a To-Do list displaying all tasks outstanding. It defaults to overdue tasks but you can navigate to specific dates. Each task will show the date of the task, the matter description, the client name and a description of the task itself.

# Navigating the Task List

## The Task Screen

| Home Case Reports                       | Phone Log                            | Maint Too       | lba   | r           |         |      | Jilouse | use management i en secontes                            |                               |             |      | Concessaron                                             |
|-----------------------------------------|--------------------------------------|-----------------|-------|-------------|---------|------|---------|---------------------------------------------------------|-------------------------------|-------------|------|---------------------------------------------------------|
| Actions                                 | Generate Co<br>Documen<br>Handler Ca |                 | ,     | Searc       | h Bo    | сх   |         | ]                                                       |                               |             |      | Preview                                                 |
|                                         | Search 🔮                             |                 |       |             |         |      |         |                                                         |                               | Standard Vi | ew 📃 | Letter to Lending Institution 🤙                         |
| Team tasks                              |                                      | Date            | Time  | Case Code   | Handler | Team | From    | Client/Case(Matter)                                     | Action                        | Diary Date  |      |                                                         |
| Day's tasks                             |                                      | 🕻 🍽 04 Nov 2014 | 19:31 | GLE001/0001 | CN      | сом  | CN      | Charlie Gleeson<br>Lease of South West Georges Street   | Review File                   | 04 Nov 2    | P    |                                                         |
| Next week's tasks<br>Next month's tasks | <b>B</b>                             | 🍽 04 Nov 2014   | 19:09 | GLE001/0001 | CN      | сом  | CN      | Charlie Gleeson<br>Lease of South West Georges Street   | Letter to Solicitor           | 04 Nov 2    | P    |                                                         |
| Overdue tasks                           | <b>₩</b>                             | 04 Nov 2014     | 19:07 | ABA001/0003 | CN      | сом  | CN      | David Abrahams<br>Sale of 22 O'Connell Street, Dublin 1 | Letter to Lending Institution | 04 Nov 2    | P    | OUR REF YOUR REF DATE<br>BS.HB.BLA001/0002 04 November  |
| Outstanding tasks<br>Last week's tasks  |                                      | 04 Nov 2014     | 18:16 | BLA001/0002 | CN      | сом  | CN      | Gordon T. Black<br>Sale of 2 Trinity Close, Rathgar, Du | Review File                   | 04 Nov 2    | P    | 2014 04 November                                        |
| ast month's tasks<br>III tasks          |                                      | 04 Nov 2014     | 18:15 | BLA001/0002 | CN      | сом  | CN      | Gordon T. Black<br>Sale of 2 Trinity Close, Rathgar, Du | Review File                   | 04 Nov 2    | P    | Re: Our Clients - Gordon T. Black                       |
| My Overview                             | B2                                   | 04 Nov 2014     | 17:26 | BLA001/0002 | CN      | сом  | CN      | Gordon T. Black<br>Sale of 2 Trinity Close, Rathgar, Du | Letter to Lending Institution | 04 Nov 2    | P    | Premises - Sale - 2 Trinity Close,<br>Rathgar, Dublin 6 |
|                                         | <b>B</b>                             | 04 Nov 2014     | 17:25 | BLA001/0002 | CN      | сом  | CN      | Gordon T. Black<br>Sale of 2 Trinity Close, Rathgar, Du | Instruction Received          | 04 Nov 2    | P    | Loan No 67889990                                        |
| Taakuda                                 |                                      | 04 Nov 2014     | 17:25 | BLA001/0002 | CN      | сом  | CN      | Gordon T. Black<br>Sale of 2 Trinity Close, Rathgar, Du | Letter to Lending Institution | 04 Nov 2    | P    | Dear Sir/M                                              |
| Task viev                               | ws                                   | 04 Nov 2014     | 17:24 | BLA001/0002 | CN      | сом  | CN      | Gordon T. Black<br>Sale of 2 Trinity Close, Rathgar, Du | Letter to Client ?            | 04 Nov 2    | P    | Document                                                |
|                                         | <b>₩</b>                             | 04 Nov 2014     | 17:24 | BLA001/0002 | CN      | сом  | CN      | Gordon T. Black<br>Sale of 2 Trinity Close, Rathgar, Du | Letter to Lending             |             |      | Preview Pane                                            |
|                                         | <b>B</b>                             | 04 Nov 2014     | 17:19 | BLA001/0002 | CN      | сом  | CN      | Gordon T. Black<br>Sale of 2 Trinity Close, Rathgar, Du | Task                          | list        | J    |                                                         |
|                                         | E                                    | 04 Nov 2014     | 17:11 | BLA001/0002 | CN      | сом  | CN      | Gordon T. Black<br>Sale of 2 Trinity Close, Rathgar, Du | Letter to Doctor              | 04 Nov 2    | P    | Brian Sweeney<br>Soo Grabbit & Runne                    |
|                                         | Ħ                                    | 04 Nov 2014     | 17:03 | BLA001/0001 | CN      | сом  | CN      | Gordon T. Black<br>RTA Walkinstown Crossroads, G. Bl    | Letter to Doctor              | 04 Nov 2    | P    | stephen@keyhouse.ie                                     |
|                                         | E                                    | 04 Nov 2014     | 17:03 | BLA001/0001 | CN      | сом  | CN      | Gordon T. Black<br>RTA Walkinstown Crossroads, G. Bl    | Letter to Doctor              | 04 Nov 2    | P    |                                                         |
|                                         | Ħ                                    | 04 Nov 2014     | 16:55 | BLA001/0001 | CN      | сом  | CN      | Gordon T. Black<br>RTA Walkinstown Crossroads, G. Bl    | Letter to Solicitor           | 04 Nov 2    | P    |                                                         |
|                                         | E                                    | 04 Nov 2014     | 16:53 | BLA001/0001 | CN      | сом  | CN      | Gordon T. Black<br>RTA Walkinstown Crossroads, G. Bl    | Letter to Solicitor           | 04 Nov 2    | P    |                                                         |
|                                         | <b>B</b>                             | 04 Nov 2014     | 16:52 | BLA001/0001 | CN      | сом  | CN      | Gordon T. Black<br>RTA Walkinstown Crossroads, G. Bl    | Letter to John Dunne          | 04 Nov 2    | P    |                                                         |
|                                         | <b>B</b>                             | 04 Nov 2014     | 16:44 | BLA001/0001 | CN      | сом  | CN      | Gordon T. Black<br>RTA Walkinstown Crossroads, G. Bl    | Letter to Client              | 04 Nov 2    | P    |                                                         |
|                                         | <b>B</b>                             | 04 Nov 2014     | 16:35 | BLA001/0001 | CN      | сом  | CN      | Gordon T. Black<br>RTA Walkinstown Crossroads, G. Bl    | Letter to Client              | 04 Nov 2    | P    |                                                         |
| Tasks                                   | <b>B</b>                             | 03 Nov 2014     | 16:37 | ABA001/0003 | CN      | сом  | CN      | David Abrahams<br>Sale of 22 O'Connell Street. Dublin 1 | Letter to Barrister           | 03 Nov 2    | P    |                                                         |
| Search/Open<br>Client/Case              | <b>E</b>                             | 03 Nov 2014     | 16:23 | ABA001/0003 | CN      | сом  | CN      | David Abrahams<br>Sale of 22 O'Connell Street, Dublin 1 | Letter to Solicitor           | 03 Nov 2    | P    |                                                         |
| Time Costing                            |                                      |                 |       | Count=60    |         |      |         | 1                                                       |                               |             |      |                                                         |

# The Home tab in Task Manager

|                   | New                | Click on the New to add any of these tasks.                                                                    | <b>Matter</b> Action |  |  |  |
|-------------------|--------------------|----------------------------------------------------------------------------------------------------|----------------------|--|--|--|
|                   | New                | check of the New to dud dry of these tasks.                                                                    | Note                 |  |  |  |
| New Item  Actions |                    |                                                                                                    | 🛸 Email              |  |  |  |
|                   |                    |                                                                                                    | 2 Appointment        |  |  |  |
|                   |                    |                                                                                                    | 📞 Phone Message      |  |  |  |
|                   |                    |                                                                                                    | Dictation            |  |  |  |
|                   |                    |                                                                                                    | 📄 Draft Invoice      |  |  |  |
|                   |                    |                                                                                                    | 📼 Request Cheque     |  |  |  |
|                   |                    |                                                                                                    | 🛕 Conflict Search    |  |  |  |
| Print -           | Printer            | Click to print a reports on your task list.                                                                    |                      |  |  |  |
| 0<br>Capture      | Capture            | Click on capture to launch the document capture program to import documents or folders of documents or images. |                      |  |  |  |
| Generate          | Generate           | Click to generate a document for a selected action.                                                            |                      |  |  |  |
| Complete Action   | Complete<br>Action | Click to mark a task as complete.                                                                              |                      |  |  |  |

## **Task Views**

The Keyhouse Desktop will automatically open on Overdue Tasks. The user may choose to navigate to any of the following lists displayed on the shortcut bar on the left.

| <ul> <li>My tasks</li> <li>Team tasks</li> </ul> | Click on My tasks to view the current handler's tasks or click on team tasks to view the team tasks |
|--------------------------------------------------|----------------------------------------------------------------------------------------------------|
| 1 Day's tasks                                    | Click on this to view today's tasks.                                                                |
| From 08 Nov 2014 V To 08 Nov 2014 V              | Select a range of dates.                                                                            |
| 🔁 Next week's tasks                              | Click to view next week's tasks.                                                                    |
| In Next month's tasks                            | Click to view next month's tasks                                                                    |
| Overdue tasks                                    | Click to view Overdue tasks                                                                         |
| Outstanding tasks                                | Click to view outstanding tasks i.e. past, present or future.                                       |
| 📸 Last węek's tasks                              | Click to view Last Week's outstanding tasks.                                                        |
| 🚞 Last month's tasks                             | Click to view Last Month's outstanding tasks.                                                       |
| 🛃 All tasks                                      | All Tasks shows all outstanding tasks                                                               |
| 🔮 My Qverview                                    | Click to view the overview screen.                                                                  |

## **Using Different Layouts/Views**

- 1. Click on **View** tool on the far right of the search bar. A list of available views will appear.
- 2. Click on the required view to apply it to the task manager.

|                             |      | Standard View |
|-----------------------------|------|---------------|
|                             | View |               |
| Standard View               |      |               |
| Critical Dates              |      |               |
| Delegeted Tasks             |      |               |
| Dictation                   |      |               |
| High Priority Items         |      |               |
| Milestone/HighLighted Items |      |               |
| Phone Messages              |      |               |
| Scanned Post                |      |               |
| Statute Dates               |      |               |

### How to Show/Hide the Preview Pane

- 1. Move you mouse over **Preview** to the located to right of the Task Manager Screen the document preview pane will appear
- 2. The Preview Pane will appear.
- 3. Click on the Pin to make it permanently visible or click on the Pin again to return it to floating.

# Searching, Sorting, Filtering and Grouping Tasks

### How to Search the Task list

1. **Input** key search words in the **Search box.** There is no need to press Enter, as the results will update as you type.

| <b>%</b> | Review | 8 |
|----------|--------|---|
|----------|--------|---|

2. The results will appear in the task screen. See the following example of a search for "review" in the task list.

| Ha | Handler Carol Nolan 🔽 🗹 OutStanding Only |   |      |          |             |       |                                                                                                    |         |      |       |                                                        |                      |             |     |
|----|------------------------------------------|---|------|----------|-------------|-------|----------------------------------------------------------------------------------------------------|---------|------|-------|--------------------------------------------------------|----------------------|-------------|-----|
| 5  | Review Standard View                     |   |      |          |             |       |                                                                                                    |         |      |       |                                                        |                      |             |     |
|    |                                          |   |      |          | Date        | Time  | Case Code                                                                                                    | Handler | Team | From  | Client/Case(Matter)                                    | Action               | Diary Date  |     |
| Þ  |                                          |   | 2    | <b>P</b> | 04 Nov 2014 | 19:31 | GLE001/0001                                                                                                    | CN      | сом  | CN    | Charlie Gleeson<br>Lease of South West Georges Str     | Review File          | 04 Nov 2014 | ° P |
|    |                                          |   | 1    |          | 04 Nov 2014 | 18:16 | BLA001/0002                                                                                                    | CN      | COM  | CN    | Gordon T. Black<br>Sale of 2 Trinity Close, Rathgar, D | Review File          | 04 Nov 2014 | P   |
|    |                                          |   | 1    |          | 04 Nov 2014 | 18:15 | BLA001/0002                                                                                                    | CN      | COM  | CN    | Gordon T. Black<br>Sale of 2 Trinity Close, Rathgar, D | Review File          | 04 Nov 2014 | P   |
|    |                                          |   | 1    |          | 28 May 2014 | 08:36 | BLA001/0001                                                                                                    | CN      | COM  | CN    | Gordon T. Black<br>RTA Walkinstown Crossroads, G       | Review all contracts | 28 May 2014 | P   |
|    |                                          |   | 1    |          | 07 May 2014 | 11:49 | KEL002/0001                                                                                                    | CN      | сом  | CN    | Sarah Kelly<br>Purchase of Property                    | Review File          | 07 May 2014 | P   |
|    | <b>₿</b> ₿                               |   |      |          | 07 May 2014 | 11:35 | OCO001/0001                                                                                                    | CN      | сом  | CN    | John O'Connor<br>John O'Connor V John Smith            | File Review          | 07 May 2014 | P   |
|    |                                          |   | 1    |          | 26 Dec 2013 | 12:04 | KEL002/0001                                                                                                    | CN      | сом  | CN    | Sarah Kelly<br>Purchase of Property                    | Review File          | 26 Dec 2013 | P   |
|    | ~~                                       | ~ | ىلىر |          | 19 Dec 2013 | 14:52 | All and a start and a start and a start a start a start a start a start a start a start a start a start a start | ~~~~    | ~~~~ | ~~~~~ | Melinda FitzGerald                                     | Beri                 | madera 2013 | Dun |

3. To clear the search results click Clear.

### How to Sort Column Headings in the Task Manager

- 3. Click on the required **column heading** to sort by that column.
- **4.** Click on the column again to reverse the order.

### How to Filter the Task Manager

- 4. Move your mouse to the required column heading.
- 5. To view a list of filter categories Case Code<sup>®</sup> Click on the pin select the required category. See the following example

| Sea      | irch |             |   |       |            |                            |    |    |   |
|----------|------|-------------|---|-------|------------|----------------------------|----|----|---|
|          |      | <br>Date    |   | Time  | Case Code  | A Handler     (Blanks)     | Ta | am | F |
| •        | 1    | 04 Nov 201- | 4 | 18:16 | BLA001/00  | (Non blanks)               |    | м  | ¢ |
|          | :    | 04 Nov 201  | 4 | 18:15 | BLA001/000 | AAA001/0001<br>AAA001/0003 |    | м  | ¢ |
| Ħ        |      | 04 Nov 201  | 4 | 17:26 | BLA001/000 | ABA001/0001<br>ABA001/0003 |    | м  | ¢ |
| Ħ        |      | 04 Nov 201  | 4 | 17:25 | BLA001/000 | A66001/0007                |    | м  | 0 |
| <b>B</b> |      | 04 Nov 201  | 4 | 17:25 | BLA001/000 | BIL001/0001<br>BLA001/0001 |    | м  | 0 |
|          |      | 04 Nov 201  | 4 | 17:24 | BLA001/000 | BLA001/0002<br>BLO001/0005 |    | м  | 0 |
| <b>B</b> |      | 04 Nov 201  | 4 | 17:24 | BLA001/000 | CLI001/0001<br>DEA001/0000 |    | м  | 0 |
| <b>B</b> |      | 04 Nov 201  | 4 | 17:19 | BLA001/000 | FIS001/0001<br>FIT002/0001 |    | м  | 0 |
| <b>₩</b> |      | 04 Nov 201  | 4 | 17:11 | BLA001/000 | GLE001/0001<br>KEL002/0001 |    | м  | 0 |

and

## How to Group by a column heading in the Task Manager

5. **Right click** on the column you want to group by; the following menu will appear.

| Handler Carol Nolan 🔽 🗹 OutStanding Only |                  |       |   |          |             |       |           |          |                                          |                                                         |  |  |
|------------------------------------------|------------------|-------|---|----------|-------------|-------|-----------|----------|------------------------------------------|---------------------------------------------------------|--|--|
| ŝ                                        | Se               | earch |   |          |             | ]     |           |          |                                          |                                                         |  |  |
|                                          |                  |       |   |          | Date        | Time  | Case Code |          | Handler Team From                        | Client/Case(Matter)                                     |  |  |
| Þ                                        |                  |       | 2 | <b>1</b> | 04 Nov 2014 | 19:31 | GLE001/00 | Ź↓<br>Z↓ | Sort Ascending<br>Sort Descending        | Charlie Gleeson<br>Lease of South West Georges Str      |  |  |
|                                          | <mark>₿</mark> ₿ |       |   | <b>1</b> | 04 Nov 2014 | 19:09 | GLE001/00 | 2¥       | Clear Sorting                            | Charlie Gleeson<br>Lease of South West Georges Str      |  |  |
|                                          | <b>₿</b> ₿       |       |   |          | 04 Nov 2014 | 19:07 | ABA001/00 | _        | Group By This Column<br>Show Group Panel | David Abrahams<br>Sale of 22 O'Connell Street, Dubli    |  |  |
|                                          |                  |       | 2 |          | 04 Nov 2014 | 18:16 | BLA001/00 |          | Show Column Chooser<br>Best Fit          | Gordon T. Black<br>Sale of 2 Trinity Close, Rathgar, D  |  |  |
|                                          |                  |       | 2 |          | 04 Nov 2014 | 18:15 | BLA001/00 | •        | Best Fit (all columns)                   | Gordon T. Black<br>Sale of 2 Trinity Close, Rathgar, D  |  |  |
|                                          | <b>1</b>         |       |   | ~~       | 04 Nov 2014 | 17:26 | BLA001/00 |          | Filter Editor CN COM CN                  | Gordon T. Black<br>Sale of 2 Trjan Schwar, Briddan, Dr. |  |  |

- 6. Click on Group By This column. See the following example of a grouping by fee earner
- To expand/collapse a group click on the arrow to the left. See the following example.

|   |          |      | Date        | Time  | Case Code   | <ul> <li>Handler</li> </ul> | Team | From | Client/Case(Matter)          | Action     |
|---|----------|------|-------------|-------|-------------|-----------------------------|------|------|------------------------------|------------|
| Ι | ► Case G | ode: | AAA001/0001 |       |             |                             |      |      |                              |            |
|   | ► Case C | ode: | AAA001/0003 |       |             |                             |      |      |                              |            |
|   | ∡ Case C | ode: | ABA001/0001 |       |             |                             |      |      |                              |            |
|   | વ        |      | 25 Jun 2014 | 12:51 | ABA001/0001 | CN                          | сом  | CN   | David Abrahams<br>Family Law | Court Date |
|   | ন্দ      |      | 07 May 2014 | 08:36 | ABA001/0001 | CN                          | сом  | CN   | David Abrahams<br>Family Law | Court Date |

 To return to the standard view click on the view tool located on the search bar. The following menu will appear click on standard

|                             |      | Standard View |
|-----------------------------|------|---------------|
|                             | View | 20            |
| Standard View               |      |               |
| - Critical Dates            |      |               |
| Delegeted Tasks             |      |               |
| Dictation                   |      |               |
| High Priority Items         |      |               |
| Milestone/HighLighted Items |      |               |
| Phone Messages              |      |               |
| Scanned Post                |      |               |
| Statute Dates               |      |               |

## **Working with Tasks**

### Accessing a Case Diary from the Task List

Double click a task to open the case diary screen of the case to which the task belongs.

### How to Generate Documents

- 1. **Right click** on the task you want to generate, and select **Generate Documents** from the pop-up menu.
- 2. The documents will be generated in the normal way. For further information see the section on generating documents in Chapter 4.

### How to View the Documents of a Task

- 1. Right click on a task and select **Open Document** from the pop-up menu.
- 2. The documents will open in Word.

### How to play a dictation

**Right click** on the task with the dictation you want to hear and select Play Dictation from the pop-up menu.

**Note:** This requires that Keyhouse Digital Dictation be installed.

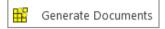

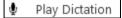

Open Document

### How to Mark a Single task as Complete

**Right click** on the task you want to mark as complete and select Complete Action from the pop-up menu

omplete Action

**Note** if there are any documents which have not yet been generated attached to the task, they will be generated when you complete the action.

### How to Tag Several Tasks and Mark as Complete

- 1. Hold down the **Ctrl** key and click multiple tasks to select them.
- 2. Right click and select Complete Action from the pop-up menu.

### How to Alarm an Action/Case

- 1. **Right click** on the task you want to alarm and select **Alarm Action** from the pop-up menu. The following screen will appear.
- 2. Using the drop down arrow set a Date
- 3. Input a Time for the alarm.
- 4. Assign it to yourself or all delegates.
- 5. Click **OK**.
  - Tip: To Alarm a case click on Alarm Case from the menu.

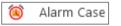

| ppear.     |                         | 🔯 Al | arm Action   |        |
|------------|-------------------------|------|--------------|--------|
|            | Maintain TaskAlarm      | 1    |              | ×      |
| MatterCode | BLA001/0001             |      | Assign To    |        |
| Alarm      | Letter to Solicitor     |      | Carol Nola   | in     |
| Date       | 04 Nov 2014 💙 Time 5:15 |      | O All Delega | tes    |
|            | Letter to Solicitor     |      | Delegat      | es     |
|            |                         |      | Carol Nolan  |        |
| Text       |                         |      |              |        |
|            |                         |      |              |        |
|            |                         |      |              |        |
|            |                         |      | ОК           | Cancel |
|            |                         |      |              |        |

#### How to Push a Task

- 1. **Right click** on a task and select **Push Action** from the pop-up menu
- 2. The task may be pushed back 7, 14 or 31 days or to a specified date selected from the calendar.

#### How to Create a Outlook Task

- 1. **Right click** on a task and select Create Outlook Task from the popup menu.
- 2. A task will be created in your Outlook task list which you may edit as required.

#### How to Tag All Tasks

It is possible to **Tag** (or select) all the actions in your task list so that you can mark them as Complete, Generate Documents, View Documents or Print Documents.

- 1. **Right click** in the task list, to see the pop-up menu.
- 2. Click on Tag All.

💫 🛛 Tag All

Tip: To UnTag right click and click on UnTag All,

- 3. Right click again in the task list to bring up the menu again.
- 4. Click on the required function e.g. Complete Action.

| G        | Push Action 😡 🛛     | • |     | To date      |
|----------|---------------------|---|-----|--------------|
| <b>N</b> | Create Outlook Task |   | 7   | Plus 7 days  |
| 0        | Show Assignments    |   | 14. | Plus 14 days |
| \$       | Assign Action       |   | 31  | Plus 31 days |

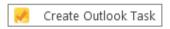

| d Sta    | Add                 |   |
|----------|---------------------|---|
|          | Edit                |   |
| 8        | Delete              |   |
| Ď        | Open Document       |   |
| <b>H</b> | Generate Documents  |   |
| -        | Print Document      |   |
| ٩        | Play Dictation      |   |
| 80       | Complete Action     |   |
| G        | Push Action         | Þ |
| 1        | Create Outlook Task |   |
| N        | Show Assignments    |   |
| ۵.       | Assign Action       |   |
|          | Take Action         |   |
| T        | Alarm Action        |   |
| ۱        | Alarm Case          |   |
| 2        | Tag All             |   |
| 20       | UnTag All           |   |
| <b>F</b> | Export To           | Þ |

Tag All

### How to Add a New Item

- 1. **Click** on New Item on the Home tab. The following options will appear.
- 2. Click on required item eg. Note. The following window will appear.

| 1         |             |                 |            | Add Action            |                 |    |   | -     |     |
|-----------|-------------|-----------------|------------|-----------------------|-----------------|----|---|-------|-----|
| Action    |             | <b>O a a a</b>  |            |                       |                 |    |   |       |     |
|           |             | Post Time 🦲     |            | 🚜 Assign Action       | Save 🛛          |    |   |       |     |
| _         | tachment    |                 |            |                       |                 |    |   |       |     |
| Play Dict |             | ault Actions    | ake Action |                       |                 |    |   |       |     |
| General   |             | Attachment/Docu | iments 🗛   | tion Assignments      | Other Note      |    |   |       |     |
| ) 1       |             |                 |            | of 2 Trinity Close, R |                 |    |   |       |     |
| Case      |             | 1/0002          | Sale o     | of 2 minity close, K  | atrigal, Dubili | 10 |   |       |     |
| Action    | Code Select | a action code   |            |                       |                 |    |   |       |     |
| Date      | 09 No       | v 2014          | Y Due I    | Date 09 Nov 2014      |                 | ~  |   |       |     |
| Subject   |             |                 |            |                       |                 |    |   |       |     |
| Gene      | ral Email   | Appointment     |            |                       |                 |    |   |       |     |
| ſ         |             |                 |            |                       |                 |    |   |       |     |
|           | andler Car  |                 |            | ~                     |                 |    |   |       |     |
| Team      | Cor         | nmercial        |            | ~                     |                 |    |   |       |     |
|           |             |                 |            |                       |                 |    |   |       |     |
|           |             |                 |            |                       |                 |    |   |       |     |
|           |             |                 |            |                       |                 |    |   |       |     |
|           |             |                 |            |                       |                 |    | Ι |       |     |
|           |             |                 |            |                       |                 |    |   |       |     |
|           |             |                 |            |                       |                 |    |   |       |     |
|           |             |                 |            |                       |                 |    |   |       |     |
|           |             |                 |            |                       |                 |    |   |       |     |
|           |             |                 |            |                       |                 |    |   |       |     |
|           |             |                 |            |                       |                 |    |   | Ok Ca | nce |

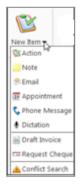

- 3. **Enter** the following details:
  - **Case** The current case code will appear; to select a different case, click the **button** to see the matter list. Select the required case.
  - Action Code Click on the button to see a list of actions, and select the required task.
  - **Date** Click the down arrow and select a date from the calendar.
  - **Due Date** Click the down arrow and select a due date from the calendar.

Subject Input a subject

- **F/e Handler** This will default to your handler code; use the down arrow to select a different handler if required.
- **Team** The team will default to your team amend if required using the down arrow.

**Description** Input a description in the box provided.

4. Click **OK** to save the changes.

### How to Edit a Task

- 1. Right click on the task to be amended and select Edit from the pop-up menu.
- 2. The action will open for editing.

|                | Letter to Solicitor ( 1964 )                                | - 🗆 ×  |
|----------------|-------------------------------------------------------------|--------|
| Action         |                                                             |        |
| Generate Doc   | cument 🖉 Post Time 🦲 Note 🥔 Assign Action 🔯 Save            |        |
| 🖄 Open Attachn | ment 🖌 Completਏ 훘 Email                                     |        |
| Play Dictation | n 🛎 Print 🖆 Take Action                                     |        |
|                | Default Actions                                             |        |
| General Prop   | perties Attachment/Documents Action Assignments Other Notes |        |
| Case           | GLE001/0001 Lease of South West Georges Street              |        |
| Action Code    | G03 Letter to Solicitor ?                                   |        |
| Date           | 04 Nov 2014 💙 Due Date 14 Nov 2014 💙                        |        |
| Subject        | Letter to Solicitor                                         |        |
| General        | Email Appointment                                           |        |
| F/e Handle     | er Carol Nolan                                              |        |
| Team           | Commercial                                                  |        |
| Letter to So   | licitor                                                     |        |
| Letter to 30   |                                                             |        |
|                |                                                             |        |
|                |                                                             |        |
|                | Ok                                                          | Cancel |
|                |                                                             |        |

3. Amend as required and click **OK**.

### How to Delete Tasks

- 1. Right click on the task to be deleted and select Delete from the pop-up menu.
- 2. Click **Yes** to confirm that you wish to delete the task.

**Note**: This will delete the action completely from the Case Diary of the matter.

## **Assigning Tasks**

### How to Recognise Assigned Tasks

If another handler assigns you a task it will appear in your Task List. It will have a hand symbol next to the task to notify to you that it is an assigned task, as in the example below

83

|   |          | Date        | Time  | Case Code   | Handler | Team | From | Client/Case(Matter)                                | Action      |
|---|----------|-------------|-------|-------------|---------|------|------|----------------------------------------------------|-------------|
| 1 | <b>P</b> | 04 Nov 2014 | 19:31 | GLE001/0001 | CN      | сом  | CN   | Charlie Gleeson<br>Lease of South West Georges Str | Review File |

Note If you are assigned a task, generate and complete the task as normal. For further details see Chapter 4: Case Diary - Working with Tasks - Assigning Tasks to another User.

### How to View the Assignment History of a Task

- 1. **Right click** on a task and select **Show assignments** from the pop-up menu.
- 2. The following screen will appear displaying the history of the task.

|       |       |                |          |            | Let        | ter to Solic | itor ( 19      | 64)  |               |                  |                  | - 0            |   |
|-------|-------|----------------|----------|------------|------------|--------------|----------------|------|---------------|------------------|------------------|----------------|---|
| Actio | on    |                |          |            |            |              |                |      |               |                  |                  |                |   |
| Ge    | enera | ate Document   | 🕜 Pos    | t Time 📒 N | lote       | 🚜 Assign     | Action         | 🚜 De | lete Assignme | nts 🔞 Save       |                  |                |   |
| o o   | pen / | Attachment     | 🖌 Cor    | mplete 🔗 E | mail       |              |                |      |               |                  |                  |                |   |
| Pla   | ay Di | ictation       | 🛎 Prir   | nt 🛃 T     | ake Action |              |                |      |               |                  |                  |                |   |
|       |       | Defa           | ult Acti | ons        |            |              |                |      | Assignment    |                  |                  |                |   |
| Ger   | neral | Properties     | Attac    | hment/Docu | ments Ac   | tion Assigr  | nments         | Othe | r Notes       |                  |                  |                |   |
|       |       | Ву             |          | Action     | For        |              | Date<br>Assign | ed   |               | Date<br>Returned | Time<br>Returned | Assigned<br>By |   |
| Þ     |       | Carol Nolan(CN | ۷)       | Delegated  | Stephen Ke | eogh(SK)     | 04 Nov         | 2014 | 19:39         |                  |                  | CN             | ^ |
|       |       | Carol Nolan(CN | V)       | Created    | Carol Nola | n(CN)        | 04 Nov         | 2014 | 19:09         |                  |                  | CN             |   |

### How to Assign a Task to Another Handler

- 1. **Right click** on a task And select **Assign Action** from the pop-up menu. The following screen will appear listing all resources.
- 2. **Select** the resource you want to assign the task to.
- 3. Check the box marked **Release Action** to remove the task completely from your task list. Alternatively to continue to **own** the task, leave **Release Action** unchecked.

If you are the owner of the task and do not release it, you will see this symbol next to the task when the assigned user has "completed" it.

Only the owner of the task can mark the task as complete in the case diary.

| )        |      |            | Se              | lect Resource |                        |      |   |
|----------|------|------------|-----------------|---------------|------------------------|------|---|
| Re<br>Da | sour | ces        |                 |               |                        |      |   |
| Da       | te   | 09 Nov 201 | 14              | ▼ Time :      | 13:05                  |      |   |
|          |      |            |                 |               |                        |      |   |
|          | Sear | ch         |                 |               |                        |      |   |
|          |      | Code       | Name            |               | Number of<br>Due Tasks | Team |   |
| Þ        |      | ADM        | Admin           |               |                        | LIT  | 1 |
|          |      | AM         | Anne Mellon     |               | 5                      | COM  |   |
|          |      | BS         | Brian Sweeney   |               | 8                      | COM  |   |
|          | 22   | COM        | Commercial      |               |                        | COM  |   |
|          | 22   | LIT        | Litigation      |               |                        | LIT  |   |
|          |      | MW         | Martina Winters |               | 1                      | LIT  |   |
|          |      | SK         | Stephen Keogh   |               | 2                      | COM  |   |
|          |      |            |                 |               |                        |      |   |
|          |      |            |                 |               |                        |      |   |
| _        |      | 2          |                 |               |                        |      | _ |
|          |      | ~          |                 |               |                        |      |   |
|          |      |            |                 |               |                        |      |   |

Note

3.

### How to take a Task

- 1. Go to another users Task list by clicking the down arrow next to your user name at the top of the Task List and selecting the other user.
- 2. **Right click** on a task in the other user's list and select **Take Action** from the pop-up menu. The task will be removed from this user's task list.

| Return to your task list by selecting yourself from the list of users. |  |
|------------------------------------------------------------------------|--|
| The task will be in your task list.                                    |  |

| Ca | arol Nolan | 🕂 🗹 OutStanding Only |   |  |  |  |  |
|----|------------|----------------------|---|--|--|--|--|
| [  |            | •                    |   |  |  |  |  |
|    | Code       | Name                 |   |  |  |  |  |
|    | ADM        | Admin                | ^ |  |  |  |  |
|    | AM         | Anne Mellon          |   |  |  |  |  |
|    | BS         | Brian Sweeney        |   |  |  |  |  |
| Þ  | CN         | Carol Nolan          |   |  |  |  |  |
|    | COM        | Commercial           |   |  |  |  |  |
|    | LIT        | Litigation           |   |  |  |  |  |
|    | MW         | Martina Winters      |   |  |  |  |  |
|    | SK         | Stephen Keogh        |   |  |  |  |  |

🖆 🛛 Take Action

.

# **Task List Options**

### Print your task list

1. Click on **Print** on the Home tab. The following window will appear

| Har                         | ndler Diary    | ×     |
|-----------------------------|----------------|-------|
| Enter                       | Parameters     |       |
| Include Closed              |                |       |
| Select the Handler          | CN 🗸           |       |
| Select the Status           | Outstanding 🗸  |       |
| From Date                   | 02 Mar 2001 15 |       |
| ToDate                      | 09 Nov 2014 15 |       |
| Action Type                 | All            |       |
| Select the field to Sort By | Priority 🗸     |       |
| Exclude Email Actions       |                |       |
| Exclude Phone Calls         | $\checkmark$   |       |
| Exclude Notes and Reminders | $\checkmark$   |       |
|                             |                |       |
|                             | Run            | Close |

| Include Closed              | Check to include closed items                                                                 |
|-----------------------------|-----------------------------------------------------------------------------------------------|
| Select the handler          | It will default to the current handler; select another if required using the down arrow.      |
| Select the status           | It will default to Outstanding; use the down arrow to change to All or Complete, if required. |
| From Date                   | Using the calendar to select the start date                                                   |
| To Date                     | Using the calendar to select the end date                                                     |
| Action Type                 | This will default to All; to narrow the criteria select the action type using the down arrow. |
| Select the field to sort by | Using the down arrow select the required field                                                |
| Exclude emails              | Check to exclude emails                                                                       |
| Exclude phone calls         | Check to exclude phone calls                                                                  |
| Exclude Notes or reminders  | Check to exclude notes and reminders or exclude.                                              |
|                             |                                                                                               |

2. Click on **Run** to generate a report.

Run

3. You may print the report or open a copy in: Wiew Report DOC LPDF - 🕒 🍋 a 🔁 📃 AP Soo Grabbit & Runne Data Date: 09/11/2014:15:43 Handler Diary Date:02/03/2001 ToDate:09/11/2014 Status: Outstanding Carol Nolan Action Type: All Matter Client Name From Diary Code Date Action Id Time Description Status Item Type **Diary Description** High Priority FIT002/0001 19/12/2013 Melinda FitzGerald CN G16 Review File 1903 14:53:57 Sale of lands in wicklow NA Action Not Applicable KEL002/0001 26/12/2013 Sarah Kelly CN G16 Review File 1865 12:04:37 Purchase of Property NA Action Not Applicable KEL002/0001 07/05/2014 Sarah Kelly CN G16 Review File 11:49:29 Purchase of Property NA 1861 Action Not Applicable BLA001/0001 28/05/2014 Gordon T. Black CN G16 Review all contracts 1817 08:36:03 RTA Walkinstown Crossroads, G. Black NA Action Not Applicable BLA001/0001 04/06/2014 Gordon T. Black G16 CN incoming copies doc 1837 17:12:35 RTA Walkinstown Crossroads, G. Black NA Action Not Applicable AAA001/0001 27/10/2014 AAA Securities Ltd CN ADMSD Statute of Limitations Date =06 Nov 1932 16:08:00 Landlord Dispute NA Statute Date 2014 Not Applicable 01/11/2014 Noel Billing ADMUD BIL001/0001 CN Undertaking Created: Undertaking Date: 01 Nov 2014 Type: Financial Given RTA Brennanstown Valley Roundabout 11:49:41 1931 NA Not Applicable Authorised By: AM Anne Mellon BLA001/0002 04/11/2014 Gordon T. Black CN G16 Review File 18:15:00 Sale of 2 Trinity Close, Rathgar, Dublin 6 1961 NA Action Not Applicable BLA001/0002 04/11/2014 Gordon T. Black G16 Review File CN 1962 18:16:39 Sale of 2 Trinity Close, Rathgar, Dublin 6 NA Action Not Applicable 🔂 🗔 100% —I-Page 1 of 4 | Main Report

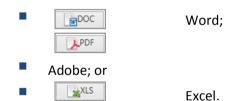

### How to Export a copy of your task list

1. **Right click** in your task list and select **Export To** from the pop-up menu.

| 🚽 Export To 🔋 🕨 | 6 | PDF       |
|-----------------|---|-----------|
| S.              | B | Excel     |
|                 | E | Text      |
|                 | R | Rich Text |

- 2. Select the desired option:.
  - **PDF**: Adobe Portable Document Format.
  - Excel: An Excel spreadsheet.
  - **Text**: A plain text file.
  - Rich Text: A Rich Text Format (RTF) document. RTF documents can be read by most wordprocessors, including Word

3. The Windows **Save As** dialogue box will appear, with the chosen file type selected. Name the file and choose a location in which to save it.

|                      | r 🕨 Keyhouse (\\hellie-PC) (T:) 🕨  | •                | Search Key  | /house (\\hellie-k | ·() , |
|----------------------|------------------------------------|------------------|-------------|--------------------|-------|
| Organize 🔻 New folde | r                                  |                  |             | -                  | 2     |
| 🔶 Favorites          | Name                               | Date modified    | Туре        | Size               |       |
| Nesktop              | 퉬 keyhouse                         | 03/11/2014 16:21 | File folder |                    |       |
| 🗼 Downloads          | khframework                        | 22/10/2014 10:59 | File folder |                    |       |
| 📃 Recent Places      | 퉬 NEW Sites Blank Database Scripts | 22/10/2014 10:44 | File folder |                    |       |
|                      | 퉬 PUR                              | 03/11/2014 16:18 | File folder |                    |       |
| 🥃 Libraries          | Jan SAL                            | 03/11/2014 16:18 | File folder |                    |       |
| Documents            | 🐌 StandardReports                  | 22/10/2014 15:29 | File folder |                    |       |
| J Music              |                                    |                  |             |                    |       |
| Pictures             |                                    |                  |             |                    |       |
| 😸 Videos             |                                    |                  |             |                    |       |
| 🜏 Homegroup          |                                    |                  |             |                    |       |
| 🖳 Computer           |                                    | G₂               |             |                    |       |
| Local Disk (C:)      |                                    |                  |             |                    |       |
| Keyhouse (\\helli    |                                    |                  |             |                    |       |
| 🐿 Network 👻          |                                    |                  |             |                    |       |
| File name:           |                                    |                  |             |                    |       |
|                      | ile (*.xlsx)                       |                  |             |                    |       |

- 4. Click Save.
- 5. Open the file via **Windows Explorer** or via the open tool in the program chosen.

### **Chapter 6: Keyhouse Capture**

### How to Capture a File

- Click **Capture** on the Home tab in either the Case Diary or Task List. The following screen will appear.
- 2. Click Select File.

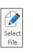

0

Capture

3. A Windows **Open** dialogue box will appear. Browse and locate the file that is to be captured.

| 0   *                                   |                      | Keyhouse - Capture | cuments       |         |
|-----------------------------------------|----------------------|--------------------|---------------|---------|
| Detions                                 |                      |                    |               | 🔗 🖬 🦉 ' |
|                                         | New Case<br>A Wizard |                    |               |         |
| select documents to capture             |                      |                    | Preview Panel |         |
|                                         |                      |                    |               |         |
|                                         |                      |                    |               |         |
| File Name                               | Class Type           |                    |               |         |
| # 🗌 🚞 Integration Services Script Comp. |                      | 22/10/20 ^         |               |         |
| Templates                               |                      | 22/10/20           |               |         |
| 4 🗌 🚞 Integration Services Script Task  |                      | 22/10/20           |               |         |
| Templates                               |                      | 22/10/20           |               |         |
| # 🗌 🚞 Keyhouse Manuals                  |                      | 09/11/20           |               |         |
| New Version                             |                      | 10/11/20           |               |         |
| Old Version                             |                      | 28/10/20           |               |         |
| New Version (2)                         | .21P                 | 02/11/20           |               |         |
| New Version (3)                         | .729                 | 09/11/20           |               |         |
| New Version                             | ZP                   | 08/11/20           |               |         |
| Sapter 1 Introduction                   | .000                 |                    |               |         |
| <ul> <li>My Music</li> </ul>            |                      | 08/02/20           |               |         |
| My Pictures                             |                      | 08/02/20           |               |         |
| My Videos                               |                      | 08/02/20           |               |         |
| a 🗌 늘 sdocs                             |                      | 02/11/20           |               |         |
| keyhouse                                |                      | 02/11/20           |               |         |
| Sale                                    |                      | 02/11/20           |               |         |
| # 🗌 늘 SQL Server Management Studio      |                      | 03/11/20 *         |               |         |
| Garden Backup Files                     |                      |                    |               |         |

- 4. Click on the file and click on the Open button. The chosen document will be listed on the left-hand side of the **Capture Documents** window.
- 5. Tag the document to be captured. There will be a Preview of the document in the Preview Panel, on the right of the window.

| (m)   <del>-</del>                                                                                                    | Keyhouse - Capt | ture Documents — 🗖 🗙                                                                                                    |
|----------------------------------------------------------------------------------------------------|-----------------|----------------------------------------------------------------------------------------------------|
| Options                                                                                                    |                 | ^ 🔗 🖬 🧏 🝸 🙁                                                                                                    |
| Image: Select Select Assign Filtered Remove Create New Case File Folder Docs Docs filter Shortcut Wizard Capture Document Options | 1               |                                                                                                    |
| Select documents to capture                                                                                                    |                 | Preview Panel 4                                                                                                    |
| Search                                                                                                    |                 | been possible to reach an agreement to the satisfaction of the<br>Plaintiff herein.                                                                                                    |
| File Name Class Type                                                                                                    | Modifi          | Conclusion                                                                                                    |
| IPAB08A Grounding Affi     .DOCX                                                                                                  | 26/10/ ^        | 14. In the circumstances I say and believe that the sum of [please insert the up to date figure which is due and owing and specify the principal and the interest] and continuing interest, remains due and owing by the Defendant to the Plaintiff over and above all just credits and allowances as appears in the statement of account at Tab B of the Booklet of Exhibits.                                                                        |
|                                                                                                    |                 | 15. I say and believe that the Defendant is not only indebted to the<br>Plaintiff on foot of which the Plaintiff has instituted the present<br>summary proceedings but I am advised by McDowell Purcell,<br>Solicitors, and believe, that the Defendant does not have a <i>bona</i><br><i>fide</i> defence to the Plaintiff's claim herein, either in law or on the<br>merits, and that any appearance entered is solely for the purpose<br>of delay. |
| Total size of checked                                                                                                    | files: 0 Bytes  | <ol> <li>I therefore pray this Honourable Court for the reliefs sought in the<br/>notice of motion herein.</li> </ol>                                                                                                    |

6. If the document is to be captured into a new case use the **New Case Wizard** (on the right of the Options tab) to set up the case first. For further information on how to create a new case see Chapter 3.

7. To assign the captured document to a Case, Handler and Action, click **Assign Docs**. The following window will appear.

|   |                   | Assign checked documents to Case/Mat                             | ter                                 |
|---|-------------------|------------------------------------------------------------------|-------------------------------------|
|   | Case/Matter       | BLA001/0002                                                      |                                     |
|   | Handler           | Admin 🗸                                                          |                                     |
|   | Action Code       |                                                                  |                                     |
| 3 | Document Class    | Please select a document class                                   |                                     |
|   | Assign Date       | Please select a date [OR]                                        | ☑ Use file date                     |
|   | Diary Description |                                                                  |                                     |
|   |                   |                                                                  |                                     |
|   |                   | Note: Leave description blank to use document name as the descri | intion                              |
|   | Capture settings  | Remove captured documents from original location                 | Import documents to a single action |
|   |                   | Set captured document as complete                                | Set action as generated             |
|   |                   |                                                                  |                                     |
|   | Save Settings     |                                                                  | Ok Cancel                           |

#### Provide the following information:

| Case             | The Case will default to the current case. To select a different case, click the browse button; this will bring up a matter list. Select the required case. |
|------------------|----------------------------------------------------------------------------------------------------|
| Handler          | The Handler will default to the current handler; select an alternative from the drop-down list, if required.                                                |
| Action           | Click the browse button for a list of incoming actions will appear. <b>Select</b> the required action.                                                      |
| Description      | Input a <b>description</b> in the Description box; if you leave this blank the document name will become the description.                                   |
| Capture Settings | Check the boxes as appropriate to:                                                                                                    |
|                  | <ul> <li>delete the Captured documents from original location;</li> </ul>                                                                                   |
|                  | <ul> <li>import documents to a single action (the alternative is that each document<br/>will get its individual action in the case diary);</li> </ul>       |
|                  | <ul> <li>mark as complete the action into which the document is to be captured;</li> </ul>                                                                  |
|                  | <ul> <li>mark the document as having been generated.</li> </ul>                                                                                             |

 $\checkmark$  Tip: Click Save Settings to keep these settings for future documents captured.

- 8. When finished click **OK**.
- 9. The files will appear in the case diary as a single action or multiple actions, depending on the options chosen.

### How to Capture a Folder

10. Click **Capture** on the Home tab in either the Case Diary or Task List. The following screen will appear.

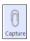

1. Click Select Folder. The Capture Documents screen will appear.

| (iii)   =                                                                                                    |         |               | Keyhouse -        | Capt         | ure Documents _ 🗖 🗙                                                        |
|----------------------------------------------------------------------------------------------------|---------|---------------|-------------------|--------------|----------------------------------------------------------------------------|
| Options                                                                                                    |         |               |                   |              | ^ 🔗 🖬 🐚 🍸 🤅                                                                |
| Select Select Assign Filtered Remove Create<br>File Folder Docs Docs filter Shortcu<br>Capture Document Options |         |               |                   |              |                                                                            |
| Select documents to capture                                                                                     |         |               |                   |              | Preview Panel #                                                            |
| Search                                                                                                    |         |               |                   |              |                                                                            |
| File Name                                                                                                    | Class   | Туре          | Modified          |              | AFFIDAVIT OF FIONA CASSIDY                                                 |
| keyhouse                                                                                                    |         |               | 02/11/20          | ^            | (liberty to enter final judgment)                                          |
| ▶ 🗌 🚞 Sale                                                                                                    |         |               | 02/11/20          |              |                                                                            |
| 🔺 🗌 🗁 SQL Server Management Studio                                                                              |         |               | 03/11/20          |              | I, FIONA CASSIDY, Manager, Bank of Ireland Mortgages, New                  |
| Backup Files                                                                                                    |         |               | 03/11/20          |              | Century House, Mayor Street Lower, IFSC, in the City of Dublin aged        |
| Code Snippets                                                                                                   |         |               | 22/10/20          |              | 18 years and upwards MAKE OATH AND SAY as follows:-                        |
| Projects                                                                                                    |         |               | 22/10/20          |              |                                                                            |
| Settings                                                                                                    |         |               | 22/10/20          |              |                                                                            |
| Templates                                                                                                    |         |               | 22/10/20          |              | 1. I am employed by the Plaintiff as a Manager of the Legal Team in        |
| 🔺 🗌 🗁 Visual Studio 2005                                                                                        |         |               | 22/10/20          |              | the Mortgage Arrears Support Division and I am duly authorised by          |
| Projects                                                                                                    |         |               | 22/10/20          |              | the Plaintiff to make this Affidavit for it and on its behalf, and I do so |
| Templates                                                                                                    |         |               | 22/10/20          |              | from my own knowledge and from a diligent perusal of the                   |
| 🔺 🗌 🗁 Visual Studio 2008                                                                                        | R       |               | 22/10/20          |              | Plaintiff's books and records, save as where otherwise appears             |
| Templates                                                                                                    | 45      |               | 22/10/20          |              | and where so otherwise appearing I believe to be true and                  |
| aug                                                                                                    |         | .TXT          | 20/09/20          |              | accurate. Such statements herein as relate to my own acts and              |
| Default                                                                                                    |         | .RDP          | 22/10/20          |              | deeds I say are true and such statements herein as relate to the           |
| desktop                                                                                                    |         | JNI           | 23/08/20          |              | acts and deeds of any other person, I say and believe are true.            |
| expenses                                                                                                    |         | .RTF          | 26/08/20          |              | 2. I beg to refer to the pleadings and proceedings already had herein      |
| 🕨 📝 🗋 JPAB08A Grounding Affidavit(Sin                                                                           |         | .DOCX         | 26/10/20          |              | when produced. I make this Affidavit for the purpose of grounding          |
| Sept                                                                                                    |         | .TXT          | 09/10/20          | $\mathbf{v}$ | an application on behalf of the Plaintiff for liberty to enter final       |
|                                                                                                    | Total : | ize of checke | ed files: 0 Bytes |              | judgment against the Defendant.                                            |

- 2. Browse and locate the folder.
- 3. Select the folder to be imported and click OK.
- 4. The following screen will appear listing the folder contents.

| Type<br>.TPS<br>.DOC<br>.DOC | Modified 03/11/20 ^<br>11/09/20<br>18/01/20<br>18/01/20            |                                                                                                    | Our                                                                                                    |                                                                                                    | Preview Panel                                                                                                    |                                                                                                    |                                                                                                    |
|------------------------------|--------------------------------------------------------------------|----------------------------------------------------------------------------------------------------|----------------------------------------------------------------------------------------------------|----------------------------------------------------------------------------------------------------|----------------------------------------------------------------------------------------------------|----------------------------------------------------------------------------------------------------|----------------------------------------------------------------------------------------------------|
| .TPS<br>.DOC<br>.DOC         | 03/11/20<br>11/09/20<br>18/01/20                                   |                                                                                                    | Our                                                                                                    |                                                                                                    | Preview Panel                                                                                                    |                                                                                                    |                                                                                                    |
| .TPS<br>.DOC<br>.DOC         | 03/11/20<br>11/09/20<br>18/01/20                                   |                                                                                                    | Our                                                                                                    |                                                                                                    |                                                                                                    |                                                                                                    |                                                                                                    |
| .TPS<br>.DOC<br>.DOC         | 03/11/20<br>11/09/20<br>18/01/20                                   | -                                                                                                    | Our                                                                                                    |                                                                                                    |                                                                                                    |                                                                                                    |                                                                                                    |
| .DOC<br>.DOC                 | 11/09/20<br>18/01/20                                               |                                                                                                    | Our                                                                                                    |                                                                                                    |                                                                                                    |                                                                                                    |                                                                                                    |
| .DOC<br>.DOC                 | 18/01/20                                                           |                                                                                                    | Our                                                                                                    |                                                                                                    |                                                                                                    |                                                                                                    |                                                                                                    |
| .DOC                         |                                                                    | 11                                                                                                    |                                                                                                    | Ref:                                                                                                    | [MAT:FECode]/[MAT:Code]                                                                                                    | Your                                                                                                    | Ref:                                                                                                    |
|                              | 18/01/20                                                           |                                                                                                    | Oui                                                                                                    | Ref.                                                                                                    | [MAT.FECODE]/[MAT.CODE]                                                                                                    | Tour                                                                                                    | DATE:                                                                                                    |
|                              |                                                                    |                                                                                                    | Today]                                                                                                    |                                                                                                    |                                                                                                    |                                                                                                    | UNIL.                                                                                                    |
| .DOC                         | 18/01/20                                                           | Ш.                                                                                                    | 1000/1                                                                                                    |                                                                                                    |                                                                                                    |                                                                                                    |                                                                                                    |
| .DOC                         | 18/01/20                                                           |                                                                                                    |                                                                                                    |                                                                                                    |                                                                                                    |                                                                                                    |                                                                                                    |
| .DOC                         | 18/01/20                                                           | Ш.                                                                                                    | [CAN:N                                                                                                    | lame.Doc                                                                                                    | tors#??]                                                                                                    |                                                                                                    |                                                                                                    |
| .DOC                         | 11/09/20                                                           |                                                                                                    | [CAN:A                                                                                                    | ddress.D                                                                                                    | octors#??]                                                                                                    |                                                                                                    |                                                                                                    |
| .DOC                         | 18/01/20                                                           | Ш.                                                                                                    |                                                                                                    |                                                                                                    |                                                                                                    |                                                                                                    |                                                                                                    |
| .DOC                         | 18/01/20                                                           |                                                                                                    |                                                                                                    |                                                                                                    |                                                                                                    |                                                                                                    |                                                                                                    |
| .DOC                         | 18/01/20                                                           |                                                                                                    |                                                                                                    |                                                                                                    |                                                                                                    |                                                                                                    |                                                                                                    |
| .DOC                         | 18/01/20                                                           |                                                                                                    |                                                                                                    |                                                                                                    |                                                                                                    |                                                                                                    |                                                                                                    |
| .DOC                         | 24/08/20                                                           |                                                                                                    | Re                                                                                                    | Our clie                                                                                                    | ent: [CNT:Name] of [CNT:Linear                                                                                                    | Address]                                                                                                    |                                                                                                    |
| .DOC                         | 18/01/20                                                           |                                                                                                    |                                                                                                    |                                                                                                    |                                                                                                    | naurcaaj                                                                                                    |                                                                                                    |
| .DOC                         | 21/02/20                                                           |                                                                                                    |                                                                                                    |                                                                                                    |                                                                                                    |                                                                                                    |                                                                                                    |
| .DOC                         | 24/08/20                                                           |                                                                                                    |                                                                                                    |                                                                                                    |                                                                                                    |                                                                                                    |                                                                                                    |
| .DOC                         | 24/08/20                                                           |                                                                                                    | Dear [C                                                                                                    | CAN:Salut                                                                                                    | t.Doctors#??]                                                                                                    |                                                                                                    |                                                                                                    |
|                              | DOC<br>DOC<br>DOC<br>DOC<br>DOC<br>DOC<br>DOC<br>DOC<br>DOC<br>DOC | .DOC         18/01/20           .DOC         11/09/20           .DOC         18/01/20           .DOC         18/01/20           .DOC         18/01/20           .DOC         18/01/20           .DOC         18/01/20           .DOC         18/01/20           .DOC         18/01/20           .DOC         18/01/20           .DOC         18/01/20           .DOC         18/01/20           .DOC         24/08/20           .DOC         24/08/20 | .DOC         18/01/20           .DOC         11/09/20           .DOC         18/01/20           .DOC         18/01/20           .DOC         18/01/20           .DOC         18/01/20           .DOC         18/01/20           .DOC         28/01/20           .DOC         24/08/20           .DOC         21/02/20           .DOC         24/08/20           .DOC         24/08/20 | .DOC         18/01/20           .DOC         18/01/20           .DOC         18/01/20           .DOC         18/01/20           .DOC         18/01/20           .DOC         18/01/20           .DOC         18/01/20           .DOC         24/08/20           .DOC         24/08/20           .DOC         24/08/20           .DOC         24/08/20 | .boc         18/01/20           .boc         18/01/20           .boc         18/01/20           .boc         18/01/20           .boc         18/01/20           .boc         18/01/20           .boc         18/01/20           .boc         18/01/20           .boc         18/01/20           .boc         18/01/20           .boc         18/01/20           .boc         24/08/20           .boc         24/08/20           .boc         24/08/20           .boc         24/08/20 | .boc       18/01/20         .boc       11/09/20         .boc       18/01/20         .boc       18/01/20         .boc       18/01/20         .boc       18/01/20         .boc       18/01/20         .boc       18/01/20         .boc       18/01/20         .boc       18/01/20         .boc       18/01/20         .boc       18/01/20         .boc       18/01/20         .boc       24/08/20         .boc       24/08/20         .boc       24/08/20         .boc       24/08/20 | .boc         18/01/20           .boc         11/09/20           .boc         18/01/20           .boc         18/01/20           .boc         24/08/20           .boc         24/08/20           .boc         24/08/20           .boc         24/08/20           .boc         24/08/20           .boc         24/08/20           .boc         24/08/20           .boc         24/08/20 |

Type

# Tip: To filter a column heading:

- Move your cursor over the column heading a pin will appear.
- Click on the **Pin** for a list of filters available.
- Select the required filter.
- Click **Remove filter** on the Options tab to display all documents.

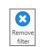

 $\overset{\texttt{W}}{\overset{\texttt{V}}}$  Tip: To exclude a file remove the tick.

- 11. To capture the folder into a new case, use the **New Case Wizard** on the Options tab to set up the case first. For further information on how to create a new case see Chapter 3.
- 12. Click **Assign Docs** to assign the documents in the folder to a Case, Handler and Action. The following screen will appear.

|   | Case/Matter       | BLA001/0002                                              |           |                         |               |
|---|-------------------|----------------------------------------------------------|-----------|-------------------------|---------------|
|   | Handler           | Admin 🗸                                                  |           |                         |               |
|   | Action Code       |                                                          |           |                         |               |
| à | Document Class    | Please select a document class                           |           |                         |               |
|   | Assign Date       | Please select a date                                     | [OR]      | ✓ Use file date         |               |
|   | Diary Description |                                                          |           |                         |               |
|   |                   |                                                          |           |                         |               |
|   |                   | Note: Leave description blank to use document name as th | ne descri | ption                   |               |
|   | Capture settings  | Remove captured documents from original location         |           | Import documents to a   | single action |
|   |                   | Set captured document as complete                        |           | Set action as generated |               |
|   |                   |                                                          |           |                         |               |

| Case             | The Case will default to the current case. To select a different case, click the browse button; this will bring up a matter list. Select the required case. |
|------------------|----------------------------------------------------------------------------------------------------|
| Handler          | The Handler will default to the current handler; select an alternative from the drop-down list, if required.                                                |
| Action           | Click the browse button for a list of incoming actions will appear. <b>Select</b> the required action.                                                      |
| Description      | Input a <b>description</b> in the Description box; if you leave this blank the document name will become the description.                                   |
| Capture Settings | Check the boxes as appropriate to:                                                                                                    |
|                  | <ul> <li>delete the Captured documents from original location;</li> </ul>                                                                                   |
|                  | <ul> <li>import documents to a single action (the alternative is that each document<br/>will get its individual action in the case diary);</li> </ul>       |
|                  | <ul> <li>mark as complete the action into which the document is to be captured;</li> </ul>                                                                  |
| . 0.             | <ul> <li>mark the document as having been generated.</li> </ul>                                                                                             |

Tip: Click Save Settings to keep these settings for future documents captured.

13. The files will then appear in the case diary as a single action or multiple actions.

### **Chapter 7: The Template Library**

The Document Library allows the user to browse through case plans and to view precedent documents prior to generating. This is helpful if the user is not familiar with the case plan and its documents.

# How to Search for precedent documents

- 1. Click on Search/Open.
- 2. Click on Template Library the following screen will appear.

| Home Case Report               | s       | Phone Log Mainta | in Setup He      | lp                          |                   |                           |
|--------------------------------|---------|------------------|------------------|-----------------------------|-------------------|---------------------------|
|                                | flict S | Search GoTo      |                  |                             |                   |                           |
| Search/Open                    |         | Letter           | 8                |                             |                   |                           |
| All Matters     Recent Matters |         | Work Flow        | Document<br>Code | Document Name               | Document<br>Class | Document<br>Descriptio    |
| My Contacts                    | •       | General Office W | AUCLT            | Letter to Auction           | CCA               |                           |
| Advanced Search                |         | General Office W | GENG02A          | Letter to Client ?          | CLI               |                           |
| My Invoices                    |         | General Office W | GENG03A          | Letter to Solicito          | LTR               | Letters/Int               |
| A My Cheques                   |         | General Office W | GEN04            | Letter to Lendin            | LTR               | <mark>Letter</mark> s/Int |
| A Phone Log                    |         | General Office W | GEN05            | Letter to Local A           | LTR               | <mark>Letter</mark> s/Int |
|                                |         | General Office W | GENG07           | Letter to Barriste          | COS               |                           |
| Strong Room                    |         | General Office W | GEN08            | Letter to Doctor ?          | LTR               | <mark>Letter</mark> s/Int |
| 🔯 Document Search              |         | General Office W | GENG09A          | Letter to bank?             | LTR               | <mark>Letter</mark> s/Int |
| 🗑 Template Library             |         | General Office W | GEN09            | Letter to Insuran           | COS               |                           |
|                                |         | General Office W | GENG12A          | Blank <mark>Letter</mark> ? | COS               |                           |
| man a m                        |         | General Office W | GENARO           | Letter to Client C          | CLI               |                           |
|                                | $\sim$  | Souther          | ×                | white the star              | ~~~~~             | $\sim$                    |

- 3. Input a key search word/s in the Search Box. The search results will update as you type.
- 4. A list of precedent documents matching the criteria will be listed in the screen below.

### How to sort Column Headings in the Template Library

- 1. Click on a **column heading** to sort by that heading Work Flow
- 2. To return to the previous listing order, right-click in the column heading and select **Clear Sorting** from the pop-up menu.

Work Flow 9

Work Flow <sup>9</sup>

5

System Act

Sale

Sale

Sale

### How to apply a filter

- To apply a filter move your mouse over the column heading until a Pin appears; click on it for a list of terms by which the records may be filtered.
- 2. Click on the **filter** required.
- 3. To remove the filter, select **(All)** from the filter drop-down menu (alternatively, right-click the column heading and select **Clear Filter** from the pop-up menu).

| ∕Ž↓   | Sort Ascending               |  |  |  |  |  |  |  |
|-------|------------------------------|--|--|--|--|--|--|--|
| Z↓    | Sort Descending              |  |  |  |  |  |  |  |
| ₽¥    | Clear Sorting                |  |  |  |  |  |  |  |
| 2     | Group By This Column         |  |  |  |  |  |  |  |
| -     | Show Group Panel             |  |  |  |  |  |  |  |
|       | Show Column Chooser          |  |  |  |  |  |  |  |
| F-    | Best Fit                     |  |  |  |  |  |  |  |
|       | Best Fit (all columns)       |  |  |  |  |  |  |  |
| Ŷ     | Filter Editor                |  |  |  |  |  |  |  |
|       |                              |  |  |  |  |  |  |  |
| /ork  | Flow Document                |  |  |  |  |  |  |  |
|       | (Blanks)                     |  |  |  |  |  |  |  |
| retor | (Non blanks)                 |  |  |  |  |  |  |  |
| ster  | n Acl<br>General Office Work |  |  |  |  |  |  |  |

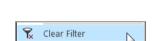

System Actions

eg.

### **Chapter 8: Conflict Search**

# What is a Conflict Search?

A conflict search is a search designed to alert the user to any potential conflicts of interest; for example if the firm is being asked to act for somebody who is/was an opposing party in previous or continuing proceedings. The fields searched are Client Name, Spousal Name, Case Associate Name, all PPS numbers and telephone numbers.

# How to do a Conflict Search

1. If the current case is not the one on which you wish to do the Conflict Search, click on **Search/Open** on the Navigation bar and search for the required case.

| Home Case Reports  | Phone Log Ma               | iintain Setup Help   |             |               |                                            |
|--------------------|----------------------------|----------------------|-------------|---------------|--------------------------------------------|
|                    | t Search<br>e related GoTo |                      |             |               |                                            |
| Search/Open        | Search                     |                      |             |               |                                            |
| All Matters        | Code                       | Last Accessed        | File Colour | Name          | Description                                |
| Recent Matters     | BLA001/0002                | 10 Nov 2014 18:38:13 |             | Gordon T. Bla | Sale of 2 Trinity Close, Rathgar, Dublin 6 |
| My Contacts        | ACC001/0000                | 10 Nov 2014 18:33:13 |             | Accord Music  | 0000 Matter                                |
| Advanced Search    | ABB002/0001                | 10 Nov 2014 17:56:51 |             | Abbey & Proc  | Commercial                                 |
|                    | ABB002/0000                | 10 Nov 2014 17:56:49 |             | Abbey & Proc  | 0000 Matter                                |
| My Invoices        | ► ABB002/0002              | 10 Nov 2014 17:56:44 |             | Abbey & Proc  | Share Holding Agreement                    |
| A My Cheques       | ABB002/0003                | 10 Nov 2014 17:56:32 |             | Abbey & Proc  | Purchase of Number 5 Main Street Dublin    |
| 😚 Phone Log        | ABA001/0003                | 09 Nov 2014 16:47:55 |             | David Abraha  | Sale of 22 O'Connell Street, Dublin 1      |
| 😂 Strong Room      | ABB001/0007                | 09 Nov 2014 16:47:40 |             | George J Abb  | Sale of 1 Main Street, Howth, Co. Dublin   |
| 🔯 Document Search  | ABB001/0006                | 09 Nov 2014 16:47:38 |             | George J Abb  | Sale 7 Church Street Rathgar               |
| 🍘 Template Library | ABB001/0005                | 09 Nov 2014 16:47:29 |             | George J Abb  | RTA The Rise, Stillorgan                   |
|                    | ACC001/0001                | 09 Nov 2014 15:55:39 |             | Accord Music  | Purchase New office 56 Second Street       |
|                    | many                       | Nov 2014 13:3        |             | Gleeson       | Lease of South West Georges Street         |

- 2. Click on **Conflict Search** icon on the Case tab.
- 3. A Conflict of Interest Search window will appear.
- 4. The types of information you can search for are the Name, PPS number, telephone number or address.
  - a. Click in the search box, **input** the first search criteria e.g. Stephen Keogh

| Stephen Keogh | 0 |
|---------------|---|
| Stephen Keogn |   |

| Case: CAM001/0001 - Tony _Marie | Campbell/Sale 6 Brighton S | guare Drive   |        |   |
|---------------------------------|----------------------------|---------------|--------|---|
|                                 | Conflic                    | t of Interest | Search | _ |
| Search Names                    | 1                          |               | ٥      |   |
|                                 |                            |               |        |   |
|                                 |                            |               |        |   |
|                                 |                            |               |        |   |
|                                 |                            |               |        |   |
|                                 |                            |               |        |   |
|                                 |                            |               |        |   |
|                                 |                            |               |        |   |
|                                 |                            |               |        |   |
|                                 |                            |               |        |   |
|                                 |                            |               |        |   |
|                                 |                            | Search Gose   |        |   |
|                                 |                            | Searce Rose   |        |   |

This will search for Stephen **or** Keogh anywhere.

To search for an **exact phrase** input the phrase in **quotes** e.g. "Stephen Keogh"

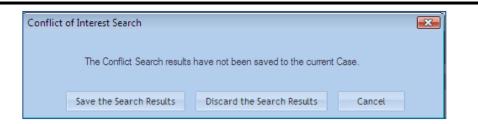

b. To add a second criteria click on the **down arrow** Input the second search criteria. Repeat this process for a 3<sup>rd</sup>, 4<sup>th</sup> etc. See the following example

| Stephen Keogh    |   |
|------------------|---|
| 2134590P         |   |
| "Keogh Holdings" | 0 |

This will search for Stephen or Keogh anywhere **and** 2134590P anywhere **and** The exact phrase "Keogh Holdings" anywhere.

- 5. Click on the **Search button** at the bottom of the window.
- 6. A report will be generated listing any matches.
- 7. To save the results as an action in the case diary, click on **Save**.

| (R) | Conflict of Interest Search           |                |                                                                            |                                                                                                |        |              |  |
|-----|---------------------------------------|----------------|----------------------------------------------------------------------------|------------------------------------------------------------------------------------------------|--------|--------------|--|
|     | Case: BOU001/0001 - Claire Bo<br>Save | urke/Personal  | Injury at work                                                             | Back – modify s                                                                                | earch  |              |  |
|     | File <u>N</u> ame                     |                |                                                                            |                                                                                                | Cancel |              |  |
|     | ConflictOfInterestReport_Stephen_     | Keogh_and_othe | rs                                                                         |                                                                                                |        |              |  |
| 0   | 🗎 🍓 🖓 🍫 🔶                             | 1 / 3          | ی 🖲 🖲 75% -                                                                | 😝 🔂 Find                                                                                       | ·      |              |  |
| ß   |                                       |                |                                                                            |                                                                                                |        |              |  |
|     |                                       |                |                                                                            |                                                                                                |        |              |  |
| 111 |                                       |                |                                                                            |                                                                                                |        |              |  |
|     |                                       |                | Confli                                                                     | ict of Interest Report                                                                         | t 📄    |              |  |
|     |                                       | Case: BOU001   | /0001 - Claire Bourke/Per                                                  | •                                                                                              |        |              |  |
|     |                                       |                |                                                                            |                                                                                                | -      |              |  |
|     |                                       | Searched r     | · · ·                                                                      | -                                                                                              | Date:  | 10 July 2011 |  |
|     |                                       |                | 2134590F<br>"Keogh H                                                       |                                                                                                |        |              |  |
|     |                                       |                | Kogirn                                                                     | olungo                                                                                         |        |              |  |
|     |                                       |                | Confli                                                                     | ict of Interest Report                                                                         |        |              |  |
|     |                                       |                |                                                                            | •                                                                                              |        |              |  |
|     |                                       | Case: BOU001   | /0001 - Claire Bourke/Per                                                  | sonal Injury at work                                                                           |        |              |  |
|     |                                       | Capacity       | Name                                                                       | Other Details                                                                                  |        |              |  |
|     |                                       | Client         | Stephen Keogh                                                              | Address: 3a Main Street, Bray, Co Wicklow<br>Salutation: Stephen                               |        |              |  |
|     |                                       | Client         | Stephen Keogh                                                              | Address: 1 Main Street, Dublin<br>Principal: Stephen Keogh<br>Salutation: Mr Keogh             |        |              |  |
|     |                                       | Matter         | IBS001/0008<br>International Business<br>Services Ltd -v- Stephen<br>Keogh | Address: Grange House, Baggot Street, Dublin<br>Client Name: International Business Services L |        |              |  |
|     |                                       | Matter         | IBS001/0015<br>Stephen Keogh                                               | Address: Grange House, Baggot Street, Dublin<br>Client Name: International Business Services L |        |              |  |

See the following example.

|     |                 |      |      |      | Date        | Time                                   | Handler | Synopsis                                |
|-----|-----------------|------|------|------|-------------|----------------------------------------|---------|-----------------------------------------|
| •   |                 |      |      |      | 10 Nov 2014 | 20:55                                  | ADM     | Conflict Search                         |
| - H | <br>stand and a | ~~~~ | ~~~~ | ~~~~ |             | ~~~~~~~~~~~~~~~~~~~~~~~~~~~~~~~~~~~~~~ | ~~~~~~  | ~~~~~~~~~~~~~~~~~~~~~~~~~~~~~~~~~~~~~~~ |

**Note**: The saved action is assigned to the Fee Earner of the case for completion. The results can be viewed at any time by opening the report.

- 8. Click on **Cancel** to cancel the search at any time. The following message prompt will appear.
  - a. To save click on Save the Search Results.
  - b. To discard click on **Discard the Search Results**.
  - c. Click **Cancel** to cancel this message prompt and return to the conflict of interest report.

# **Chapter 9: The Strong Room**

# What is the Strong Room used for?

The Strong Room is used to keep track of the locations of physical items such as wills, deeds, tapes, share registers etc. it records details of the physical storage location of the item, which client owns the item and which case it is connected to.

The Strong Room also keeps a record of the date the item has been withdrawn and when it has been returned and by whom. The history of the item is recorded for tracking purposes.

# How to Search for an Item

- 1. **Click** on **Search/Open** on the Navigation panel. (The Strong Room for the current case may be accessed via the Navigation panel in Client/Case.)
- 2. Click on **Strong Room** on the Navigation panel. The following screen will appear listing all items in your strong room.

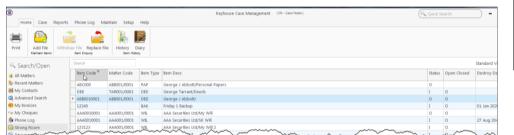

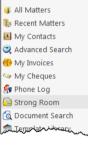

🔍 Search/Open

3. Input the search terms. A list of items matching your criteria will be displayed in the window below.

63

| [ | kenneth   | 8           |           |                                                        |        |             | Standard View 🗍 |
|---|-----------|-------------|-----------|--------------------------------------------------------|--------|-------------|-----------------|
|   | Item Code | Matter Code | Item Type | item Desc                                              | Status | Open Closed | Destroy Date    |
| 1 | HDeeds    | BUN001/0000 | DEE       | Kenneth Bunson Associates/Deeds of 22 O'Connell Street | I      | 0           | 11 Nov 2014     |
|   | WillBUN   | BUN001/0001 | WIL       | Kenneth Bunson Associates/Will of Kenneth Bunson       | I      | 0           | 11 Nov 2014     |

4. Click **Cancel** to clear the search results.

# How to Add a File/Item to the Strong Room

- 1. If the current case is not the case in respect of which you wish to add an item to the Strong Room, Click on **Search/Open** on the navigation panel and open the required case.
- 2. Then click **Strong Room** on the Navigation panel.
- 3. Click on the Add File icon on the Home tab. A screen with the title Strong room Add new File will appear.

|               |                   | Strong roon | n - Add new File |                     | ×     |
|---------------|-------------------|-------------|------------------|---------------------|-------|
| General Item  | Diary Client Info |             |                  |                     |       |
| Item Type *   | Papers            | *           | Item Code *      | PAPBUN              |       |
| Client code   | BUN001            |             | Matter code      | BUN001/0001         |       |
| Description * | Agreement Papers  |             |                  |                     |       |
|               |                   |             |                  |                     |       |
|               | I                 |             |                  |                     |       |
| Location      | Dublin            | ~           | Box No           | 2                   |       |
| Search code   | PAPDUBBUN         |             | Fee earner       | Brian Sweeney       |       |
| Entry and Des | troy Date         |             |                  |                     |       |
| Entry date    | 12 Nov 2014       | ~           | Destroy date     | Select destroy date |       |
| Open          | Close             |             |                  |                     |       |
|               |                   |             |                  |                     |       |
|               |                   |             |                  | Ok                  | incel |
|               |                   |             |                  |                     |       |

Fields marked with an asterisk are required.

| Item Type<br>Item Code<br>Client Code<br>Matter Code | Select the Item Type from the drop-down list.<br><b>Input</b> an item Code.<br>See also Matter Code below.<br>If the code of the current matter is not displayed, or you wish to select a different<br>matter, use the browse button to browse the matter list. |
|------------------------------------------------------|----------------------------------------------------------------------------------------------------|
| Description                                          | Input a description of the item.                                                                                                    |
| Location                                             | Select a storage location from the drop-down list.                                                                                                    |
| Box No                                               | Likewise, select a Box number from the drop-down list.                                                                                                    |
| Search Code                                          | Input a search code                                                                                                    |
| Fee Earner                                           | Use the drop-down list to select the Fee Earner with responsibility for the item.                                                                                                    |
| Entry Date                                           | The date on which the item was entered on the system: normally today's date.                                                                                                    |
| <b>Destroy Date</b>                                  | The date, if any, on which the item is to be destroyed.                                                                                                    |
| Open/Closed                                          | This will <b>default</b> to open.                                                                                                    |

4. Click **OK** to add the item to the strong room list.

## How to Withdraw an Item

- 1. Open the **Strong Room** screen, search for and select the item you want to withdraw.
- 2. Click on the Withdraw file icon on the Home tab.
  - **Note** if the Withdraw file icon is greyed out the item is already checked out.
- 3. The system will ask for your password; input your username and password.
- 4. A Withdraw File dialogue box will appear.

Provide the following information:

For Who Select the person to whom the item is checked out from the drop-down list.

Comment **Input** a comment, e.g. why the item is being withdrawn.

- **Note** the item will be signed out to you.
- 5. Click **Confirm Withdrawal**. The following screen will appear telling you where to find the item.
- 6. Click OK.

# How to Replace/Return an Item

- 1. Open the Strong Room screen, search for and select the item you want to replace.
- 2. Click on the **Replace File** icon on the Home tab.
  - **Note** if the **Replace File** tool is greyed out the item is already checked in.
- 3. The following Replace File dialogue box will appear.
- 4. Select the physical location, e.g. Box 2, to which the item is being returned.
- 5. Click **OK**. You will see a message asking you to place the item in the selected location.
- 6. Click **OK**.

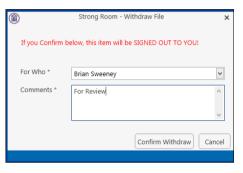

| Strong Room - Withdraw File                                  | × |
|--------------------------------------------------------------|---|
| You will find Will of Kenneth Bunson at File Room, Box No: 4 |   |
|                                                              |   |
|                                                              |   |
| Q                                                            |   |
|                                                              |   |

|             | Strong Room - Replace File                                       | × |
|-------------|------------------------------------------------------------------|---|
| Item Code   | WillBUN                                                          |   |
| Description | Kenneth Bunson Associates/Will of Kenneth<br>Bunson              |   |
| Client Code | BUN001                                                           |   |
| Location    | Box 2                                                            |   |
|             | Ok Cancel                                                        | ) |
|             |                                                                  |   |
|             | ) Strong Room - Replace File                                     | × |
| n in        | Please replace the item Will of Kenneth Bunson to BOX2, Box No.4 |   |
|             |                                                                  |   |
|             |                                                                  |   |
|             | Ok                                                               |   |

# How to view the History on a file/item

- 1. If the **Strong Room** is not shown on the Navigation panel, click on **Search/Open**.
- 2. Then click on **Strong Room** on the Navigation panel to show the following screen listing all items in your strong room.

| 1                 |                         |               |           | Keyhouse Case Management (CN - Carol Nolan) | Quick ! | Search      | - (       |
|-------------------|-------------------------|---------------|-----------|---------------------------------------------|---------|-------------|-----------|
| Home Case Rep     | orts Phone Log M        | aintain Setup | Help      |                                             |         |             |           |
| Print Add File W  | ithdraw File Replace Fi |               | iary<br>y |                                             |         |             |           |
| Search/Open       | Search                  |               |           |                                             |         |             | Standard  |
| 😻 All Matters     | Item Code <sup>9</sup>  | Matter Code   | Item Type | Bem Desc                                    | Status  | Open Closed | Destroy D |
| Recent Matters    | ABC000                  | A88001/0001   | PAP       | George J Abbott/Personal Papers             | 0       |             |           |
| My Contacts       | DEE                     | TAR001/0001   | DEE       | George Tarrant/Deeds                        | 1       | 0           |           |
| 💐 Advanced Search | ABB0010001              | A88001/0001   | DEE       | George J Abbott/                            | 0       | 0           |           |
| 🚺 My Invoices     | 12345                   |               | BAK       | Friday 1 Backup                             | 1       | 0           | 01 Jan 20 |
| My Cheques        | AAA0010001              | AAA001/0001   | WIL       | AAA Securities Ltd/My Will                  | 0       | 0           |           |
| for all in the    | AAA0010001              | AAA001/0001   | WIL       | AAA Securities Ltd/SK Will                  | I       | 0           | 27 Aug 20 |
| 🚱 Phone Log       |                         | AAA001/0001   |           | AAA Securities Ltd/My Will 2                |         | 0           |           |

- 3. **Search** for the item required and select it.
- 4. Click on the **History Tool** on the Home tab. The following screen will appear showing the history of the item.

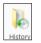

| D            |          |        | Strong room - Hi | Strong room - History |             |          |  |  |
|--------------|----------|--------|------------------|-----------------------|-------------|----------|--|--|
| Item History |          |        |                  |                       |             |          |  |  |
| Γ            | Who      | ForWho | Out Date         | Out Time              | In Date     | In Time  |  |  |
| )            | keyhouse | BS     | 27 Aug 2011      | 15:21:21              | 27 Aug 2011 | 15:21:37 |  |  |
|              | keyhouse | BS     | 27 Aug 2011      | 15:22:17              | 27 Aug 2011 | 15:22:29 |  |  |
|              | MW       | CN     | 11 Nov 2014      | 19:03:40              |             |          |  |  |

5. Click Cancel to exit this screen.

## **Chapter 10: Time Recording**

# Time Recording in the Case Diary

Time can be recorded in the case diary in two ways: automatically using a timer or manually using a time slip. Once time is recorded it is then posted to the Day Book and from there it is posted to the time ledger of the case. Recorded time can be used for billing, reporting and productivity tracking.

Here are the two tools available in the Case Diary for recording time.

 $\odot$ 

ost Time

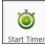

The Timer

Manual time slips

Both tools can be found on the Home tab.

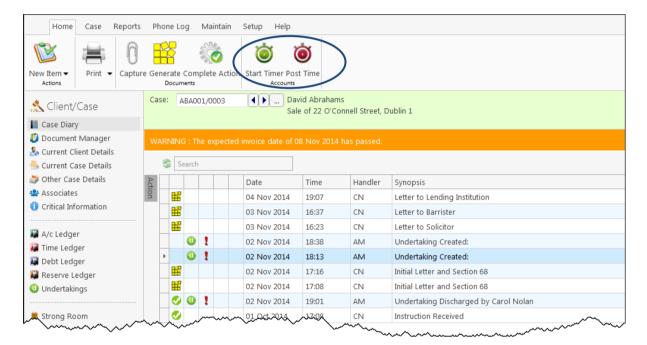

### How to Record Time Using the Timer

The automatic timer may be launched by clicking on Start Timer on the Home tab in the Case Diary. The user can easily manage and record time for several cases and tasks. The timer has a clock which can be started and stopped for each task. From here time is updated to the day book ready for posting to the time ledger.

- 1. Open a Case in the Case Diary
- 2. Click **Start Timer** on the Home tab. A timer will appear displaying the current case reference.
- 3. The clock will automatically start recording.
- To pause the timer click on the clock at the left of the timer. The clock will stop and an orange symbol will appea next to it.

| • | ABA001/0003 | 00:00:36 | ⊻ 🛓 | + 🔍 | × |
|---|-------------|----------|-----|-----|---|
|   |             |          |     |     |   |

| r | ° 🕒 | ABA001/0003 | 00:01:49 |
|---|-----|-------------|----------|
| • |     |             |          |

- 5. To **resume** recording, click on the **clock** the clock will continue recording.
- 6. To move to another case in the case diary, search and open the case in the normal way. The timer will automatically pause the current time recording and create a new time recording for the new case and start the clock.
  - **Note** If you return to a previous case in your timer list the timer will continue the previous time recording for this case.
- CUL001/0001 🕂 🔍 🗙 00:24:58 7. To expand the timer Matter Code Time Client Name Matter Details Comment Date click on Maximise. CUL001/0001 ۲ 00:24 Ann Marie... Ann Marie Cullen Credit Ca. 23 O... ABA001/0003 ۲ 00:04 David Abra... David Abrahams Sale of 22. 11 N., David Abrahams Sale of 33 ... 💐 ABA001/0004 00:02 David Abra... 11 N., Laragh Drive
- 8. To recommence a time recording for an entry already listed in your timer click on entry already listed in your timer click on entry already listed in y
  - Note if open the case in the case diary the timer will automatically recommence the active time recording for this case.
  - **Note** the entry highlighted in **Green** is the active time recording.
- ABA001/0003 00:04:35 🗹 🍝 🕂 🔍 9. You can amend the Matter Code Time Client Name Matter Details Comment Date CUL001/0001 Ċ, 00:33 Ann Marie. 23 O. Ann Marie Cullen Credit Ca. details and post this ABA001/0003 ۲ 00:04 David Abra... David Abrahams Sale of 22. 11 N... time now or later. David Abrahams Sale of 33 Ö, ABA001/0004 11 N... 00:02 David Abra... Laragh Drive
- 10. The time recording will remain in the Timer until you post it or **delete** it.

### How to Post Time from the Timer

1. Maximise the Timer screen. The following screen will appear.

| CUL001/0001 |             |  |          |       | 00:24:58    |                                           | 🖌 🛓 🛉 🗟 🗙 |      |   |
|-------------|-------------|--|----------|-------|-------------|-------------------------------------------|-----------|------|---|
|             | Matter Code |  |          | Time  | Client Name | Matter Details                            | Comment   | Date |   |
| Þ           | CUL001/0001 |  | (        | 00:24 | Ann Marie   | Ann Marie Cullen Credit Ca                |           | 23 O | ^ |
|             | ABA001/0003 |  | <b>(</b> | 00:04 | David Abra  | David Abrahams Sale of 22                 |           | 11 N |   |
|             | ABA001/0004 |  | <b>(</b> | 00:02 | David Abra  | David Abrahams Sale of 33<br>Laragh Drive |           | 11 N |   |

- 2. Double click an entry to add details for posting. The following screen will appear.
- 3. Input/Amend the following details as required: -

| Matter: | The code of the          | Post Time X                                                                                                    |
|---------|--------------------------|----------------------------------------------------------------------------------------------------|
|         | current case is          | CUL001/0001 Ann Marie Collen Select Matter                                                                                                    |
|         | automatically            | Ann Marie Cullen Select Matter Gredit Card Debit Administration Time                                                                                    |
|         | displayed. Click the     | Time Recorder Carol Nolan V Select                                                                                                    |
|         | Matter button to bring   | Date         23 Oct 2014         w           Time         ● Minutes         33.00 ○ Units         5.50 ○ ○ Hours         0.55 ○ ○ Days         0.07 ○ □ |
|         | matter list and select a | Time/Charge  Time C Charge                                                                                                    |
|         | different case if        | Hours Rate Charge                                                                                                    |
|         | required.                | Task Select a task                                                                                                    |
| Date:   | By default, the date     | the                                                                                                    |
|         | time was recorded will   | ⇒ Save Save and Post Cancel be                                                                                                    |
|         |                          |                                                                                                    |

shown. Change if required.

Minutes/Hours/Days: This will show the time recorded and can be amended if required.

Time/ChargeUse the option buttons to select whether this entry should be charged on the<br/>basis of time spent or as a set charge.

- Hourly Rate: The hourly rate will display the **default rate** for this handler and case.
- **Chargeable:** Check the box if this time is chargeable or uncheck it if it is not. By default, the box will be checked.
- Task: Use the drop-down arrow to select from a list of tasks.
- **Comment** Input a narrative to describe the time entry
- 4. Click on **Save** to save the changes **or** click on **Save and Post** to remove the entry from the timer and post to the daybook.

**Note**: All entries in the Timer are automatically displayed in the Daybook ready for posting.

#### How to Record and Post Admin Time Using the Timer

Keyhouse

🗹 🕹 🕂 🔍 🗙

1. **Open** a Case in the Case Diary 2. Click Start Timer on the Home tab. The following timer will appear displaying the current case reference. ABA001/0003 00:00:36

.

- 3. The clock will automatically start recording.
- 4. xpand the timer by clicking on Maximise.
- 5. **Double click** the entry to amend, the following screen will appear.
- 6. Put the **tick** in the Administration Time tick box. The screen will change displaying the following option:

Non – Chargeable Codes:

Select a nonchargeable code from drop-down list; e.g. Training, Illness, Holidays etc.

|                                           | Post Time X                                                 |    |
|-------------------------------------------|-------------------------------------------------------------|----|
|                                           | _                                                           |    |
| Administration Time<br>Non Chargeable Cod | e Practice Development                                      |    |
| Time Recorder                             | Carol Nolan                                                 |    |
| Date                                      | 23 Oct 2014 v                                               |    |
| Time                                      | Minutes 35.00 ♥ ○ Units 5.83 ♥ ○ Hours 0.58 ♥ ○ Days 0.08 ♥ | th |
| Training time                             |                                                             |    |
|                                           |                                                             |    |
|                                           |                                                             |    |

00:01:49

ABA001/0003

- 5. **Save** the changes.
- 6. The timer will automatically restart.
- 7. To amend, double click the entry in the Timer and amend the following details as required.

| Date                 | Today's date will be shown by default; amend if required.         |
|----------------------|-------------------------------------------------------------------|
| Minutes/Hours/Days:  | This will show the time recorded and may be amended if required.  |
| Non- Chargeable Code | Select from the drop-down list to change the non-chargeable code. |
| Comment              | Input a narrative to describe the time entry                      |

8. Click on Save and Post. This time entry is then transferred to the daybook ready for posting to time ledger.

**Note**: You can record more than one non-chargeable time recording in your timer at any one time.

#### How to create an Empty Timer

At certain times you may want to start recording without first selecting a case. It is possible to create an empty timer which can later be allocated to a particular case.

| 1. | Click on the Start timer tool on the Home tab. current case will automatically be selected.<br>$( ABA001/0003 00:00:36 ) \lor \downarrow + ( ABA001/0003 00:00:36 ) \lor \downarrow + ( ABA001/0003 00:00:36 ) \lor + ( ABA001/0003 00:00:36 ) \lor + ( ABA001/0003 00:00:36 ) \lor + ( ABA001/0003 00:00:36 ) \lor + ( ABA001/0003 00:00:36 ) \lor + ( ABA001/0003 00:00:36 ) \lor + ( ABA001/0003 00:00:36 ) \lor + ( ABA001/0003 00:00:36 ) \lor + ( ABA001/0003 00:00:36 ) \lor + ( ABA001/0003 00:00:36 ) \lor + ( ABA001/0003 00:00:36 ) \lor + ( ABA001/0003 00:00:36 ) \lor + ( ABA001/00:36 ) \lor + ( ABA001/00:36 ) \lor + ( A$ | The |
|----|----------------------------------------------------------------------------------------------------|-----|
| 2. | Click on the Green Plus to add an empty timer.                                                                                                    |     |
| 3. | Click on clock to start the timer 🖉 🔐 🕺 🕺 🕺 🕺 🕺 🕺 🕺 🕺                                                                                                    |     |
| 4. | To amend the entry, expand the timer by clicking on Maximise.                                                                                                    |     |

5. **Double click** the entry to add details for posting. This will bring up the Post Time dialogue box (see How to Post Time from the Timer, p. 89 above), but without a matter code.

| <u>م</u>            |             | Post Time | x             |
|---------------------|-------------|-----------|---------------|
| Click here to sele  | ect matter  |           | Select Matter |
| Administration Time |             |           |               |
| Time Recorder       | Carol Nolan | ▼         |               |

6. Input/Amend the following details as required:

| Matter:             | No case code will be displayed. Click the <b>Select Matter</b> button to bring up the matter list and select the case to which the time is to be posted. |
|---------------------|----------------------------------------------------------------------------------------------------|
| Date:               | By default, the date of the time recording will be shown. Amend if required.                                                                             |
| Minutes/Hours/Days: | This will reflect the timings recorded but can be amended if required                                                                                    |
| Time/Charge         | Use the <b>option buttons</b> to select whether this entry should be charged on the basis of time spent or as a set charge.                              |
| Hourly Rate:        | The hourly rate will display the <b>default rate</b> for this handler and case.                                                                          |
| Chargeable:         | Check the box if this time is chargeable or uncheck it if it is not. By default, the box will be checked.                                                |
| Task:               | Use the <b>drop-down</b> arrow to select from a list of tasks.                                                                                           |
| Comment             | Input a narrative to describe the time entry                                                                                                    |

9. Click on **Save** to save the changes **or Save and Post** to remove the entry from the timer and post to the daybook.

### How to create a manual time slip

1. **Open** a Case in the Case Diary

#### 2. Click on **Post time** on the Home tab to open a Time slip.

|                                                                   |                   | Post T         | ime            | ×                         |
|-------------------------------------------------------------------|-------------------|----------------|----------------|---------------------------|
| <b>ABB001/0007</b><br>George J Abbott<br>Sale of 1 Main Street, I | Howth, Co. Dublin |                |                | Select Matter             |
| Administration Time                                               |                   |                |                |                           |
| Time Recorder                                                     | Carol Nolan       | ¥              |                |                           |
| Date                                                              | 12 Nov 2014       | ~              |                |                           |
| Time                                                              | Minutes           | 1.00 🗘 🔿 Units | 0.17 🖕 🔿 Hours | 0.02 🗘 🔿 Days 🛛 0 🗘       |
| Time/Charge                                                       | ● Time ○ Charge   |                |                |                           |
|                                                                   | Hours             | Rate           | Charge         | ☑ Is Chargeable           |
| Task                                                              | Select a task     | ~              |                |                           |
|                                                                   |                   |                |                |                           |
|                                                                   |                   |                |                |                           |
|                                                                   |                   |                |                |                           |
|                                                                   |                   |                |                | Save Save and Post Cancel |
|                                                                   |                   |                |                |                           |

3. Input or Amend the following details

| Matter:             | The case code will default to the current matter; to change the case, use the <b>select matter</b> button to view the matter list and double-click the required case to select it. |
|---------------------|----------------------------------------------------------------------------------------------------|
| Date:               | This will default to the date the timing was recorded. Amend if required.                                                                                                    |
| Minutes/Hours/Days: | Input the amount minutes, hours, days etc.                                                                                                    |
| Time/Charge         | <b>Using</b> the <b>option buttons</b> provided set if the time recording is be charged by time or a set charge.                                                                   |
| Hourly Rate:        | The hourly rate will display the <b>default rate</b> for this handler and case.                                                                                                    |
| Chargeable:         | Using the tick box provided tick if the time is chargeable or remove if it is not.<br>This will default to chargeable.                                                             |
| Task:               | Click on the <b>drop down arrow</b> to reveal a list of tasks. <b>Click</b> the task required.                                                                                     |
| Comment             | Input a narrative to describe the time entry                                                                                                    |

4. When all details have been entered click **OK**. The time slip will appear in the Daybook ready for posting.

#### How create an Admin Time slip

- 1. **Open** a Case in the Case Diary
- 2. Click the **Post time** tool on the Home tab to open a Time slip.
- 3. Check the Administration Time box. The screen will change displaying the following option:

|                        | Post Time                                                                                   | x  |
|------------------------|---------------------------------------------------------------------------------------------|----|
|                        |                                                                                             |    |
|                        |                                                                                             |    |
| Administration Time    |                                                                                             |    |
| Non Chargeable Code    | Select non chargeable code                                                                  |    |
| Time Recorder          | Carol Nolan                                                                                 |    |
| Date                   | 11 Nov 2014                                                                                 |    |
| Time                   | Minutes     11.00     O     Units     1.83     O     Hours     0.18     O     Days     0.02 | 2  |
| Attendance with Client | t                                                                                           |    |
|                        |                                                                                             |    |
|                        |                                                                                             |    |
|                        |                                                                                             |    |
|                        | I                                                                                           |    |
|                        |                                                                                             |    |
|                        |                                                                                             |    |
|                        | Save Save and Post Canc                                                                     | el |

4. Add the following details:

| Date                 | Today's date will be the default; choose a different date if required.  |
|----------------------|-------------------------------------------------------------------------|
| Minutes/Hours/Days:  | Input the amount of hours, minutes, days etc.                           |
| Non- Chargeable Code | Use the drop-down list to select the non-chargeable code which applies. |
| Comment              | Input a narrative to describe the time entry                            |

- 5. Click on **Save and Post**. This time entry is then transferred to the daybook ready for posting to time ledger.
  - **Note**: It is possible to record more than one non-chargeable entry in your timer at a time.

### How to View the Day Book from the Timer

- 1. Open the Timer
- 2. Click on **View All** on the timer tool bar.
- 3. The Day book will appear.

| 0                    |                         | Keyhouse Case N       | fanagement (CN - Carol Nolan)             | 🔍 Quick Se      | arch       | ) - • : |
|----------------------|-------------------------|-----------------------|-------------------------------------------|-----------------|------------|---------|
| Home Case Repo       | rts Phone Log Mai       | intain Setup Help     |                                           |                 |            |         |
|                      | int Timer Post Day Book |                       |                                           |                 |            |         |
| Time Costing         | Day Book Summary        | у                     |                                           |                 |            |         |
| My Day Book          | Chargeable Time         | 00:03                 | Non Chargeable Time 00:11                 | Handler C       | arol Nolan | ~       |
| My WIP by Bill Date  | Date N                  | Matter Code Client Na | Matter Details                            | Comment         | Case Time  | Charge  |
| My Top WIP           | ▶ 23 Oct 2014 A         | Admin Time            |                                           |                 | 00:49      | 0.00    |
| Dashboard            | 11 Nov 2014 A           | ABA001/0003 David Ab  |                                           | Attendance with | 00:11      | 27.00   |
|                      | 11 Nov 2014 A           | ABA001/0004 David Ab  | David Abrahams Sale of 33<br>Laragh Drive |                 | 00:02      |         |
|                      | 12 Nov 2014             |                       |                                           | L.              | 00:01      |         |
|                      |                         |                       |                                           |                 |            |         |
|                      |                         |                       |                                           |                 |            |         |
| Tasks                |                         |                       |                                           |                 |            |         |
| Tasks<br>Search/Open | _                       |                       |                                           |                 |            |         |
|                      | _                       |                       |                                           |                 |            |         |

# My Day Book

### Viewing the Day Book

- 1. Click on Time Costing on the navigation Bar the day book will appear listing all your unposted time.
- 2. Click on the required item.

 $^{\swarrow}$  Tip: Click on a column headings to sort by that heading, e.g. Matter Code

#### How create a Time slip in the Day Book

- 1. Click on **New Time Slip** on Home Tab in **My Day Book**. The familiar Post Time dialogue box (see How to create a manual time slip, p. 91 above) will appear.
- 2. Provide details such as the matter, date, time, task etc. For further information see the section on How to create a manual time slip, p. 91 above.
- 3. When all details have been entered click **Save**. The time slip will appear in the Daybook ready for posting.

### How to create an Admin Time slip in the Day Book

- 1. Click on New Time Slip on the Home tab in My Day Book. The Post Time dialogue box will appear.
- 2. Check the Administration Time box. The screen will change to display the options for Administration time (see How create an Admin Time slip, p. 93 above).
- 3. Complete the details of Date, Time, Non-Chargeable Code and Comment as above, How create an Admin Time slip, p. 93.
- 4. Click on Save and Post. This time entry is then added to the daybook ready for posting to time ledger.

### How to amend a Time Slip

- 1. Click **Time Costing** on the Navigation panel.
- 2. **Double click** on the required time slip. The Post Time dialogue box will appear.
- 3. Amend as required.
- 4. Click Save.

### How to Delete a Time Slip

- 1. Click Time Costing on the Navigation panel.
- 2. Right Click on the time slip you want to **delete**.
- 3. Select **Delete** from the pop-up menu. You will be asked to confirm the deletion.
- 4. Click Yes.

### How to Post the Day Book

- 1. Click **Time costing** on the Navigation panel
- 2. Click on **Post Day Book** on the Home tab: this will post each time recording to the time ledger of the relevant case.

# Accessing the Time Ledger Screen

### Viewing the time Ledger

- 1. **Open** a case in the Case Diary.
- 2. Click on **Time Ledger** on the **Case Diary** Navigation panel.
- 3. The Time Ledger will be displayed.

| ¢, | Add         |
|----|-------------|
| ٩  | Edit        |
| Ö, | Delete      |
| ٢  | Start Timer |

| Home Case Reports                              | Phone Log Maintai | n Setup Help                                   |                |      |                |            |               |            | <u>(</u>          |               |
|------------------------------------------------|-------------------|------------------------------------------------|----------------|------|----------------|------------|---------------|------------|-------------------|---------------|
| Print - Start Timer Post Timer                 | e Billing         | ) Guide<br>Ledger                              |                |      |                |            |               |            |                   |               |
| Client/Case                                    | Case: ABB001/0004 | ◀ ▶ George J Abbott                            |                |      |                |            |               |            |                   | Tel: 01-56    |
|                                                |                   | Remortgage 44 Main Street                      |                |      |                |            |               |            |                   | F/e: JP       |
| Case Diary                                     |                   |                                                |                |      |                |            |               |            |                   |               |
| 🖉 Document Manager<br>🚴 Current Client Details | Date              | Comment                                        | Time or Charge | Time | C/N-C          | Charged    | Billed Amount | Invoice No | Task              | T/R           |
| 🍜 Current Case Details                         | ▶ 22 May 2008     | Billed Fees: 0.00                              | Bill           | 0    | Chargeable     | 0.00       | 0.00          | 45345      | BILLED            | Justin Phelan |
| 🎒 Other Case Details                           | 22 May 2008       | Billed Fees: 1230.00                           | Bill           | 0    | Chargeable     | (7,715.00) | 0.00          | 54         | BILLED            | Justin Phelan |
| 🖀 Associates                                   | 09 Feb 2009       | Client Meeting                                 | Time           | 19   | Chargeable     | 96.00      | 96.00         | 7          | MEET              | Justin Phelan |
| <ol> <li>Critical Information</li> </ol>       | 19 Mar 2009       | Legal Letter                                   | Time           | 19   | Chargeable     | 96.00      | 96.00         | 7          | Letter Drafting   | Justin Phelan |
|                                                | 14 Apr 2009       | Document Drafting - lease of easment           | Time           | 65   | Chargeable     | 324.00     | 324.00        | 7          | Document Drafting | Justin Phelan |
| 📓 A/c Ledger                                   | 14 Apr 2009       | General drafting Lease of Easements            | Time           | 82   | Chargeable     | 411.00     | 411.00        | 7          | Document Drafting | Justin Phelan |
| 📔 Time Ledger                                  | 15 May 2009       | Attendance                                     | Time           | 40   | Chargeable     | 201.00     | 201.00        | 7          | Attendance        | Justin Phelan |
| 📓 Debt Ledger                                  | 17 Aug 2009       | Research & 2 letters                           | Time           | 67   | Chargeable     | 336.00     | 336.00        | 7          | Research          | Justin Phelan |
| Reserve Ledger                                 | 24 Aug 2009       | Telephone Attendance                           | Time           | 11   | Chargeable     | 54.00      | 54.00         | 7          | TEL               | Justin Phelan |
| Undertakings                                   | 02 Sep 2009       | Reading in                                     | Time           | 10   | Chargeable     | 68.00      | 68.00         | 7          | EMA               | Justin Phelan |
|                                                | 07 Sep 2009       | Various Work-review of file, calculation of pe | Time           | 52   | Non Chargeable | 261.00     | 261.00        | 7          | File Review       | Stephen Keogh |
| Strong Room                                    | 07 Sep 2009       | Various Work-review of file and dictation me   | Time           | 36   | Non Chargeable | 180.00     | 180.00        | 7          | File Review       | Stephen Keogh |
|                                                | 10 Sep 2009       | Drafting Documents                             | Time           | 30   | Chargeable     | 145.00     | 145.00        | 7          | Document Drafting | Carol Nolan   |
|                                                | 14 Sep 2009       | New Company Formation, Draft SHA for New       | Time           | 255  | Chargeable     | 1,062.50   | 1,062.50      | 7          | File Review       | Justin Phelan |
|                                                | 11 Oct 2009       | File Review                                    | Time           | 19   | Chargeable     | 96.00      | 96.00         | 7          | File Review       | Justin Phelan |
|                                                | 10 Feb 2010       | Billed Fees: 0.00                              | Bill           | 0    | Chargeable     | (3,666.19) | 0.00          | 7          | BILLED            | Justin Phelan |

 $\overset{\circledast}{=}$  Tip: Click on a column headings to sort by that heading e.g. T/R (Time Recorder).

**Tip:** you can also Start the timer and create a time slip using the Home tab on this screen. See the previous sections for further details on how to record and post time.

### How to Create a Draft Invoice from the Time Ledger Screen

- 1. **Open** a case in the Case Diary.
- 2. Click on Time Ledger on the Case Diary Navigation panel.
- 3. Click on **Draft Invoice** on the Home tab. The following Draft Invoice will appear.
  - $\blacksquare$  **Note**: The current balances on the matter are displayed on the right of the screen.

|                                               | Draft Invoice                                  | □ ×                               |
|-----------------------------------------------|------------------------------------------------|-----------------------------------|
| Ok Message:                                   |                                                |                                   |
| Cancel                                        | edit Note 💿 Invoice 🔲 Open Invoice 🔲 Bill Sent | Invoice / Bill No: (not invoiced) |
| Matter Details                                |                                                |                                   |
| Matter                                        | GLE001/0001 Charlie Gleeson                    | Bills: 0.00                       |
| Description                                   | Lease of South West Georges Street             | Outlay: 5.60                      |
| Date                                          | 15 Nov 2014 Transfer To Pay                    | Client: -45.00                    |
| Bill To                                       | chance of ceson                                | Charges: 925.00                   |
| Client Copy                                   | South West Georges Street<br>Dublin 2          | Time (HH:MM): 3:42                |
| Our Ref                                       | JP Your Ref:                                   |                                   |
| Write down Time to                            | 15 Nov 2014                                    |                                   |
| Invoice Details Fe                            | Earner Breakdown                               |                                   |
| Type Narrative                                | Net VAT Va                                     | lue Fee Earner                    |
| Release                                       |                                                | ^                                 |
| Notify Release Inv                            |                                                |                                   |
|                                               |                                                |                                   |
|                                               | Right-Click for Options                        | 5                                 |
|                                               |                                                |                                   |
|                                               |                                                |                                   |
| Billing Guide                                 |                                                |                                   |
| Matter Ledger Fees: 0.00 Outlay:              | 0.00 Miscellaneous Fees: 0.00 VAT: 0.00        | Bill Total: 0.00                  |
| Requested By: Carol Nolan Draft Number: (new) |                                                |                                   |

#### Message Input a message for the account department (optional)

| C               |                                                                                                    |
|-----------------|----------------------------------------------------------------------------------------------------|
| Туре            | Invoice will be checked by default. Select Credit Note if required.                                                                        |
| Open Invoice    | To create an open invoice, check the <b>Open Invoice</b> box.                                                                              |
| Bill Sent       | Check when the bill is actually sent.                                                                                                    |
| Matter          | This will show the current case by default; to change, click on the browse button to bring up the matter list and select a different case. |
| Description     | This will default to the matter description of the current case but may be amended.                                                        |
| Date            | The date will default to today's date but may be changed.                                                                                  |
| Transfer to Pay | If this is checked, funds will be transferred from the client account to pay the bill.                                                     |
| Bill to         | The client details will be shown by default, but the name and/or address may be changed. Click the <b>Client button</b> to                 |

revert to the client details.

Our Ref This will default to the Fee Earner's initials, but may be amended if required.

Your Ref Input a reference if applicable.

Write down time to Today's date will be shown by default. You may choose a different date.

- 4. The time and outlay to be included in the bill may be input using the **Billing Guide Wizard** or manually.
  - a. Using the Bill Guide Wizard
    - i) Click on **Billing Guide** at the bottom left corner to start the Billing Guide Wizard.

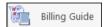

| Billing Guide Wizard | Ma     | tter:    | GLE0   | 01/00   | 01 - 1 | Charli | e Gleesoi | n/Lease | of Sc   |         |         |       | es Stre      | et  |
|----------------------|--------|----------|--------|---------|--------|--------|-----------|---------|---------|---------|---------|-------|--------------|-----|
|                      | Time   |          |        |         |        |        |           | Outla   | av.     | Di      | raft No | 0: 26 | 5            |     |
|                      | 4      |          | Nov    | ember 2 | 014    |        | •         | 4       | -,      | Nov     | ember   | 2014  |              | F.  |
|                      | M      | т        | W      | T       | F      | S      | s         | M       | Т       | W       | T       | F     | S            | s   |
|                      | 27     |          |        |         |        | 1      | 2         | 27      |         |         |         |       | 1            | 2   |
|                      | 3      | 4        | 5      | 6       | 7      | 8      | 9         | 3       | 4       | 5       | 6       | 7     | 8            | 9   |
|                      | 10     | 11       | 12     | 13      | 14     | 15     | 16        | 10      | 11      | 12      | 13      | 14    | 15           | 16  |
|                      | 17     | 18       | 19     | 20      | 21     | 22     | 23        | 17      | 18      | 19      | 20      | 21    | 22           | 23  |
|                      | 24     | 25       | 26     | 27      | 28     | 29     | 30        | 24      | 25      | 26      | 27      | 28    | 29           | 30  |
|                      | 1      |          |        | 4       |        |        | 7         | 1       |         |         | 4       |       |              |     |
|                      | _      |          |        | today   | _      |        | _         | 12-11   |         | _       | today   |       |              |     |
|                      | OR A   | mount    |        |         |        |        | 0.00      | OR A    | moun    | t       |         |       |              | 0.0 |
|                      | Time R | ef Grou  | ping   |         |        |        |           | Outlay  | Group   | ing     |         |       |              |     |
|                      | 1      | ngle Lir |        | ees     |        |        |           |         |         |         | Dutlays |       |              |     |
|                      |        | roup by  |        |         |        |        |           |         |         |         | ау Туре |       |              |     |
|                      |        | o group  |        |         |        |        |           |         | o grou  |         | 9.995   |       |              |     |
|                      | C. Pa  | o Broat  | DUIR   |         |        |        |           | O M     | o Broul | huiß    |         |       |              |     |
|                      | No.    | Time     | / Fees |         |        |        |           | No.     | o Outla | У       |         |       |              |     |
|                      |        |          |        |         |        |        |           |         |         |         |         |       |              |     |
| an worth a sea       |        |          |        |         |        | L,     | 3         | Regen   | ierate  | Billing | Guide : | >>    | <u>N</u> ext | >>  |

The left-hand column deals with time, the right-hand one with outlay. In each column, you may select a *date* or enter an *amount*. Different dates may be selected for time and outlay. If you select a date, the time (or outlay) will be written down to that date; if you specify an amount, sufficient time (outlay) will be written down to make up the required amount, with the remainder remaining unbilled and available for inclusion in future invoices.

The options for grouping time are:

- Single line of fees the fee earners will not be listed individually.
- Group by Fee earner the total for each fee earner will be listed on its own line.
- No grouping each item will be listed as recorded.

If the box marked No Time/Fees is checked, no time will be included in the bill; all recorded time will remain available for inclusion in future bills.

The options for grouping outlay are similar:

 Single Line of Outlays — a total figure for outlay will be given without listing items separately

Draft No: 265

nding

600.00 600.00

95.00 95.00

42.50 42.50

187.50 187.50

- Group by Outlay Type the outlay can be grouped to show the total for each type of outlay, such as medical reports and stamp duty, if each item of expenditure has been allocated to a type.
- No Grouping each item of outlay will be listed in the order in which it was entered.

Туре

\* Matter

GLE001/0001

GLE001/0001

GLE001/0001

GLE001/0001

BS

pc

Billing Guide (n.)

ttems Action Bill in Full

🖺 Bill in Full

Bill in Full

🖺 Bill in Full

Time to: Saturday 15 November 2014

ii) Click Regenerate Billing Guide to continue to the next screen.

This example shows no Grouping on either fees or outlays

iii) Items can be amended in this screen below are a list of options:

#### How to Partially Bill an Item

- Double-click the item to be changed:
- Click the figure in t Bill Now column an change the amoun
- 💾 Bill in Full GLE001/0001 Pd Registered Post - letter to L 5.60 2 Total Outlay 5.60 Grand Total: 930.60 ing options. Right-click on the list for Ok

ber 2014

\* Description

Attendance on client

Letter to Noel Common SC

Letter to client re instructions and se

File Review re counsels fees and our fu

|     | Billing Guide W                 | izard       |                                               |                                     |                                        |
|-----|---------------------------------|-------------|-----------------------------------------------|-------------------------------------|----------------------------------------|
| the |                                 |             | Group: Attendanc                              | Matter: GLE001/0001 - Charlie Glee  | son/Lease of South West Georges Street |
| nd  | Items                           |             |                                               | 4                                   | ¢                                      |
| nt. | Action Type<br>Bill Partially F | GLE001/0001 | <sup>°</sup> Handler <sup>°</sup> Outla<br>BS | Description<br>Attendance on client | Outstanding BillNow                    |

The Action will change to Partially Billed.

Click **OK** to save the change.

#### How to exclude an action item from a bill

- Click the item to be excluded.
  - Tip to exclude more than one item hold down the CTRL key on your keyboard and click on each of the items.
- **Right-click** the selection and choose one of the following commands from the pop-up menu:
  - Do not bill Selected Items the items will be excluded from the current bill only;
  - Exclude Selected Items from all Bills the items will • not be included in any future bill.

#### **To Add Grouping Levels**

Right click on an item and select the required Grouping option from the pop-up menu

| _ |                                                                                                    |
|---|----------------------------------------------------------------------------------------------------|
| 5 | Ungroup All Items<br>Ungroup <u>S</u> elected Items                                                                                                    |
|   | Group all Fees and Outlays<br>Group all <u>F</u> ees<br>Group Fees by Fee <u>F</u> arner<br>Group all <u>O</u> utlay<br>Group Outlay by Outlay <u>T</u> ype               |
|   | Group selected Narrative(s)<br>Group selected Matter(s)                                                                                                    |
|   | Group Selected Items                                                                                                    |
|   | Bill Selected Items<br>Bill All Items<br>Do not bill Selected Items<br>Do not bill Any Items<br>Exclude Selected Items from all Bills<br>Exclude All Items from all Bills |
|   |                                                                                                    |

#### How to Drill down to view all items in a group

Click on a grouped item and select **Drill Through** from the pop-up menu.

| Ite | ems             |              |             |             |                                     |                                 |                          |                      |
|-----|-----------------|--------------|-------------|-------------|-------------------------------------|---------------------------------|--------------------------|----------------------|
| ¢   | <sup>‡</sup> Ac | tion         | 🕈 Туре      | * Matter    | <sup>‡</sup> Handler <sup>‡</sup> C | Dutlay <sup>©</sup> Description | <sup>‡</sup> Outstanding | <sup>‡</sup> BillNow |
|     | Bill r          | Bill in Full | -           | ^LE001/0001 | BS                                  | Total Fees                      | 925.00                   | 625.00               |
| E   | Bill i          | Don't Bill   |             | LE001/0001  | JP                                  | Pd Registered Post -            | letter to Landlord 5.60  | 5.60                 |
|     |                 | Exclude fror | n all bills |             |                                     |                                 |                          |                      |
|     |                 | Drill throug | h           |             |                                     |                                 |                          |                      |

The items of fees or outlay included in the group will be listed individually and may be changed as described above.

|                     | ick    |             |                                          |                                               |                          |                      |
|---------------------|--------|-------------|------------------------------------------|-----------------------------------------------|--------------------------|----------------------|
|                     |        |             |                                          | Matter: GLE001/0001 - Charlie Gleeson/Lease o | f South West Geor        | ges Street           |
|                     |        |             | g Group: Total Fees                      |                                               |                          |                      |
| Items               |        |             |                                          |                                               |                          |                      |
| <sup>‡</sup> Action | 🕈 Туре | * Matter    | <sup>‡</sup> Handler <sup>‡</sup> Outlay | * Description                                 | <sup>‡</sup> Outstanding | <sup>‡</sup> BillNow |
| Bill in Full        | F      | GLE001/0001 | BS                                       | File Review re counsels fees and our fees     | 42.50                    | 42.50                |
| Bill in Full        | F      | GLE001/0001 | BS                                       | Letter to client re instructions and section  | n 95.00                  | 95.00                |
| Bill in Full        | F      | GLE001/0001 | BS                                       | Letter to Noel Common SC                      | 187.50                   | 187.50               |
| Bill Partially      | F      | GLE001/0001 | BS                                       | Attendance on client                          | 600.00                   | 300.00               |

- Click the **Back** button to return to the previous screen.
- iv) When complete:
  - Click OK to update the draft. A message will ask whether you want to recalculate the *Fee Earner Breakdown* based on the changes to the Billing Guide. Click **Yes** to recalculate or **No** if you do not wish to recalculate.

#### OR

Click the Add to Invoice button when you are ready to update the invoice. A message will ask whether you want to recalculate the *Fee Earner Breakdown* based on the changes to the Billing Guide. Click **Yes** to recalculate or **No** if you do not wish to recalculate.

|                         |                  |             |               |             | Draft Invoice   |              |        |           |       |                      | □ ×      |
|-------------------------|------------------|-------------|---------------|-------------|-----------------|--------------|--------|-----------|-------|----------------------|----------|
| V Ok                    | Message:         |             |               |             |                 |              |        |           |       |                      |          |
| Cancel                  | Request Type:    | 0]          | Invoice       | 🔲 Open      | Invoice         | Bill Sent    |        | I         | nvoic | e / Bill No: (not in | nvoiced) |
| Cancel                  | – Matter Detail  | ls —        |               |             |                 |              |        |           |       |                      |          |
|                         |                  | Matter:     | GLE001/0      | 001         | C               | harlie Glees | on     |           |       | Bills:               | 0.00     |
|                         | Desc             | ription:    | Lease of S    | South Wes   | t Georges Stre  | et           |        |           |       | Outlay:              | 5.60     |
|                         |                  | Date:       | 15 Nov 20     | 014         | × 🗆             | Transfer To  | Pav    |           |       | Client:              | -45.00   |
|                         |                  | Bill To:    | Charlie Gl    | leeson      |                 |              |        |           |       | Charges:             | 925.00   |
|                         |                  | Client      | enance en     |             | s Street Dublir | 2            |        |           |       | Time (HH:MM):        | 3:42     |
| Print Copy              | (                | Our Ref:    | JP            |             | Yo              | ur Ref:      |        |           |       |                      |          |
|                         | Write down 1     | Fime to:    | 15 Nov 20     | 014         | ~               |              |        |           |       |                      |          |
|                         | Invoice Detai    | ls Fee I    | Earner Brea   | akdown      |                 |              |        |           |       |                      |          |
|                         | Type N           | arrative    |               |             |                 | Net          |        | VAT Value | Fee B | arner                |          |
|                         | ► F A            | ttendano    | e on client   |             |                 |              | 600.00 | 138.00    | Brian | Sweeney              | ^        |
| Release                 | F Le             | etter to cl | lient re inst | tructions a | nd section 6    |              | 95.00  | 21.85     | Brian | Sweeney              |          |
|                         | F Fi             | ile Review  | / re counse   | els fees an | d our fees      |              | 42.50  | 9.78      | Brian | Sweeney              | _        |
| 🔲 Notify Release Inv    | F Le             | etter to N  | loel Comm     | on SC       |                 |              | 187.50 | 43.13     | Brian | Sweeney              |          |
|                         | O P              | d Registe   | red Post -    | letter to L | andlord         |              | 5.60   | 0.00      | Justi | n Phelan             |          |
| Billing Guide           |                  |             |               |             |                 | 1            | de la  |           |       |                      | <i>.</i> |
| Matter Ledger           | Fees: 925.00     | Outlay:     | 5.60 Mis      | cellaneou   | s Fees: 0.00 \  | /AT: 212.76  | 5      |           |       | Bill Total: 1        | 143.36   |
| Requested By: Carol Nol | an Draft Number: | 268         |               |             |                 |              |        |           |       |                      | .41      |

b. Adding a Line to the bill manually

- i) Right-click in the Invoice Details screen to see the pop-up menu.
- ii) Select Add a Bill Detail Line.

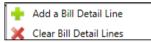

iii) On the *Add or edit Bill Detail Line* screen, input a narrative and amount and change the default information as necessary.

|              | Add or edit Bill Detail Line       |
|--------------|------------------------------------|
| Charlie Glee | son                                |
| Dispute with | Dunnes Stores                      |
| Fees         | 🛛 Outlays 🔊 Miscellaneous Outlays  |
| Fee Earner:  | Carol Nolan                        |
| Nominal:     | Fees Issued - Carol Nolan          |
| Narrative:   | Add narrative                      |
| Net:         | 0.00 VAT Code: U 💙 VAT Value: 0.00 |
|              | Ok Cancel                          |
| Line No: (ne | w) 🔶 🔒                             |

- iv) Click **OK** to add to the invoice. Repeat the process for each additional line required.
- c. How to amend the Fee Earner Breakdown
  - i) Click the Fee Earner Breakdown Tab.

| I | nvoice Details | Fee Earne | r Breakdown |       |     |            |  |
|---|----------------|-----------|-------------|-------|-----|------------|--|
|   | Fee Earner     |           | Percentage  | Value | VAT | VAT Amount |  |

The breakdown will have been calculated automatically, based on time charged in the invoice in respect of each fee earner.

- ii) To amend right-click and select Maintain Fee Earner Breakdown.
- iii) In the Edit Fee Earner Breakdown window, you may choose to edit the breakdown either by percentages or values. Choose one or the other, then click in the relevant column to change the percentages or values.

|                    | Edit Fee Earner Breakdov | 'n         | ×      |  |
|--------------------|--------------------------|------------|--------|--|
| Edit Breakdown by: | O Percentages O Values   |            |        |  |
| Fee Earner         |                          | Percentage | Value  |  |
| Brian Sweeney      |                          | 39.07285   | 885.00 |  |
| Carol Nolan        |                          | 19.84547   | 449.50 |  |
| Stephen Keogh      |                          | 41.08168   | 930.50 |  |
|                    |                          |            |        |  |
|                    | Ok Cancel                | )          |        |  |
|                    | Ok Cancel                | ]          |        |  |

- v) If you select **Add Fee Earner**, you will be able to choose from a list of fee earners by double-clicking.
- vi) If you select **Cut Fee Earner allocation for [Fee Earner Name]**, that fee earner's allocation will be removed from the breakdown
- vii).In either case, you will be returned to the *Edit Fee Earner Breakdown* screen, where you can alter the percentages or values as described in iii) above.
- viii) Click **OK** to save the changes and be returned to the **Draft Invoice** screen.
- 5. Click **OK** on the left-hand column of the **Draft Invoice** screen to save the draft bill or **Release** to send to accounts for approval.
- 6. The Draft Bill will appear as an entry in the case diary for future review.

| 15 Nov 2014 14:03 CN Draft Bill Draft Bill No: 268 | 15 Nov 2014 | 14:03 | CN | Draft Bill Draft Bill No: 268 |  |
|----------------------------------------------------|-------------|-------|----|-------------------------------|--|
|----------------------------------------------------|-------------|-------|----|-------------------------------|--|

7. To view the draft invoice, double-click the entry and amend as required. Then click **Release** as in 5 above to send to accounts for approval.

#### **Create a Billing Guide Report**

- 1. **Open** a case in the Case Diary.
- 2. Click on **Time Ledger** on the **Case Diary** Navigation panel.
- 3. Select **Billing Guide** on the Home tab to bring up a screen asking for parameters for the Billing Guide report.
  - a. Specify the date down to which the report is to be prepared

|             | Enter Parameters |
|-------------|------------------|
| To Date     | 15 Nov 2014      |
| Matter code | GLE001/0001      |
|             |                  |
|             |                  |
|             |                  |

- Enter the matter code. The current case will be shown by default
- 4. Click **Run.** The report will be generated showing the Billing Guide.

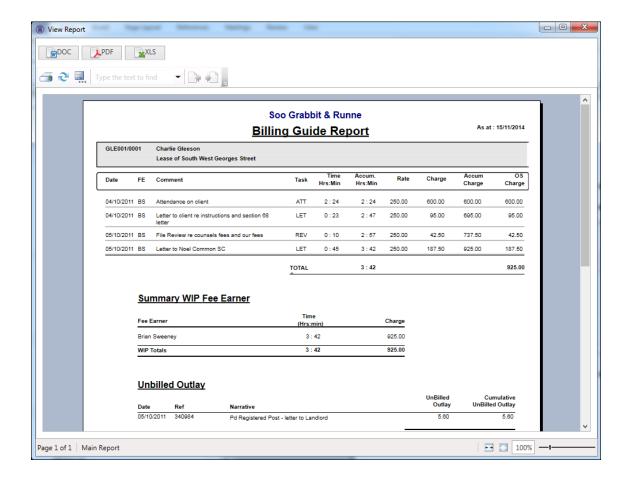

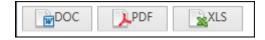

The Report may be exported to a Word document (DOC), PDF or an Excel spreadsheet (XLS)

Additionally, you may use the toolbar to **Print** the report, **Refresh** it or **Export** it as a Crystal report, or to **Search** for a word or phrase.

### **The Time Report**

1. Click **Time Report** on the Navigation panel in *Time Costing*.

| 🚫 Time Costing | Day Book Summary              |                  |
|----------------|-------------------------------|------------------|
| My Day Book    | Time Ledger for               | Fe between dates |
| Time Report    | Enter Pa                      | rameters         |
| My Top WIP     | Please Enter the Handler Code | BS               |
| 🭠 Dashboard    | Fromdate                      | 02 Jan 2015 15   |
|                | To Date                       | 09 Jan 2015 15   |
|                | Chargable                     | All              |
|                |                               |                  |
|                |                               |                  |
|                |                               | Run              |
|                |                               |                  |
| Tasks          |                               |                  |
| Search/Open    |                               |                  |
| Client/Case    |                               |                  |
| Time Costing   |                               |                  |

**Input** the parameters for the report: the Handler Code, and dates from and to which the report is to be generated

2. Click **Run**. The report may be exported, printed or searched in the same way as the *Billing Guide* report above.

| View Report             | ¥XLS                                                            |                                                               |                                                                     |
|-------------------------|-----------------------------------------------------------------|---------------------------------------------------------------|---------------------------------------------------------------------|
| 🗃 🎅 🛄 Type the text     | -                                                               |                                                               |                                                                     |
|                         | ີ⊳<br><u>Time Entry For FE</u>                                  | Between Dates Report                                          | Dats Date: 12/11/2014.21:1<br>From Date: 05/11/<br>To Date: 12/11/2 |
| Matter<br>Time Entry D  | Client Matter Description                                       | Hrs:min Rate Charge Task                                      | Comment                                                             |
|                         | Daily Recorded Mins<br>Chargeable (Hrs)<br>Non-Chargable (Hrs)  | Lue<br>Admin (Hrs):<br>Unassigned (Hrs):<br>Write Offs (Hrs): | *NerChi                                                             |
|                         | Total Recorded Mins<br>Chargeable (Hrs):<br>Non-Chargable (Hrs) | lue<br>Admin (Hrs):<br>Unassigned (Hrs):<br>Write Offs (Hrs): |                                                                     |
|                         |                                                                 |                                                               |                                                                     |
|                         |                                                                 |                                                               |                                                                     |
|                         | Keyhouse Lege                                                   | 1/1 Specialists www.ksythosea.g                               | Page Fort V                                                         |
| Page 1 of 1 Main Report |                                                                 |                                                               | ► [100%] —I                                                         |

### My WIP by Bill Date

1. Click **My WIP by Bill Date** on the Navigation panel in *Time Costing*.

WIP is Work in Progress i.e. unbilled time

| oc    | PDF           | XLS               |              |                       |                                                           |                                      |                                 |
|-------|---------------|-------------------|--------------|-----------------------|-----------------------------------------------------------|--------------------------------------|---------------------------------|
| 2 🗐   | Type the text | t to find         | - 0+ +0      | 5                     |                                                           |                                      |                                 |
|       |               |                   |              |                       | Soo Grabbit & Runne                                       |                                      |                                 |
|       |               |                   |              | WIP for Fee E         | arner by Last Bill Date                                   | Data Da                              | ate : 12/11/2014:21:14          |
|       | Started       | Last Bill<br>Date | Matter       | Client Name           | Description                                               | Client A/C                           | WI                              |
| CN    |               | Carol N           | olan         |                       |                                                           |                                      |                                 |
|       | 08/05/2004    |                   | ABB001/0001  | George J Abbott       | Sale 45 Somserset Road. Dublin 6                          | (345,000.00)                         | 437.50                          |
|       | 31/01/2012    |                   |              | Abbey & Procter       | Share Holding Agreement                                   | 0.00                                 | 300.00                          |
|       | 02/12/2005    |                   |              | Business Time Limited | Lease of Unit 33, Eastgate Avenue, Dublin 12.             | 0.00                                 | 161.20                          |
|       | 24/05/2011    |                   |              | Finance Department    | Damages - 21 Main Street                                  | 0.00                                 | 3.00                            |
|       | 11/12/2013    |                   | KEL002/0001  |                       | Purchase of Property                                      | 0.00                                 | 4.50                            |
|       | 02/05/2012    |                   |              | Lowery Developments   | Receivership - Nama Properties - No 3 Sandyford<br>Estate | (925.00)                             | 500.00                          |
|       | 01/01/2010    |                   | QUI002/0001  | Niall Quinn           | Accident at work                                          | (2,000.00)                           | 300.00                          |
|       | 23/09/2010    |                   | SHA001/0003  | John Shaw             | Jones Trust                                               | 0.00                                 | 49.50                           |
| 2009  |               |                   |              |                       |                                                           |                                      |                                 |
| April |               |                   | 011100410005 |                       |                                                           |                                      |                                 |
|       | 03/06/2010    | 20/04/2009        | QUI001/0005  | Alan Quinn            | Sale of 12 Main Street, Bray, Co. Wicklow                 | 0.00                                 | 600.00                          |
| May   | 14/01/2011    | 30/05/2009        | FIT001/0001  | Scott Fitzpatrick     | Estate of Joan Fitzpatrick                                | (480.75)                             | 3.00                            |
|       |               |                   |              |                       |                                                           | Chargeable WIP<br>Non-Chargeable WIP | 2,358.7                         |
|       |               |                   |              |                       |                                                           | Report WIP Totals :                  | 2,358.7<br>* Non-Chargeable Tim |
|       |               |                   |              |                       |                                                           |                                      |                                 |

2. The same options are available for printing, export and searching as in the case of the *Time Report* and *Billing Guide* report.

#### **My Top WIP**

1. Click My WIP by Bill Date on the Navigation panel in *Time Costing*.

| Type the      | e text to find    | -             |                       |                                                           |                        |                               |
|---------------|-------------------|---------------|-----------------------|-----------------------------------------------------------|------------------------|-------------------------------|
|               |                   |               |                       |                                                           |                        |                               |
|               |                   |               | Soo Gra               | bbit & Runne                                              |                        |                               |
|               |                   | <u>Top V</u>  | <u>Vork In Progre</u> | ess By Fee Earner                                         | Data Date : 12/11<br>F | /2014:21:21<br>ee Earner : CN |
| Start<br>Date | Last Bill<br>Date | Matter        | Client Name           |                                                           | Client A/c             | WIP **                        |
| CN            | Carol No          |               |                       |                                                           |                        | ,                             |
| 03/06/201     | 0 20/04/200       | 9 QUI001/0005 | Alan Quinn            | Sale of 12 Main Street, Bray, Co.<br>Wicklow              | 0.00                   | 600.00                        |
| 02/05/201     | -                 | LOW001/0003   | Lowery Developments   | Receivership - Nama Properties -<br>No 3 Sandyford Estate | (925.00)               | 500.00                        |
| 08/05/200     |                   | ABB001/0001   | George J Abbott       | Sale 45 Somserset Road, Dublin 6                          | (345,000.00)           | 437.50                        |
| 31/01/201     |                   | ABB002/0002   | Abbey & Procter       | Share Holding Agreement                                   | 0.00                   | 300.00                        |
| 01/01/201     |                   | QUI002/0001   | Niall Quinn           | Accident at work                                          | (2,000.00)             | 300.00                        |
| 02/12/200     | 5                 | BE\$001/0001  | Business Time Limited | Lease of Unit 33, Eastgate Avenue,<br>Dublin 12.          | 0.00                   | 161.20                        |
| 23/09/201     | 0                 | SHA001/0003   | John Shaw             | Jones Trust                                               | 0.00                   | 49.50                         |
| 11/12/201     | 3                 | KEL002/0001   | Sarah Kelly           | Purchase of Property                                      | 0.00                   | 4.50                          |
| 24/05/201     | 1                 | FIN001/0002   | Finance Department    | Damages - 21 Main Street                                  | 0.00                   | 3.00                          |
| 14/01/201     | 1 30/05/200       | 9 FIT001/0001 | Scott Fitzpatrick     | Estate of Joan Fitzpatrick                                | (480.75)               | 3.00                          |
|               |                   |               |                       | Report Total                                              |                        | 2.358.70                      |

2. The same options are available for printing, export and searching as in the case of the *Time Report* and *Billing Guide* report.

#### **KPI Reports**

- Click Dashboard on the Navigation panel in *Time Costing* to see the Key Performance Indicators report for the fee earner who is logged in.
- 2. Click on the figures in **blue** or **red** to view a subreport containing a breakdown of the details that make up that figure.
- 3. In the subreport, click the **Preview** tab to return to the main KPI report.

Type the text to find

FeesYTD X

Preview

4. The options to *Export, Print* and *Search* the KPI Report are the same as those for the other reports described above.

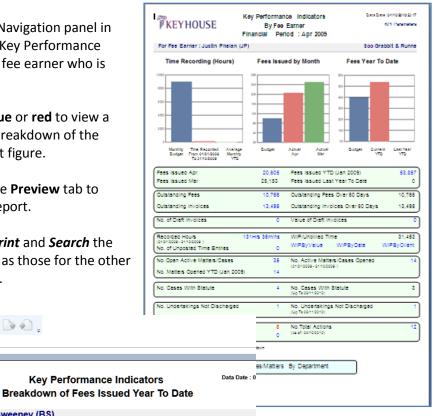

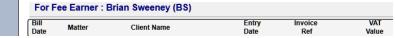

### **Chapter 11: Accounts**

### **Account Functions in the Case Diary**

#### View the Matter Ledger

- 1. **Open** a case in the Case Diary.
- 2. Click on A/C Ledger on the Case Diary Navigation panel.
- 3. The following screen will appear.

| Hon            | ne Case Reports                     | F  | Phone Log Maintain Setup                    | Help                                 | ·                                                    |                                        | <u> </u>   |
|----------------|-------------------------------------|----|---------------------------------------------|--------------------------------------|------------------------------------------------------|----------------------------------------|------------|
|                | 📄 Draft Invoice<br>📼 Request Cheque |    |                                             | 2                                    |                                                      |                                        |            |
| Print          | Accounts                            | Со | mment Set Client Reserve Clien<br>A/c Ledge |                                      | edger                                                |                                        |            |
| <u> </u> Clier | nt/Case                             | C  | ase: IBS001/0019                            | International Bu     -v- Fitzsimmons | siness Services Ltd<br>Property Management plc       |                                        |            |
| 📕 Case D       | iary                                |    |                                             |                                      |                                                      |                                        |            |
| 🚺 Docum        | ent Manager                         |    |                                             |                                      |                                                      |                                        |            |
| a Current      | Client Details                      | 16 | Search                                      |                                      |                                                      |                                        |            |
|                | Case Details                        |    | Date <sup>9</sup>                           | Ref                                  | Narrative                                            | Billing A/c                            | Outlay A/c |
|                | Case Details                        |    | Jan Barris                                  |                                      |                                                      |                                        |            |
| 🖀 Associa      | ites                                |    | 30 Jun 2011                                 | pc                                   | Pd Registered Post                                   |                                        | 5.50       |
| Critical       | Information                         |    | 03 Jul 2011                                 | 5012368                              | Pd Brady & Co Search Fees                            |                                        | 57.50      |
|                |                                     |    | 12 Jul 2011                                 | pc                                   | Pd Commissioner for Oaths swearing affidavit of debt |                                        | 40.00      |
| 📓 A/c Leo      | lger                                |    |                                             |                                      |                                                      |                                        |            |
| 📓 Time Le      | edger                               |    |                                             |                                      |                                                      |                                        |            |
| 📓 Debt Le      | edger                               |    |                                             |                                      |                                                      |                                        |            |
| 🙀 Reserve      | e Ledger                            |    |                                             |                                      |                                                      |                                        |            |
| 🕛 Undert       | akings                              |    |                                             |                                      |                                                      |                                        |            |
|                |                                     |    |                                             |                                      |                                                      |                                        |            |
| Strong         | Room                                |    | m m                                         |                                      |                                                      |                                        |            |
|                | minun                               | ~~ |                                             |                                      |                                                      | ~~~~~~~~~~~~~~~~~~~~~~~~~~~~~~~~~~~~~~ |            |

**Note:** For further information on the matter ledger see the SAM Accounts Manual.

#### **Run a Report on client balances**

- 1. **Open** a case in the Case Diary.
- 2. Click on **A/C Ledger** on the Case Diary Navigation panel.
- 3. Click on the **client balances** icon on the Home tab of the Ribbon. The following screen will appear.
- 4. It will default to the current client; select a different client from the drop-down list, if required.

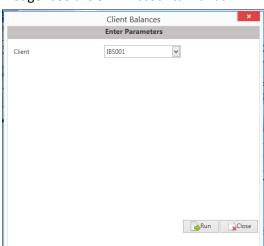

5. A report will appear listing all matter balances for this client.

| OC PDF XLS                                             | 5              |             |            |             |             |
|--------------------------------------------------------|----------------|-------------|------------|-------------|-------------|
| (Last Posting: 06/09/2012 )                            |                | er List     |            |             |             |
| HAL002 Hire Banking Ltd                                | 0511 45        | Billing A/c | Outlay A/c | Client Cur. | Client Dep. |
| 0000 0000 Matter<br>0001 Debt Recovery - Jack Johnston | GEN AD         |             | 0.00       | 0.00        | 0.00        |
| 0002 Debt Recovery - Mary Ascond                       | DEB MV         |             | 0.00       | 0.00        | 0.00        |
| Total Matters: 3 * = Billed                            | Total Balances | : 6,619.38  | 0.00       | 0.00        | 0.00        |

#### How to set a reserve amount

- 1. **Open** a case in the Case Diary.
- 2. Click on **A/C Ledger** on the Case Diary Navigation panel.
- 3. Click on **Set Client Reserve** on the Home tab, and the following screen will appear.

|                    | Set Client A/C Reserve | × |
|--------------------|------------------------|---|
| Reserve            |                        |   |
| 6,000.00           |                        |   |
| Comment for Ledger |                        |   |
| Reduced amount     |                        |   |
|                    |                        |   |
|                    |                        |   |
|                    | Ok Cancel              | h |
|                    |                        | J |
|                    |                        |   |

- 4. Input an amount and a comment.
- 5. Click **OK**; the reserve amount will then appear on the matter ledger.

#### How to add a comment

- 1. **Open** a case in the Case Diary.
- 2. Click on A/C Ledger on the Case Diary Navigation panel.
- 3. Click on the **Comment** icon on the Home tab.
- 4. Input a comment.
- 5. Click **OK**; the comment will then appear on the matter ledger.

|           | Add Co        | mment X   |
|-----------|---------------|-----------|
| Date      | 15 Nov 2014   | ~         |
| Paying in | Part Payments |           |
|           |               |           |
|           |               | Ok Cancel |

#### How to Create a Cheque Request

- 1. **Open** a case in the Case Diary.
- 2. Click on A/C Ledger on the Case Diary Navigation panel.
- 3. Click on **Request Cheque** on the Home tab.
- 4. Input the following information:
  - Bank Select the required bank account from the drop-down list.
  - Date Today's date will be shown by default. Change as necessary.
  - Payee Input the Payee's name or select from the supplier dropdown list.

| (iii)             |                     | Cheque Request                      |         |                   | ×              |
|-------------------|---------------------|-------------------------------------|---------|-------------------|----------------|
| Bank:             | Client Current Bank | A/c                                 | ~       | Date: 15 Nov 2014 | 4 🗸            |
| Payee:            | Brady & Co          |                                     | ~       | Value:            | 100.00         |
| Fee Earner:       | Carol Nolan         |                                     | ~       | 🗷 Third Part      | у              |
| Narrative:        | Pd Brady & Co       |                                     |         |                   | ~              |
| Notes:            | Searches            |                                     |         |                   |                |
| Matter Details —  |                     |                                     |         |                   |                |
| Matter:           | IBS001/0019         | ◀ ▶ International Busine            |         |                   |                |
|                   | (Client A/c)        | -v- Fitzsimmons Pro<br>Outlay Code: | · · · · |                   |                |
|                   | (cucin Aye)         | outdy couc.                         | Jearch  | 1000              | ~              |
|                   | (cacin Ayt)         | Outlay A/c:                         | Search  |                   | ✓<br>103.00    |
|                   | (cuch Aye)          |                                     |         |                   |                |
| Ledger Narrative: |                     | Outlay A/c:                         |         |                   | 103.00         |
| Ledger Narrative: |                     | Outlay A/c:                         |         | Notify Release    | 103.00<br>0.00 |

- Value **Input** the amount of the cheque.
- Fee Earner This will default to the current fee earner. Select a different fee earner from the drop-down list if required.
- Third Party Check the box if this is a third party cheque.
- Narrative **Input** a cheque narrative or click on the down arrow to pick from a list of narratives.
- Notes **Input** a note to the Accounts Department if required.
- Matter This will show the current case. To select a different case, click on the browse button for the matter list and **double-click** the required case.
- Notify Check this box if you want an email to be sent to the Accounts Department when the Release cheque has been released.

Ledger By default to the cheque narrative will be shown but it can be amended either Narrative manually or by selecting from the drop-down list.

5. To release the cheque to accounts click **Release**. Alternatively to hold the cheque in your cheque list click OK.

Client

#### How to Create a Draft Invoice

- 8. **Open** a case in the Case Diary.
- 9. Click on A/c Ledger on the Case Diary Navigation panel.
- Click on Draft Invoice on the Home tab while in A/c Ledger. A Draft Invoice screen will appear.
  - Note: The current balances on the matter are displayed on the right of the screen.

| Message | <b>Input</b> a message for<br>the Accounts<br>Department (optional)       |
|---------|---------------------------------------------------------------------------|
| Туре    | Invoice will be checked<br>by default; select<br>Credit Note if required. |

|                         | Draft Invoice                                                                                                    | □ ×                                   |
|-------------------------|----------------------------------------------------------------------------------------------------|---------------------------------------|
| V Ok                    | Message:                                                                                                    |                                       |
| Cancel                  | Request Type: O Credit Note  Invoice Open Invoice Bill Sent                                                                                                    | Invoice / Bill No: (not invoiced)     |
|                         | Matter Details           Matter:         GLE001/0001         Charlie Gleeson                                                                                                    | Bills: 0.00                           |
|                         | Description: Lease of South West Georges Street                                                                                                    | Outlay: 5.60                          |
|                         | Date: 15 Nov 2014 🗸 🖂 Transfer To Pay                                                                                                    | Client: -45.00                        |
| Print Copy              | Bill To:<br>Client<br>Client<br>Dublin 2                                                                                                    | Charges: 925.00<br>Time (HH:MM): 3:42 |
|                         | Our Ref: JP Your Ref:                                                                                                    |                                       |
|                         | Write down Time to: 15 Nov 2014                                                                                                    |                                       |
|                         | Invoice Details Fee Earner Breakdown                                                                                                    |                                       |
|                         | Type Narrative Net VAT Value                                                                                                    | Fee Earner                            |
| Release                 |                                                                                                    | ^                                     |
|                         | Right-Click for Options                                                                                                    |                                       |
| Billing Guide           |                                                                                                    | ×                                     |
| -                       | Fees:         0.00         Outlay:         0.00         Miscellaneous Fees:         0.00         VAT:         0.00           Ian         Draft Number:         (new)         Image: New York         Image: New York         Image: NewYork <td>Bill Total: 0.00</td> | Bill Total: 0.00                      |
| Requested By: Carol Not | nan brait Nomber: (new)                                                                                                    |                                       |

Open Invoice Check the box to create an open invoice.

Bill Sent This box is to be checked when the bill is actually sent.

- Matter This will default to the current case; to change the case click on the browse button to bring up a matter list and double-click the required case.
- Description This will default to the matter description to amend click in the input box provided and amend.

Date The date will default to today's date but may be changed.

Transfer to Pay If this is checked, funds will be transferred from the client account to pay the bill.

Bill to The client details will be shown by default, but the name and/or address may be changed. Click the **Client button** to revert to the client details.

Our Ref This will default to the Fee Earner's initials, but may be amended if required.

Your Ref Input a reference if applicable.

Write down time to Today's date will be shown by default. You may choose a different date for the time to be written down to.

11. Insert the Bill Details: this can be done by importing time and outlays using the **Billing Guide Wizard** or by manually inputting fees and outlays.

See Chapter 10, above for particulars of how to use the Billing Guide wizard and manually adding time and outlay to a bill.

2.

## My Draft Invoices

### How to View My Invoices

- 1. Click on **Search/Open** on the Navigation panel.
- 2. Select My Invoices on the Navigation panel to display a list of your draft invoices.

| Home Case Repo                              | rts Phone Log Maintain Set | up Help     |                 |                                     |      |          |                |
|---------------------------------------------|----------------------------|-------------|-----------------|-------------------------------------|------|----------|----------------|
| Add Edit Delete A/c Led<br>Bil Reguisitions | lger                       |             |                 |                                     |      |          |                |
| Search/Open                                 | Carol Nolan                | ~           |                 |                                     |      |          |                |
| 🞳 All Matters                               | Search                     |             |                 |                                     |      |          | Draft Invoices |
| le Recent Matters                           | Matter Code                | Bill Date   | Addressee       | Address                             | Type | Total    | Draft No.      |
| My Contacts                                 | ▶ GLE001/0001              | 15 Nov 2014 | Charlie Gleeson | South West Georges Street Dublin 2  | I    | 0.00     | 265            |
| 💐 Advanced Search                           | GOR001/0001                | 15 Nov 2014 | Noreen Gorman   | 22 North Circular Road Dublin 2     | I    | 178.67   | 266            |
| 🜔 My Invoices                               | GRE002/0002                | 15 Nov 2014 | Roger Greene    | 33 Main Street Cork                 | I    | 774.90   | 267            |
| My Cheques                                  | GLE001/0001                | 15 Nov 2014 | Charlie Gleeson | South West Georges Street Dublin 2  | I    | 1,143.36 | 268            |
| 😚 Phone Log                                 | GLE001/0002                | 15 Nov 2014 | Charlie Gleeson | South West Georges Street Dublin 2  | I    | 4,981.50 | 269            |
| Strong Room                                 | BLA001/0001                | 29 Oct 2014 | Gordon T. Black | 23 Ellis Park, Rathmines, Dublin 6. | I    | 0.00     | 264            |
| 🗟 Document Search<br>🗊 Template Library     |                            |             | 6               |                                     |      |          |                |

### How to Add a Draft Invoice

- 1. Click Add on the Home tab while viewing My Invoices as described above.
- 2. A draft Invoice will appear.
- 3. Complete as previously described in How to Create a Draft Invoice, p. 110 above.

### How to Edit a Draft Invoice

- 1. Go to My Invoices as described above.
- Either select the invoice to be edited and click the Edit icon on the Home tab or doubleclick the invoice in the list.
- 3. **Edit** the invoice as required.
- Click **OK** to save the changes or click **Release** to save the change and send to Accounts for approval.

|              | ]              |     |                |                                                                |                           |                                        |        |             |        |           |        |                                                           |                  |
|--------------|----------------|-----|----------------|----------------------------------------------------------------|---------------------------|----------------------------------------|--------|-------------|--------|-----------|--------|-----------------------------------------------------------|------------------|
| $\checkmark$ | Ok             | М   | essage:        |                                                                |                           |                                        |        |             |        |           |        |                                                           |                  |
|              | Cancel         | Re  | equest Typ     | pe: O                                                          | Invoice                   | 🔲 Open Invoice                         |        | Bill Sent   |        | I         | Invoid | e / Bill No: (not i                                       | invoiced         |
|              | Print Copy     | - 1 | Matter De<br>D | tails<br>Matter:<br>escription:<br>Date:<br>Bill To:<br>Client | 15 Nov<br>Charlie         | f South West George<br>2014            | s Stre | Transfer To |        |           |        | Bills:<br>Outlay:<br>Client:<br>Charges:<br>Time (HH:MM): | -45.00<br>925.00 |
| -            | Ринссору       |     | Write dow      | Our Ref:<br>In Time to:<br>Itails Fee                          | JP<br>15 Nov<br>Earner Br |                                        | ¥0     | our Ref:    |        |           |        |                                                           |                  |
|              |                |     | Туре           | Narrative                                                      |                           |                                        |        | Net         |        | VAT Value | Fee    | Earner                                                    |                  |
|              |                | Þ   | F              | Attendand                                                      |                           |                                        |        |             | 600.00 |           |        | n Sweeney                                                 |                  |
| J            | Release        |     | F              |                                                                |                           | structions and section                 |        |             | 95.00  |           |        | n Sweeney                                                 |                  |
|              |                |     | F              |                                                                |                           | sels fees and our fee                  | s      |             | 42.50  |           |        | n Sweeney                                                 |                  |
| Notif        | y Release Inv  |     | F              | Letter to N                                                    |                           |                                        |        |             | 187.50 |           |        | n Sweeney                                                 |                  |
|              |                |     | 0              | Pd Registe                                                     | ered Post                 | <ul> <li>letter to Landlord</li> </ul> |        |             | 5.60   | 0.00      | Just   | in Phelan                                                 |                  |
|              |                |     |                |                                                                |                           |                                        |        |             |        |           |        |                                                           |                  |
| 6            | Billing Guide  |     |                |                                                                |                           |                                        |        |             |        |           |        |                                                           |                  |
|              | /latter Ledger |     |                |                                                                |                           |                                        |        |             |        |           |        |                                                           |                  |

#### How to Delete a Draft Bill

- 1. Go to My Invoices as described above and select the invoice which is to be deleted.
- 2. Click on Delete on the Home tab or press Delete on your keyboard; you will be asked to confirm the deletion.
- 3. Click **OK** to delete.

#### How to Release a Draft Bill to Accounts

- 1. Go to My Invoices.
- 2. Double click on the invoice to be released; the draft bill will appear.
- 3. Click on the Release button on the left-hand panel to send to Accounts for approval.

#### How to Print a Draft Bill

- 1. Go to My Invoices
- 2. Double click on the bill you want to Print; the draft bill will appear.
- 3. Click on the **Print Copy** button.
- 4. Click on **Print** located on the report toolbar to print the draft bill.

| Wiew Report |                                                        | Oragine 12 No. or Adventional Vol. | Comparison, No. 40     | Manual Red.        |   |
|-------------|--------------------------------------------------------|------------------------------------|------------------------|--------------------|---|
| DOC PI      | DF XLS                                                 |                                    |                        |                    |   |
| 🗇 ਦ 🛄 Тур   | e the text to find 🔹 🕞 🍋                               |                                    |                        |                    |   |
| Print       |                                                        |                                    |                        |                    |   |
|             |                                                        | INVOICE                            |                        |                    | ^ |
|             |                                                        | DRAFT                              |                        |                    |   |
|             |                                                        |                                    |                        |                    |   |
|             | Charlie Gleeson                                        |                                    |                        | 15 Nov 2014        |   |
|             | South West Georges Street Dublin 2                     |                                    |                        |                    |   |
|             | Account Ref: GLE001/0001                               |                                    | Our Ref:               | JP                 |   |
|             | Invoice No: 0                                          |                                    | Your Ref:              |                    |   |
|             | Lease of South West Georges Street                     |                                    | Not Liable<br>to VAT € | Liable<br>to VAT € |   |
|             | Attendance on client                                   |                                    |                        | 600.00             |   |
|             | Letter to client re instructions and section 68 letter |                                    |                        | 95.00              |   |
|             | File Review re counsels fees and our fees              |                                    |                        | 42.50              |   |
|             | Letter to Noel Common SC                               |                                    |                        | 187.50             |   |
|             | Pd Registered Post - letter to Landlord                |                                    | 5.60                   |                    |   |
|             |                                                        |                                    |                        |                    |   |
|             |                                                        |                                    |                        |                    | 5 |
|             |                                                        |                                    |                        |                    |   |
|             | E&OE                                                   | SUBTOTALS                          | 5.60                   | 925.00             |   |
|             |                                                        | 5.00 @ 23.00 % VAT                 | 5.00                   |                    |   |
|             | 92                                                     | .5.00 @ 25.00 % VAI                |                        | 212.76             |   |
|             | Add tot                                                | al not subject to VAT              |                        | 5.60               |   |
|             |                                                        | INVOICE TOTAL:                     |                        | 1,143.36           |   |
|             |                                                        |                                    |                        |                    |   |

|      | Ok               |   |
|------|------------------|---|
| ×    | Cancel           |   |
|      |                  |   |
|      |                  |   |
|      |                  |   |
| 書    | Print Copy       |   |
|      |                  |   |
|      |                  |   |
|      |                  |   |
| L    | Release          |   |
| 🗌 No | tify Release Inv |   |
|      |                  |   |
|      |                  |   |
|      | Billing Guide    |   |
|      | Matter Ledger    |   |
|      |                  | _ |

### **My Cheques**

#### **Viewing My Cheques**

- 1. Click on Search/Open on the Navigation.
- 2. Click on **My Cheques** on the Navigation panel. A list of your draft cheques will be displayed.

| Home Case Reports                                 | Phone Log Maintain | Setup Help   |        |                       |          | (                  |               |
|---------------------------------------------------|--------------------|--------------|--------|-----------------------|----------|--------------------|---------------|
| Add Edit Delete A/c Ledger<br>Cheque Requisitions |                    |              |        |                       |          |                    |               |
| Search/Open                                       | Carol Nolan        | <b>v</b>     |        |                       |          |                    |               |
| 🗃 All Matters                                     | Search             |              |        |                       |          |                    | Standard View |
| 🐉 Recent Matters                                  | Requested On       | Requested By | Bank   | Narrative             | Value    | Payee              | Fee Earner    |
| My Contacts                                       | 15 Nov 2014        | Carol Nolan  | PCASH  | Pd O2 Communionations | 50.00    | O2 Communionations | Carol Nolan   |
| Advanced Search                                   | 29 Oct 2014        | Carol Nolan  | CLIENT | Pd Brady & Co         | 1,000.00 | Brady & Co         | Carol Nolan   |
| 💎 My Invoices                                     |                    |              |        |                       |          |                    |               |
| 🖙 My Cheques                                      |                    |              |        |                       |          |                    |               |
| 🎒 Phone Log                                       |                    |              |        |                       |          |                    |               |
| Strong Room                                       |                    |              |        |                       |          |                    |               |
| 🔞 Document Search                                 |                    |              |        |                       |          |                    |               |
| 🗊 Template Library                                |                    |              |        |                       |          |                    |               |

### How to Create a Cheque Request

- 1. View My Cheques as described above.
- 2. Click **Add** on the Home tab.

| 3. | Input the fo | llowing information:  |                       |                         | Cheque Request        |           |        |                | ×       |
|----|--------------|-----------------------|-----------------------|-------------------------|-----------------------|-----------|--------|----------------|---------|
|    |              |                       | Bank:                 | Client Current Bank A/c |                       | ~         | Date:  | 15 Nov 2014    | ~       |
|    | Bank         | Select from the drop- | Payee:                | Brady & Co              |                       | ~         | Value: |                | 100.00  |
|    |              | down list.            | Fee Earner:           | Carol Nolan             |                       | *         |        | Third Party    |         |
|    |              |                       | Narrative:            | Pd Brady & Co           |                       |           |        |                | *       |
|    | Date         | Today's date will be  | Notes:                | Searches                |                       |           |        |                |         |
|    | Date         | •                     | – Matter Details —    |                         |                       |           |        |                |         |
|    |              | shown by default;     | Matter:               | IBS001/0019             | International Busines | s Service | es Ltd |                |         |
|    |              | change as required.   |                       |                         | -v- Fitzsimmons Prop  | <u> </u>  |        | nt plc         |         |
|    |              |                       |                       | (Client A/c)            | Outlay Code:          | Search    | Fees   |                | ~       |
|    | Payee        | Input the Payee's     |                       |                         | Outlay A/c:           |           |        |                | 103.00  |
|    | layee        |                       |                       |                         | Client Current A/c:   |           |        |                | 0.00    |
|    |              | name or select a      | Ledger Narrative:     | Pd Brady & Co           |                       |           |        |                | K       |
|    |              | supplier from the     |                       |                         | Ok Cancel             |           |        | lotify Release | Release |
|    |              | drop-down list.       | Requested By: Carol N | lolan Req. No: (new)    |                       |           |        |                |         |

- Value **Input** the amount of the cheque.
- Fee Earner This will default to the current fee earner. Select a different fee earner from the drop-down list if required.
- Third Party Check the box if this is a third party cheque.
- Narrative **Input** a cheque narrative or click on the down arrow to pick from a list of narratives.
- Notes **Input** a note to the Accounts Department if required.

- Matter This will show the current case. To select a different case, click on the browse button for the matter list and **double-click** the required case.
  Notify Check this box if you want an email to be sent to the Accounts Department when the cheque has been released.
  Ledger By default to the cheque narrative will be shown but it can be amended either manually or by selecting from the drop-down list.
- 4. To release the cheque to accounts click **Release**. Alternatively to hold the cheque in your cheque list click **OK**.

#### How to Create a Draft Invoice

- 1. View **My Cheques** as described above.
- 2. Click **Draft Invoice** on the Home tab.
- 3. A draft Invoice will appear.
- 4. Complete as previously described in How to Create a Draft Invoice, p. 110 above.

#### How to Edit a Cheque Request

- 1. View My Cheques as described above.
- 2. Select the cheque you want to edit.
- 3. Click Edit on the Home tab.
- 4. Make the required changes.
- 5. Click OK to save the changes or Release to save the changes and send to Accounts.

#### How to Delete a Cheque Request

- 1. View **My Cheques** as described above.
- 2. Select the cheque you want to delete.
- 3. Click **Delete** on the Home tab.

#### How to Release a Cheque Request

1. View **My Cheques** as described above.

- 2. Double click on the cheque you want to release.
- 3. Click on the **Release** button at the bottom right of the Cheque Request dialogue box.

### How to view the A/C Ledger

- 1. View My Cheques as described above.
- 2. Click on the **A/c Ledger** icon on the Home tab. The accounts ledger will be displayed.

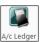

| Search      |        |                                           |             |            |             |           |
|-------------|--------|-------------------------------------------|-------------|------------|-------------|-----------|
| Date ,      | Ref    | Narrative                                 | Billing A/c | Outlay A/c | Client      | Deposit A |
| 15 Mar 2010 | 2266   | Pd PIAB                                   |             | 50.00      |             |           |
| 30 Mar 2010 | рс     | Pd Swearing fees                          |             | 24.00      |             |           |
| 24 Apr 2010 | 2390   | Pd Dr Simon Young Medical Report          |             | 250.00     |             |           |
| 30 Apr 2010 | pc     | Pd Commissioner for Oaths                 |             | 55.00      |             |           |
| 30 May 2010 | 1739   | Lodged settlement agreed                  |             |            | (13,750.00) |           |
| 10 Jun 2010 | 1654   | Lodged on a/c fees & vat                  |             |            | (1,210.00)  |           |
| 19 Jun 2010 | 5887   | Pd Mr Gordon T Black settlement less fees |             |            | 12,548.00   |           |
| 30 Jul 2010 | 500178 | Pd Gordon T Black balance due to client   |             |            | 375.30      |           |
| 12 May 2011 | 218    | To Invoice 218                            |             | (50.00)    |             |           |
| 12 May 2011 | 218    | To Invoice 218                            |             | (24.00)    |             |           |
| 12 May 2011 | 218    | To Invoice 218                            |             | (250.00)   |             |           |
| 12 May 2011 | 218    | To Invoice 218                            |             | (55.00)    |             |           |
| 12 May 2011 | 218    | Invoice: Fees:635 Outlay:379 VAT:133.35   | 1,147.35    |            |             |           |
| 12 May 2011 | pc     | Stephen Keogh Senior Counsel Fees         |             | 3,230.00   |             |           |

### **Chapter 12: The Debt Ledger**

### How to View the Debt Ledger

- 1. **Open** a case in the **Case Diary**.
- 2. Click on **Debt Ledger** in the **Case diary** navigation panel. The Debt Ledger will be displayed.

### How to add the original debt

- 1. **Open** a debt case in the **Case Diary**.
- 2. Click on **Debt Ledger** on the **Case diary** navigation panel. The following screen will appear.

| Home Case Reports                        | Phone Log Mai                                                                 | ntain Setup | Help                 |        |                                         |         |                                         |                                         |                                         |              |          |              |             |                |                 |
|------------------------------------------|-------------------------------------------------------------------------------|-------------|----------------------|--------|-----------------------------------------|---------|-----------------------------------------|-----------------------------------------|-----------------------------------------|--------------|----------|--------------|-------------|----------------|-----------------|
| Print                                    |                                                                               |             |                      |        |                                         |         |                                         |                                         |                                         |              |          |              |             |                |                 |
| Client/Case                              | Case: IBS001/000                                                              | 1           | International Busine |        | :d                                      |         |                                         |                                         |                                         |              |          |              |             |                | Tel: 01-6677889 |
| Case Diary                               |                                                                               |             | Debt - Gregg Quin    | lan    |                                         |         |                                         |                                         |                                         |              |          |              |             |                | F/e: BS         |
| Document Manager                         | Document Manager Original Debt Amount 1.000.00 Total Collected to-date 400.00 |             |                      |        |                                         |         |                                         | Post Payment                            |                                         |              |          |              |             |                |                 |
| 🌭 Current Case Details                   | urrent Case Details Interest to-date 0.00 Post Interest                       |             |                      |        |                                         |         |                                         |                                         |                                         |              |          |              |             |                |                 |
| Other Case Details Associates            | Is Recoverable Cost to-date 0.00 Post Costs Outstanding 60                    |             |                      |        |                                         |         | 600.0                                   | 0                                       |                                         |              |          |              |             |                |                 |
| <ol> <li>Critical Information</li> </ol> | Matter Code                                                                   | Date        | Description          | Method | Туре                                    | Payment | Principal<br>Paid                       | Interest Paid                           | Cost Paid                               | Interest Due | Cost Due | Remitte<br>d | Held Date   | Posting<br>Ref | Reference       |
| 📓 A/c Ledger                             | ▶ IBS001/0001                                                                 | 31 Oct 2007 |                      | Cheque | Receipt                                 | 100.00  |                                         |                                         |                                         |              |          |              | 14 Nov 2007 | 12             |                 |
| Time Ledger                              | IBS001/0001                                                                   | 14 Oct 2009 |                      | Cheque | Receipt                                 | 100.00  |                                         |                                         |                                         |              |          |              | 28 Oct 2009 |                | test            |
| Debt Ledger                              | IBS001/0001                                                                   | 14 Oct 2009 |                      | Cheque | Receipt                                 | 200.00  | 200.00                                  |                                         |                                         |              |          |              | 28 Oct 2009 | 21             | tes             |
| 🙀 Reserve Ledger                         |                                                                               |             |                      |        |                                         |         |                                         |                                         |                                         |              |          |              |             |                |                 |
| Undertakings                             |                                                                               |             |                      |        |                                         |         |                                         |                                         |                                         |              |          |              |             |                |                 |
| Strong Room                              |                                                                               |             | ~                    |        |                                         |         | ~~-                                     |                                         | ~~~~~~~~~~~~~~~~~~~~~~~~~~~~~~~~~~~~~~~ | ~~~.         | ~~~~~    | ~~~          |             |                |                 |
| ~~~~~~~~~~~~~~~~~~~~~~~~~~~~~~~~~~~~~~   | ~~~~~                                                                         |             | - man                | ~~~~~~ | ~~~~~~~~~~~~~~~~~~~~~~~~~~~~~~~~~~~~~~~ | ~~~~~~  | ~~~~~~~~~~~~~~~~~~~~~~~~~~~~~~~~~~~~~~~ | ~~~~~~~~~~~~~~~~~~~~~~~~~~~~~~~~~~~~~~~ | $\sim$                                  |              |          | · ~~         | ~~~~~       | my             |                 |

- 3. Input the Original Debt amount.
- 4. Click the check mark under the amount to

confirm.

 $\checkmark$ 

Note the Balance of Debt will update automatically as postings are made.

### How to Post a Payment

- 1. Click on **Debt Ledger** on the **Case diary** navigation panel.
- 2. Click Post Payment.

| Original Debt Amount     | 8,317.00 |               | Total Collected to-date | 0.00     | Post Payment |
|--------------------------|----------|---------------|-------------------------|----------|--------------|
| Interest to-date         | 28.71    | Post Interest |                         |          |              |
| Recoverable Cost to-date | 0.00     | Post Costs    | Outstanding             | 8,345.71 |              |

|                  | Post            | payment          |              |       |
|------------------|-----------------|------------------|--------------|-------|
| Payment Proper   | ties            |                  |              |       |
| Matter Code      | IBS001/0001     |                  |              |       |
| Date             | 15 Nov 2014     | •                |              |       |
| Reference        | 1425            |                  |              |       |
| Type             | Direct Payment  | •                |              |       |
| Payment Method   | Cheque          | •                |              |       |
| Value            | 305.00          |                  |              |       |
| Principal Paid   | 250.00          | Principal Status | Part Payment | ~     |
| Costs Paid       | 50.00           | Costs Status     | Part Payment | ~     |
| Interest Paid    | 5.00            | Interest Status  | Part Payment | ~     |
| Description Paid | 3 of 5 payments |                  |              |       |
|                  |                 |                  |              |       |
|                  |                 |                  | Save         | Cance |

Input the following information on the **Post Payment** dialogue box:

| Date             | The date will default to today's date; amend if required.              |
|------------------|------------------------------------------------------------------------|
| Reference        | Input a reference.                                                     |
| Туре             | Select the <b>payment type</b> from the drop-down list.                |
| Payment Method   | Select the <b>payment method</b> from the drop-down list.              |
| Value            | Input the amount of the payment.                                       |
| Principal Paid   | Input the amount of the payment to be allocated to the principal.      |
| Principal Status | Select the <b>Principal Status</b> applicable from the drop-down list. |
| Costs Paid       | Input the amount of the payment to be allocated to costs.              |
| Costs Status     | Select the <b>Cost Status</b> applicable from the drop-down list.      |
| Interest Paid    | Input the amount of the payment to be allocated to interest.           |
| Interest Status  | Select a status from the drop-down list.                               |
| Description      | <b>Input</b> a description for this payment.                           |

3. Click **OK** to post the payment. The debt balance will update.

### How to Post Costs

- 1. Click on **Debt Ledger** on the **Case diary** navigation panel.
- 2. Click on Post Costs.

|             |             | Post Costs X          |
|-------------|-------------|-----------------------|
| Matter Code | IBS001/0001 |                       |
| Date        | 15 Nov 2014 | Charge cost to Client |
| Costs       | 100.00      | Client Charge 50.00   |
| Description | fees        |                       |
|             |             | Save Cancel           |
|             |             |                       |

3. Input the following information on the Post Costs dialogue box

| Date                     | The date will default to today's date amend if required.        |  |  |  |  |  |  |
|--------------------------|-----------------------------------------------------------------|--|--|--|--|--|--|
| Costs                    | Input an amount for the cost or select from the drop-down list. |  |  |  |  |  |  |
| Description              | <b>Input</b> a description of the cost.                         |  |  |  |  |  |  |
| Charge cost<br>to Client | Check the box if the cost is chargeable to the client           |  |  |  |  |  |  |
| Client Charge            | Input the amount of the cost chargeable to the client.          |  |  |  |  |  |  |

4. Click **Save** to post the cost, the balance will update.

### **How to Post Interest**

1. Click on Post Interest.

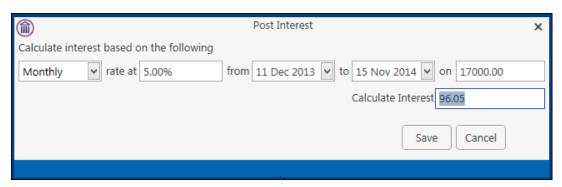

- 2. Input the following information on the **Post Interest** dialogue box:
  - Term Select Monthly, Yearly etc. from the drop-down list.
  - Rate at Input the rate of interest

From **Input** the start date or click the down arrow to select from the calendar.

- To **Input** the end date or click the down arrow to select from the calendar.
- On **Input** the amount on which the interest is to be calculated.
- Note: Once the information is provided the interest will calculate automatically and will then be displayed in the Calculated Interest box.
- 3. Click **Save** to post the interest and the balance will automatically update.

### How to Amend a Entry

- 1. Click **Debt Ledger** on the **Case diary** navigation panel.
- 2. Double click on the entry you want to amend.
- 3. Amend as required and click **Save** to post the change.

### How to Print a Debt Ledger Report

- 1. Click on **Debt Ledger** on the **Case diary** navigation panel.
- 2. Click on **Print** on the Home tab. The following dialogue box will appear.

|        | Debt Costing Ledger | ×   |
|--------|---------------------|-----|
|        | Enter Parameters    |     |
| Matter | IBS001/0001         |     |
|        |                     | Run |

3. Click on the Run Button a report will be generated see the following example.

| Debt Costing Ledger           Matter         IBS001/0001         Debt - Gregg Quinlan           Original Debt         17,000.00         Debt Interest         157.76           Recoverable Costs         600.00         Collected to Date         705.00           Outstanding         17,052.76           Date         Method         Type         Value         Premium Paid         Costs         Costs Paid         Interest         Interest Paid           31/10/2007         Cheque         Receipt         100.00         100.00         0.00         0.00         0.00           14/10/2009         Cheque         Receipt         100.00         0.00         0.00         0.00         0.00           15/11/2014         Interest         0.00         0.00         0.00         61.71         0.00           15/11/2014         Interest         0.00         0.00         0.00         6.00         0.00           15/11/2014         Costs         0.00         0.00         0.00         0.00         0.00         0.00           15/11/2014         Interest         0.00         0.00         50.00         0.00         0.00         0.00         0.00           15/11/2014         Costs                                                                                                    | <b>e</b> 📃 | Type the text to fi | nd 👻   |             |            |               |          |            |          |               |  |
|----------------------------------------------------------------------------------------------------|------------|---------------------|--------|-------------|------------|---------------|----------|------------|----------|---------------|--|
| Matter         IB S001/0001         Debt - Gregg Quinlan           Original Debt         17,000.00         Debt Interest         157.76           Recoverable Costs         600.00         Collected to Date         705.00           Outstanding         17,052.76           Date         Method         Type         Value         Premium Paid         Costs         Costs Paid         Interest         Interest Paid           31/10/2007         Cheque         Receipt         100.00         100.00         0.00         0.00         0.00           14/10/2009         Cheque         Receipt         100.00         100.00         0.00         0.00         0.00           15/11/2014         Interest         0.00         0.00         0.00         61.71         0.00           15/11/2014         Interest         0.00         0.00         0.00         50.00         0.00           15/11/2014         Interest         0.00         0.00         50.00         0.00         50.00           15/11/2014         Costs         0.00         0.00         50.00         0.00         50.00           15/11/2014         Interest         0.00         0.00         50.00         0.00         50.00 <td< th=""><th></th><th></th><th></th><th></th><th></th><th></th><th></th><th></th><th></th><th></th><th></th></td<> |            |                     |        |             |            |               |          |            |          |               |  |
| Date         Method         Type         Value         Premium Paid         Costs         Costs Paid         Interest         157.76           Date         Method         Type         Value         Premium Paid         Costs         Costs Paid         Interest         Interest Paid           31/10/2007         Cheque         Receipt         100.00         100.00         0.00         0.00         0.00         0.00           14/10/2009         Cheque         Receipt         100.00         100.00         0.00         0.00         0.00         0.00           15/11/2014         Interest         0.00         0.00         0.00         0.00         61.71         0.00           15/11/2014         Interest         0.00         0.00         0.00         50.00         50.00           15/11/2014         Costs         0.00         0.00         0.00         0.00         50.00         50.00         0.00         50.00           15/11/2014         Costs         0.00         0.00         50.00         0.00         50.00         50.00         50.00         50.00         50.00         50.00         50.00         50.00         50.00         50.00         50.00         50.00         50.00                                                                                                    |            |                     |        |             | Debt (     | Costing Le    | edger    |            |          |               |  |
| Recoverable Costs         600.0         Collected to Date         705.00           Date         Method         Type         Value         Premium Paid         Costs         Costs Paid         Interest         Interest Paid           31/10/2007         Cheque         Receipt         100.00         100.00         0.00         0.00         0.00           14/10/2009         Cheque         Receipt         100.00         100.00         0.00         0.00         0.00           14/10/2009         Cheque         Receipt         200.00         200.00         0.00         0.00         0.00           15/11/2014         Interest         0.00         0.00         0.00         61.71         0.00           15/11/2014         Interest         0.00         0.00         0.00         50.00         50.00           15/11/2014         Interest         0.00         0.00         50.00         0.00         50.00           15/11/2014         Interest         0.00         0.00         0.00         50.00         0.00         50.00           15/11/2014         Interest         0.00         0.00         50.00         0.00         50.00         0.00         50.00           15/11/2014                                                                                                    |            | Matter              |        |             | IB\$001/00 | 001 Debt - G  | egg Quin | lan        |          |               |  |
| Date         Method         Type         Value         Premium Paid         Costs         Costs Paid         Interest         Interest Paid           31/10/2007         Cheque         Receipt         100.00         100.00         0.00         0.00         0.00         0.00           14/10/2009         Cheque         Receipt         100.00         100.00         0.00         0.00         0.00         0.00           14/10/2009         Cheque         Receipt         200.00         200.00         0.00         0.00         0.00         0.00           15/11/2014         Interest         0.00         0.00         0.00         0.00         50.00         50.00           15/11/2014         Interest         0.00         250.00         0.00         50.00         50.00           15/11/2014         Cheque         Direct Paym         305.00         250.00         0.00         50.00         0.00           15/11/2014         Costs         0.00         0.00         50.00         0.00         50.00                                                                                                    |            | Original Debt       |        |             | 17,000     | .00 Debt Inte | rest     |            |          | 157.76        |  |
| Date         Method         Type         Value         Premium Paid         Costs         Costs         Paid         Interest         Interest         Paid           31/10/2007         Cheque         Receipt         100.00         100.00         0.00         0.00         0.00         0.00           14/10/2009         Cheque         Receipt         100.00         100.00         0.00         0.00         0.00         0.00           14/10/2009         Cheque         Receipt         200.00         200.00         0.00         0.00         0.00         0.00           15/11/2014         Interest         0.00         0.00         0.00         96.05         0.00           15/11/2014         Interest         0.00         250.00         0.00         50.00         5.00           15/11/2014         Cheque         Direct Paym         305.00         250.00         0.00         50.00         0.00         5.00           15/11/2014         Costs         0.00         0.00         50.00         0.00         0.00         0.00         0.00                                                                                                    |            | Recoverable Costs   |        |             | 600        | .00 Collected | to Date  |            |          | 705.00        |  |
| 31/10/2007         Cheque         Receipt         100.00         100.00         0.00         0.00         0.00           14/10/2009         Cheque         Receipt         100.00         100.00         0.00         0.00         0.00           14/10/2009         Cheque         Receipt         200.00         200.00         0.00         0.00         0.00           15/11/2014         Interest         0.00         0.00         0.00         96.05         0.00           15/11/2014         Interest         0.00         250.00         0.00         50.00         5.00           15/11/2014         Cheque         Direct Paym         305.00         250.00         0.00         50.00         5.00           15/11/2014         Cheque         Direct Paym         305.00         250.00         0.00         50.00         5.00           15/11/2014         Cheque         Direct Paym         305.00         250.00         0.00         50.00         0.00         5.00                                                                                                    |            |                     |        |             |            | Outstand      | ing      |            |          | 17,052.76     |  |
| 14/10/2009         Cheque         Receipt         100.00         100.00         0.00         0.00         0.00           14/10/2009         Cheque         Receipt         200.00         200.00         0.00         0.00         0.00           15/11/2014         Interest         0.00         0.00         0.00         61.71         0.00           15/11/2014         Interest         0.00         0.00         0.00         96.05         0.00           15/11/2014         Cheque         Direct Paym         305.00         250.00         0.00         50.00         5.00           15/11/2014         Costs         0.00         0.00         50.00         0.00         0.00         5.00                                                                                                    |            | Date                | Method | Туре        | Value      | Premium Paid  | Costs    | Costs Paid | Interest | Interest Paid |  |
| 14/10/2009         Cheque         Receipt         200.00         200.00         0.00         0.00         0.00         0.00           15/11/2014         Interest         0.00         0.00         0.00         0.00         61.71         0.00           15/11/2014         Interest         0.00         0.00         0.00         96.05         0.00           15/11/2014         Interest         0.00         250.00         0.00         50.00         5.00           15/11/2014         Cheque         Direct Paymi         305.00         250.00         0.00         50.00         5.00           15/11/2014         Costs         0.00         0.00         50.00         0.00         0.00         5.00                                                                                                    |            | 31/10/2007          | Cheque | Receipt     | 100.00     | 100.00        | 0.00     | 0.00       | 0.00     | 0.00          |  |
| 15/11/2014         Interest         0.00         0.00         0.00         61.71         0.00           15/11/2014         Interest         0.00         0.00         0.00         96.05         0.00           15/11/2014         Interest         0.00         250.00         0.00         50.00         5.00           15/11/2014         Cheque         Direct Payminia         305.00         250.00         0.00         50.00         5.00           15/11/2014         Costs         0.00         0.00         500.00         0.00         0.00                                                                                                    |            | 14/10/2009          | Cheque | Receipt     | 100.00     | 100.00        | 0.00     | 0.00       | 0.00     | 0.00          |  |
| 15/11/2014         Interest         0.00         0.00         0.00         96.05         0.00           15/11/2014         Cheque         Direct Paym         305.00         250.00         0.00         50.00         5.00           15/11/2014         Costs         0.00         0.00         50.00         0.00         0.00         5.00                                                                                                    |            | 14/10/2009          | Cheque | Receipt     | 200.00     | 200.00        | 0.00     | 0.00       | 0.00     | 0.00          |  |
| 15/11/2014         Cheque         Direct Paym         305.00         250.00         0.00         50.00         0.00         5.00           15/11/2014         Costs         0.00         0.00         500.00         0.00         0.00         0.00         0.00         0.00         0.00         0.00         0.00         0.00         0.00         0.00         0.00         0.00         0.00         0.00         0.00         0.00         0.00         0.00         0.00         0.00         0.00         0.00         0.00         0.00         0.00         0.00         0.00         0.00         0.00         0.00         0.00         0.00         0.00         0.00         0.00         0.00         0.00         0.00         0.00         0.00         0.00         0.00         0.00         0.00         0.00         0.00         0.00         0.00         0.00         0.00         0.00         0.00         0.00         0.00         0.00         0.00         0.00         0.00         0.00         0.00         0.00         0.00         0.00         0.00         0.00         0.00         0.00         0.00         0.00         0.00         0.00         0.00         0.00         0.00         0.00                                                                                                 |            | 15/11/2014          |        | Interest    | 0.00       | 0.00          | 0.00     | 0.00       | 61.71    | 0.00          |  |
| 15/11/2014 Costs 0.00 0.00 500.00 0.00 0.00 0.00                                                                                                    |            | 15/11/2014          |        | Interest    | 0.00       | 0.00          | 0.00     | 0.00       | 96.05    | 0.00          |  |
|                                                                                                    |            | 15/11/2014          | Cheque | Direct Paym | 305.00     | 250.00        | 0.00     | 50.00      | 0.00     | 5.00          |  |
| 15/11/2014 Costs 0.00 0.00 100.00 0.00 0.00 0.00                                                                                                    |            | 15/11/2014          |        | Costs       | 0.00       | 0.00          | 500.00   | 0.00       | 0.00     | 0.00          |  |
|                                                                                                    |            | 15/11/2014          |        | Costs       | 0.00       | 0.00          | 100.00   | 0.00       | 0.00     | 0.00          |  |

4. Click **Print** on the Report Toolbar to send the report to the printer.

### **Chapter 13: The Reserve Ledger**

The reserve ledger is used in litigation and medical negligence cases to make provision for awards of damages.

### How to View the Reserve Ledger

- 3. Open a case in the Case Diary.
- 4. Click on **Reserve Ledger** on the **Case diary** Navigation panel. The Reserve Ledger will be displayed.

|                          | P  | hone Log   | Maintain | Setup Hel | p             |              |            | *            |              |          |                 |                  |                 | ( comorante      | )            |             |
|--------------------------|----|------------|----------|-----------|---------------|--------------|------------|--------------|--------------|----------|-----------------|------------------|-----------------|------------------|--------------|-------------|
| Print                    |    |            |          |           |               |              |            |              |              |          |                 |                  |                 |                  |              |             |
| A Client/Case            | Ca | ase: IBSOO | 1/0019   |           | International |              |            |              |              |          |                 |                  |                 |                  | Te           | l: 01-66778 |
| Case Diary               |    |            |          |           | -v- Fitzsimmo | ons Property | Management | plc          |              |          |                 |                  |                 |                  | F/e          | e: SK       |
| Document Manager         |    |            |          |           |               |              |            |              |              |          |                 |                  |                 |                  |              | ۱ <u>.</u>  |
| S Current Client Details |    |            |          |           |               |              |            |              |              |          |                 |                  |                 | Add              | Edit         | Delete      |
| Surrent Case Details     |    |            | General  | Special   | Future        | Property     | Other      | Contributory | Co Defendant | Costs    | General Comment | Special Comment  | Furture Comment | Property Comment | Other Commer |             |
| Other Case Details       |    |            | Damages  | Damages   | Specials      | Damage       | Damages    | Negligence   | Liability    |          |                 |                  |                 |                  |              | Comn        |
| 坐 Associates             | Þ  | 16 Nov 2   | 6,000.00 | 1,000.00  | 2,000.00      | 0.00         | 0.00       | 2,000.00     | 1,000.00     | 4,000.00 | Damaged Leg, fr | Pain & Suffering | Long term rehab |                  |              | Didn't      |
| Critical Information     | Γ  |            |          |           |               |              |            |              |              |          |                 |                  |                 |                  |              |             |
|                          |    |            |          |           |               |              |            |              |              |          |                 |                  |                 |                  |              |             |
| A/c Ledger               |    |            |          |           |               |              |            |              |              |          |                 |                  |                 |                  |              |             |
| Time Ledger Debt Ledger  |    |            |          |           |               |              |            |              |              |          |                 |                  |                 |                  |              |             |
| Reserve Ledger           |    |            |          |           |               |              |            |              |              |          |                 |                  |                 |                  |              |             |
| Undertakings             |    |            |          |           |               |              |            |              |              |          |                 |                  |                 |                  |              |             |
|                          |    |            |          |           |               |              |            |              |              |          |                 |                  |                 | G                |              |             |
| E Strong Room            |    |            |          |           |               |              |            |              |              |          |                 |                  |                 | 18               |              |             |

### How to Add an Entry

- 1. Click on **Reserve Ledger** on the **Case diary** Navigation panel.
- 2. Click Add on the Home tab. The Reserve Ledger Insert dialogue box will appear.

|                         | Reserve Led                     | lger – Insert 🗙 🗙                         |
|-------------------------|---------------------------------|-------------------------------------------|
| Matter IBS001/0019      | International Business Services | Ltd Date 16 Nov 2014                      |
| General Damage          | 6,000.00                        | Damaged Leg, fractured.                   |
| Special Damages         | 1,000.00                        | Pain & Suffering                          |
| Future Specials         | 2,000.00                        | Long term rehab                           |
| Property Damage         | 0.00                            | Enter the property damage comments        |
| Other Damage            | 0.00                            | Enter the other damage comments           |
| Damages Total           | 9,000.00                        |                                           |
| Contributory Negligence | 2,000.00                        | Didn't wear protective shield.            |
| Co Defendant Liability  | 1,000.00                        | Enter the co defendant liability comments |
| Reserve Total           | 6,000.00                        |                                           |
| Costs                   | 4,000.00                        | Enter the Costs comments                  |
| Estimate Total          | 10,000.00                       |                                           |
|                         |                                 | Ok Cancel                                 |

Input an estimated amount and description for each of the following that applies:

General Damages Special Damages Future Specials Property Damage Other Damage

Next, estimate, and input a description for, the following, which are expected to reduce the client's liability.

Contributory Negligence Co Defendant Liability

Finally, input an estimate of the Costs.

The **Damages Total**, **Reserve Total** (Damages Total less Contributory Negligence and Co-Defendant Liability) and **Estimate Total** (Reserve Total plus Costs) will be calculated automatically.

3. Click **OK** to Add the entry.

### How to Edit an Entry

- 1. Click Reserve Ledger on the Case diary Navigation panel.
- 2. Select the **entry** you want to edit, then click **Edit** on the Home tab. The **Reserve Ledger Insert** dialogue box (see above) will appear.
- 3. Make the required changes.
- 4. Click **OK** to save the changes.

### How to delete an Entry

- 1. Click Reserve Ledger on the Case diary Navigation panel.
- 2. Select the entry you want to delete, then click Delete on the Home tab.
- 3. You will be asked to confirm the deletion.
- 4. Click Yes to confirm.

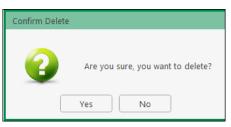

### How to Print the Reserve Ledger

- 1. Click Reserve Ledger on the Case diary Navigation panel.
- 2. Click **Print** on the Home tab.
- 3. A report will run; to print the report, click the Print icon on the report toolbar.

### **Chapter 14: Phone Log**

### Viewing, Searching and Sorting the Phone Log

#### How to view the Phone Log

- 1. Click on Search/Open on the Navigation bar.
- 2. Click Phone Log on the Navigation panel.

|                               | 8      |             |             |                 |      |                                                            |                                       |
|-------------------------------|--------|-------------|-------------|-----------------|------|------------------------------------------------------------|---------------------------------------|
| one Log Add Edit<br>Phone Log | Delete |             |             |                 |      |                                                            |                                       |
| Search/Open                   | Search |             |             |                 |      |                                                            | Standard Vi                           |
| All Matters                   |        | Case Code   | Date        | Name            | Who  | Message                                                    | Description                           |
| Recent Matters                |        | KEL002/0002 | 21 May 2014 | Sarah Kelly     | CN   | Caller: Louise - Pls call urgent                           | Debt Collection                       |
| My Contacts                   |        | FIS001/0001 | 12 Dec 2013 | Melinda Fisher  | CN   | Caller: Melinda - Please ring back re contracts            | Sale of Lands in Wicklow              |
| Advanced Search               |        | BLO001/0005 | 11 Dec 2013 | Joe Bloggs      | BS   | Phone Call                                                 | Advice File                           |
| My Invoices                   | 1      | BLA001/0001 | 11 Dec 2013 | Gordon T. Black | CN   | Phone call re Brief                                        | RTA Walkinstown Crossroads, G. Black  |
| My Cheques                    | 1      | BRO002/0001 | 22 Oct 2013 | Kevin Brophy    | CN   | Phone Call                                                 | Immigration                           |
| Phone Log                     | 1      | BLO001/0006 | 30 May 2012 | Joe Bloggs      | BS   | Phone Call to discuss contract                             | Lease Review (Sports Clinic, Spawell) |
| Strong Room                   | 1      | BLO001/0005 | 30 May 2012 | Joe Bloggs      | BS   | Phone Call                                                 | Advice File                           |
| Document Search               | 1      | ABA001/0002 | 10 May 2012 | David Abrahams  | BS   | Phone Call from David re Garda Report                      | RTA - Listowel                        |
| Template Library              | 1      | LAW001/0001 | 25 Apr 2012 | Liz Lawlor      | BS   | Phone Call - Advised on title issues                       | Advice re Inheritance tax             |
|                               | 1      | CLI001/0001 | 20 Apr 2012 | Bill Clinton    | BS   | Phone Call - Looking for Barrister's opinion. pls Call!!!! | Unfair dismissal by State Department  |
|                               | 1      | ABA001/0001 | 20 Apr 2012 | David Abrahams  | BS   | Phone Call to David re Assets Valuation                    | Family Law                            |
|                               | 1      | LAW001/0001 | 28 Feb 2012 | Liz Lawlor      | BS   | Phone Call to advise on Tax plan                           | Advice re Inheritance tax             |
|                               | 1      |             |             | www.loe.Bhaqs   | PC . | Phone Call                                                 | mådrice File                          |

3. The **Phone Log** will open displaying all recorded calls.

 $^{\swarrow}$  Tip to refresh the phone log click Phone Log on the Home tab.

### Search the Phone Log

- 1. Open the Phone Log.
- 2. Click in the search box.
- 3. Input the search terms.
- 4. To clear the search, click the Clear button to the right of the search box.

### How to Sort the Phone Log

- 1. Open the Phone Log.
- 2. To Sort by column click on a column heading, e.g. Name.
- 3. To clear the sort right, right-click on the column heading and select **Clear Sorting** from the pop-up menu.

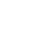

3

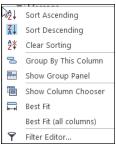

#### How to Filter the Phone Log

- 1. Open the Phone Log
- 2. To filter move you mouse over the column heading until a pin appears.
- 3. Click on the pin to see a list of filter options click on the required filter.

| S | earc         | h |             |             | $\frown$                                                             |
|---|--------------|---|-------------|-------------|----------------------------------------------------------------------|
|   |              |   | Case Code   | Date        | Name Who Message                                                     |
|   | <b>√</b>     |   | HSE001/0003 | 25 May 2011 | Housing the notes in here so you                                     |
|   | <b>√</b>     |   | HSE001/0001 | 30 Jun 2011 | (Blanks)<br>Housin (Non blanks)                                      |
|   | <b>√</b>     |   | GAL002/0003 | 14 Feb 2014 | Galact                                                               |
|   | <b>«</b>     |   | ABA001/0001 | 26 Oct 2011 | David Bart Simpson da - More instructions - d                        |
|   | $\checkmark$ |   | ABA001/0001 | 16 Aug 2012 | David Bill Clinton all re Means Assessment                           |
|   | $\checkmark$ |   | ABA001/0001 | 15 Nov 2012 | David Bob Murphy d Client on Court process                           |
|   | $\checkmark$ |   | ABA001/0001 | 18 Dec 2012 | David Charlie Gleeson<br>David Abrahams g for advice tax implication |
|   | $\checkmark$ | 1 | GLE001/0001 | 05 Oct 2011 | Charlie<br>Galactic MacroCredit Home Loans Limited                   |
| Þ | $\checkmark$ |   | MUR002/0001 | 28 Aug 2012 | Bob N Housing Department lanning                                     |
|   | <b>«</b>     |   | CLI001/0001 | 22 Mar 2011 | Bill Cli Jenny Rafter ent to approve filing Defe                     |
|   | <b>«</b>     |   | CLI001/0001 | 07 Feb 2013 | Bill Cli Ken Traynor y to worry about. Everythi                      |
|   | $\checkmark$ |   | SIM001/0001 | 12 Feb 2010 | Bart Simpson CN Telephone Attendance                                 |

4. To clear the filter, select **(All)** from the filter drop-down menu (alternatively, right-click the column heading and select **Clear Filter** from the pop-up menu).

#### How to Group column headings in the Phone Log

- 1. Open the Phone Log.
- 2. Right-click on a column heading to see the pop-up menu.
- 3. Select Group By This Column from the menu. The following example shows the results.

|   |           |   | Case Code   | Date        | Name          | Message                                      | Description             |  |  |  |  |
|---|-----------|---|-------------|-------------|---------------|----------------------------------------------|-------------------------|--|--|--|--|
|   | ► Who     | B | s           |             |               |                                              |                         |  |  |  |  |
| F | ▶ Who: CN |   |             |             |               |                                              |                         |  |  |  |  |
|   | ∠ Who: JP |   |             |             |               |                                              |                         |  |  |  |  |
|   | 1         |   | SMI001/0001 | 20 Jan 2011 | Smith & Green | Caller: john smith - harry rang re contracts | Corporate Matters       |  |  |  |  |
|   | 1         | 2 | BOU001/0001 | 24 Oct 2010 | Claire Bourke | Telephone Attendance                         | Personal Injury at work |  |  |  |  |
|   | 1         |   | BOU001/0001 | 17 Jul 2010 | Claire Bourke | Telephone Attendance                         | Personal Injury at work |  |  |  |  |
|   | ► Who     | M | IW          |             |               |                                              |                         |  |  |  |  |
| Τ | ► Who:    | S | к           |             |               |                                              |                         |  |  |  |  |

- 4. To remove the grouping, if the Group Panel is hidden, right-click on a colum heading and select **Show Group Panel** from the pop-up menu.
- 5. When the **Group Panel** is shown, right-click on the column name in the Group Panel.

|   | Name <sup>9</sup> Group | Panel        |                    |  |  |  |  |  |
|---|-------------------------|--------------|--------------------|--|--|--|--|--|
|   | Case Code               | Date         | Message            |  |  |  |  |  |
| Þ | ▶ Name:                 |              |                    |  |  |  |  |  |
|   | ► Name: Bart Sin        | npson        |                    |  |  |  |  |  |
|   | ► Name: Bill Clin       | ton          |                    |  |  |  |  |  |
|   | ▶ Name: Bob Mu          | rphy         |                    |  |  |  |  |  |
|   | ► Name: Charlie         | Gleeson      |                    |  |  |  |  |  |
|   | ▶ Name: David A         | brahams      |                    |  |  |  |  |  |
|   | ► Name: Galactic        | MacroCredit  | Home Loans Limited |  |  |  |  |  |
|   | ► Name: Housing         | g Department |                    |  |  |  |  |  |

6. Select **Ungroup** from the pop-up menu.

### How to add a phone message

- 1. **Open** the phone log.
- 2. Click Add on the Phone Log tab.

|          | Add Phone Log             | ×      |
|----------|---------------------------|--------|
| Case     | ZZZZZZ/ZZZZ               | ς,     |
| Date     | 16 Nov 2014 💙 11:36       |        |
| Priority | ○ High 	● Normal 	○ Low   |        |
| Who      | Select who                |        |
| Notify   | Please Select Group       |        |
| Caller   | Enter the Caller Answered |        |
| Message  |                           |        |
|          |                           |        |
|          |                           |        |
|          |                           |        |
|          |                           |        |
|          | I                         |        |
|          | -                         |        |
|          |                           |        |
|          | Send Email Ok Ok          | Cancel |
|          |                           |        |

Input the following details on the Add Phone Log dialogue box:

- Case Code By default this will be ZZZZZZ/ZZZZ, which is used for messages that are not connected with a case. To select a case click on the browse button and search for the required case.
- Date/Time This will show the current date and time; amend if required.

| Priority | Select the priority of the message (HIgh, Normal or Low).                                                                                    |
|----------|----------------------------------------------------------------------------------------------------|
| Who      | Who is the message for. You may select from the drop-down list.                                                                              |
| Notify   | To notify somebody else, in addition to the addressee of the message, select from the drop-down list.                                        |
| Caller   | Input the caller's name.                                                                                                    |
| Message  | Input the message.                                                                                                    |
| Answered | <b>Check</b> this box only when the message has been answered; when it is checked, the message will not appear in the addressee's task list. |

- 3. Click **OK**. The message will appear in the selected person's task list.
- 4. To send an email click Send Email.

### How to edit a phone message

- 1. In the phone log, select the message you want to amend.
- 2. Click Edit on the Phone Log tab.

|                                    | Change Phone Log (1880) X                  |
|------------------------------------|--------------------------------------------|
| Case                               | KEL002/0002 Sarah Kelly<br>Debt Collection |
| Date                               | 21 May 2014 🔽 14:41                        |
| Priority                           | ○ High                                     |
| Who                                | Carol Nolan                                |
| Notify                             | Please Select Group                        |
| Caller                             | Louise Answered                            |
| Message                            |                                            |
| Caller: Lou<br>- <u>Pls</u> call u | rgent                                      |
|                                    | I                                          |
|                                    | Send Email Ok Cancel                       |

- 3. Amend as required.
- 4. Click **OK** to save the changes.

### How to delete a phone message

- 1. **Open** the phone log.
- 2. Select the message you want to delete.
- 3. Click **Delete** on the Phone Log tab. You will be asked to confirm the deletion.
- 4. Click Yes.

Note: If you delete a message it will be removed from the system completely.

### **Chapter 15: Closed Cases**

### How to Search for Closed Cases

- 1. Click on Search/Open on the Navigation panel.
- 2. Select All Matters on the Navigation panel.
- 3. Click the **View** icon on the right of the window. The Standard View is shown by default.

|      | Standard View |
|------|---------------|
| View |               |
|      |               |
|      |               |
|      |               |
|      |               |
|      | View          |

- 4. Select the required View
  - **Closed Cases** to search only closed cases
  - Open Cases to search only open cases.
  - Open and Closed Cases to search both lists.
- 5. Input a search term in the search box; the search will update as you type.

# How to view the Archived Diary & Ledger of a closed case

- 1. Search for the closed case as described above.
- 2. Double click the required case to view the Case Diary.
- 3. Click on A/C Ledger on the Navigation panel to view the archived ledger.

■ Note no amendments can be made in the Case Diary unless the case is reopened.

### How to Reopen a closed case

- 1. Search for the closed case as described above.
- 2. Double click to open in the case diary.
- 3. Click on **Current Case Details** on the Navigation panel, to see the Current Case Details screen.
- 4. Select the **Archive Tab** in Current Case Details.
- 5. Uncheck the box marked **Closed**. The case is now reopened.

| Client Code  |            | IBS001           | Description   | Gary Nevi |
|--------------|------------|------------------|---------------|-----------|
| Matter       |            | 0020             |               |           |
|              |            |                  |               |           |
| Matter Admin |            | Case Associate   | Other Details | Archive   |
| Closed E     | Date: 16 N | ov 2014 🗹 Closed | ł             |           |

### How to close a Case

Before archiving a matter ensure that all balances are nil, all time is posted to the time ledger and all tasks in the case diary are marked as complete.

- 1. Click on Search/Open on the Navigation panel.
- 2. Select All Matters on the Navigation panel.
- 3. Search for the case in the normal way.
- 4. **Double click** to open in the Case Diary.
- 5. Click on **Current Case Details** on the Navigation panel, to view the Current Case Details screen.

| 0           |            |                  |               | Current  | t Case Details     |                               |                 |    |        |
|-------------|------------|------------------|---------------|----------|--------------------|-------------------------------|-----------------|----|--------|
| Clier       | nt Code    | IBS001           | Description   | Gary Nev | ville - Short term | loan                          |                 |    |        |
| Matter      |            | 0020             |               |          |                    |                               |                 |    |        |
| Matter      | Admin      | Case Associate   | Other Details | Archive  | Billing Details    | Permission                    | Transaction     |    |        |
| Fee Ear     | rner       | Brian Sweeney    | 1             | ~        | File Ref           | Enter File                    | Ref             |    |        |
| Secreta     | iry        | Select Secretary | 1             | ~        |                    | Enter                         |                 |    |        |
| Partner     |            | Select Partner   |               | ~        | Vour reference     | Enter<br>Enter Your Reference |                 |    |        |
| Departi     | ment       | Debt             |               | ~        |                    |                               |                 |    |        |
| Work ty     | ype        |                  |               |          |                    | Mark as                       | Important       |    |        |
| Old ref     | erence     | Enter Old Refer  | ence          |          | ]                  | Statem                        | ent             |    |        |
| Case F      | Plan and S | tatus            |               |          |                    |                               |                 |    |        |
| Case        | Plan/Type  | General Office \ | Work          | ~        | File colour        | Select File                   | Colour          |    | ~      |
| Case status |            |                  |               | ~        | Record No          |                               | Enter Record No |    |        |
|             |            |                  |               |          |                    |                               |                 |    |        |
|             |            |                  |               |          |                    |                               | ſ               | Ok | Cancel |

- 6. Select the Archive Tab.
- 7. Check the box marked **Closed**.

|        | ) Current Case Details |                |               |          |                 |                 |             |   |  |  |
|--------|------------------------|----------------|---------------|----------|-----------------|-----------------|-------------|---|--|--|
| Clier  | nt Code                | IBS001         | Description   | Ger Brad | y - MNBA Visa C | NBA Visa Credit |             |   |  |  |
| Matt   | Matter 0022            |                |               |          |                 |                 |             |   |  |  |
| Matter | Admin                  | Case Associate | Other Details | Archive  | Billing Details | Permission      | Transaction | ] |  |  |
|        |                        | Case Associate | Other Details | Archive  | Billing Details | Permission      | Transaction |   |  |  |
| Close  | d                      |                |               |          |                 |                 |             |   |  |  |
|        |                        |                |               |          |                 |                 |             |   |  |  |
|        |                        |                |               |          |                 |                 |             |   |  |  |

8. If the case cannot be closed because there are uncompleted tasks or there is an account balance, a warning message will be displayed, giving the reason why the case cannot be closed.

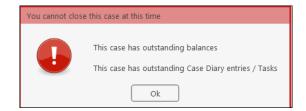

#### Or

If there is unposted time or there are charges outstanding, an alert message will be displayed. In this case, you may proceed with the closure of the case or **Cancel** it.

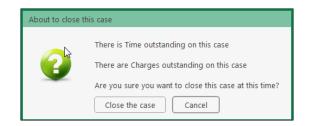

### Chapter 16: Using the Document Manager and Brief Wizard

### **Document Manager**

#### **Getting around Document Manager**

Below is an image of the Document manager window.

|                                            | /                           | Toolbar        |                      |                         |              |               |              |           |                        |
|--------------------------------------------|-----------------------------|----------------|----------------------|-------------------------|--------------|---------------|--------------|-----------|------------------------|
| Home Case Repor                            | ts Phone Log Maintain Help  |                |                      |                         |              |               |              |           |                        |
| Print Properties Reclass                   |                             | Viewer Case Bo | x                    |                         |              |               |              |           | Preview Pane           |
| 🔦 Client/Case                              | Case: BIL001/0001           |                |                      | Column H                | Headings     |               |              |           | Tel: 0128<br>F/e: BS   |
| 🚺 Document Manager                         | Search 🛛                    | Search text    |                      |                         |              |               | Standard     | View 📃    | Attendance shee        |
| Current Client Details                     | Type Document Name          | Version Diar   | / Date Date *        | Document Class          | Source       | From          | То           | Subjec    |                        |
| Gurrent Case Details<br>Other Case Details | Attendance sheet            | 1 12 N         | lov 2014 23 Nov 2014 | General                 | Case         |               |              | Attenc ^  | ATTENDANCE             |
| Associates                                 | Letter to Barrister         | 1 13 N         | lov 2014 23 Nov 2014 | L .                     | Case         |               |              | Letter    | Oliverty New Diller    |
| Critical Information                       | Letter to insurance company | 1 08 0         | ct 2014 23 Nov 2014  | Letters/Interparty Corr | Case         |               |              | Letter    | Client: Noel Billing   |
| -                                          | Letter to Doctor            | 1 23 N         | lov 2014 01 Oct 2014 | Letters/Internarty Corr | Cace         |               |              | Letter    | Case Reference         |
| A/c Ledger                                 | insurance assessors report  | 1 04 J         | ul 2011 04 J         | De autore e at 1 in     | -m           | Martina Winte | martina@keyh | doctor    | BIL001/0001/BS/hb      |
| Time Ledger                                |                             | 1 04 J         | 1 2011               | Document Lis            | 5T -m        | Martina Winte | martina@keyh | doctor    | Description: RTA       |
| Debt Ledger                                | Navigation panel            |                | л 2011 04 Jul 2011   | General                 | Received E-m | Martina Winte | martina@keyh | doctor    | Brennanstown Valley    |
| Reserve Ledger                             |                             | 1 10 J         | un 2010 29 Jan 2011  | Letters/Interparty Corr | Case         |               |              | Letter    | Roundabout             |
| Undertakings                               | Letter to Solicitor         | 1 24 A         | pr 2010 29 Jan 2011  | Letters/Interparty Corr | Case         |               |              | Letter    | Date: 23 November 2014 |
|                                            | Letter to Client            | 1 20 A         | pr 2010 29 Jan 2011  | Letters/Interparty Corr | Case         |               |              | Letter    | Date. 20 November 2014 |
| Strong Room                                | Attendance Sheet            | 1 17 A         | pr 2010 29 Jan 2011  |                         | Case         |               |              | Initial / |                        |

| Window area     | Description                                                           |  |  |  |  |  |
|-----------------|-----------------------------------------------------------------------|--|--|--|--|--|
| Case Box        | Input the case reference in this box or click the browse button and   |  |  |  |  |  |
|                 | search for the required case.                                         |  |  |  |  |  |
| Column Headings | Click the column headings to sort the list of documents by name,      |  |  |  |  |  |
|                 | version, diary date, document date, document class, Source, From, To, |  |  |  |  |  |
|                 | Subject.                                                              |  |  |  |  |  |
| Document List   | The list of documents in this case are displayed.                     |  |  |  |  |  |
| Preview Pane    | The selected document is previewed in this window                     |  |  |  |  |  |
| Search box      | Enter search text in this box                                         |  |  |  |  |  |

| Home tab             | Description                                                                                                   |  |  |  |  |  |  |
|----------------------|----------------------------------------------------------------------------------------------------|--|--|--|--|--|--|
| Print                | Print                                                                                                    |  |  |  |  |  |  |
|                      | Show document properties                                                                                      |  |  |  |  |  |  |
| Properties           | Reclassify: change the the document class                                                                     |  |  |  |  |  |  |
| Reclassify           | Click to email current document                                                                               |  |  |  |  |  |  |
| Email                | Compile Brief: If no Brief currently exists, this button launches the <b>Brief Wizard</b> .                   |  |  |  |  |  |  |
| Compile Brief        | If there is an existing Brief, this button opens the existing Brief in the <b>Brief</b><br>Maintenance window |  |  |  |  |  |  |
| Use Adobe PDF Viewer | Tick to use Adobe Reader to preview document.                                                                 |  |  |  |  |  |  |
|                      | Compare two documents using Word's Document Compare feature                                                   |  |  |  |  |  |  |
| MS Word              | Compare two documents using WorkShare (if installed)                                                          |  |  |  |  |  |  |

#### How to search the document manager

- 3. **Open** a case in the case diary.
- 4. Click **Document Manager** on the Navigation panel. All the attachments in the case will be listed.

| =                                         | 1 💑                                  |          |                                         |                                    |                          |             |             |                                                    |              |                |         |                                          |  |  |
|-------------------------------------------|--------------------------------------|----------|-----------------------------------------|------------------------------------|--------------------------|-------------|-------------|----------------------------------------------------|--------------|----------------|---------|------------------------------------------|--|--|
| Print                                     | Properties Reclassify<br>Document(s) | Email    | Compile Brief<br>Brief                  | Preview                            | S Word Worksh<br>Compare | are         |             |                                                    |              |                |         |                                          |  |  |
| Client/                                   |                                      | Case:    | BLA001/000                              | 1 Gordon T. Blac<br>RTA Walkinstov |                          | G. Black    |             |                                                    |              |                |         | Tel: 01<br>F/e: BS                       |  |  |
| Docum                                     | ent Manager                          | 💲 Sei    | Search Standard View 📻 Letter to Client |                                    |                          |             |             |                                                    |              |                |         |                                          |  |  |
|                                           | Client Details                       | Туре     | e Document N                            | lame                               | Version                  | Diary Date  | Date 💌      | Document Class                                     | Source       | From           | То      | Gordon T. Black                          |  |  |
| Scurrent Case Details  Other Case Details |                                      | E        | Letter to Do                            |                                    |                          |             |             | Letters/Interparty Corr                            |              |                | ^       | 23 Ellis Park,                           |  |  |
| 🐣 Associate                               | tes<br>Information                   |          | Letter to Do                            |                                    |                          |             |             | Letters/Interparty Corr                            |              |                |         | Rathmines,<br>Dublin 6                   |  |  |
| Critical                                  |                                      |          | Letter to So                            |                                    |                          |             |             | Letters/Interparty Corr<br>Letters/Interparty Corr |              |                |         | Duomi o.                                 |  |  |
| A/c Led                                   | lger                                 | Ē        | Letter to Jol                           |                                    |                          |             |             | Letters/Interparty Corr                            |              |                |         |                                          |  |  |
| Time Le                                   | edger                                | •        | Letter to Cli                           | ent                                | 1                        | 04 Nov 2014 | 04 Nov 2014 |                                                    | Case         |                |         |                                          |  |  |
| Debt Le                                   | ve Ledger                            | F        | Letter to Cli                           | ent                                | 1                        | 04 Nov 2014 | 04 Nov 2014 |                                                    | Case         |                |         | OUR REF YOUR REF DATE                    |  |  |
|                                           |                                      | F        | Contracts ve                            | ersion 2                           | 1                        | 04 Jun 2014 | 10 Dec 2013 | Document                                           | Received E-m |                |         | BS.hb.BLA001/0001 1234T 04 November 2014 |  |  |
| ) Underta                                 |                                      | 2        | Tips for usir                           | ng Gmail                           | 1                        | 14 Nov 2013 | 09 Dec 2013 | General                                            | Received E-m | mail-noreply   | Keyho   |                                          |  |  |
|                                           | _                                    |          | Microsoft O                             | utlook Test Message                | 1                        | 14 Nov 2013 | 09 Dec 2013 | General                                            | Received E-m | training.keyho | Trainir | Re: RTA Walkinstown Crossroads, G. Black |  |  |
| Strong                                    | Room                                 |          | image001                                |                                    | 1                        | 27 Nov 2013 | 09 Dec 2013 | General                                            | Received E-m | melinda@key    | Trainir |                                          |  |  |
|                                           |                                      |          | Gordon T. B                             | lack RTA Walkinstown Crossroads,   | G 1                      | 27 Nov 2013 | 09 Dec 2013 | General                                            | Received E-m | melinda@key    | Trainir | Dear Mr Black                            |  |  |
|                                           |                                      | <b>1</b> | keyhouse                                |                                    | 1                        | 12 Dec 2013 | 05 Dec 2013 | Letters/Interparty Corr                            | Captured     |                |         |                                          |  |  |
|                                           |                                      |          | 2009082019                              | 1608sharpscanner@keyhouse.ie_2     | 00 1                     | 11 Dec 2013 | 05 Dec 2013 | Document                                           | Captured     |                |         | Yours sincerely.                         |  |  |
|                                           |                                      |          | Benefits of v                           | vorking paperless                  | 1                        | 28 May 2014 | 05 Dec 2013 | Document                                           | Captured     |                |         | rous succes,                             |  |  |
|                                           |                                      |          | Brief_Gordo                             | n T Black RTA Walkinstown Crossr   | oa 1                     | 11 Dec 2013 | 11 Apr 2013 | General                                            | Captured     |                |         |                                          |  |  |
|                                           |                                      | R        | Brief_RTA W                             | alkinstown Crossroads_ G. Black_1  | 1                        | 11 Dec 2013 | 11 Apr 2013 | General                                            | Captured     |                |         | Brian Swegngy                            |  |  |

5. **Input** the search terms in the **Search box**. The search results will update in real time, showing all documents containing any of the search terms.

| Client/Case              | Case: BLA001/0001 Ground T. Black<br>RTA Walkinstown Crossroads. G. Black |                        |                               |         |             |                                         |                |              |               |       |  |  |  |
|--------------------------|---------------------------------------------------------------------------|------------------------|-------------------------------|---------|-------------|-----------------------------------------|----------------|--------------|---------------|-------|--|--|--|
| Case Diary               |                                                                           | _                      |                               |         |             |                                         |                |              |               |       |  |  |  |
| じ Document Manager       | 6                                                                         | pleading Standard View |                               |         |             |                                         |                |              |               |       |  |  |  |
| 🗞 Current Client Details |                                                                           | -                      |                               |         |             |                                         |                |              | -             | -     |  |  |  |
| 🖲 Current Case Details   |                                                                           | Type                   | Document Name                 | Version | Diary Date  | Date 🔻                                  | Document Class | Source       | From          | То    |  |  |  |
| Other Case Details       | ►                                                                         | 2                      | RE: Draft Pleadi              | 1       | 20 Apr 2012 | 20 Apr 2012                             | Document       | Sent E-mail  | Martina Winte |       |  |  |  |
| Associates               |                                                                           | æ                      | blac01-0001                   | 1       | 25 Apr 2012 | 17 Apr 2012                             | Memo           | Received E-m | Martina Winte | 'Mart |  |  |  |
| Critical Information     |                                                                           | -                      | Draft <mark>Pleading</mark> s | 1       | 25 Apr 2012 | 17 Apr 2012                             | Document       | Received E-m | Martina Winte | 'Mart |  |  |  |
|                          |                                                                           | P                      | blac01-0001                   | 1       | 22 Nov 2011 | 22 Nov 2011                             | Document       | Received E-m | Martina Winte | marti |  |  |  |
| m                        | L.                                                                        | P                      |                               | human   | - marrow    | ~~~~~~~~~~~~~~~~~~~~~~~~~~~~~~~~~~~~~~~ | man man        |              | www.          | marti |  |  |  |

6. Select a document to see a preview. Double click to the open the document.

Sort Ascending

₹↓ Sort Descending **2**¥ Clear Sorting

Group By This Column Here Show Group Panel 🛅 Show Column Chooser

Best Fit (all columns)

Filter Editor..

Document Class ?

2

Ŷ

Best Fit

# How to Sort by Column Heading

4. Click a column heading to sort by that heading. Click again to reverse the sort order. See the example below the documents have been sorted alphabetically by Document Class.

| C | ase:                                   | ase: BIL001/0001 () Noel Billing<br>RTA Brennanstown Valley Roundabout |         |             |             |                         |              |               |              |             |  |  |
|---|----------------------------------------|------------------------------------------------------------------------|---------|-------------|-------------|-------------------------|--------------|---------------|--------------|-------------|--|--|
| 5 | Search 😒 🗹 Search text Standard View 🗖 |                                                                        |         |             |             |                         |              |               |              |             |  |  |
|   | Туре                                   | Document Name                                                          | Version | Diary Date  | Date        | Document Class          | Source       | From          | То           | Subjec      |  |  |
| Þ | F                                      | Attendance Sheet                                                       | 1       | 17 Apr 2010 | 29 Jan 2011 | Attendance Sheet        | Case         |               |              | Initial , ^ |  |  |
|   | P                                      | Attendance sheet                                                       |         | 12 Nov 2014 | 23 Nov 2014 | Attendance Sheet        | Case         |               |              | Attenc      |  |  |
|   | P                                      | Letter to Client                                                       |         | 20 Apr 2010 | 29 Jan 2011 | Letters/Interparty Corr | Case         |               |              | Letter      |  |  |
|   | P                                      | Letter to Solicitor                                                    | 1       | 24 Apr 2010 | 29 Jan 2011 | Letters/Interparty Corr | Case         |               |              | Letter      |  |  |
|   | P                                      | Letter to Solicitor                                                    | 1       | 10 Jun 2010 | 29 Jan 2011 | Letters/Interparty Corr | Case         |               |              | Letter      |  |  |
|   |                                        | letter from hospital consultant                                        | 1       | 04 Jul 2011 | 04 Jul 2011 | Letters/Interparty Corr | Received E-m | Martina Winte | martina@keyh | doctor      |  |  |
|   | P                                      | Letter to insurance company                                            | 1       | 08 Oct 2014 | 23 Nov 2014 | Letters/Interparty Corr | Case         |               |              | Letter      |  |  |
|   | æ                                      | Letter to Barrister                                                    | 1       | 13 Nov 2014 | 23 Nov 2014 | Letters/Interparty Corr | Case         |               |              | Letter      |  |  |
|   | P                                      | Letter to Doctor                                                       | 1       | 23 Nov 2014 | 01 Oct 2014 | Letters/Interparty Corr | Case         |               |              | Letter      |  |  |
|   | 2                                      | doctors report                                                         | 1       | 04 Jul 2011 | 04 Jul 2011 | Medical Reports         | Received E-m | Martina Winte | martina@keyh | doctor      |  |  |
|   | P                                      | insurance assessors report                                             | 1       | 04 Jul 2011 | 04 Jul 2011 | Medical Reports         | Received E-m | Martina Winte | martina@keyh | doctor      |  |  |

5. To remove the sort, right-click the column heading and choose Clear Sorting from the pop-up menu.

# How to Filter Columns

- 3. Move your cursor to the column heading required, so that the *filter pin* appears.
- 4. Click the filter pin and select the required filter from the drop-down menu.

| 5 | Search 😔 🗹 Search text Standard View |                                 |         |             |             |                            |                   |               |              |         |
|---|--------------------------------------|---------------------------------|---------|-------------|-------------|----------------------------|-------------------|---------------|--------------|---------|
|   | Туре                                 | Document Name                   | Version | Diary Date  | Date        | bocament class             |                   | From          | То           | Subje   |
| F | P                                    | Attendance Sheet                | 1       | 17 Apr 2010 | 29 Jan 2011 | Attendance Shee (Blanks)   |                   |               |              | Initial |
|   |                                      | Attendance sheet                | 1       | 12 Nov 2014 | 23 Nov 2014 | Attendance Shee            | ince Sheet        |               |              | Attend  |
|   |                                      | Letter to Client                | 1       | 20 Apr 2010 | 29 Jan 2011 | Letters/Interpart Letters/ | Interparty Corres | oondance      |              | Letter  |
|   | P                                    | Letter to Solicitor             | 1       | 24 Apr 2010 | 29 Jan 2011 | Letters/Interpart Medica   | l Reports         |               |              | Letter  |
|   |                                      | Letter to Solicitor             | 1       | 10 Jun 2010 | 29 Jan 2011 | Letters/Interparty corr    | Case              | .:            |              | Letter  |
|   |                                      | letter from hospital consultant | 1       | 04 Jul 2011 | 04 Jul 2011 | Letters/Interparty Corr    | Received E-m      | Martina Winte | martina@keyh | docto   |
|   |                                      | Letter to insurance company     | 1       | 08 Oct 2014 | 23 Nov 2014 | Letters/Interparty Corr    | Case              |               |              | Letter  |
|   | P                                    | Letter to Barrister             | 1       | 13 Nov 2014 | 23 Nov 2014 | Letters/Interparty Corr    | Case              |               |              | Letter  |
|   |                                      | Letter to Doctor                | 1       | 23 Nov 2014 | 01 Oct 2014 | Letters/Interparty Corr    | Case              |               |              | Letter  |
|   | 2                                    | doctors report                  | 1       | 04 Jul 2011 | 04 Jul 2011 | Medical Reports            | Received E-m      | Martina Winte | martina@keyh | docto   |
|   |                                      | insurance assessors report      | 1       | 04 Jul 2011 | 04 Jul 2011 | Medical Reports            | Received E-m      | Martina Winte | martina@keyh | docto   |

5. To remove the filter, select (All) from the filter pin drop-down menu (alternatively right-click the column heading and select Clear Filter from the pop-up menu).

#### How to Group by Column

- 9. **Right-click** the column heading you want to group by, to show the pop-up menu.
- 10. Select **Group By This Column**. In the following example, the documents are grouped by document class.

Type Document Name Versi
Document Class: Attendance Sheet
Document Class: Letters/Interparty Correspondance
Document Class: Medical Reports

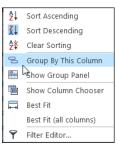

11. To **expand/collapse** a group click the **arrow** to the left.

|   | Туре                                                | Document Name                   | Version | Diary Date  | Date        | Source       | From          | То           | Subject                    |  |  |  |
|---|-----------------------------------------------------|---------------------------------|---------|-------------|-------------|--------------|---------------|--------------|----------------------------|--|--|--|
|   | Document Class: Attendance Sheet                    |                                 |         |             |             |              |               |              |                            |  |  |  |
| Þ | ∡ Document Class: Letters/Interparty Correspondance |                                 |         |             |             |              |               |              |                            |  |  |  |
|   | (PE                                                 | Letter to Client                | 1       | 20 Apr 2010 | 29 Jan 2011 | Case         |               |              | Letter to Client re advice |  |  |  |
|   |                                                     | Letter to Solicitor             | 1       | 24 Apr 2010 | 29 Jan 2011 | Case         |               |              | Letter to Land Registry    |  |  |  |
|   |                                                     | Letter to Solicitor             | 1       | 10 Jun 2010 | 29 Jan 2011 | Case         |               |              | Letter to Solicitor        |  |  |  |
|   |                                                     | letter from hospital consultant | 1       | 04 Jul 2011 | 04 Jul 2011 | Received E-m | Martina Winte | martina@keyh | doctors report             |  |  |  |
|   |                                                     | Letter to insurance company     | 1       | 08 Oct 2014 | 23 Nov 2014 | Case         |               |              | Letter to insurance compan |  |  |  |
|   |                                                     | Letter to Barrister             | 1       | 13 Nov 2014 | 23 Nov 2014 | Case         |               |              | Letter to Barrister        |  |  |  |
|   | P                                                   | Letter to Doctor                | 1       | 23 Nov 2014 | 01 Oct 2014 | Case         |               |              | Letter to Doctor           |  |  |  |
|   | Document Class: Medical Reports                     |                                 |         |             |             |              |               |              |                            |  |  |  |

12. It is possible to nest group levels: first group by one column heading, then right-click the next required column heading and click **Group By This Column**. In the following example, the documents are grouped first by **Document Class** and then by **Source**.

| Document Class: Letters/Interparty Correspondance |   |             |             |               |              |                             |  |  |  |  |  |
|---------------------------------------------------|---|-------------|-------------|---------------|--------------|-----------------------------|--|--|--|--|--|
| ∡ Source: Case                                    |   |             |             |               |              |                             |  |  |  |  |  |
| 📴 Letter to Client                                | 1 | 20 Apr 2010 | 29 Jan 2011 |               |              | Letter to Client re advice  |  |  |  |  |  |
| Letter to Solicitor                               | 1 | 24 Apr 2010 | 29 Jan 2011 |               |              | Letter to Land Registry     |  |  |  |  |  |
| Letter to Solicitor                               | 1 | 10 Jun 2010 | 29 Jan 2011 |               |              | Letter to Solicitor         |  |  |  |  |  |
| Letter to insurance company                       | 1 | 08 Oct 2014 | 23 Nov 2014 |               |              | Letter to insurance company |  |  |  |  |  |
| 📧 Letter to Barrister                             | 1 | 13 Nov 2014 | 23 Nov 2014 |               |              | Letter to Barrister         |  |  |  |  |  |
| Letter to Doctor                                  | 1 | 23 Nov 2014 | 01 Oct 2014 |               |              | Letter to Doctor            |  |  |  |  |  |
| ✓ Source: Received E-mail                         |   |             |             |               |              |                             |  |  |  |  |  |
| Ietter from hospital consultant                   | 1 | 04 Jul 2011 | 04 Jul 2011 | Martina Winte | martina@keyh | doctors report              |  |  |  |  |  |

To remove the grouping, rightclick in any column heading and select **Show Group Panel** from the pop-up menu. The group panel will contain each of the headings by which the documents are grouped (*Document Class* and *Source* in this example). Right-click each of these in turn and select **Ungroup** from the pop-up menu.

| С | ase: BEE001/0008                                                                                                    | Þ                     | Zaphod Beeblebrox<br>Beeblebrox v Dublin Bus                                                           |   |           |            |      |
|---|----------------------------------------------------------------------------------------------------|-----------------------|----------------------------------------------------------------------------------------------------|---|-----------|------------|------|
| 5 | Search                                                                                                    |                       | 💛 🗹 Search text                                                                                        |   |           |            |      |
| [ | Document Class 🔺 Source                                                                                                    |                       | Full Expand                                                                                            | ( | Group pan | el         |      |
| • | Type Document N Document Class: Clien Document Class: Docu Document Class: Locu Document Class: Instr Document Class: Lette Document Class: Mem Document Class: Metri | 2↓<br>∠↓<br>2*<br>000 | Full Collapse<br>Sort Ascending<br>Clear Sorting<br>Ungroup<br>Hide Group Panel<br>Show Column Chooser |   | Version   | Diary Date | Date |
|   | P Document Class: Motio                                                                                                    | Ŷ                     | Best Fit (all columns)<br>Group Summary Editor<br>Filter Editor                                        |   |           |            |      |

x

#### How to reclassify documents

1. Select the document or documents you want to reclassify and click **Reclassify** on the Home tab, to bring up a list of the available document categories.

- **TIP:** To select multiple documents: Hold down CTRL on your keyboard and click each of the documents to be selected.
- 2. Search for the required category, if necessary, and select it.

| Search<br>Class Cod<br>ATT<br>CFS<br>DOC<br>ENG   | le Class De<br>Attendar<br>Conflict<br>Docume | ce Sheet                |
|---------------------------------------------------|-----------------------------------------------|-------------------------|
| <ul> <li>ATT</li> <li>CFS</li> <li>DOC</li> </ul> | Attendar<br>Conflict                          | ce Sheet                |
| CFS<br>DOC                                        | Conflict                                      |                         |
| DOC                                               |                                               | earch                   |
|                                                   | Documo                                        |                         |
| ENG                                               | Docume                                        | t                       |
|                                                   | Engager                                       | ent Letters             |
| GEN                                               | General                                       |                         |
| LTR                                               | Letters/I                                     | terparty Correspondance |
| MED                                               | Medical                                       | leports                 |
| MEM                                               | Memo                                          |                         |
|                                                   |                                               | Ok Cancel               |

3. Click OK.

#### How to change the Document Properties

- 1. Select the document or documents whose properties you want to amend.
- 2. Click **Properties** on the Home tab, to show the Document Properties dialogue box.
- 3. You may amend the **Document** Name, Date, Document Class or Type. To change the Document Class,

|                      | Document Properties               | × |
|----------------------|-----------------------------------|---|
| Details File Informa | ation                             |   |
| Document Name:       | letter from hospital consultant   |   |
| Document Date:       | 04 Jul 2011                       |   |
| Document Class:      | Letters/Interparty Correspondance | ~ |
| Document Type:       | Image                             |   |
| Ē                    | Ok Cancel                         |   |
|                      |                                   |   |

select from the drop-down list, which will show the available classes.

4. The properties on the File Information tab are read-only; you may copy the document name and path to the clipboard.

#### How to email Document(s)

- 1. Select the document or documents you want to email then click **Email** on the Home tab.
  - TIP: To select multiple documents: Hold down CTRL on your keyboard and click each of the documents required.
- 2. Outlook will create a new email with the document(s) attached; complete the email as normal and send.

# The Brief Wizard

This tool automates the task of generating a brief to counsel, saving you time. It amalgamates all the required documentation in chronological order into relevant sections, complete with a cover page, table of contents and pagination.

# Important Steps for preparing your Brief

- 1. Review your documents in the **Document Manager** and ensure the necessary files are classified and the Document Date is correct as it will be in your brief.
- 2. If you cannot view or open a document from the Case Diary or Document Manager screen you will not be able to use this document in your brief.
- 3. Once you begin to generate your Brief you should not use your PC for any other purpose until the brief is completed. Several different programs will be used to generate the brief and running another program is likely to cause disruption to generation of the brief.
- 4. Please review the earlier part of this chapter (Document Manager, particularly p. 138 above) for details on how to rename and reclassify a document.

If you need assistance adding **Document Classes** please contact your Keyhouse administrator or casesupport@keyhouse.ie

#### **Assembling a Brief**

- 1. **Open** a case in the case diary.
- 2. Click Document Manager on the Navigation panel.

| Home Case Reports                       | Phone Log Maintain Setup Help                  |                            |                                         |                  |                     |
|-----------------------------------------|------------------------------------------------|----------------------------|-----------------------------------------|------------------|---------------------|
| Print Properties Reclassify Document(s) | Email Compile Brief Preview MS V               | ✓ Image: Workshare Compare |                                         |                  |                     |
| Client/Case                             | Case: BLA001/0001                              | Crossroads, G. Black       |                                         |                  |                     |
| 🚺 Document Manager                      | Search                                         |                            |                                         |                  | Standard View       |
| Scurrent Client Details                 | Type Document Name                             | Version Diary Dat          | e Date 🔻 Document Class                 | Source Fro       | om To               |
| Surrent Case Details Other Case Details | Letter to Doctor                               | 1 04 Nov 20                | 014 04 Nov 2014 Letters/Interparty Corr | Case             |                     |
| Associates                              | Letter to Doctor                               | 1 04 Nov 20                | 014 04 Nov 2014 Letters/Interparty Corr | Case             |                     |
| Critical Information                    | Letter to Solicitor                            | 1 04 Nov 20                | 014 04 Nov 2014 Letters/Interparty Corr | Case             |                     |
|                                         | Letter to Solicitor                            | 1 04 Nov 20                | 014 04 Nov 2014 Letters/Interparty Corr | Case             |                     |
| 📓 A/c Ledger                            | Letter to John Dunne                           | 1 04 Nov 20                | 014 04 Nov 2014 Letters/Interparty Corr | Case             |                     |
| 🙀 Time Ledger                           | Letter to Client                               | 1 04 Nov 20                | 014 04 Nov 2014                         | Case             |                     |
| 🖉 Debt Ledger                           | Letter to Client                               | 1 04 Nov 20                | 014 04 Nov 2014                         | Case             |                     |
| 📓 Reserve Ledger                        | Contracts version 2                            | 1 04 Jun 20                | 14 10 Dec 2013 Document                 | Received E-m     |                     |
| 🕛 Undertakings                          | Tips for using Gmail                           | 1 14 Nov 20                | 013 09 Dec 2013 General                 | Received E-m ma  | il-noreply Keyho    |
|                                         | Microsoft Outlook Test Message                 | 1 14 Nov 20                | 013 09 Dec 2013 General                 | Received E-m tra | ining.keyho Trainir |
| Strong Room                             | image001                                       | 1 27 Nov 20                | 013 09 Dec 2013 General                 | Received E-m me  | linda@key Trainir   |
|                                         | Gordon T. Black RTA Walkinstown Crossroads, G. | 1 27 Nov 20                | 013 09 Dec 2013 General                 | Received E-m me  | linda@key Trainir   |
|                                         | keyhouse                                       | 1 12 Dec 20                | 13 05 Dec 2013 Letters/Interparty Corr  | Captured         |                     |
|                                         | 20090820191608sharpscanner@keyhouse.ie_200.    | . 1 11 Dec 20              | 13 05 Dec 2013 Document                 | Captured         |                     |

- 3. Click **Compile Brief** on the Document Manager Home tab.
- 4. The Brief Assembly Wizard will start with a welcome screen. Click **Next** to continue.
- 5. If Brief templates have been set up on the system, you may either select one or check **Do not use a Brief Template**.

| New Brie                    | ef Wizard |          | x                         |
|-----------------------------|-----------|----------|---------------------------|
| Keyhouse                    |           |          | Brief Assembly<br>Wizard  |
| Using a Brief Template      |           |          |                           |
| Brief Template              | Туре      | Sequence | Section                   |
| Booklet of Title            | <u>L</u>  | -1       | Interparty Correspondance |
| Personal Injury Litigation  | L.        | 3        | Pleadings                 |
|                             | L.        | 4        | Reports                   |
| Do not use a Brief Template | ٢         |          | >                         |
|                             |           |          |                           |
| Cancel                      |           |          | Previous Next             |

6. There are three options for populating the brief with documents:

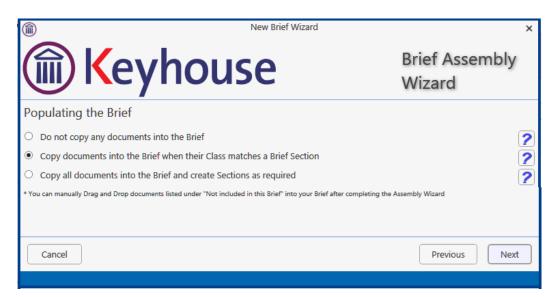

- Do not copy any documents in the brief: No documents will be added to the brief automatically but you will be able to drag and drop documents from the Section Not included in this Brief into the appropriate section.
- Copy documents into the brief when their Class matches a brief section: Any document whose Document Class matches a section of the Brief will automatically be copied into that section.
- Copy all documents into the brief and create sections as required: Sections will be created for each Document Class which applies.

 ${}^{\forall}$  **Tip**: for further information on each option click the question mark icon beside it.

5. Click **Next** to continue to the **Brief Information** screen.

|              | New Brief Wizard                                    |                          | × |
|--------------|-----------------------------------------------------|--------------------------|---|
|              | Keyhouse                                            | Brief Assembly<br>Wizard |   |
| Brief Infor  | mation                                              |                          |   |
| Title:       | Brief for Beeblebrox v Dublin Bus                   |                          |   |
| Author:      | Brian Sweeney                                       |                          |   |
| Description: | Brief for Beeblebrox v Dublin Bus                   |                          |   |
| Location:    | \\keydev020\c\keyhouse\client documents\BEE001\0008 |                          |   |
| Created:     | 06 Jan 2015 15                                      |                          |   |
| Published:   | 06 Jan 2015 15                                      |                          |   |
| Cancel       |                                                     | Previous Next            |   |

You may accept the default information or amend as required.

6. Click **Next** to continue to the final screen of the wizard, which will contain a summary of the options you have selected. You can make changes by checking and unchecking the boxes or click **Previous** to go back to an earlier screen.

|      | New Brief Wizard                                                                                      | ×                        |
|------|----------------------------------------------------------------------------------------------------|--------------------------|
|      | Keyhouse                                                                                              | Brief Assembly<br>Wizard |
| Read | y to create Brief                                                                                     |                          |
|      | Action                                                                                                |                          |
|      | Do NOT copy the most recent Brief for this Case                                                       |                          |
| ✓    | Use Brief Template: Personal Injury Litigation                                                        |                          |
| ✓    | Copy Case Documents into the Brief if the Brief contains a Section that matches the<br>Document Class |                          |
| ✓    | Brief Title: Brief for Beeblebrox v Dublin Bus                                                        |                          |
| ✓    | Brief Author: Brian Sweeney                                                                           |                          |
| Ca   | ncel                                                                                                  | Previous Finish          |

#### 7. When you are satisfied, click **Finish**.

8. The sections in the brief will be displayed.

|                                                    | the Discourse Militain Cather Mile                                                                                                    |                |  |  |  |  |  |  |
|----------------------------------------------------|----------------------------------------------------------------------------------------------------|----------------|--|--|--|--|--|--|
| Home Case Repor                                    | rts Phone Log Maintain Setup Help                                                                                                    |                |  |  |  |  |  |  |
| Use Adobe PDF Viewer<br>Show Preview               | ■ Stay in original section<br>Stay in original section<br>More Up<br>More Doen<br>More Doen |                |  |  |  |  |  |  |
| Preview                                            | Drag and Drop Brief Sections Move Brief Templates This Brief                                                                                                    |                |  |  |  |  |  |  |
| Client/Case<br>Case Diary                          | Case: BIL001,0001 The milling RTA Brennanstown Valley Roundabout                                                                                                    |                |  |  |  |  |  |  |
| 💋 Document Manager                                 | Brief: Brief for RTA Brennanstown Valley Roundabout                                                                                                    | Brief Sections |  |  |  |  |  |  |
| 🚴 Current Client Details<br>🌭 Current Case Details | Search                                                                                                    |                |  |  |  |  |  |  |
| 🎒 Other Case Details                               | Type Document Name D                                                                                                    | ocument D      |  |  |  |  |  |  |
| Associates                                         | > > Section: 001 - Attendance Sheet                                                                                                    | ^              |  |  |  |  |  |  |
| Critical Information                               | Section: 002 - Letters/Interparty Correspondance                                                                                                    |                |  |  |  |  |  |  |
| 📓 A/c Ledger                                       | Section: 003 - Medical Reports                                                                                                    |                |  |  |  |  |  |  |
| 🗿 Time Ledger                                      |                                                                                                    |                |  |  |  |  |  |  |
| 🙀 Debt Ledger                                      |                                                                                                    |                |  |  |  |  |  |  |
| 👪 Reserve Ledger                                   |                                                                                                    |                |  |  |  |  |  |  |
| Undertakings                                       |                                                                                                    |                |  |  |  |  |  |  |
| Strong Room                                        |                                                                                                    |                |  |  |  |  |  |  |

# **Brief Home tab**

The Home tab in the Brief:

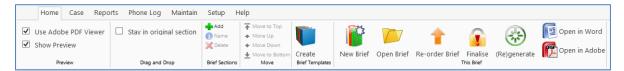

Brief Section

Cancel

Ok

×

# **Brief Sections**

#### How to Add a Section

- 1. Click Add on the Home tab.
- 2. Name the new section.
- 3. Click OK.
- 4. The new section will appear in the Section list.

#### How to amend a Section Name

1. Click Brief Sections on the right of the brief screen

| Case: B      | EE001/0008       | • • •         | Zaphod Beeblebrox<br>Beeblebrox v Dublin Bus |       |               |     |
|--------------|------------------|---------------|----------------------------------------------|-------|---------------|-----|
|              |                  |               |                                              |       |               | -   |
| Brief: Brief | for Beeblebro    | k v Dublin Bu | IS                                           |       | Brief Section | ons |
| Search       |                  |               |                                              |       |               |     |
| Туре         | Document N       | ame           |                                              | Class | Document      |     |
| ► Sec        | tion: 001 - Clie | ent Letters   |                                              |       |               | ^   |
| ► Sec        | tion: 002 - Do   | cuments       |                                              |       |               |     |
| ► Sec        | tion: 003 - Eng  | gagement Le   | tters                                        |       |               |     |
| ► Sec        | tion: 004 - Ins  | truction Shee | ets                                          |       |               |     |
| ► Sec        | tion: 005 - Let  | ters/Interpar | ty Correspondance                            |       |               |     |
| ► Sec        | tion: 006 - Me   | mo            |                                              |       |               |     |
| ► Sec        | tion: 007 - Mo   | tion papers   |                                              |       |               |     |

Î

Section Name (New Section)

2. A list of sections will be expanded.

🖑 Tip: To Show the list permanently click the pin.

- 3. Select the section you want to rename.
- 4. Click Name on the Home tab. Alternatively, right-click the section and choose Section Name from the pop-up menu.
- 5. Name the new section and click **OK** to confirm.

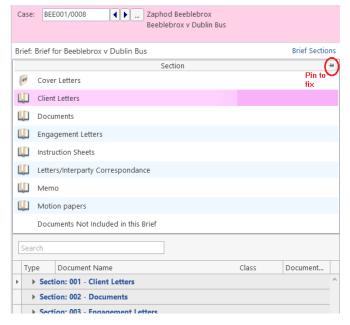

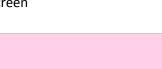

#### How to delete a Section

- 1. Click **Brief Sections** on the right of the brief screen (see How to amend a Section Name, p. 143 above).
- 2. Select the **Section** you want to delete.
- 3. Click Delete on the Home tab. Alternatively, right-click the Section and choose Delete Section from the pop-up menu.
- 4. A message will ask you to confirm the deletion.
- 5. Click Yes.

# Are you sure you want to delete Section "Cover Sheet"?

lete Brief

- How to change the order of Sections
- 1. Click **Brief Sections** on the right of the brief screen (see How to amend a Section Name, p. 143 above)
- 2. Select the **section** you want to move.
- 3. Use the buttons in the **Move** section of the Home tab to change the position of the section in the brief.

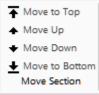

Move the selected section **to the top** of the list of sections.

Move the selected section **up one position**.

Move the selected section **down one position**.

Move the selected section **to the bottom** of the list.

### How to Move a document to a different section

- 1. Click **Brief Sections** on the right of the brief screen (see How to amend a Section Name, p. 143 above)
- 2. Pin the **Brief Sections** so that they remain visible.
- 3. In the lower part of the window open the section containing the document which you want to move, by clicking on the arrow to the left of the section.

|     | Section                                          |          | 4           |  |
|-----|--------------------------------------------------|----------|-------------|--|
| ۲   | Cover Letters                                    |          |             |  |
| Ú.  | Client Letters                                   |          |             |  |
| U)  | Documents                                        |          |             |  |
|     | Engagement Letters                               |          |             |  |
|     | Instruction Sheets                               |          |             |  |
| Ú.  | Letters/Interparty Correspondance                |          |             |  |
| Ú)  | Memo                                             |          |             |  |
| Ú.  | Motion papers                                    |          |             |  |
|     | Documents Not Included in this Brief             |          |             |  |
| Sea | ch                                               |          |             |  |
| 560 |                                                  |          |             |  |
| Ту  | e Document Name                                  | Class    | Document    |  |
|     | Section: 001 - Client Letters                    |          |             |  |
|     | Section: 002 - Documents                         |          |             |  |
| ▶ . | Section: 003 - Engagement Letters                |          |             |  |
|     | Terms of Engagement                              | Engageme | 30 Sep 2014 |  |
|     | Section: 004 - Instruction Sheets                |          |             |  |
|     | Section: 005 - Letters/Interparty Correspondance |          |             |  |
|     | · · · · · · · · · · · · · · · · · · ·            |          |             |  |

4. **Drag** the document to the upper part of the window and **drop** it into the required section. In the example above, one might select the document *Terms of Engagement* and drag it into *Instruction Sheets* (which is selected in the upper part of the window).

# How to flag as a Cover or Main

- 5. Click **Brief Sections** on the right of the brief screen (see How to amend a Section Name, p. 143 above)
- 1. Select the section required.
- 2. If the section is already designated as a *Cover* section, Click Make Main on the Home tab to make it a Main section. This command toggles between

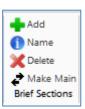

Make Main and Make Cover, depending on how the selected section is designated.

Main sections are included in the Table of Contents; Cover sections are intended to contain cover letters and similar preliminary material.

# **Brief Options**

#### Save current Brief as Template

- 1. Click **Create** on the *Brief Templates* section of the Home tab.
- 2. Edit the details in the dialogue box Create a New Brief Template

|                | Create a New Brief Template                  | × |
|----------------|----------------------------------------------|---|
| Based on Brief | Brief for RTA Brennanstown Valley Roundabout |   |
| Title:         | Brief for RTA Brennanstown Valley Roundabout |   |
| Author:        | Carol Nolan                                  |   |
| Description:   | Brief for RTA Brennanstown Valley Roundabout |   |
|                | Ok Cancel                                    |   |
|                |                                              |   |

By default, the template title will be the same as the title of the Brief on which it is based. As it is to be used as a template, it may be advisable to change it to something more generic.

3. Click **OK**.

# How to Open a Brief

- 1. **Open** a case in the case diary.
- 2. Then click **Document Manager** on the Navigation panel to view the Document Manager.
- 3. Click **Compile Brief** on the Home tab in **Document Manager**. The **Select Brief** screen will appear.

|   | )     |                             | Select Brief<br>(Right-dick for Options)             | × |
|---|-------|-----------------------------|------------------------------------------------------|---|
|   |       |                             |                                                      |   |
| N | ew Br | ief Open Brief              |                                                      |   |
|   |       | Title                       | Description                                          |   |
| × |       | Brief for Sale of 2 Trinity | Brief for Sale of 2 Trinity Close, Rathgar, Dublin 6 | ^ |
|   |       |                             |                                                      |   |
|   |       |                             |                                                      |   |
|   |       |                             |                                                      |   |
|   |       |                             |                                                      |   |
|   |       |                             |                                                      |   |
|   |       |                             |                                                      |   |
|   |       |                             |                                                      |   |
|   |       |                             |                                                      | ~ |
|   |       |                             | Ok Cancel                                            |   |
|   |       |                             |                                                      |   |

- 4. Select the brief to open and click **Open Brief**.
  - Note if you are already working in the brief screen, you may click **Open Brief** on the Home tab.

# **Generate the Brief**

Before you generate the Brief, if you have any Microsoft Office applications running (e.g. Word, Excel, Powerpoint etc), save your work and close the application(s). FAILURE TO DO THIS MAY RESULT IN LOSS OF DATA.

Once you begin to generate your Brief **you should not use your PC or laptop until the brief is completed**. Keyhouse calls on a number of programs during brief generation and trying to view/use another program will cause disruption to the brief.

# How to (Re) Generate a Brief

- 1. Click (Re)Generate on the Home tab.
- 2. The Brief Generation Wizard will start.

The system may select some documents for preprocessing and ask if you want to select others which have not automatically been selected. The automatically selected documents cannot be unselected but you may tag others for preprocessing by checking the box beside each.

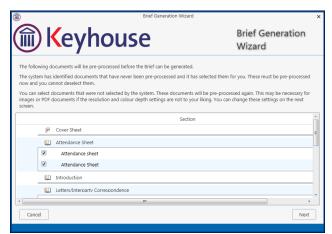

- 3. Click Next.
- 4. Select the *print quality* and *colour depth* required.

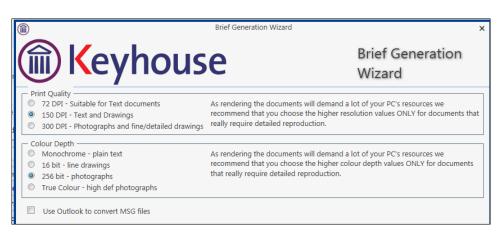

Check the box to use Outlook to convert MSG files.

5. **Click Next.** A screen will show the progress of the document preprocessing.

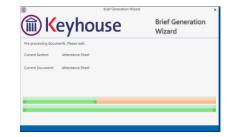

6. When preprocessing has been completed, you will have the opportunity to set the print order of the brief, the contents and position of the footer and the alignment of columns in the table of contents.

| Brief Generation Wizard                                                                                                    | ×                                                                  |
|----------------------------------------------------------------------------------------------------|--------------------------------------------------------------------|
| Keyhouse                                                                                                    | Brief Generation<br>Wizard                                         |
| Print Order                                                                                                    | you to override the order in which documents appear in the brief.  |
| Page Footer and Table of Content No offset Depending on your PC's printer drivers, the page numbering can sometimes appear too number and other footer information here. Page Numbering Footer Font Size: T Bold NO footer Left-Align TOC columns | far down the page. If that happens adjust the location of the page |
| Cancel                                                                                                    | Previous Next                                                      |

- The documents in each Section may be printed in ascending date order, in alphabetical order by filename or in the order in which they were added to the brief while it was being assembled or maintained.
   Print Order
   Order Documents as specified during Brief Maintenance
   Order Documents by File Date in each Section
- The footer offset is the minimum number of lines that must be maintained between the footer and the physical end of the page.
- The options for page numbering in the footer are:
  - *Page*: Only the page number is shown;
  - Section Page: The section number and the page number are shown;
  - Section Desc Page: The section number and description, and the page number are shown.

Check the box to include totals (e.g. "Page 5 of 158").

- You can set the footer font size and weight, or provide that there should be no footer.
- You may check the box to Left-Align the Table of Contents columns; if you leave the box unchecked, the page numbers will be right-aligned.
- 7. When you have selected the desired options for the print order of documents, the contents of the footer and the table of contents, click **Next**.
- You will now choose the type of output. The options are a *Word* document, a *PDF*, or both of these. You may also choose to produce a folder of documents

| Г | Select your Output                     |                               |
|---|----------------------------------------|-------------------------------|
|   | Produce both a Word and a PDF Document | Select your preferred output. |
|   | Produce a Folder                       |                               |
|   | Produce a Word Document                |                               |
|   | Produce a PDF Document                 |                               |
|   | Produce both a Word and a PDF Document |                               |

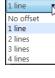

| Г | Page Numbering ——     |     |
|---|-----------------------|-----|
|   | Page                  | N   |
|   | Page                  | - ~ |
|   | Section - Page        | H   |
|   | Section - Desc - Page | - 1 |

instead of a single document.

9. Click Finish. The brief will now be generated. This may take some time